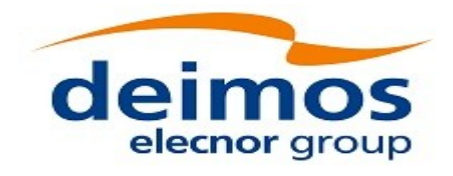

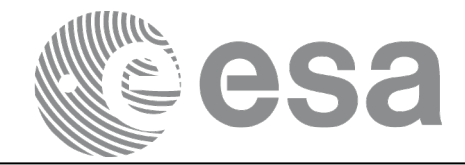

**Signature** 

# Earth Observation Mission CFI Software

# EO\_LIB SOFTWARE USER MANUAL

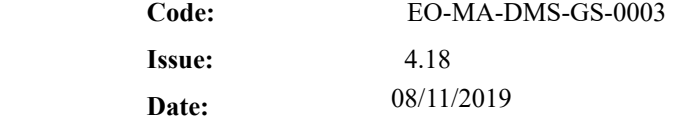

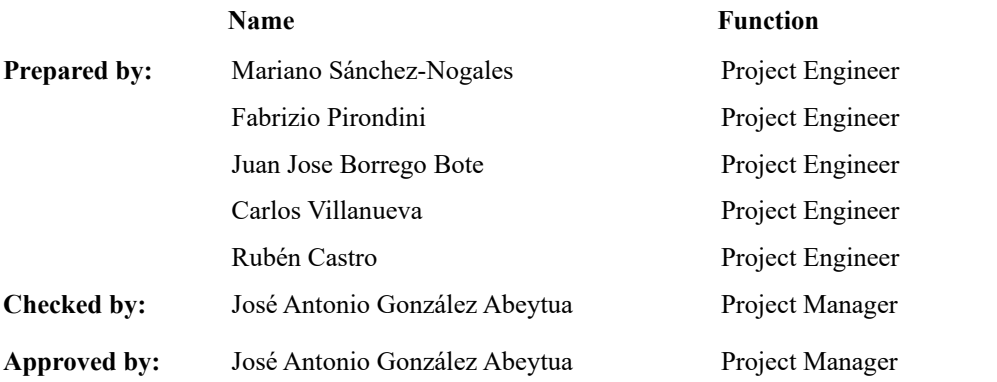

DEIMOS Space S.L.U. Ronda de Poniente, 19 Edificio Fiteni VI, Portal 2, 2ª Planta 28760 Tres Cantos (Madrid), SPAIN Tel.: +34 91 806 34 50 Fax: +34 91 806 34 51 E-mail: deimos@deimos-space.com

#### © DEIMOS Space S.L.U

All Rights Reserved. No part of this document may be reproduced, stored in a retrieval system, or transmitted, in any form or by any means, electronic, mechanical, photocopying, recording or otherwise, without the prior written permission of DEIMOS Space S.L. or ESA.

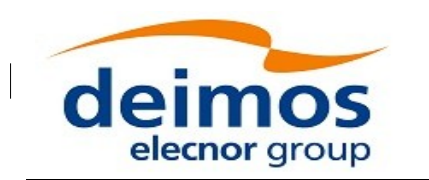

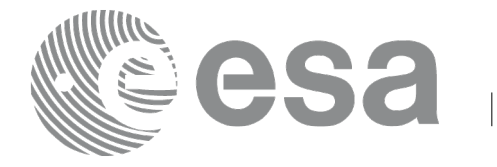

# <span id="page-1-0"></span>**DOCUMENT INFORMATION**

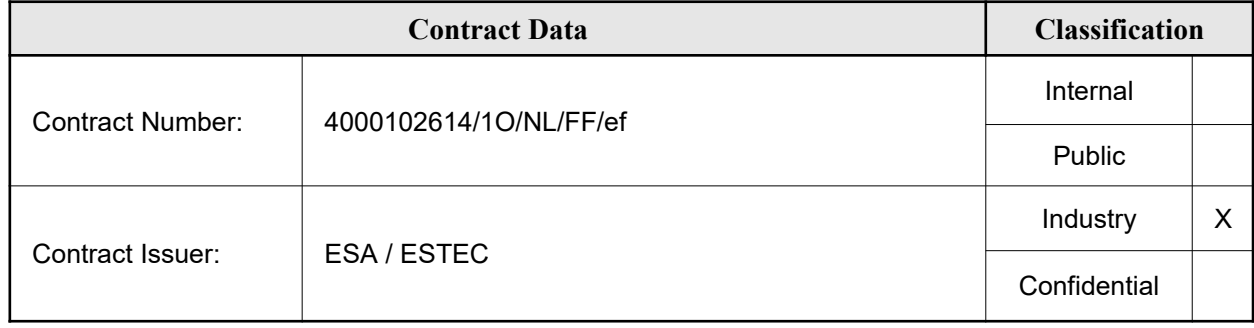

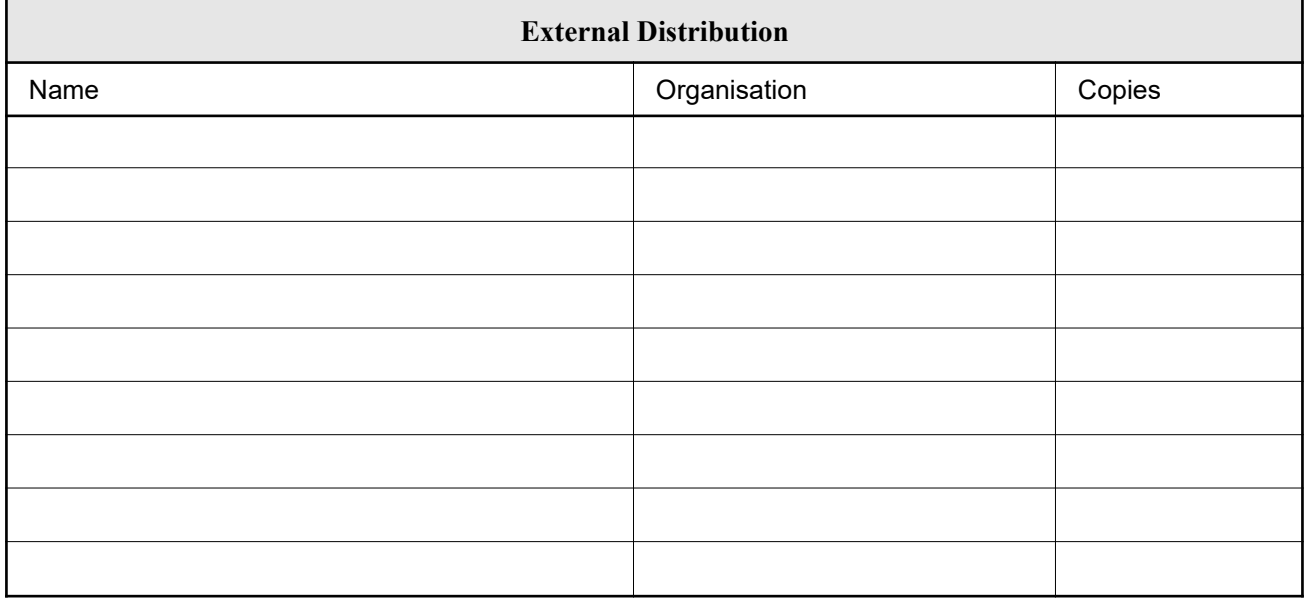

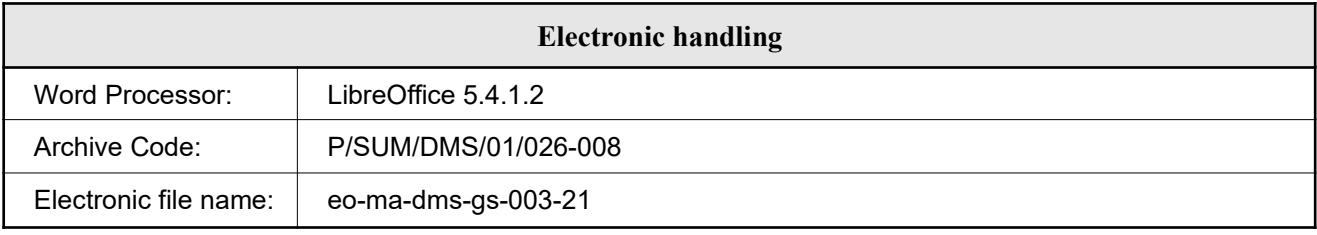

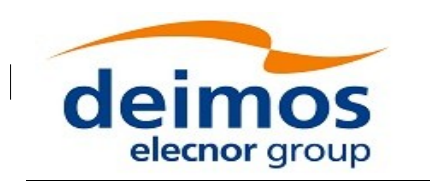

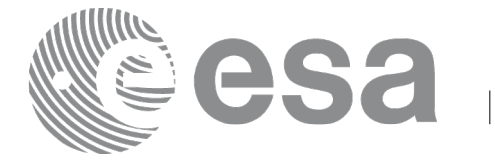

# <span id="page-2-0"></span>**DOCUMENT STATUS LOG**

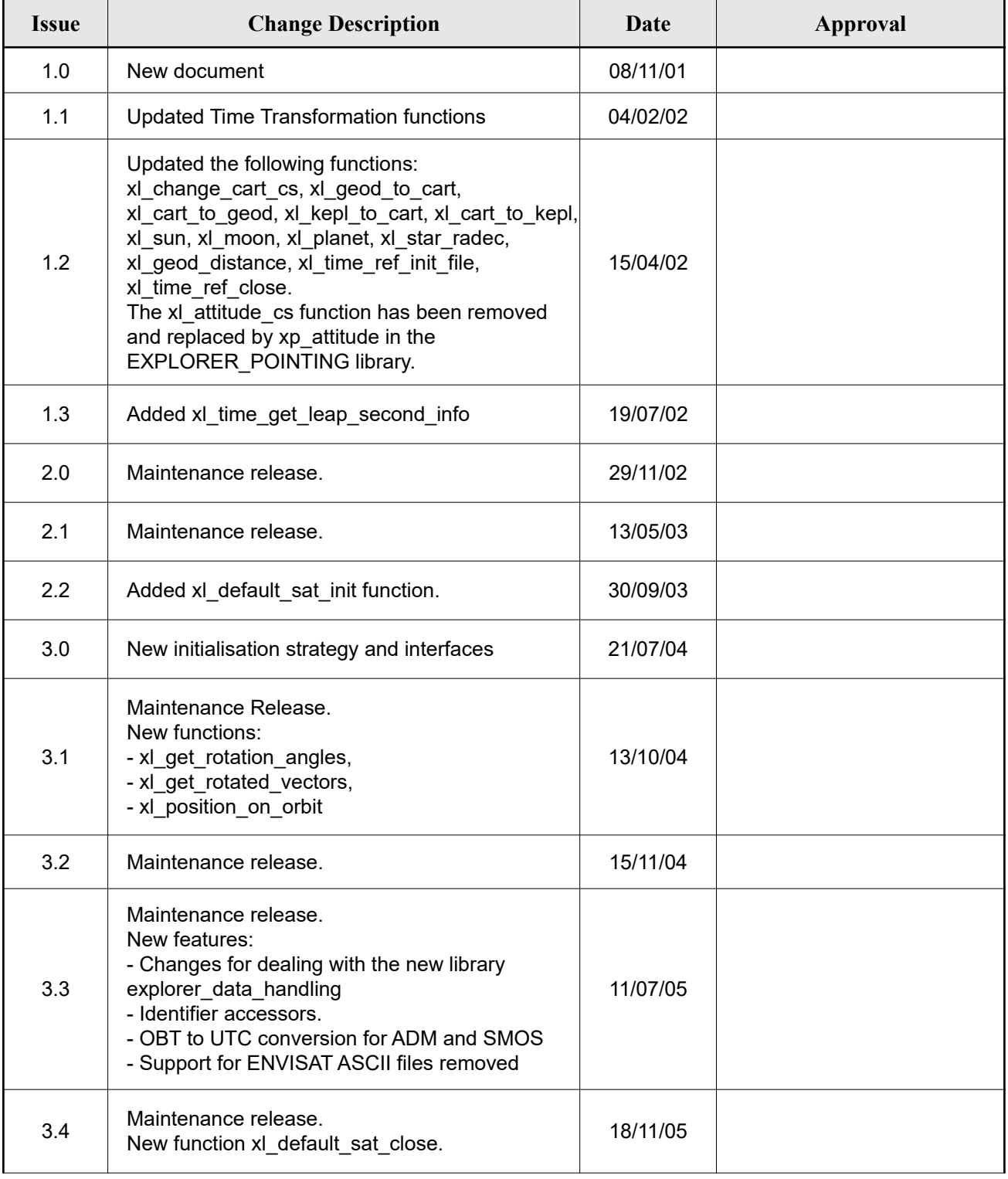

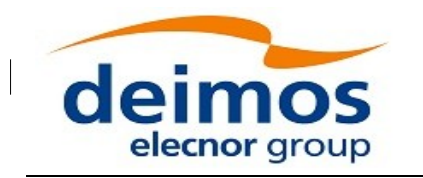

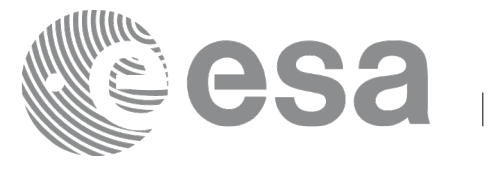

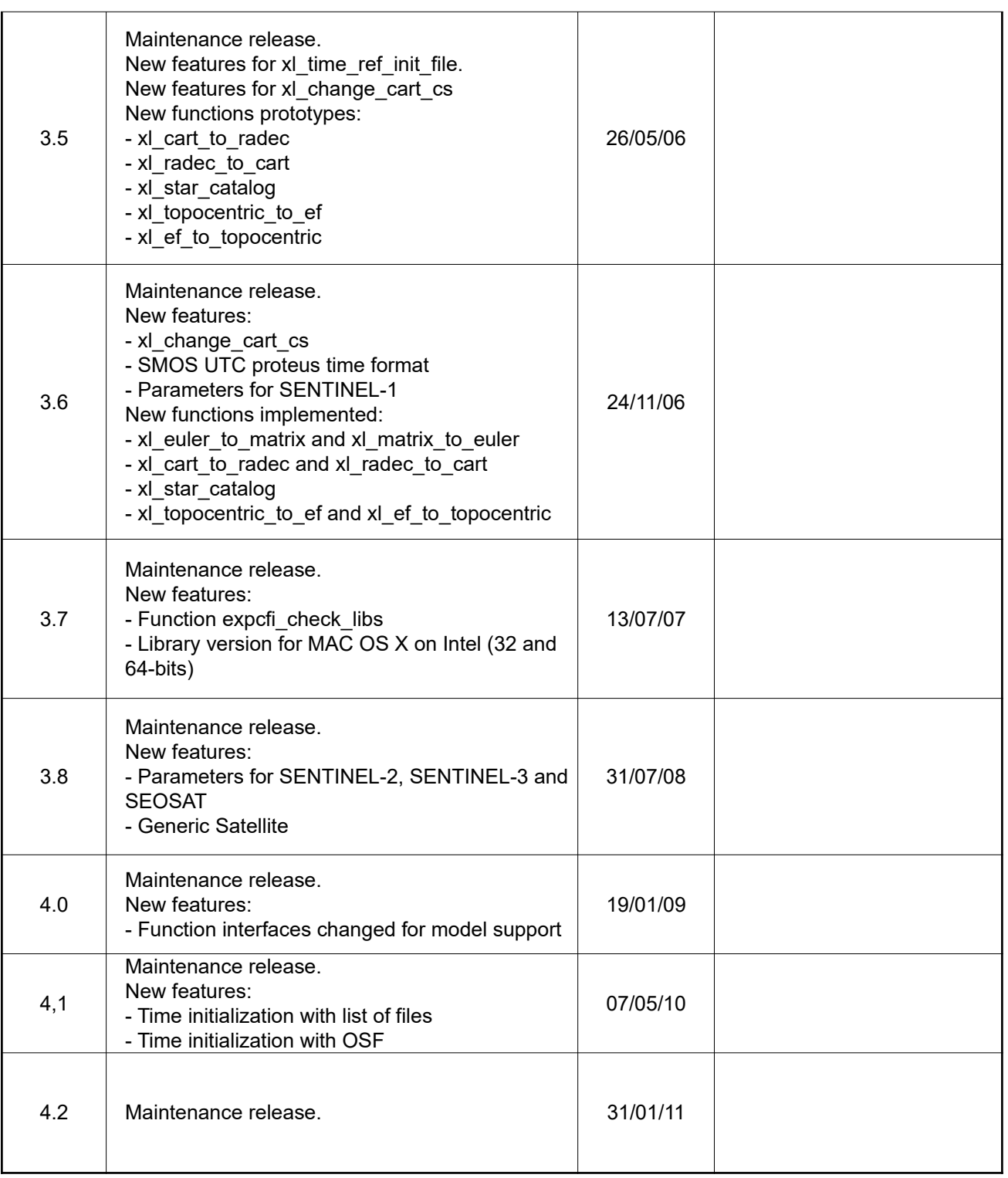

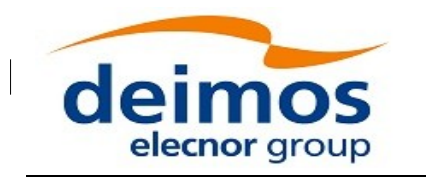

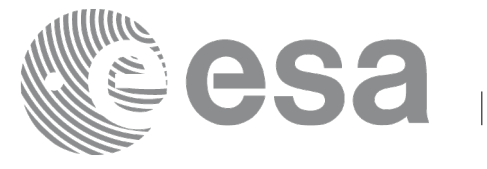

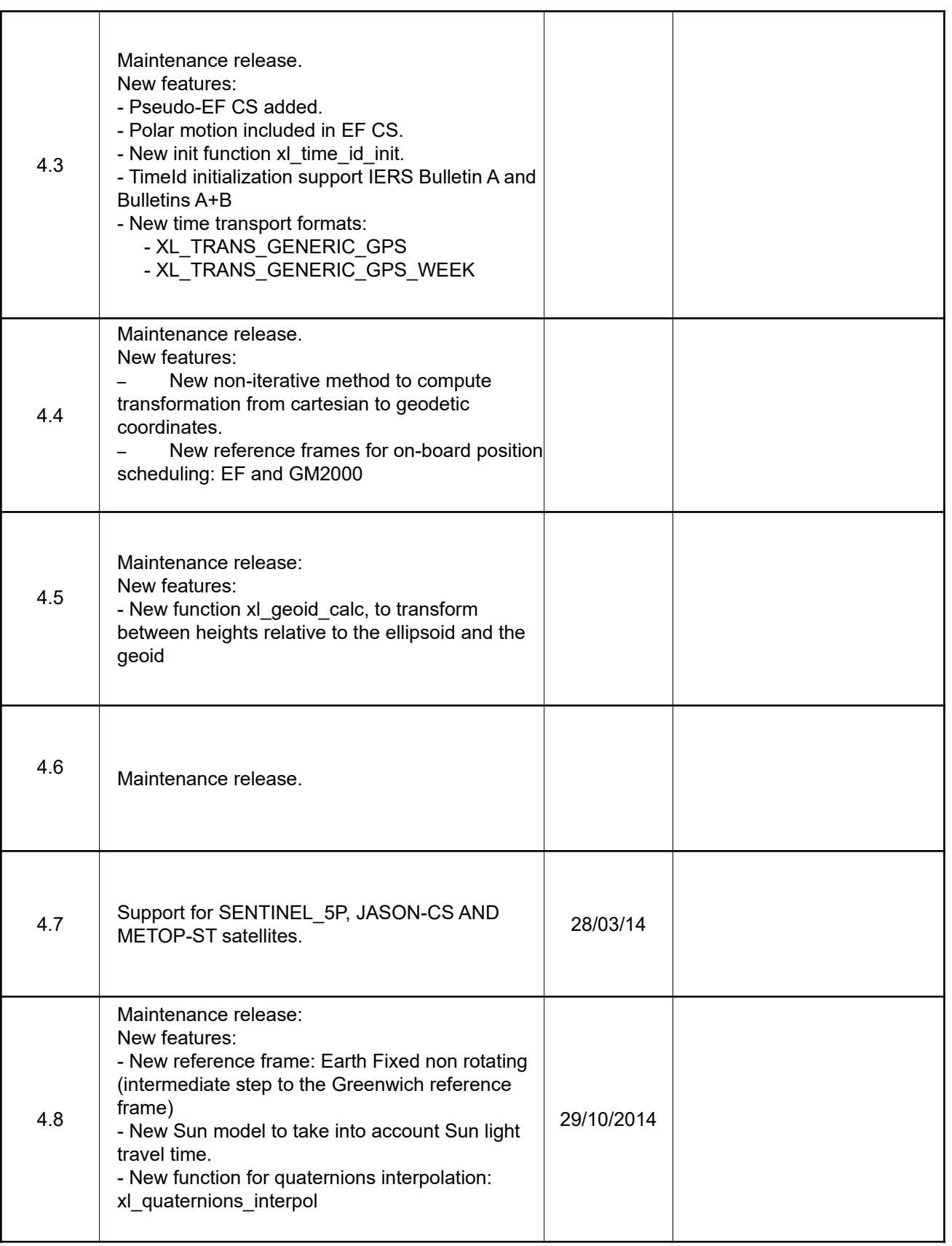

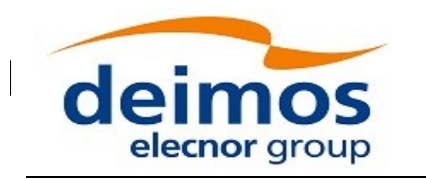

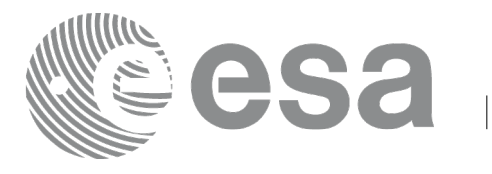

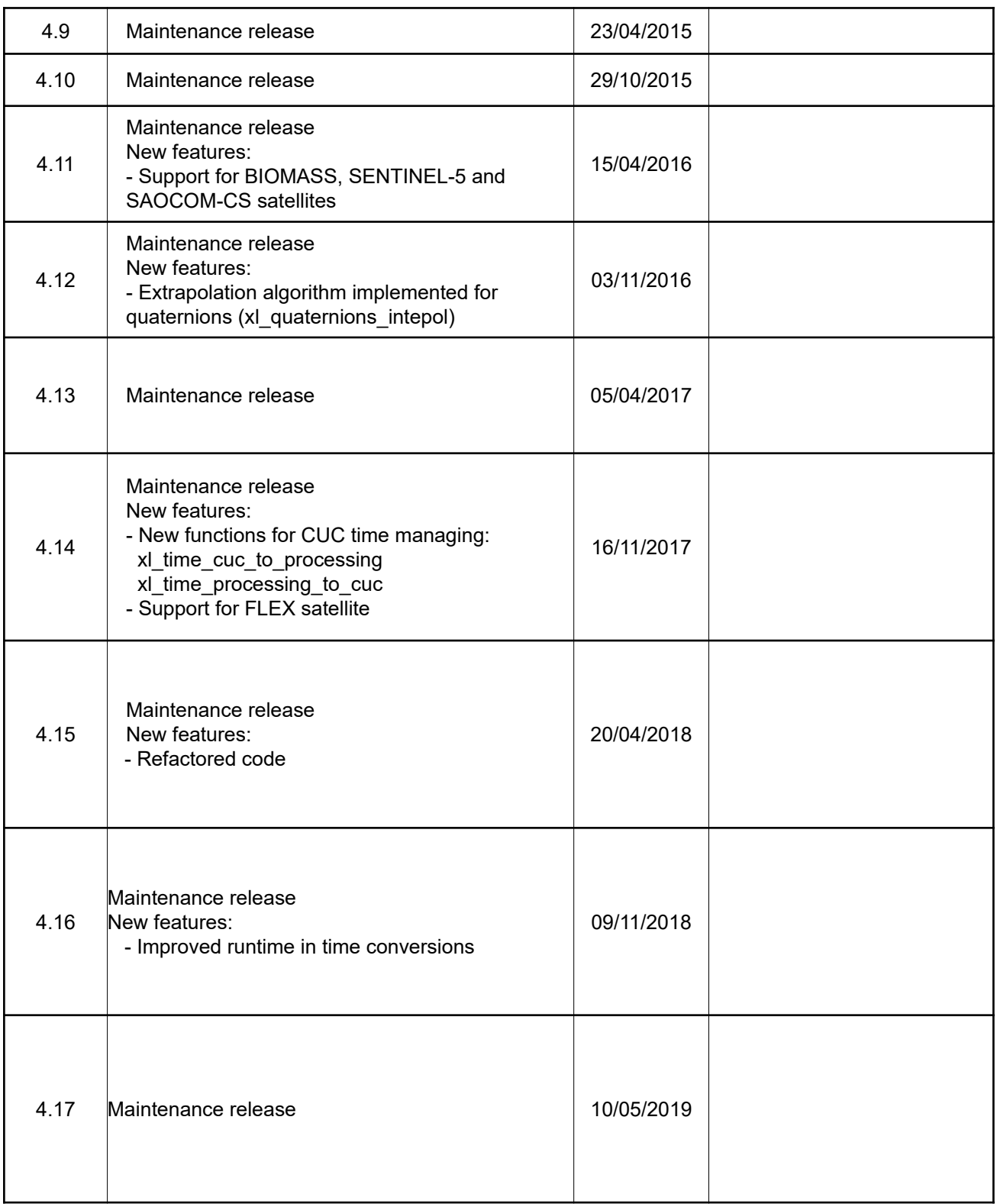

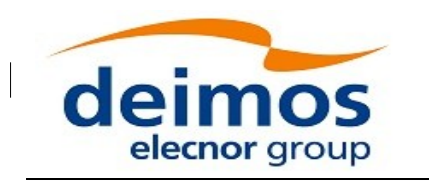

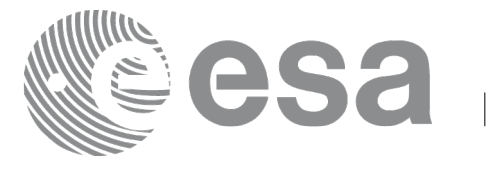

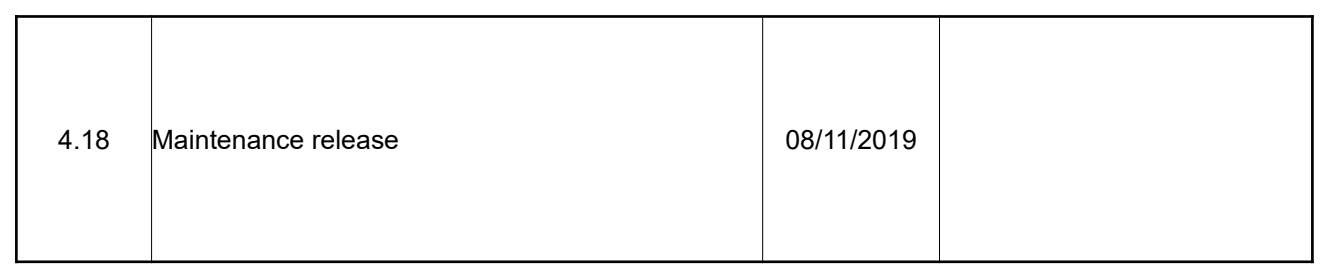

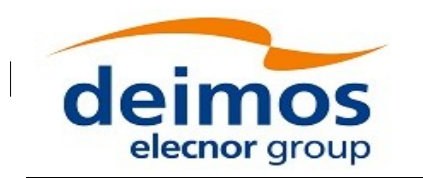

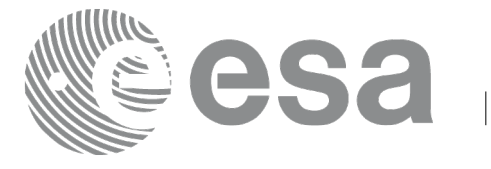

# <span id="page-7-0"></span>**TABLE OF CONTENTS**

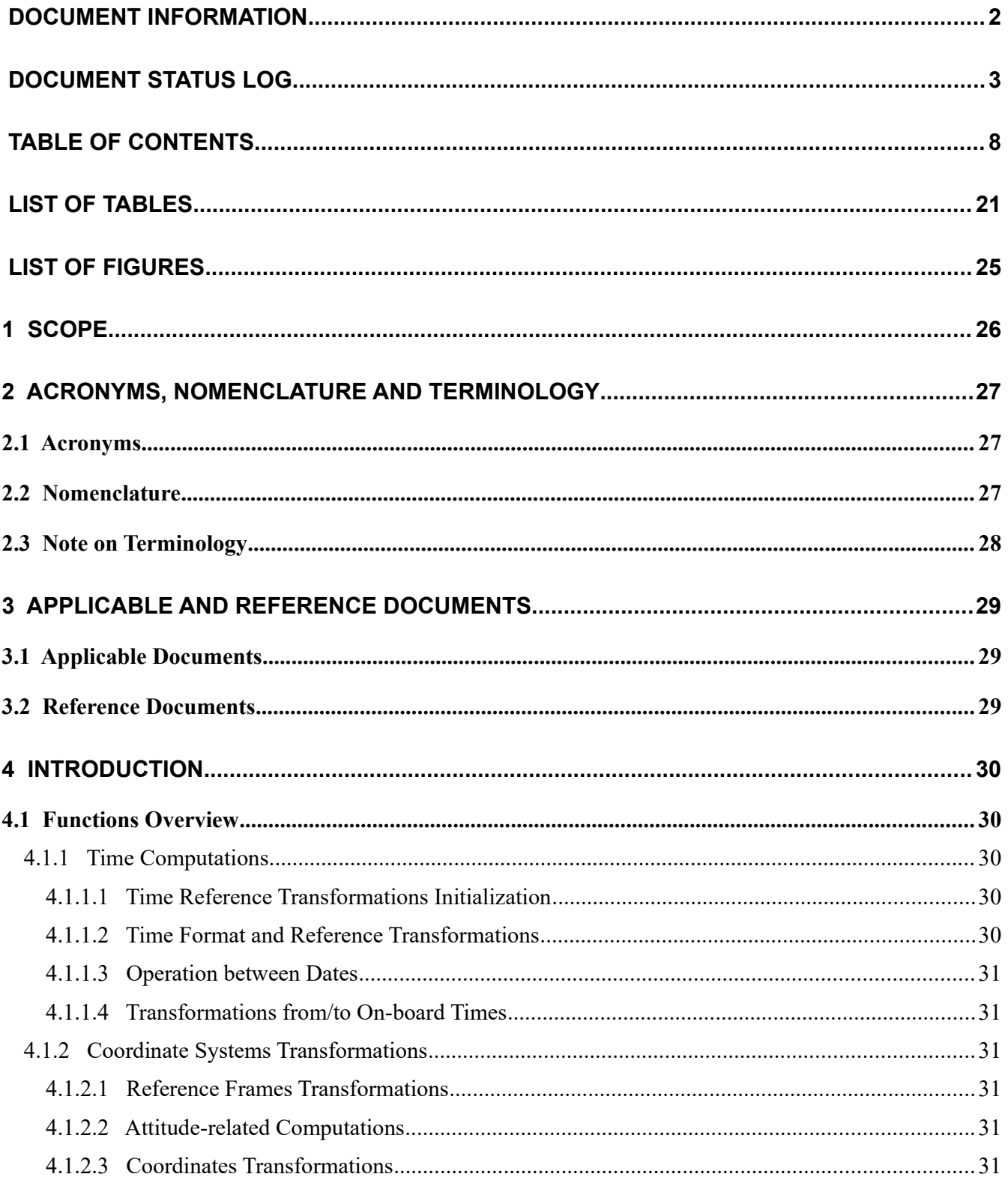

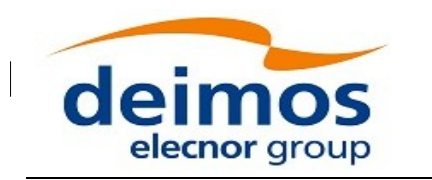

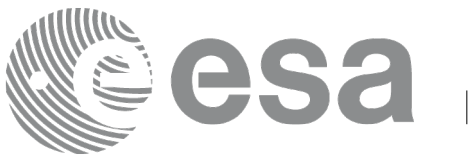

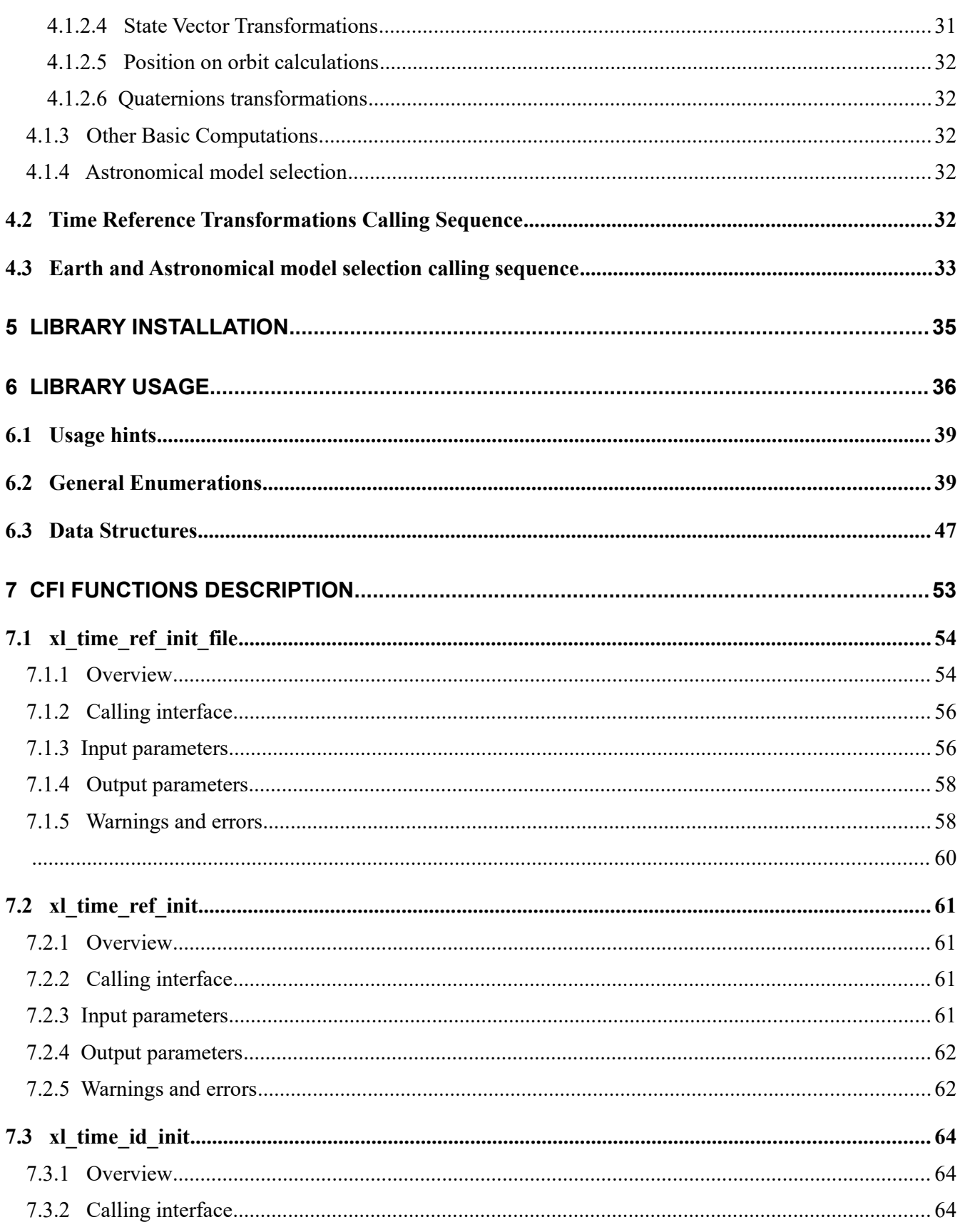

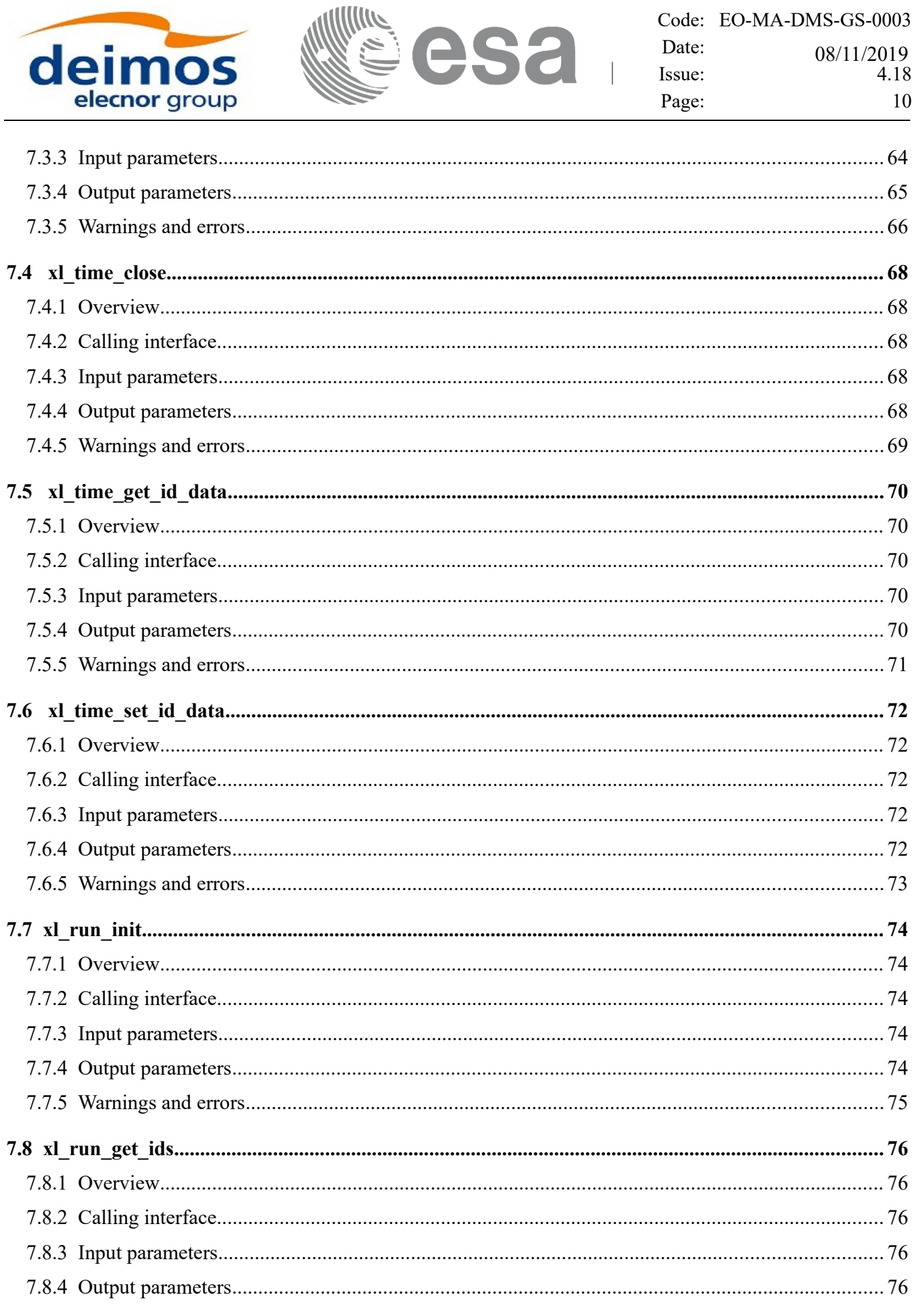

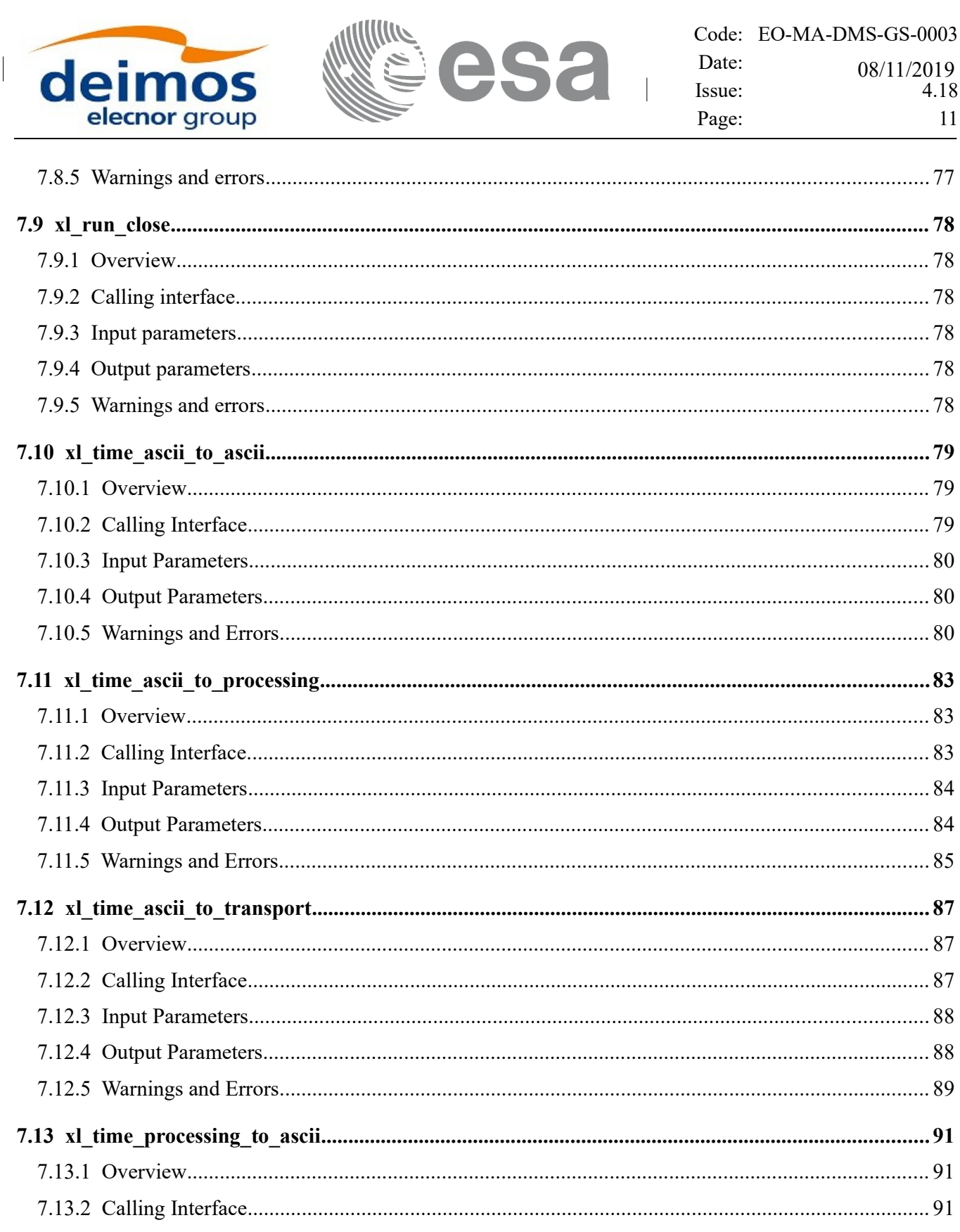

4.18 11

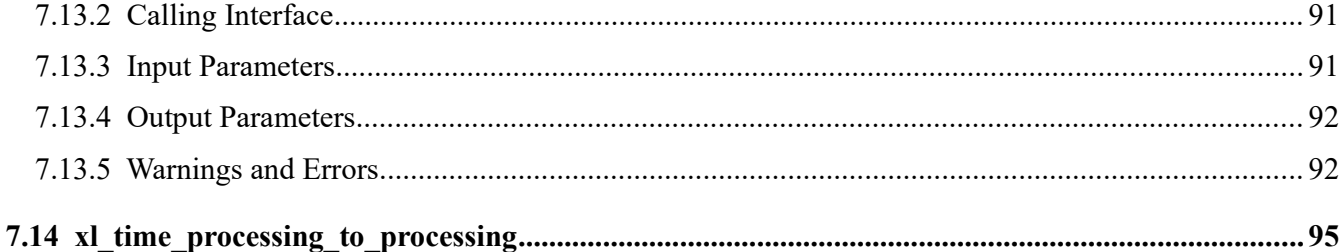

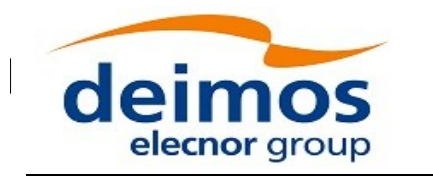

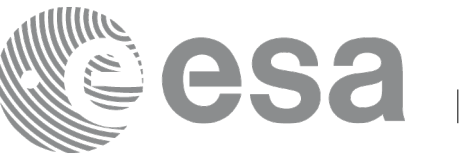

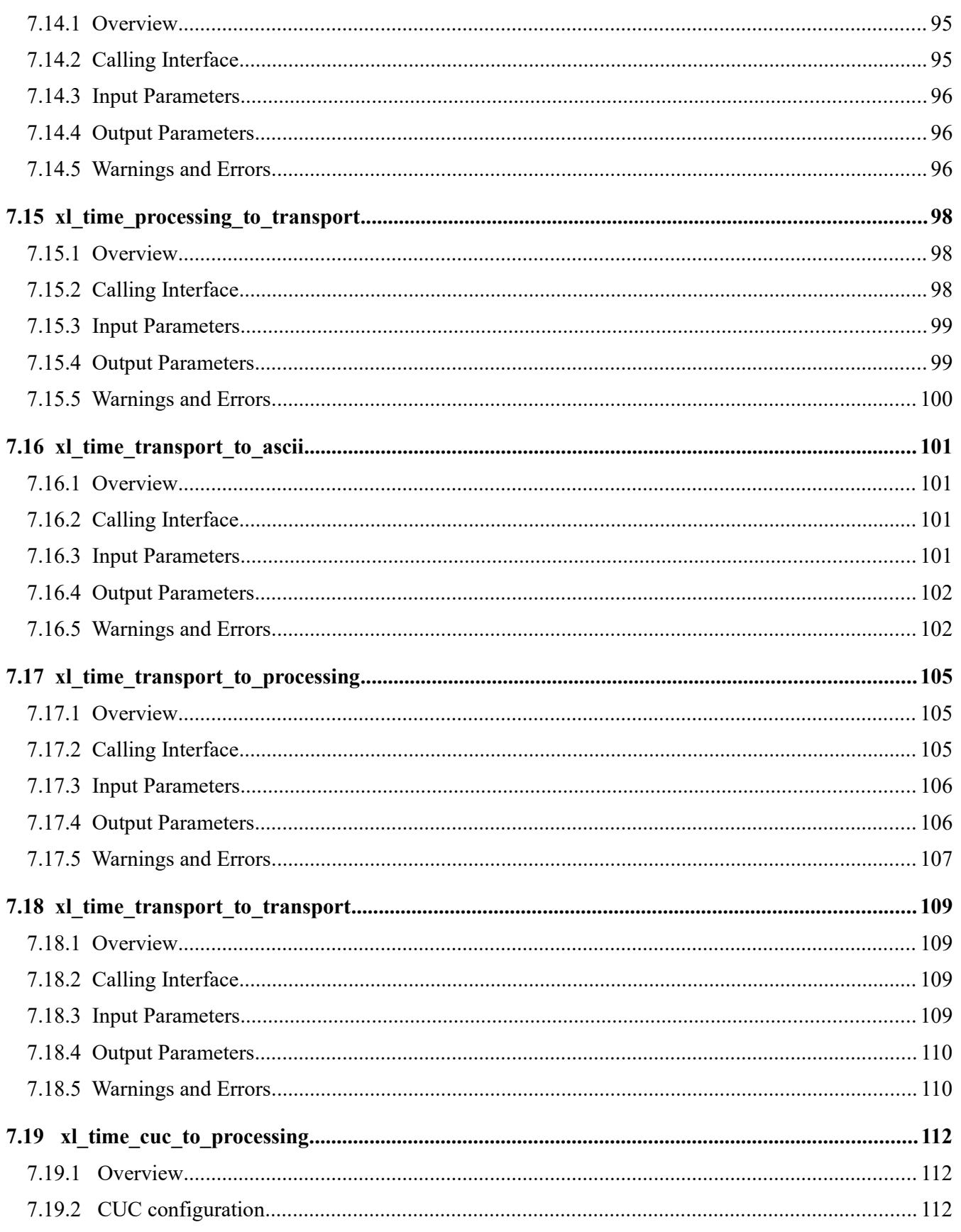

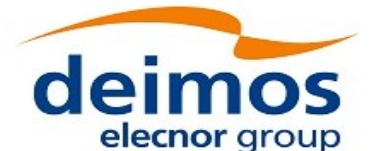

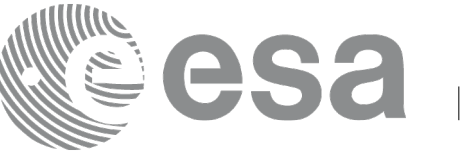

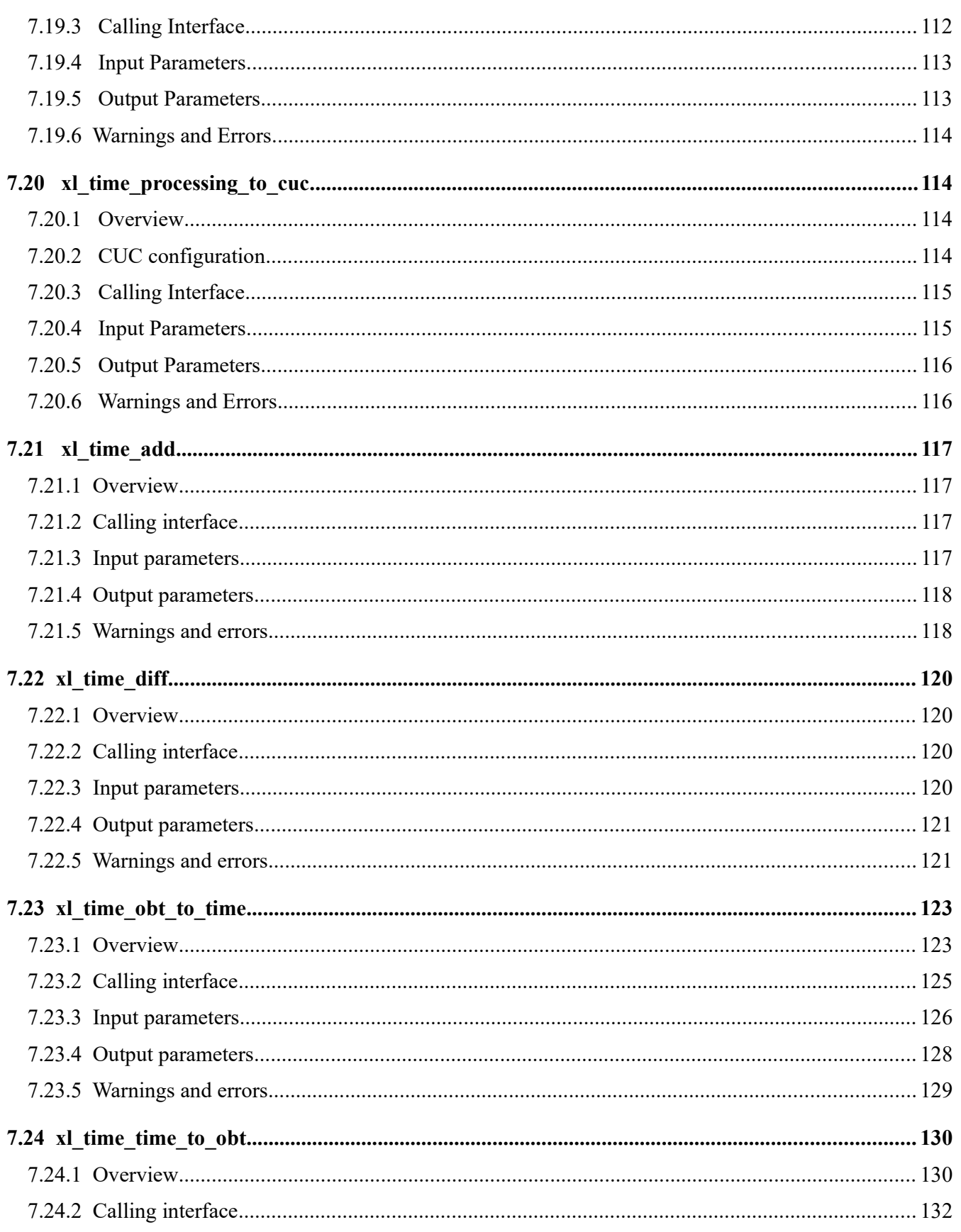

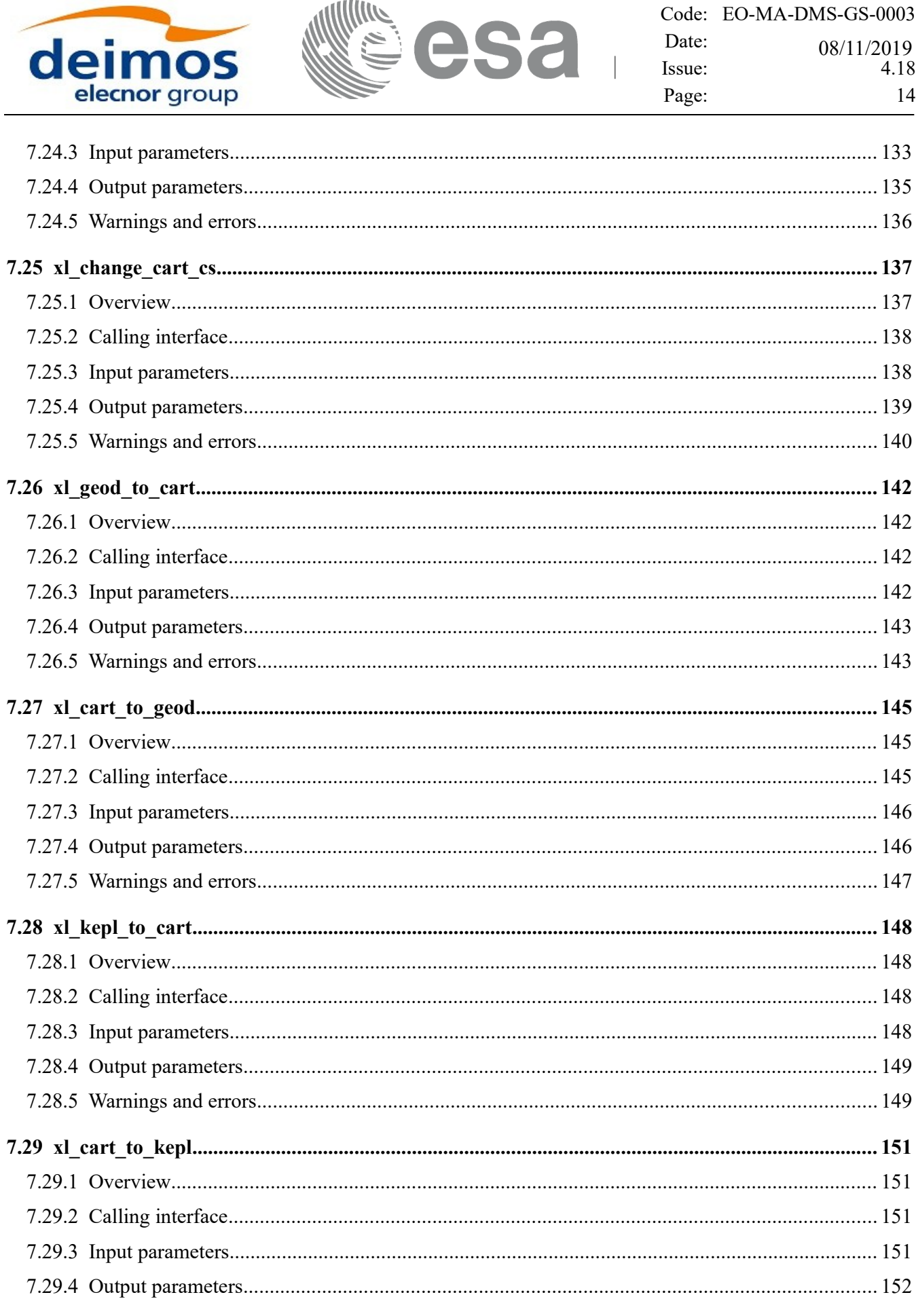

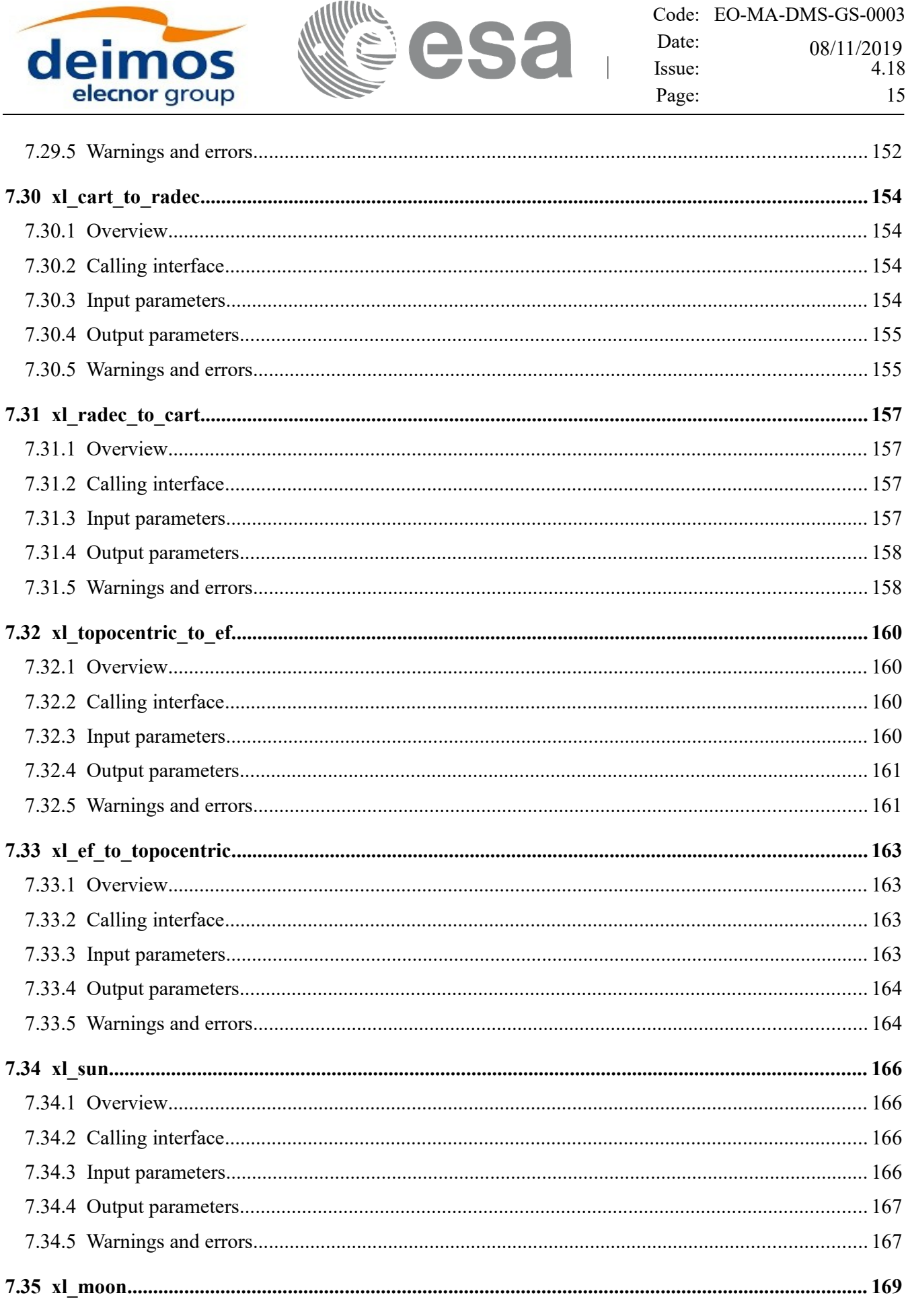

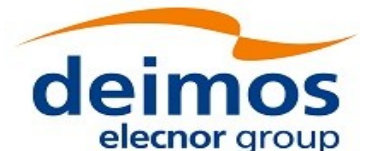

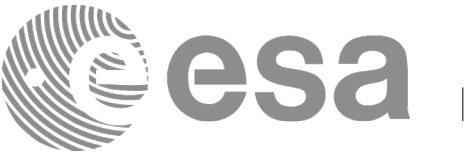

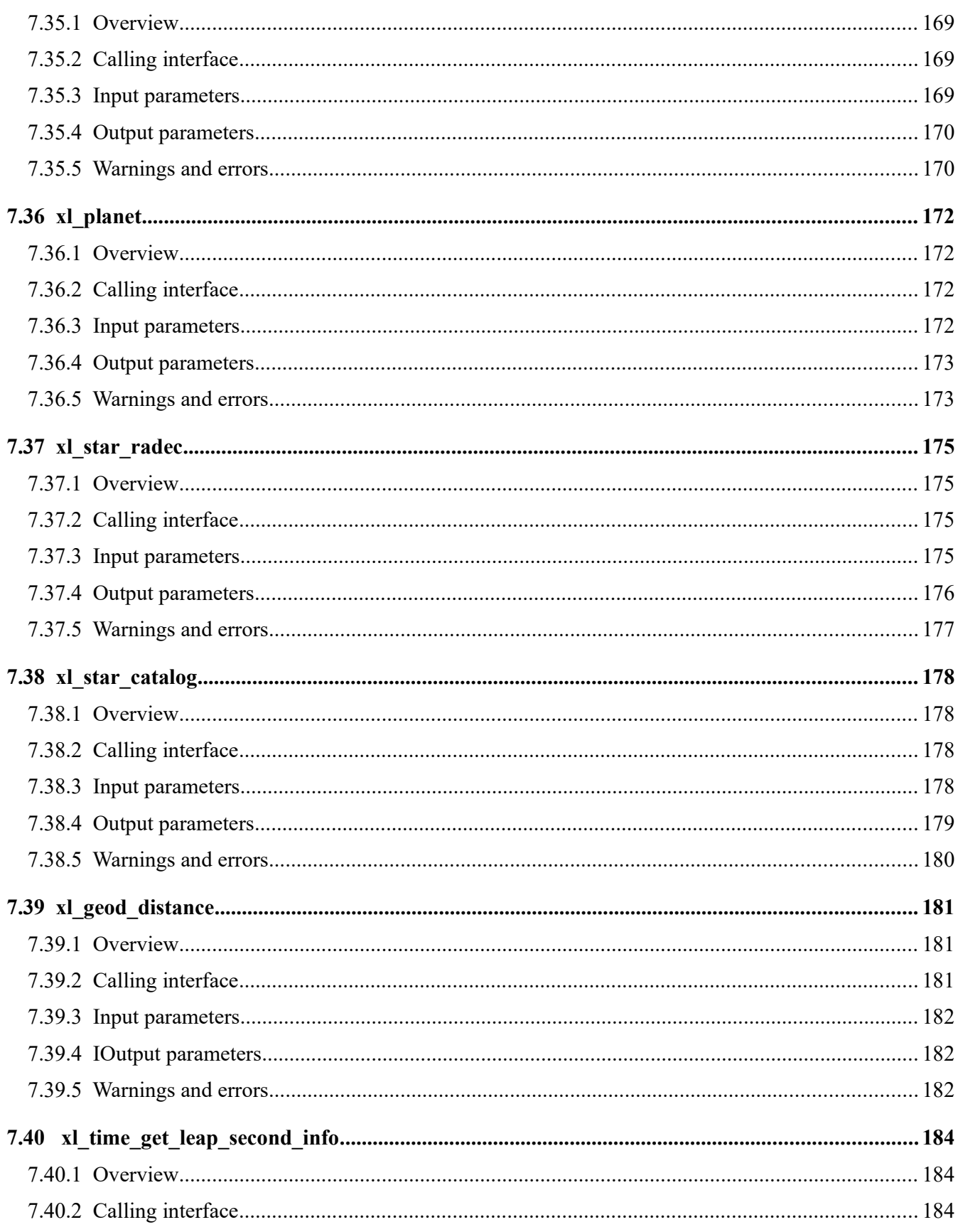

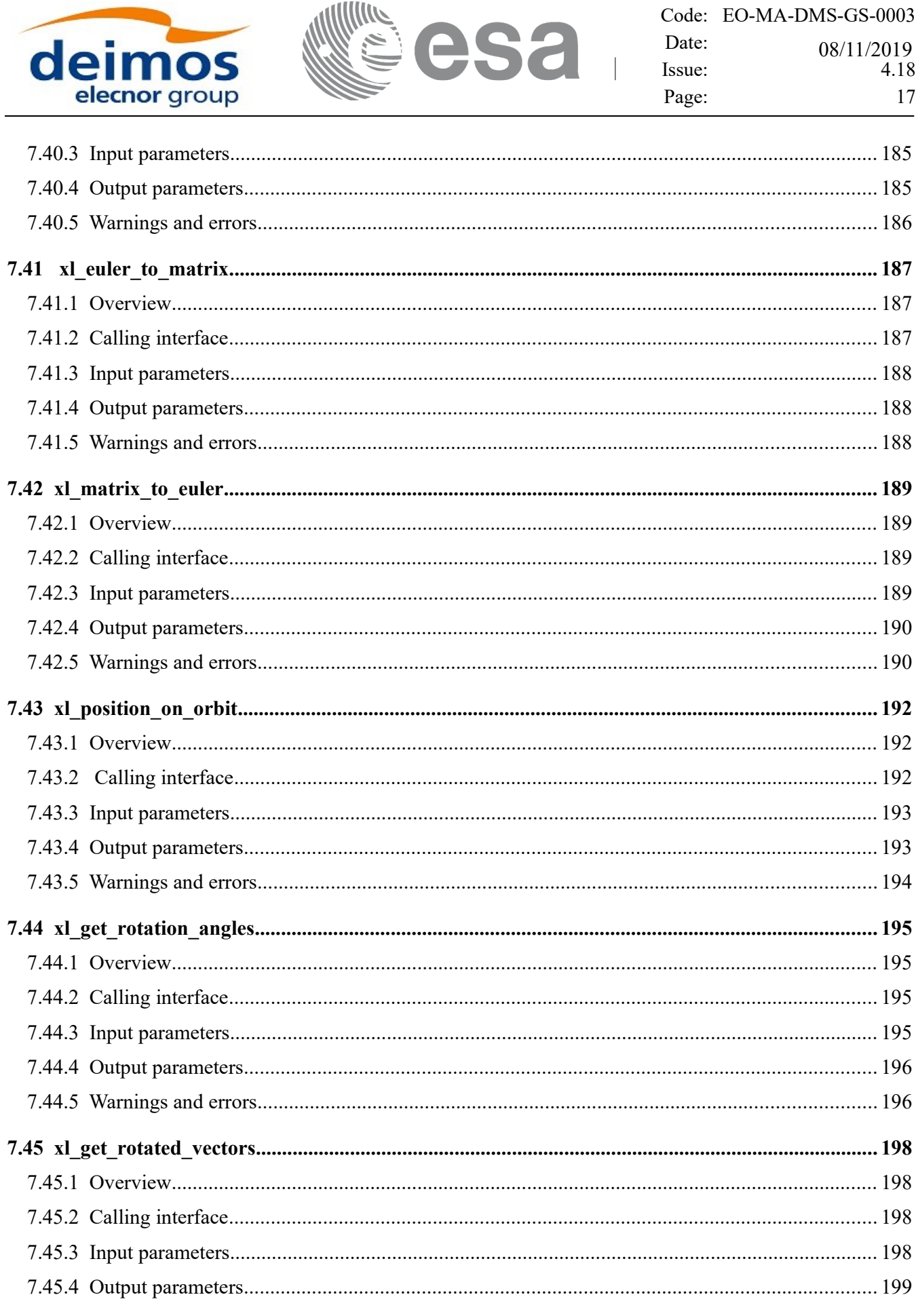

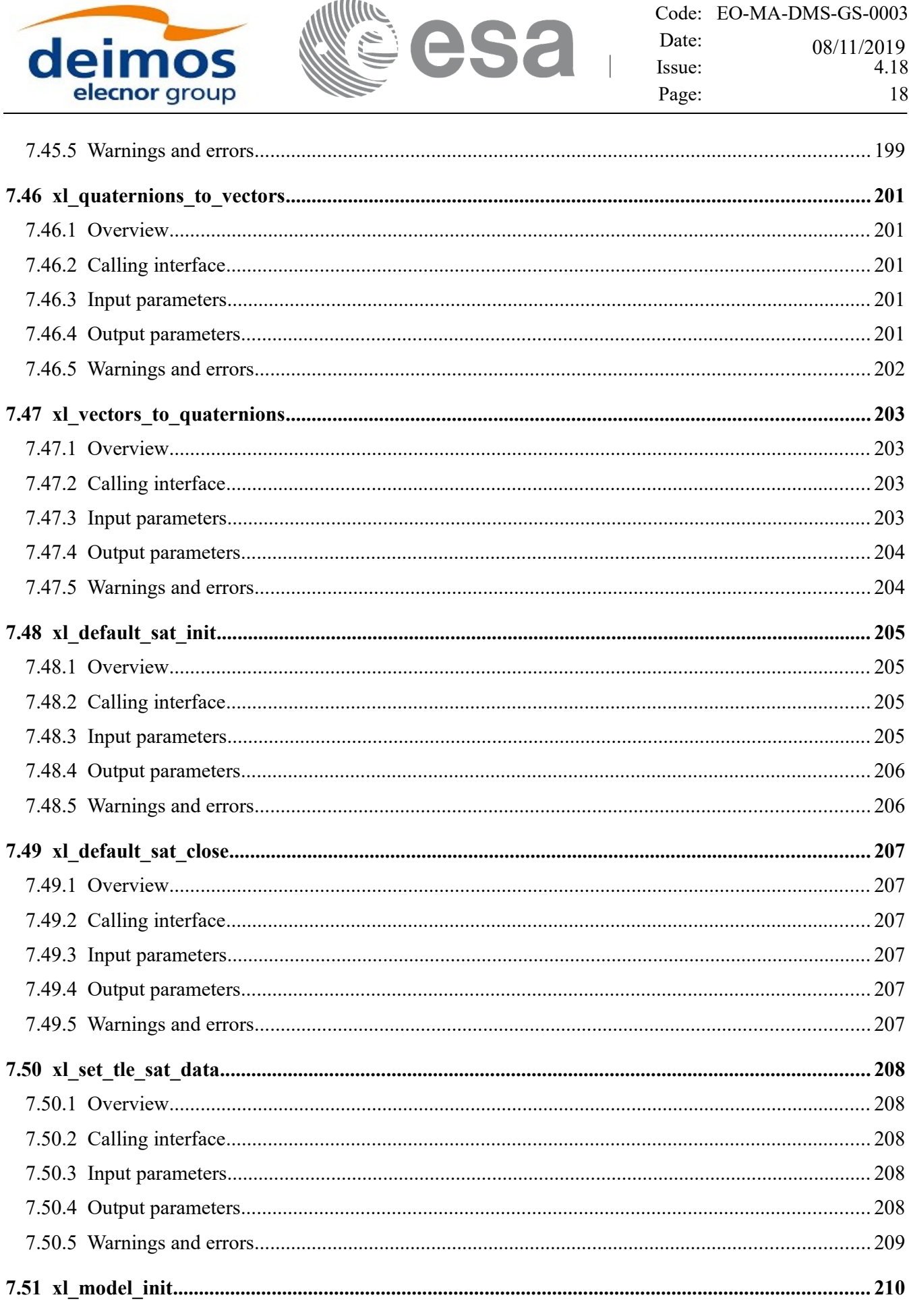

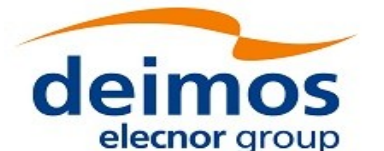

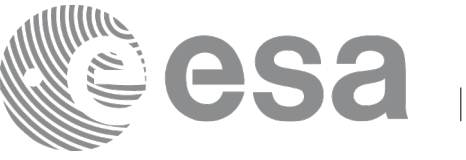

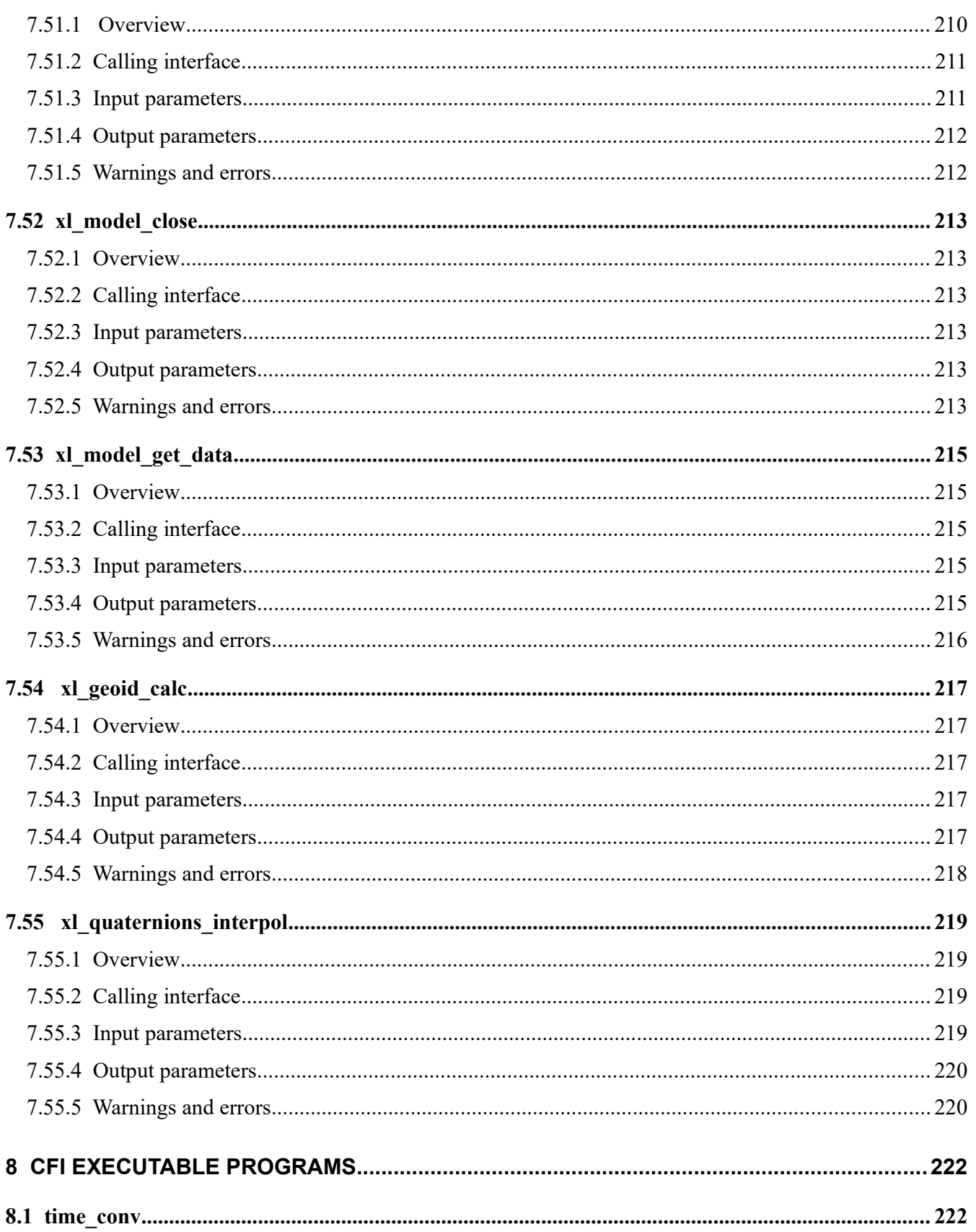

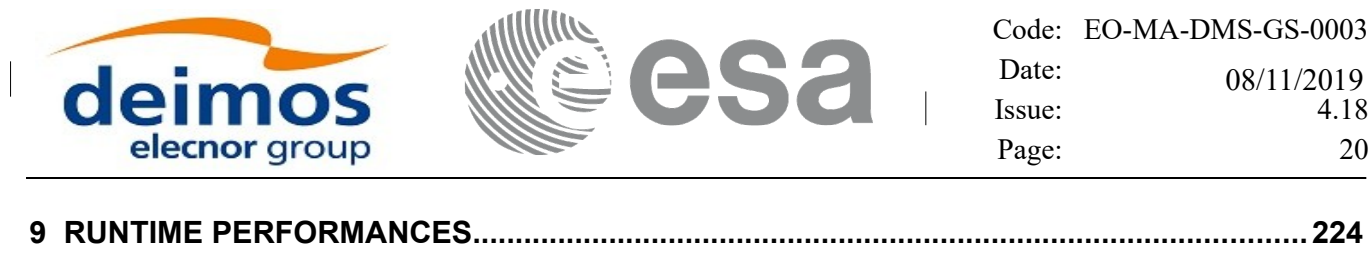

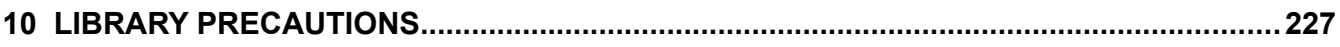

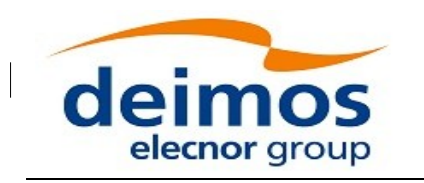

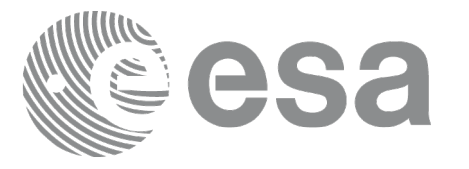

# <span id="page-20-0"></span>**LIST OF TABLES**

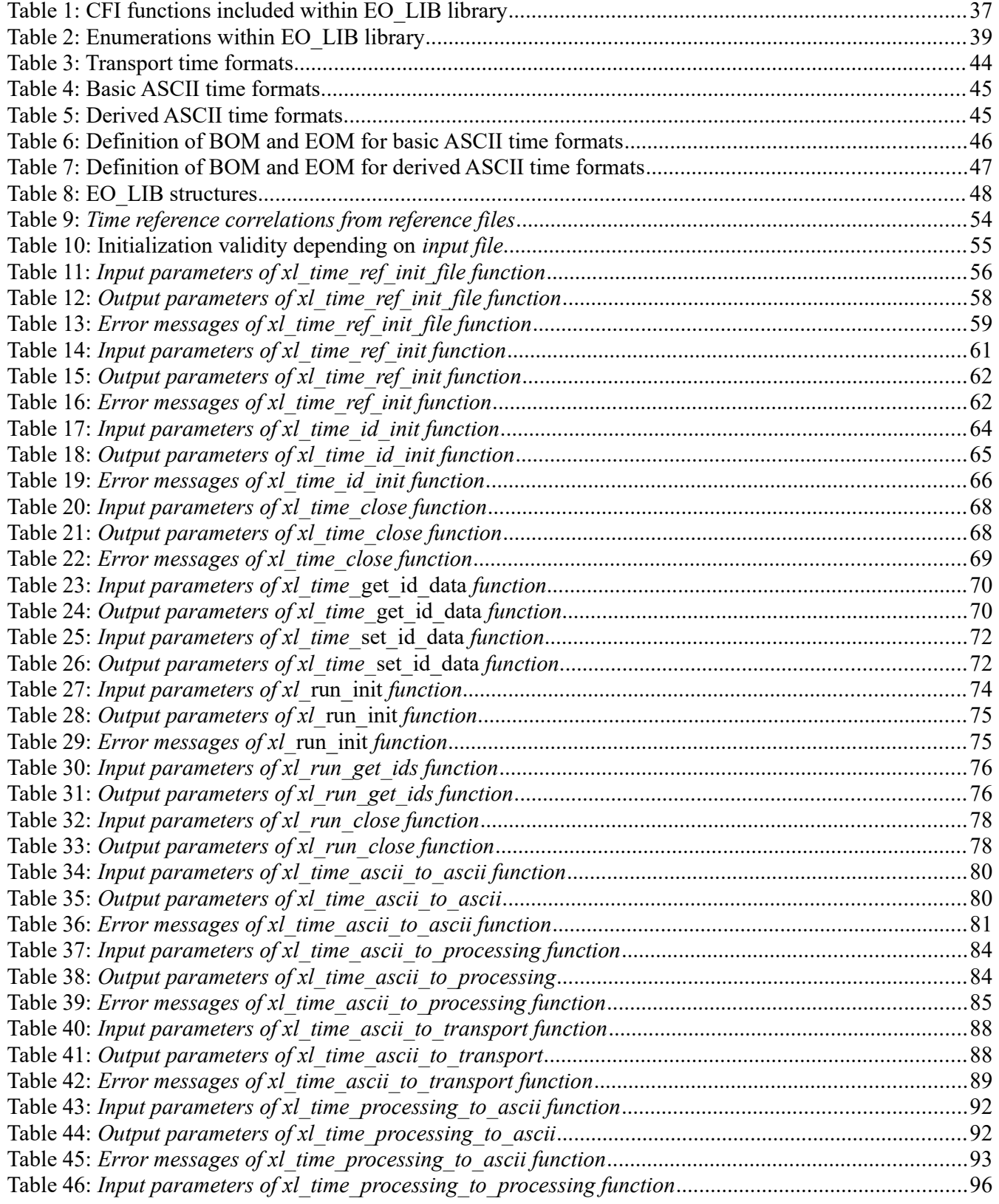

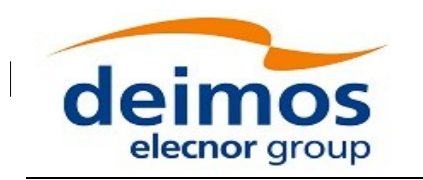

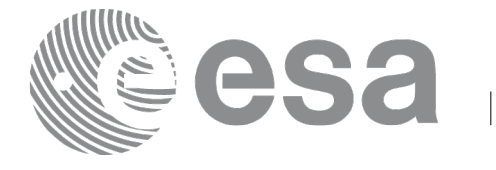

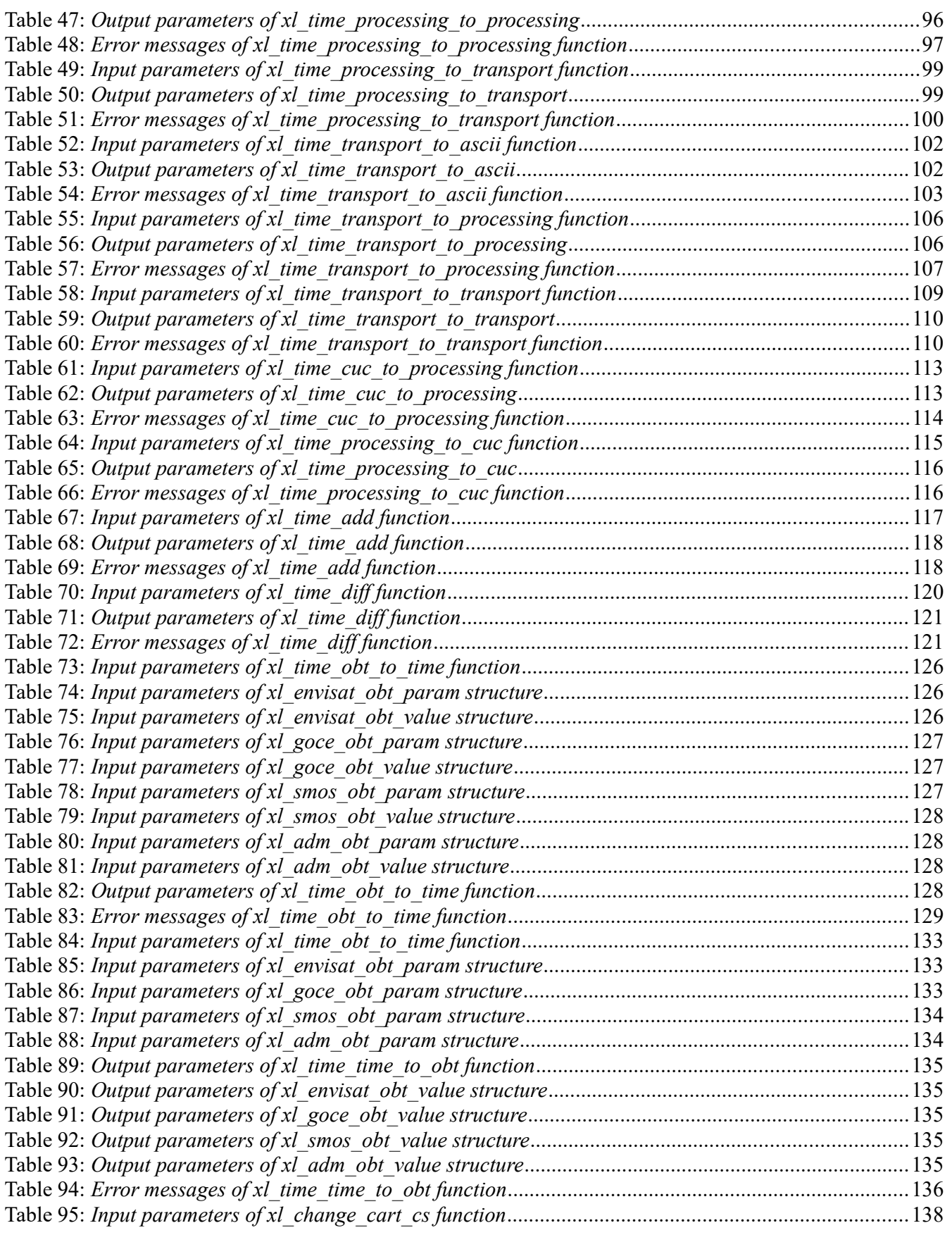

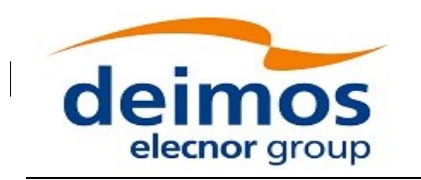

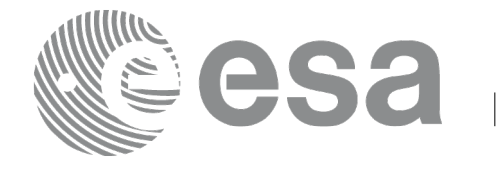

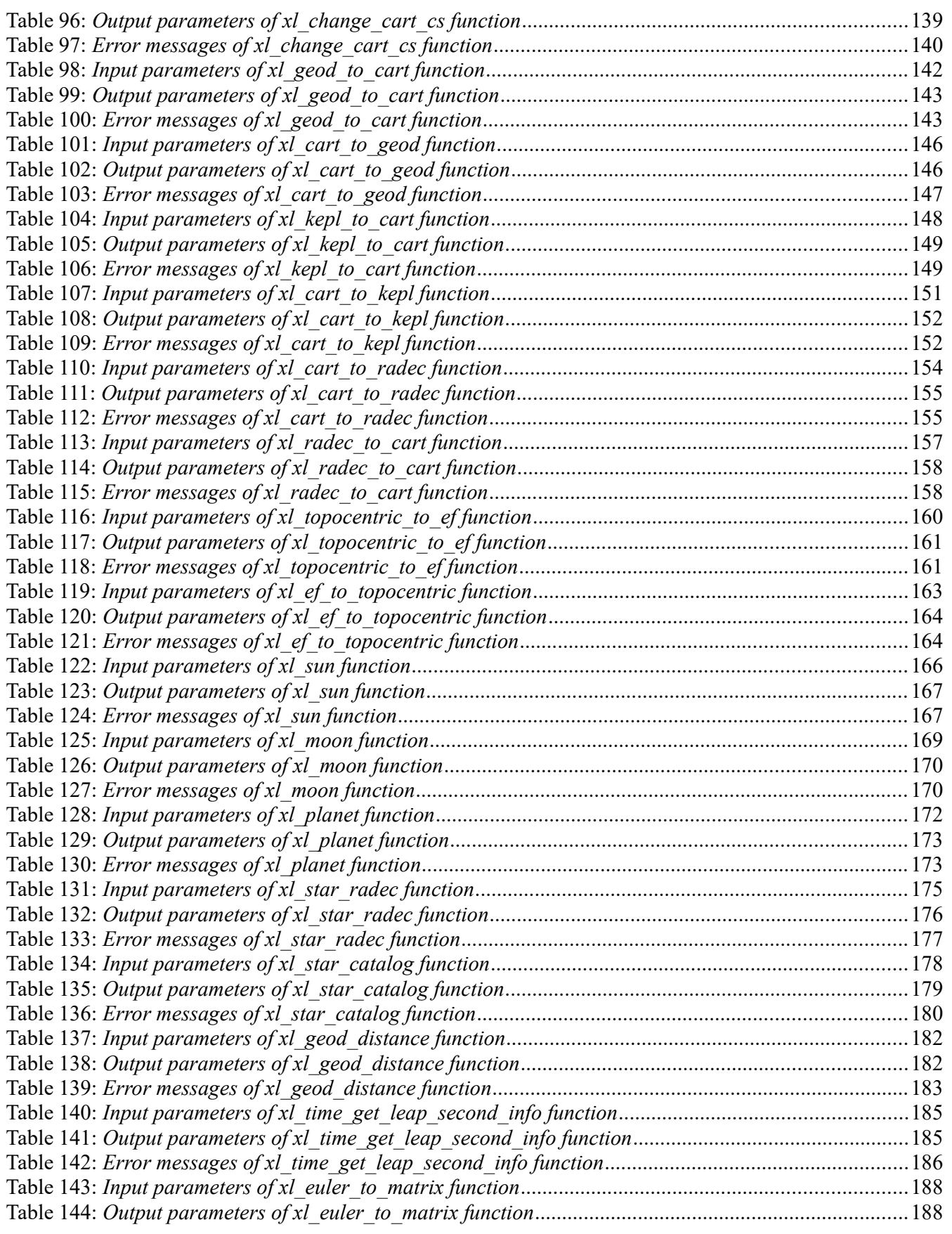

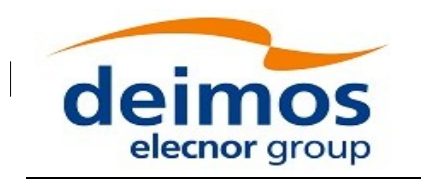

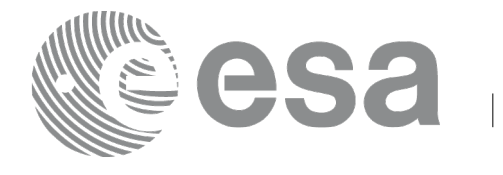

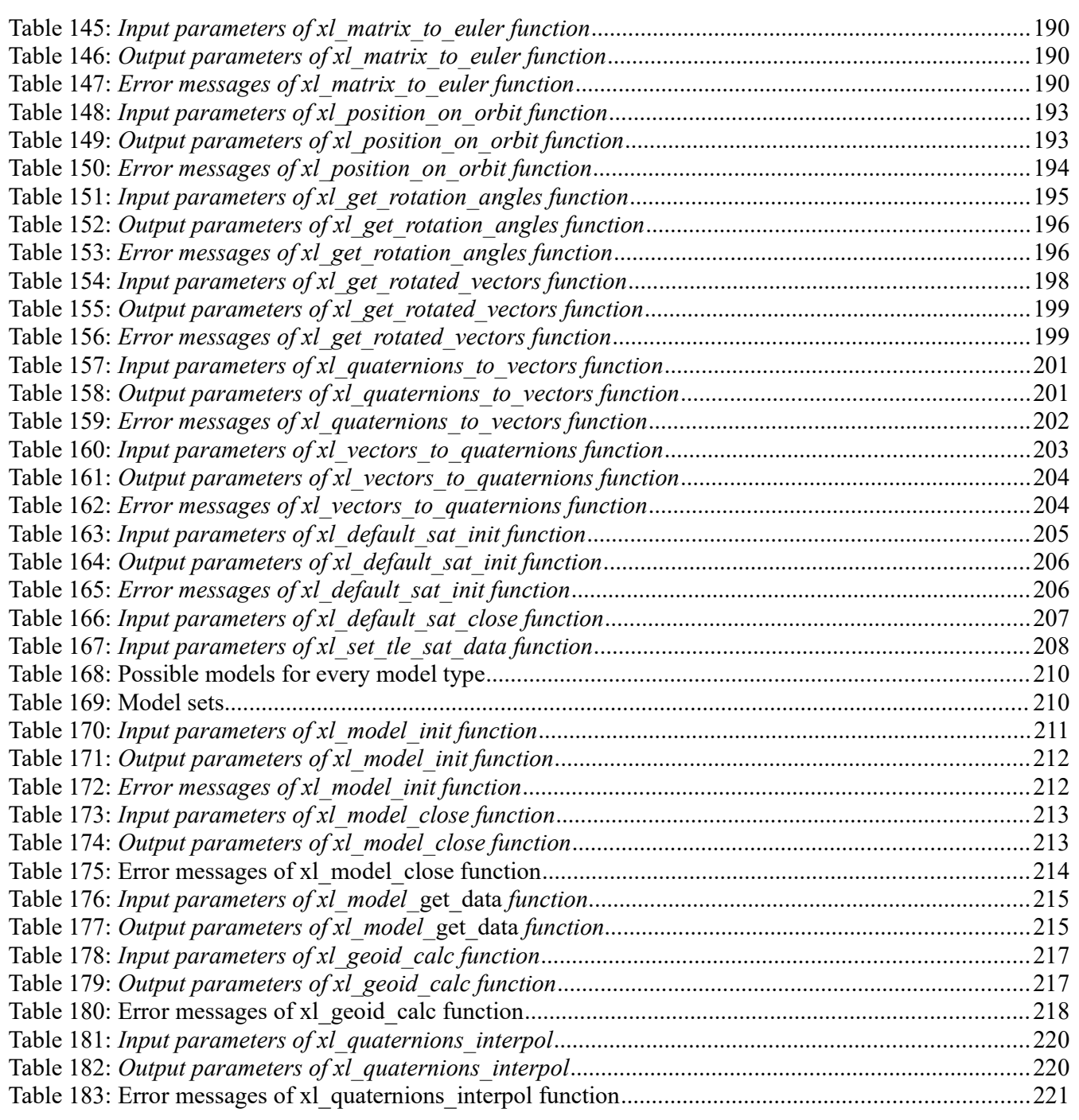

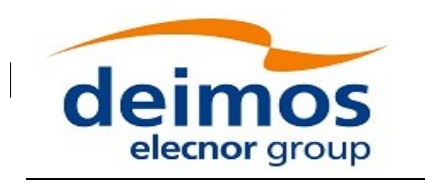

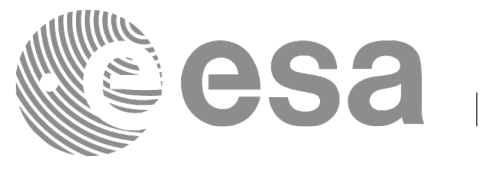

# <span id="page-24-0"></span>**LIST OF FIGURES**

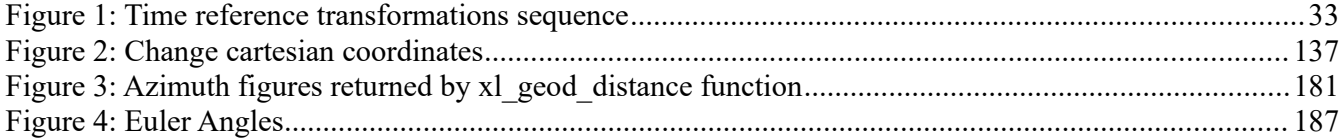

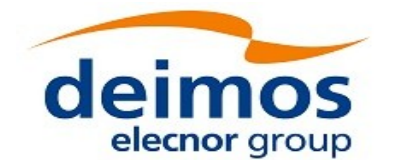

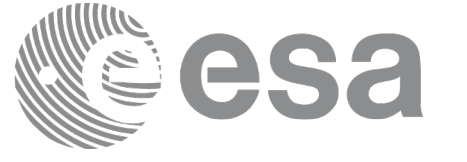

# <span id="page-25-0"></span>**1 SCOPE**

 $\overline{\phantom{a}}$ 

The EO\_LIB Software User Manual provides a detailed description of usage of the CFI functions included within the EO\_LIB CFI software library.

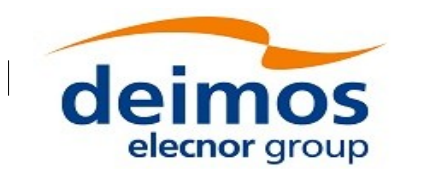

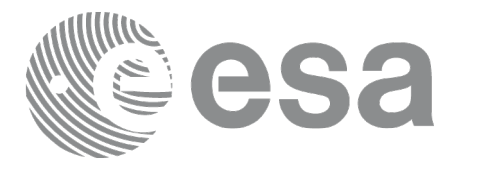

Code: EO-MA-DMS-GS-0003 Date: Issue: 4.18 Page: 27 08/11/2019

# <span id="page-26-2"></span>**2 ACRONYMS, NOMENCLATURE AND TERMINOLOGY**

## <span id="page-26-1"></span>**2.1 Acronyms**

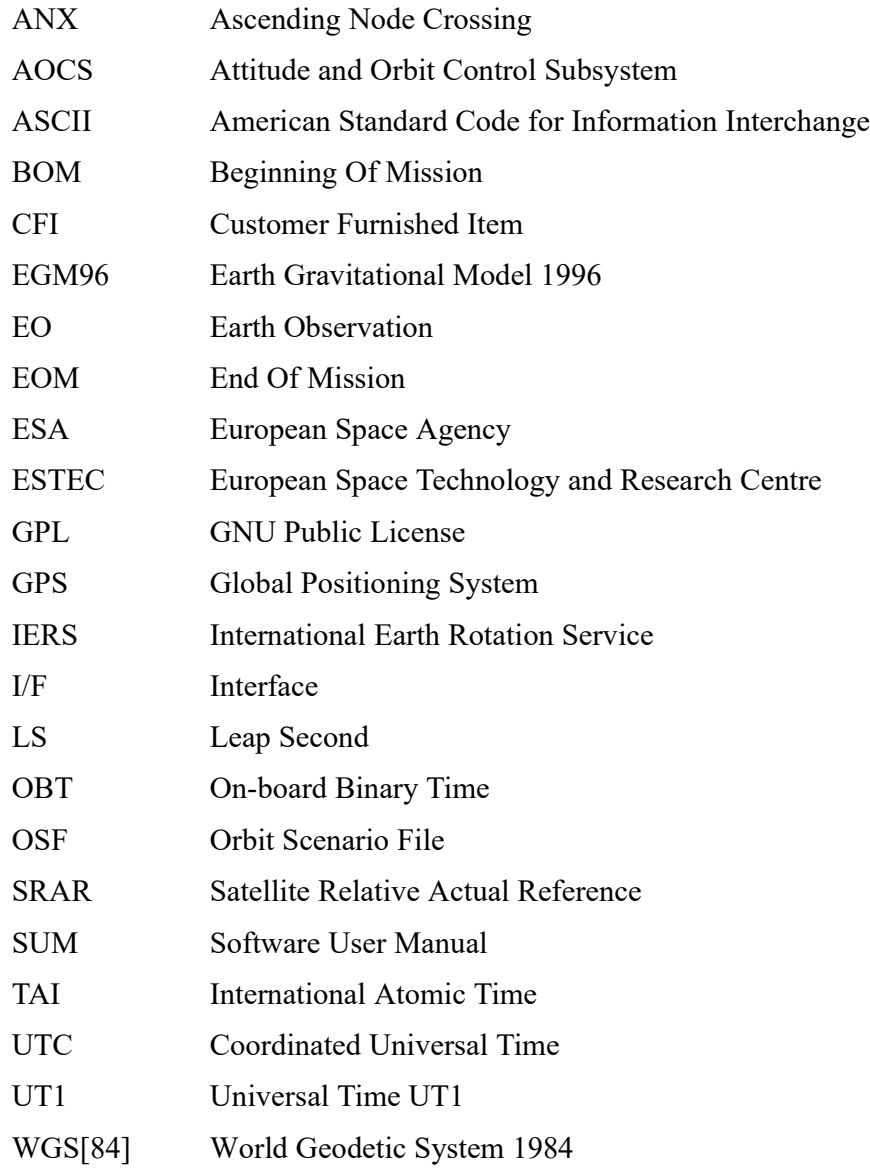

### <span id="page-26-0"></span>**2.2 Nomenclature**

*CFI* A group of CFI functions, and related software and documentation that will be distributed by ESA to the users as an independent unit *CFI function* A single function within a CFI that can be called by the user *Library* A software library containing all the CFI functions included within a CFI plus the supporting functions used by those CFI functions (transparently to the user)

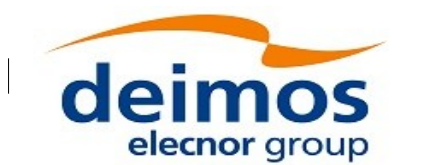

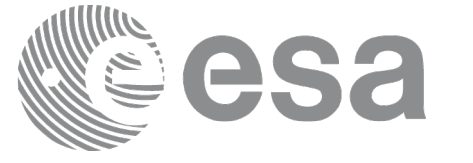

### <span id="page-27-0"></span>**2.3 Note on Terminology**

In order to keep compatibility with legacy CFI libraries, the Earth Observation Mission CFI Software makes use of terms that are linked with missions already or soon in the operational phase like the Earth Explorers.

This may be reflected in the rest of the document when examples of Mission CFI Software usage are proposed or description of Mission Files is given.

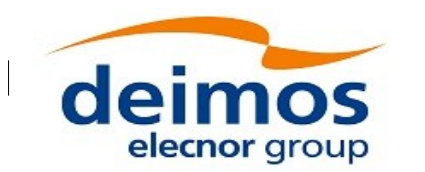

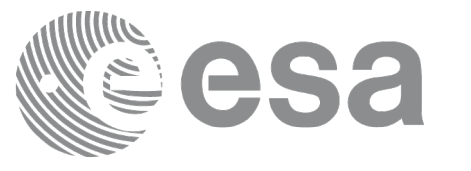

# <span id="page-28-2"></span>**3 APPLICABLE AND REFERENCE DOCUMENTS**

# <span id="page-28-1"></span>**3.1 Applicable Documents**

No applicable documents.

### <span id="page-28-0"></span>**3.2 Reference Documents**

<span id="page-28-6"></span><span id="page-28-5"></span><span id="page-28-4"></span><span id="page-28-3"></span>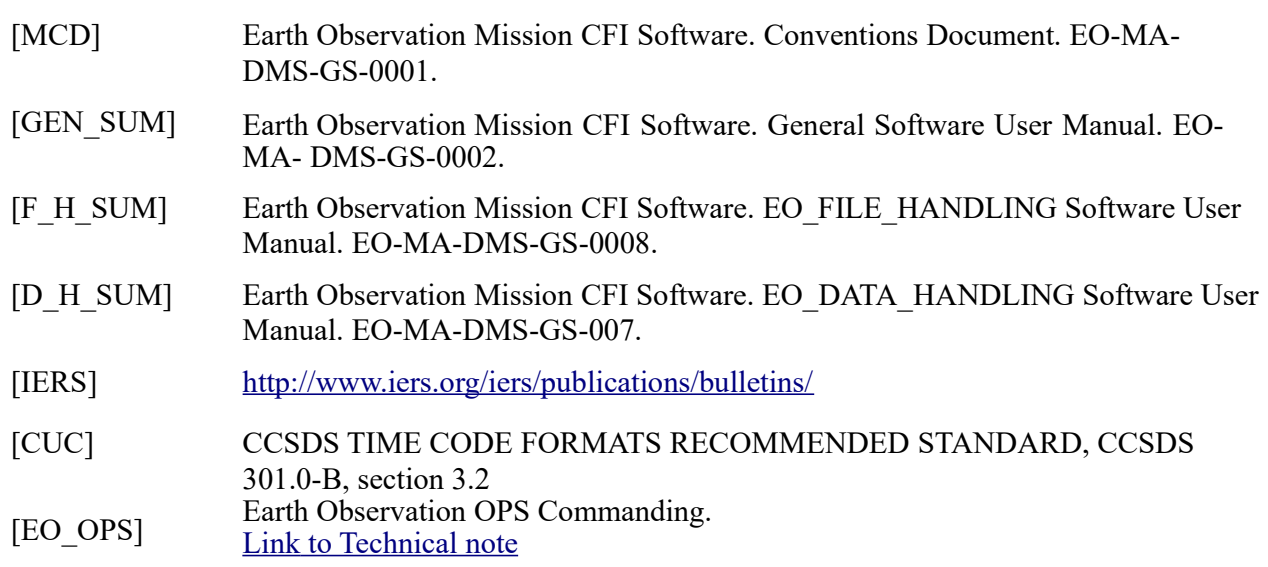

The latest applicable version of [MCD], [GEN\_SUM], [F\_H\_SUM], [DH\_SUM] is v4.18 and can be found at: http://eop-cfi.esa.int/REPO/PUBLIC/DOCUMENTATION/CFI/EOCFI/BRANCH\_4X/

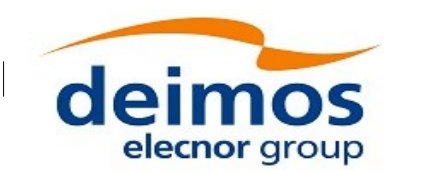

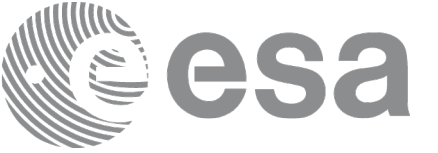

# <span id="page-29-4"></span>**4 INTRODUCTION**

### <span id="page-29-3"></span>**4.1 Functions Overview**

This software library contains all low-level generic routines, supporting all the other CFI functions.

The following CFI functions are included:

### <span id="page-29-2"></span>*4.1.1 Time Computations*

All time time computations are performed internally using the continuous TAI time reference. Therefore the input and output parameters are converted internally to the adequate time reference.

#### **4.1.1.1 Time Reference Transformations Initialization**

- <span id="page-29-1"></span>**xl** time ref init file: initializes time correlations between TAI, UTC, UT1 and GPS times from reference data files.
- xl time ref init: initializes time correlations between TAI, UTC, UT1 and GPS times from input reference times.
- **xl\_time\_close**: cleans up any memory allocation performed by the initialization functions.
- **xl** time get leap second info: retrieves the leap second location (if any) in the initialised time range.

#### **4.1.1.2 Time Format and Reference Transformations**

- <span id="page-29-0"></span> **xl\_time\_ascii\_to\_ascii**: transforms a time expressed in a given ASCII format and reference (TAI, UTC, UT1 or GPS) into a time in a different ASCII format and/or reference (TAI, UTC, UT1 or GPS).
- **xl** time ascii to transport: transforms a time expressed in a given ASCII format and reference (TAI, UTC, UT1 or GPS) into a time in a Transport format, performing a reference transformation if necessary (to TAI, UTC, UT1 or GPS).
- **xl** time ascii to processing: transforms a time expressed in a given ASCII format and reference (TAI, UTC, UT1 or GPS) into a time in Processing format, performing a reference transformation if necessary (to TAI, UTC, UT1 or GPS).
- **xl time processing to ascii**: transforms a time expressed in Processing format and a given reference (TAI, UTC, UT1 or GPS) into a time in an ASCII format, performing a reference transformation if necessary (to TAI, UTC, UT1 or GPS).
- **xl** time processing to transport: transforms a time expressed in Processing format and a given reference (TAI, UTC, UT1 or GPS) into a time in a Transport format, performing a reference transformation if necessary (to TAI, UTC, UT1 or GPS).
- **xl\_time\_processing\_to\_processing**: transforms a time expressed in Processing format and a given reference (TAI, UTC, UT1 or GPS) into a time in Processing format with a different reference (TAI, UTC, UT1 or GPS).
- **xl** time transport to ascii: transforms a time expressed in a given Transport format and reference (TAI, UTC, UT1 or GPS) into a time in an ASCII format, performing a reference transformation if necessary (to TAI, UTC, UT1 or GPS).
- **xl\_time\_transport\_to\_transport**: transforms a time expressed in a given Transport format and reference (TAI, UTC, UT1 or GPS) into a time in a different Transport format and/or reference (TAI, UTC, UT1 or GPS).

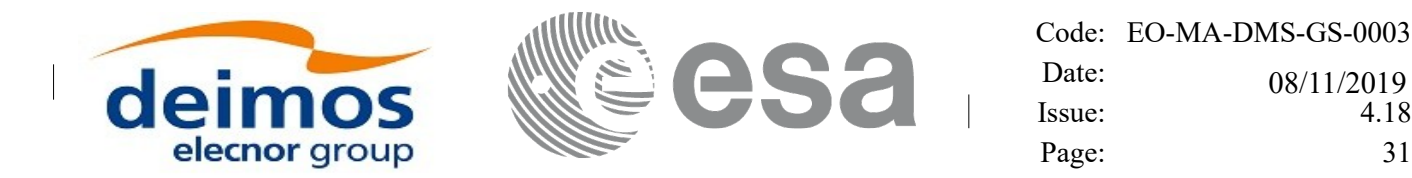

**xl** time transport to processing: transforms a time expressed in a given Transport format and reference (TAI, UTC, UT1 or GPS) into a time in Processing format, performing a reference transformation if necessary (to TAI, UTC, UT1 or GPS).

08/11/2019

#### **4.1.1.3 Operation between Dates**

- <span id="page-30-5"></span>**xl\_time\_add**: adds a duration to a TAI, UTC, UT1 or GPS time expressed in Processing format.
- **xl\_time\_diff**: subtracts two TAI, UTC, UT1 or GPS times expressed in Processing format.

#### **4.1.1.4 Transformations from/to On-board Times**

- <span id="page-30-4"></span>**xl\_time\_obt\_to\_time**: transforms an On-board Time (OBT) into a TAI, UTC, UT1 or GPS time in Processing format.
- **xl\_time\_time\_to\_obt**: transforms a TAI, UTC, UT1 or GPS time expressed in Processing format into an On-board Time (OBT).

### <span id="page-30-3"></span>*4.1.2 Coordinate Systems Transformations*

#### **4.1.2.1 Reference Frames Transformations**

- <span id="page-30-2"></span>**xl** change cart cs: transforms a state vector between different coordinate systems.
- **xl\_topocentric\_to\_ef**: transforms a state vector from topocentric coordinates to the Earth Fixed CS.
- **xl\_ef\_to\_topocentric**: transforms a state vector from the Earth Fixed CS to topocentric coordinates.

#### **4.1.2.2 Attitude-related Computations**

- <span id="page-30-1"></span>• xl euler to matrix: computes the elements of the coordinate transformation matrix with respect to the attitude frame given the corresponding Euler rotation vector in the roll, pitch and yaw sequence.
- **xl** matrix to euler: derives the Euler rotation vector with respect to the attitude frame in the roll, pitch and yaw sequence given the corresponding coordinate transformation matrix.
- **xl** get rotation angles: calculates the rotation angles between two sets of orthonormal righthanded unit vectors expressed wrt an identical coordinate frame.
- **xl** get rotated vectors: calculates the rotated unit vectors given a set of unit vectors and the rotation angles expressed wrt an identical coordinate frame.
- **xl** quaternions to vectors: calculates the orthonormal unit vectors from a given set of quaternions.
- **xl** vectors to quaternions: calculates the set of quaternions that correspond to a set of orthonormal unit vectors.

#### **4.1.2.3 Coordinates Transformations**

- <span id="page-30-0"></span>**xl\_geod\_to\_cart**: transforms from Geodetic to Cartesian coordinates.
- **xl** cart to geod: transforms from Cartesian to Geodetic coordinates.
- **xl\_cart\_to\_radec**: transforms from a cartesian vector to right ascension and declination.
- **xl** radec to cart: transforms from right ascension and declination to a cartesian vector.

#### **4.1.2.4 State Vector Transformations**

- <span id="page-30-6"></span>**xl\_kepl\_to\_cart**: transforms from Keplerian to Cartesian coordinates.
- xl\_cart\_to\_kepl: transforms from Cartesian to Keplerian coordinates.

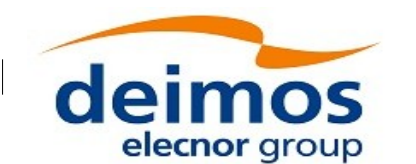

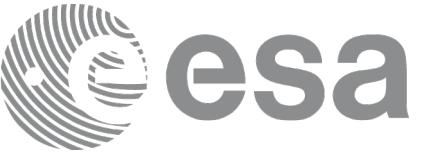

#### **4.1.2.5 Position on orbit calculations**

<span id="page-31-4"></span>• xl position on orbit: calculates a value describing the position of the satellite within the orbit, using as input a Cartesian orbit state vector.

#### **4.1.2.6 Quaternions transformations**

<span id="page-31-3"></span>• xl quaternions interpol: interpolates a quaternion using the spherical linear interpolation method.

#### *4.1.3 Other Basic Computations*

- <span id="page-31-2"></span>**xl\_sun**: calculates the position and velocity of the Sun in the Earth Fixed coordinate system
- **xl\_moon**: calculates the Moon position and velocity in the Earth Fixed coordinate system
- **xl\_planet**: calculates the position and velocity of a selected planet in the Earth Fixed coordinate system
- **xl\_star\_radec**: calculates the right ascension and declination of a star in the True of Date coordinate system.
- **xl** geod distance: calculates the geodesic distance between two points that lay on the same ellipsoid, and the azimuth of the related geodesic line at both points.
- **xl** star catalog: calculates the star coordinates in a star catalogue reference frame.

#### *4.1.4 Astronomical model selection*

- <span id="page-31-1"></span> **xl\_model\_init**: It initialises a model identifier that will be used to by other CFI functions to select a model.
- **xl\_model\_close**: cleans up any memory allocation performed by the initialization functions.

### <span id="page-31-0"></span>**4.2 Time Reference Transformations Calling Sequence**

Time reference transformations ,and other functions with time as input, requires the user to initialise correlations between the different allowed time references, i.e. TAI, UTC, UT1 and GPS time. In order to accomplish such correlations, two possible strategies can be used:

- Initialization from a single or multiple orbit files (**xl\_time\_ref\_init\_file**)
- Initializationwith data structures (user data or data read from files)(**xl\_time\_id\_data**).
- Initialization from a given set of time references (**xl\_time\_ref\_init**).

The correlations are stored in a data structure, and the software returns a pointer to it, in addition to the validity range of the initialisation. This structure is referred to as the *Time Id*.

Once the initialisation has been performed, the user is able to transform any date expressed in one of the allowed time references to another, through the Time Format / Reference Transformation functions. The *Time ID* has to be provided to each of these functions. The process can be repeated as needed without initialising the time correlations each time.

After finalising the transformations, the *Time ID* must be freed (**xl\_time\_close**).

A complete view of the time reference transformations sequence is presented in figure 1.

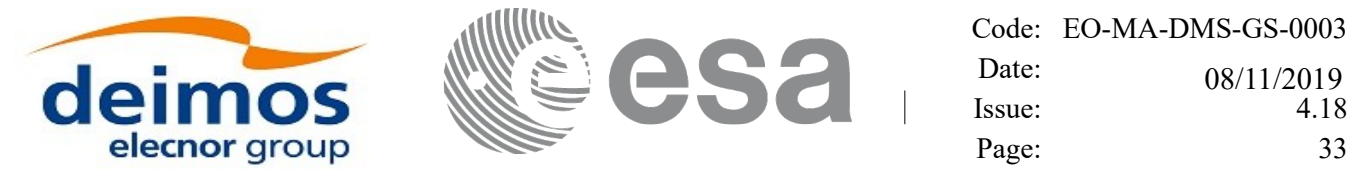

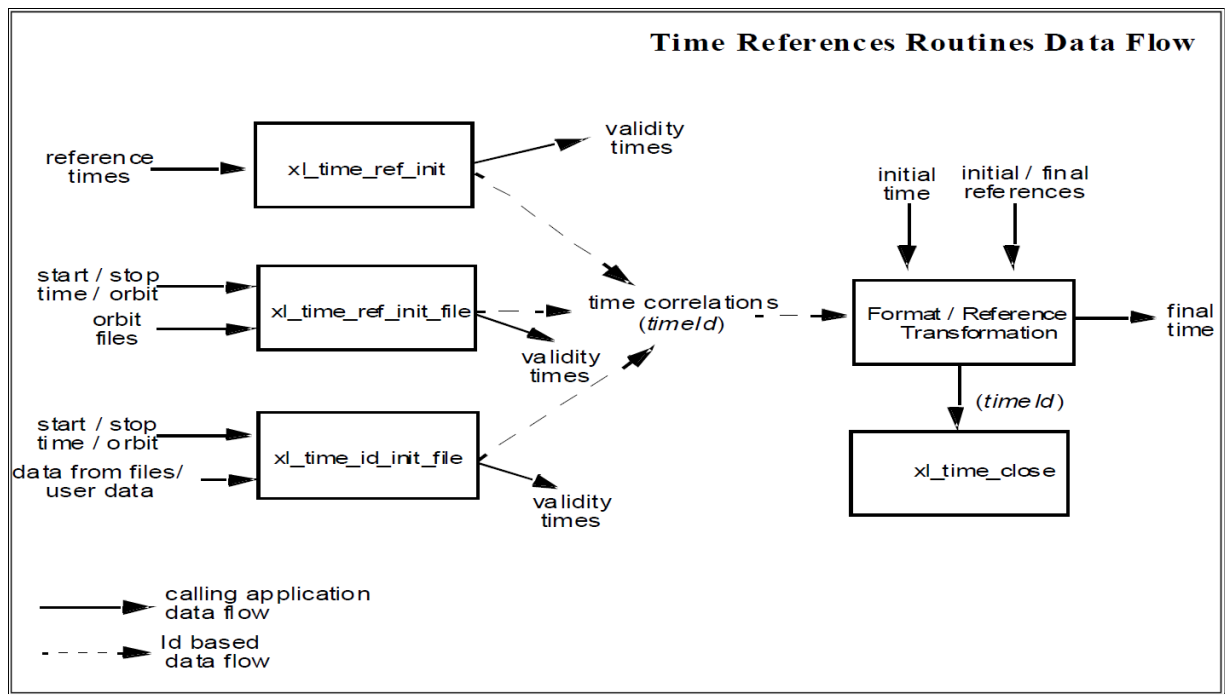

*Figure 1: Time reference transformations sequence*

There is a second way of calling the functions that require a *timeId* as input.

Similar initialisation functions exist in other CFI libraries, resulting in various *Ids* being generated. It is possible to group different *Ids* into a single entity called *runId*. Using this method, a single *runId* can be passed to all functions across the different libraries, instead of passing several *Ids* through the interface.

In this case, the first step would be to create the *timeId*. Then, a *runId* can be generated using as input the *timeId*. This *runId* is then passed through the interface to equivalent functions to those described before (ending in "\_run").

A detailed description of each function is provided in section [7.](#page-52-0)

Please refer also to:

- [\[MCD\]](#page-28-4) for a detailed description of the time references and formats, coordinate systems, parameters and models used in this document.
- [\[GEN\\_SUM\]](#page-28-3) for a complete overview of the CFI, and in particular the detailed description of the Id concept and the error handling functions.

### <span id="page-32-0"></span>**4.3 Earth and Astronomical model selection calling sequence**

The CFI functions can work with different Earth and astronomical models. These models have been divided in the following categories:

- Star model
- Sun model
- Planet model
- Earth model
- Moon model
- Nutation model

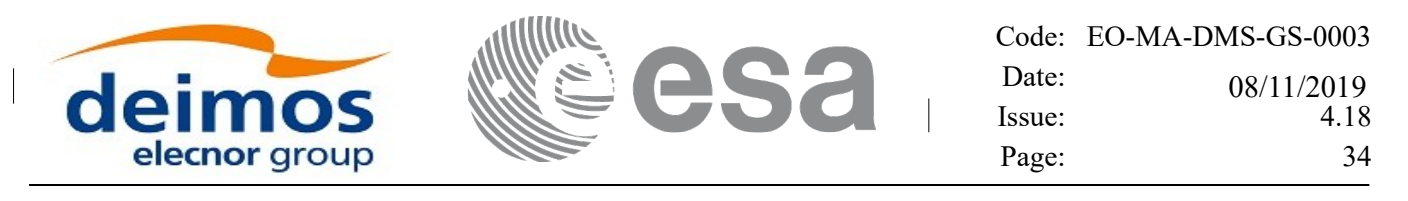

- Precession model
- Constants model

In order to work with different models, these have to be stored in a CFI Id called *Model ID*. The *Model ID* is a variable of type **xl\_model\_id**.

The calling sequence for a C program where the *Model ID* is needed, would be as follows:

- Declare the model id variable:
	- $\bullet$  **xl** model id model id = {NULL};
	- The model  $\overline{id}$  has to be initialised this way (as other CFI ID's), so that the EOCFI could recognise that the model\_id is not initialised.
- The user is required to explicitly initialize the model\_id with the **xl\_model\_init** function (see section [7.51](#page-209-0)). In case this is not done and a model\_id set to {NULL} is passed to a CFI function, that CFI function will allocate and use a temporary model id (set to default models) that will be released at function completion. The second option is less efficient than the first one especially when that CFI function is called many times as a sequence of time consuming memory allocations and releasing would take place.
- The model id is used as an input parameter in the EOCFI functions if it is needed.
- Close the model id with **xl** model close (Only if the model id was initialised).

Please refer also to:

- [\[MCD\]](#page-28-4) for a detailed description of the models implemented for the Earth Observation CFI. (For the current version, only the default models are available)
- [\[GEN\\_SUM\]](#page-28-3) for a detailed description of the *Id* concept.

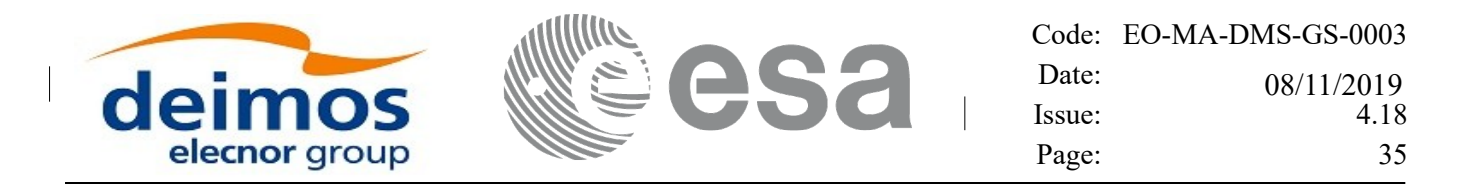

# <span id="page-34-0"></span>**5 LIBRARY INSTALLATION**

For a detailed description of the installation of any CFI library, please refer to [\[GEN\\_SUM\]](#page-28-3).

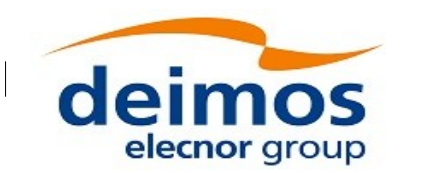

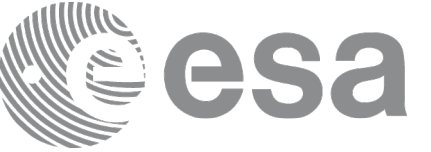

# <span id="page-35-0"></span>**6 LIBRARY USAGE**

The EO\_LIB software library has the following dependencies:

- Other EOCFI libraries:
	- EO\_FILE\_HANDLING (See [\[F\\_H\\_SUM\]\)](#page-28-6).
	- EO\_DATA\_HANDLING (See [\[D\\_H\\_SUM\]](#page-28-5)).
- Third party libraries:
	- POSIX thread library: libpthread.so (Note: this library is normally pre-installed in Linux and MacOS platforms. For Windows platforms, pthread.lib is included in the distribution package, with license LGPL);
	- GEOTIFF, TIFF, PROJ, LIBXML2 libraries (these libraries are included in the distribution package. Their usage terms and conditions are available in the file "TERMS\_AND\_CONDITIONS.TXT" which is part of the distribution package).

The following is required to compile and link a Software application that uses the EO\_LIB software library functions (it is assumed that the required EOCFI and third-part libraries are located in directory *cfi\_lib\_dir* and the required header files are located in *cfi* include, see [GEN SUM] for installation procedures):

1) include the following header files in the source code:

- explorer lib.h (for a C application)

2) use the following compile and link options:

Linux and MacOS platforms:

-I*cfi\_include\_dir* -L*cfi\_lib\_dir* -lexplorer\_lib

- lexplorer\_data\_dandling -lexplorer\_file\_handling -lgeotiff -ltiff -lproj -lxml2 -lm -lc -lpthread

Windows platforms:

/I *"cfi\_include\_dir"* /libpath:*"cfi\_lib\_dir"* libexplorer\_lib.lib

libexplorer\_data\_handling.lib libexplorer\_file\_handling.lib libgeotiff.lib libtiff.lib libproj.lib libxml2.lib pthread.lib Ws2\_32.lib

All functions described in this document have a name starting with the prefix xl\_

To avoid problems in linking a user application with the EO\_LIB software library due to the existence of names multiple defined, the user application should avoid naming any global software item beginning with either the prefix  $XL$  or  $xL$ .

It is possible to call the following CFI functions from a user application.
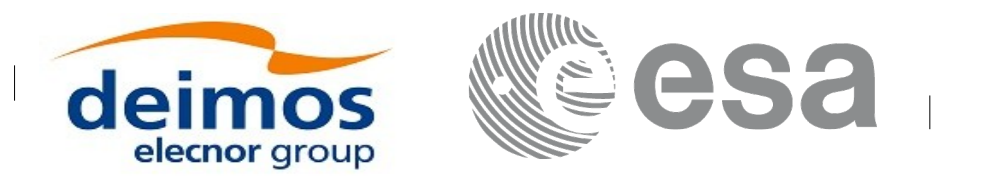

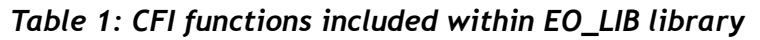

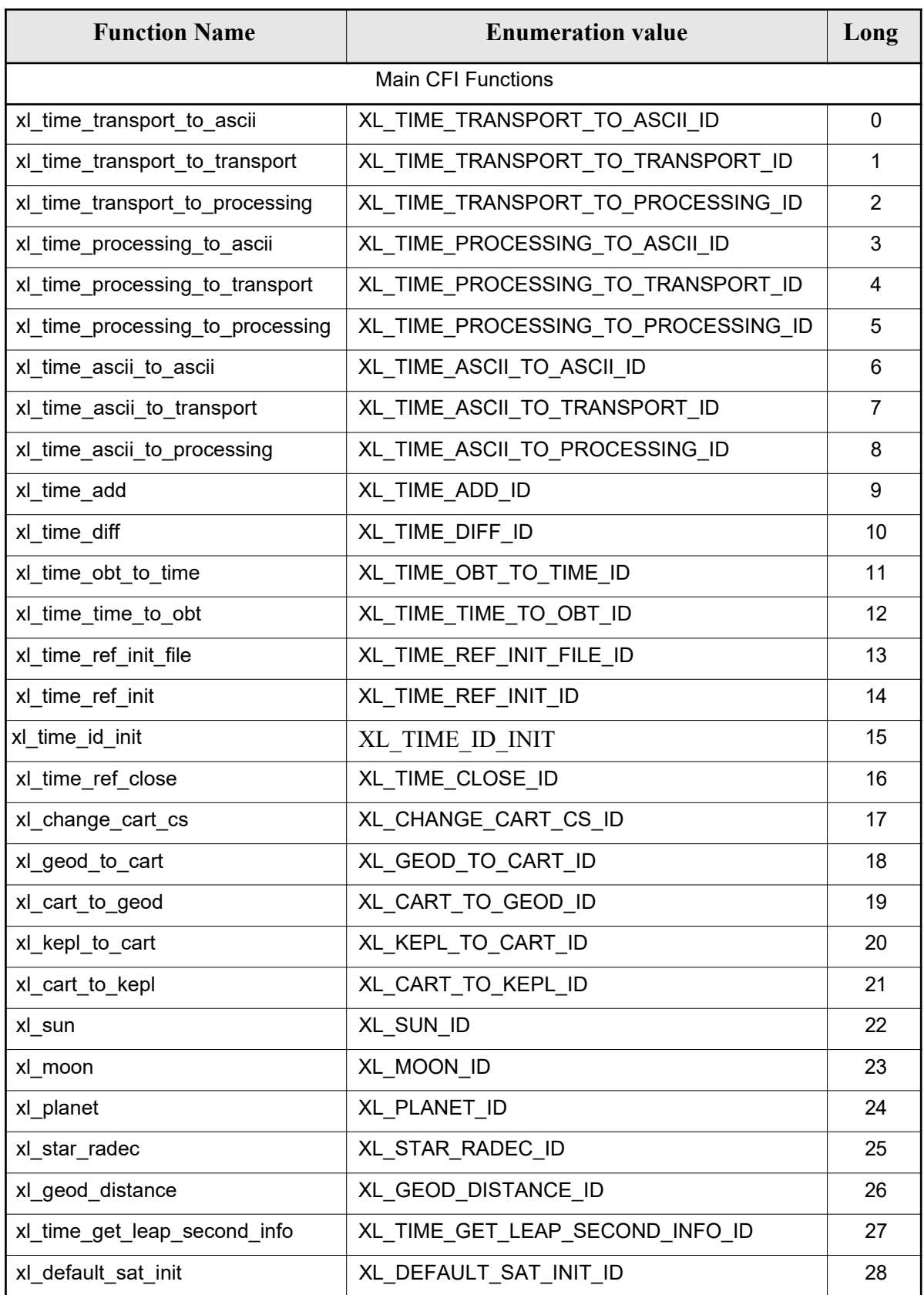

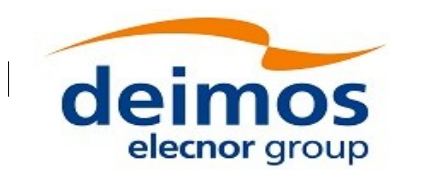

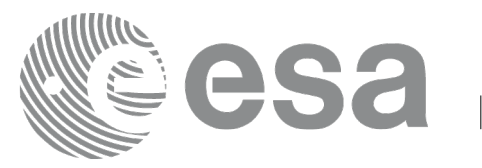

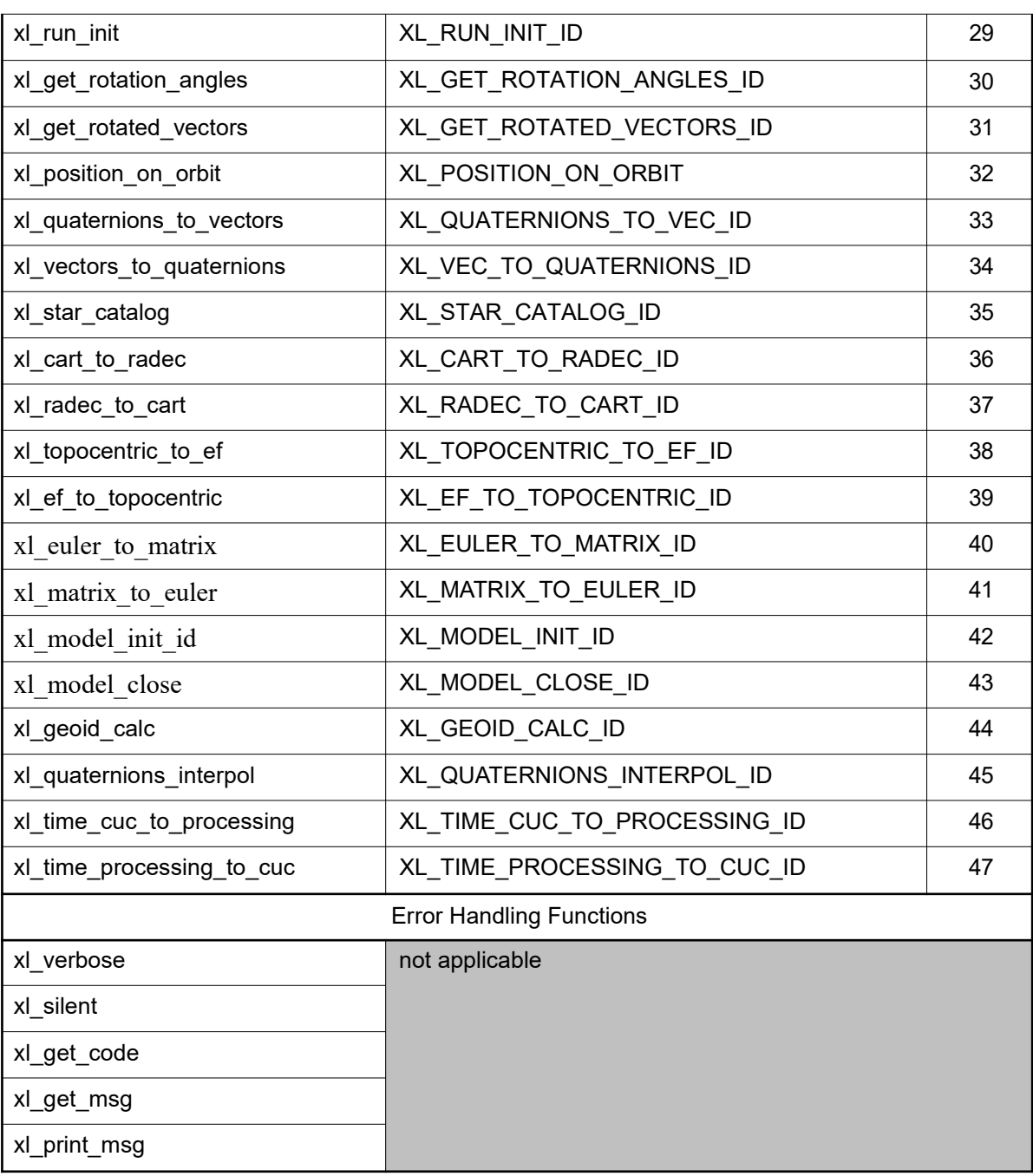

Notes about the table:

- To transform the extended status flag returned by a CFI function to either a list of error codes or a list of error messages, the enumeration value (or the corresponding long value) described in the table must be used
- The error handling functions have no enumerated values

Whenever available **it is strongly recommended to use enumeration values rather than integer values**.

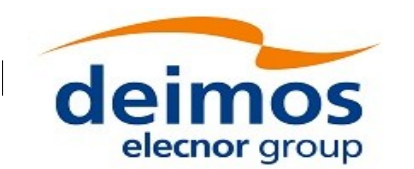

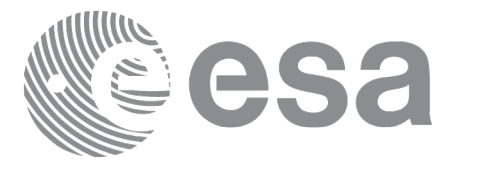

## **6.1 Usage hints**

Every CFI function has a different length of the Error Vector, used in the calling I/F examples of this SUM and defined at the beginning of the library header file. In order to provide the user with a single value that could be used as Error Vector length for every function, a generic value has been defined (XL\_ERR\_VECTOR\_MAX\_LENGTH) as the maximum of all the Error Vector lengths. This value can therefore be safely used for every call of functions of this library.

# <span id="page-38-2"></span><span id="page-38-0"></span>**6.2 General Enumerations**

The aim of the current section is to present the enumeration values that can be used rather than integer parameters for some of the input parameters of the EO\_LIB routines, as shown in the table below. The enumerations presented in [\[GEN\\_SUM\]](#page-28-0) are also applicable.

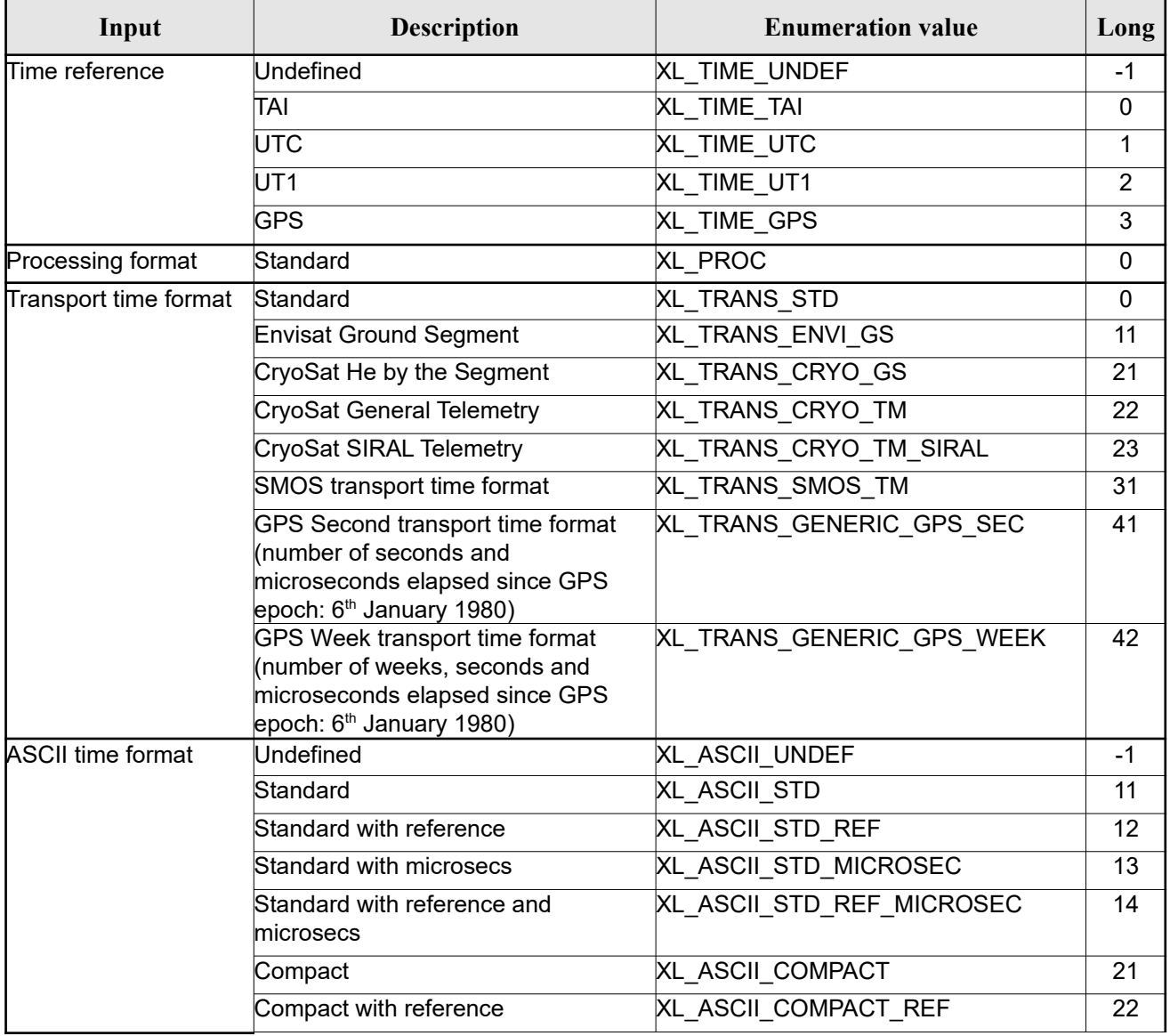

#### <span id="page-38-1"></span>*Table 2: Enumerations within EO\_LIB library*

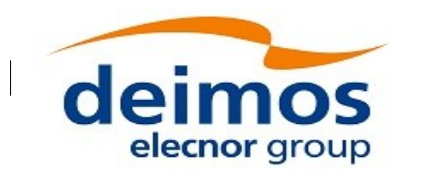

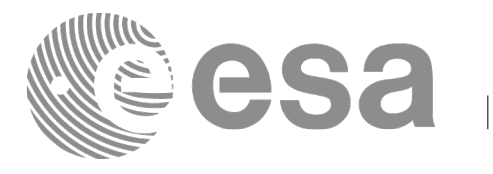

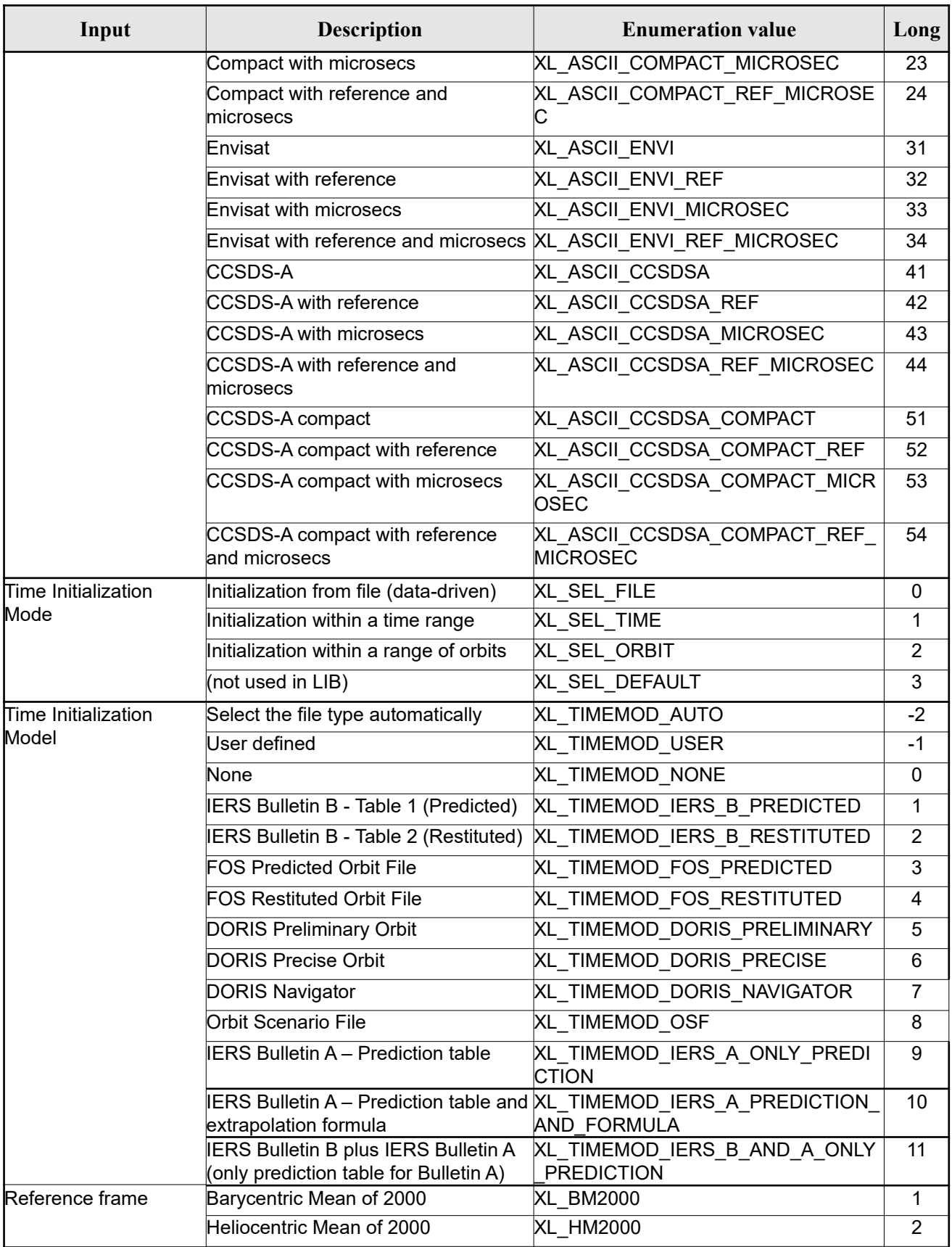

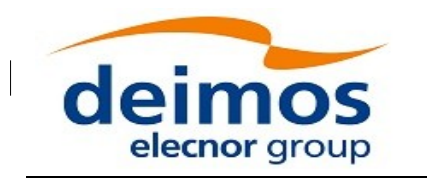

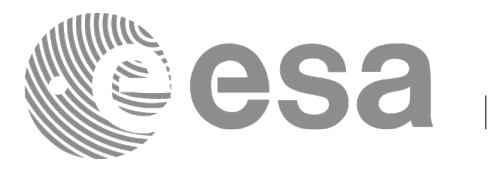

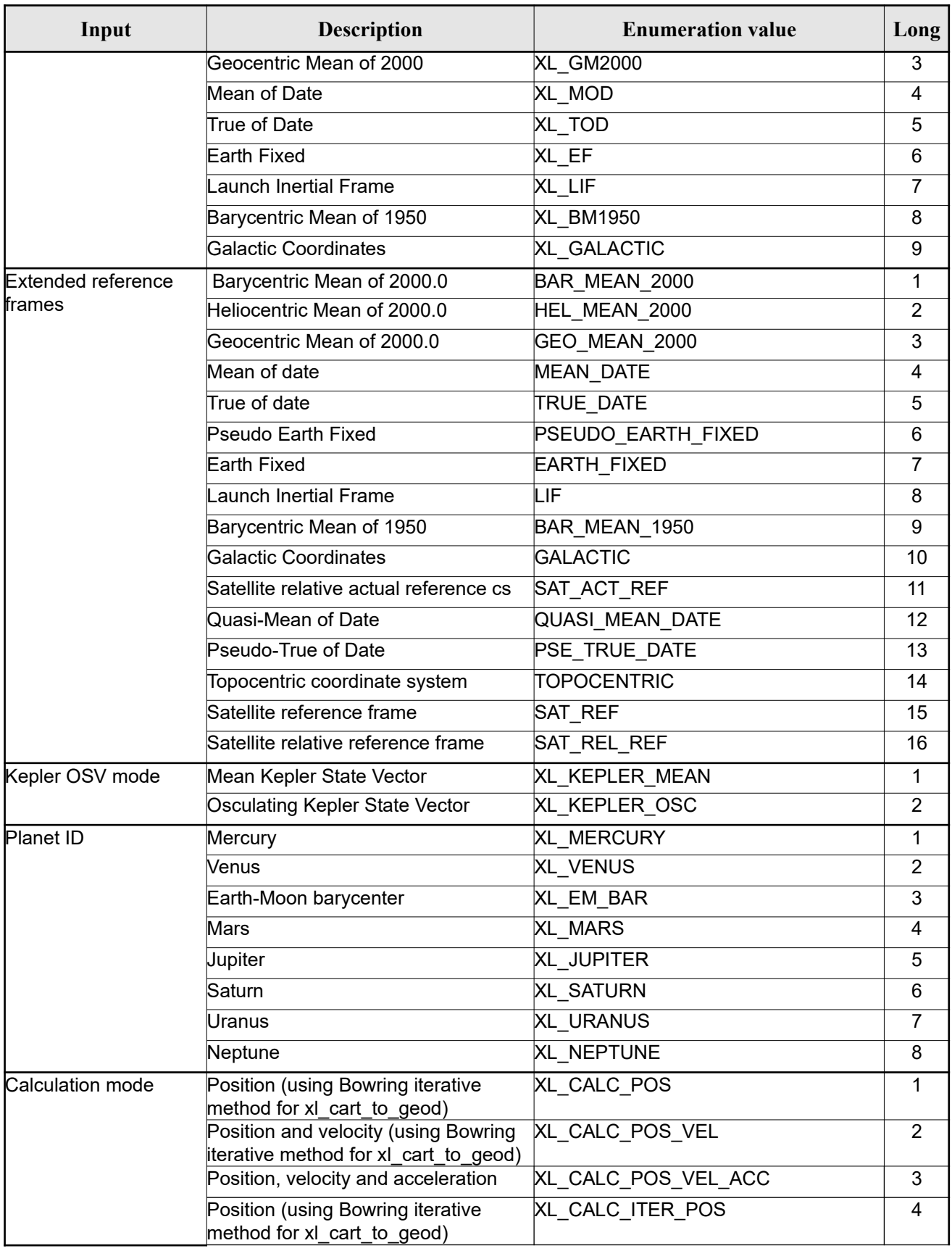

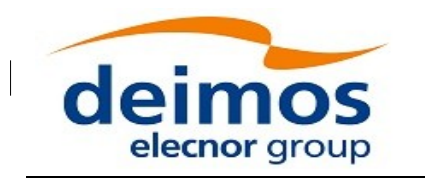

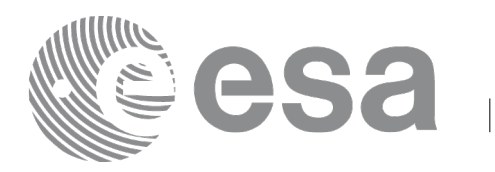

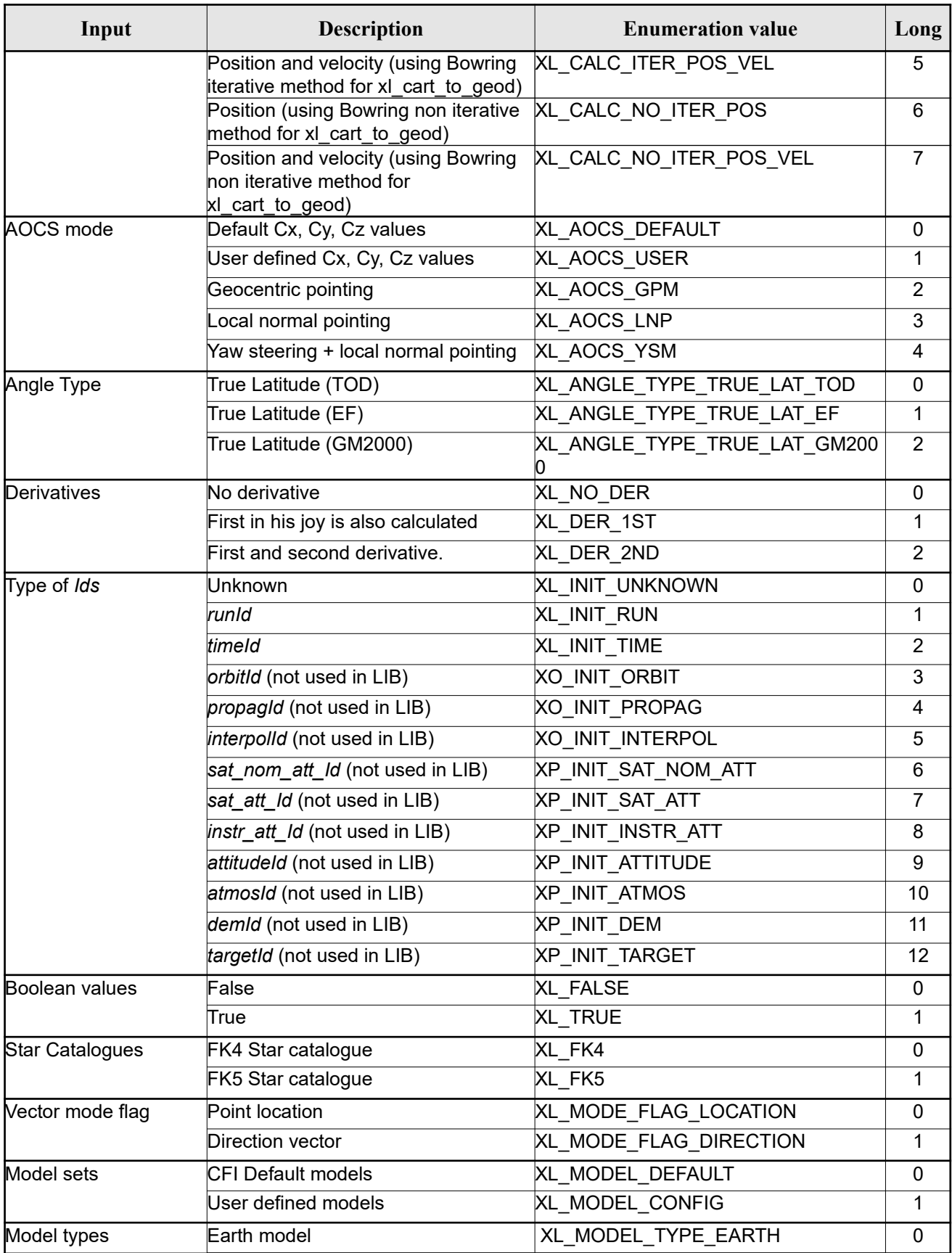

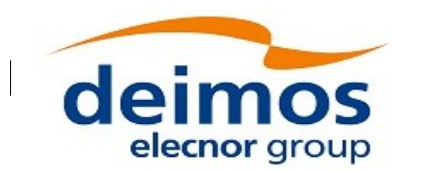

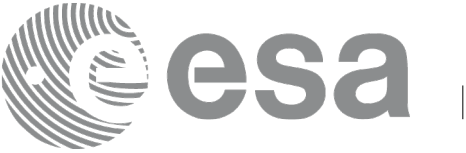

<span id="page-42-1"></span><span id="page-42-0"></span>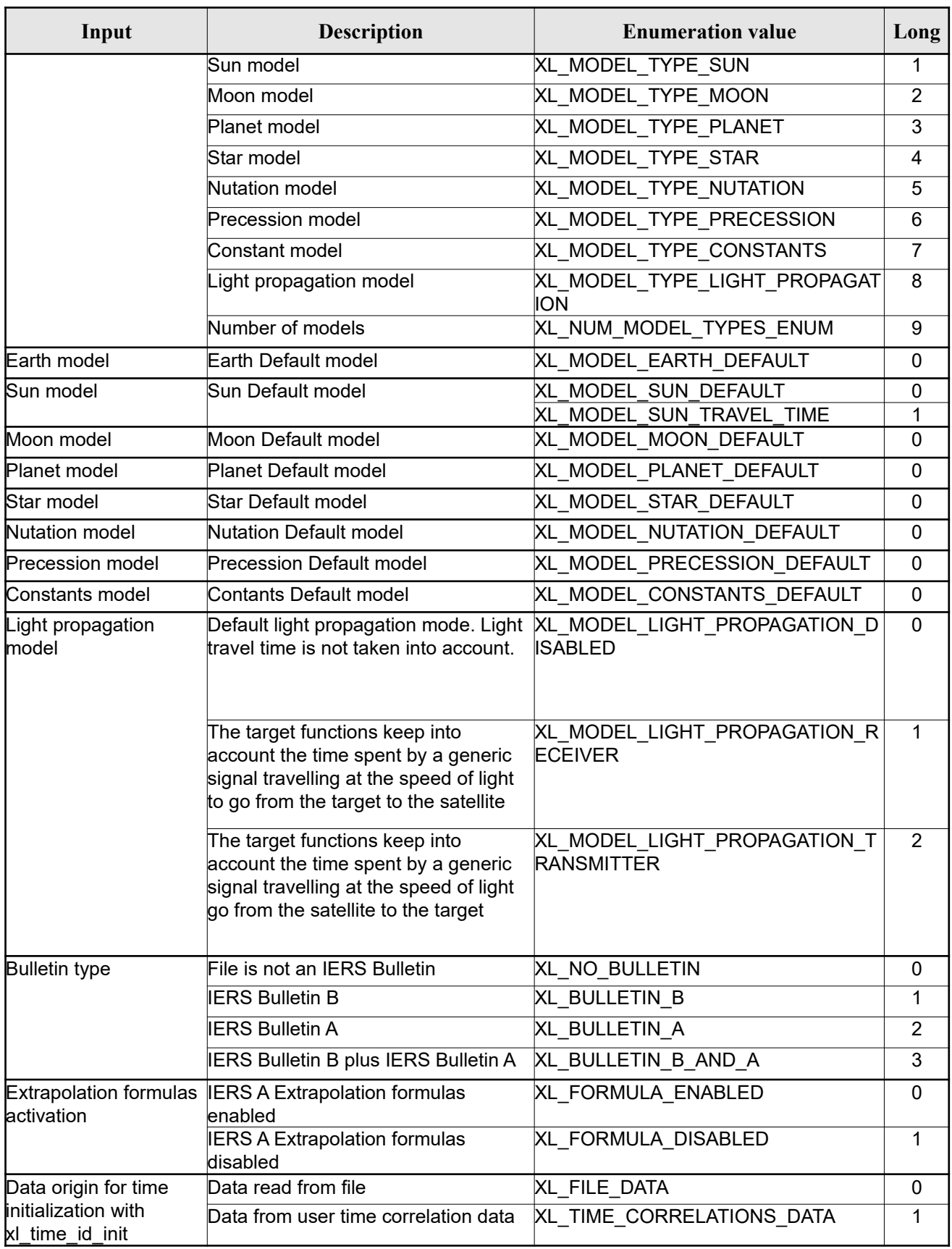

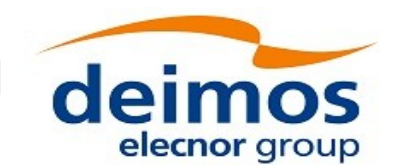

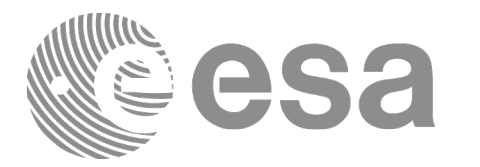

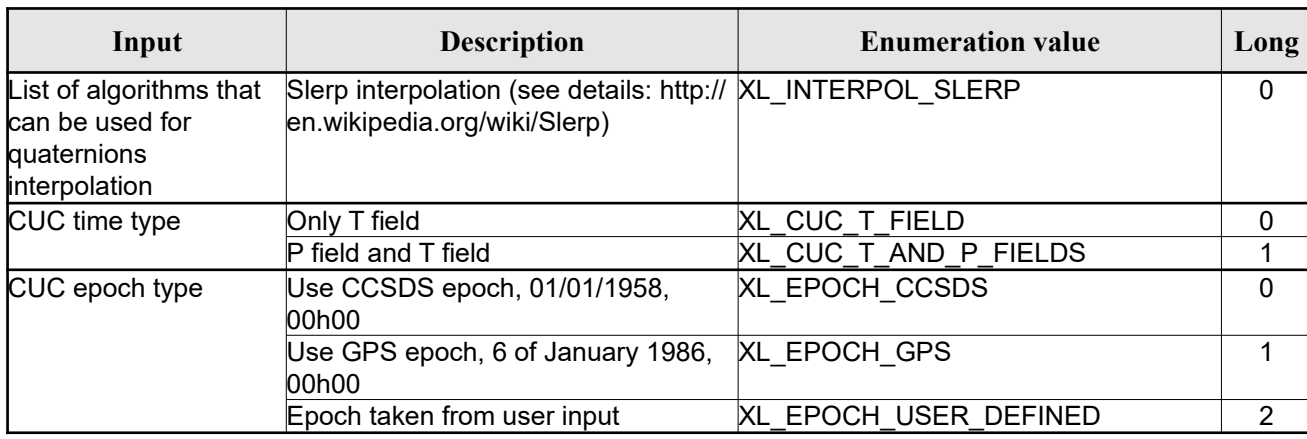

The use of the previous enumeration values could be restricted by the particular usage within the different CFI functions. The actual range to be used is indicated within a dedicated reference named *allowed range*. When there are not restrictions to be mentioned, the allowed range column is populated with the label *complete*.

The meanings and units of the different array elements from the Transport time strongly depend upon the selected Transport format (by means of the Transport format ID). The table below shows the choices:

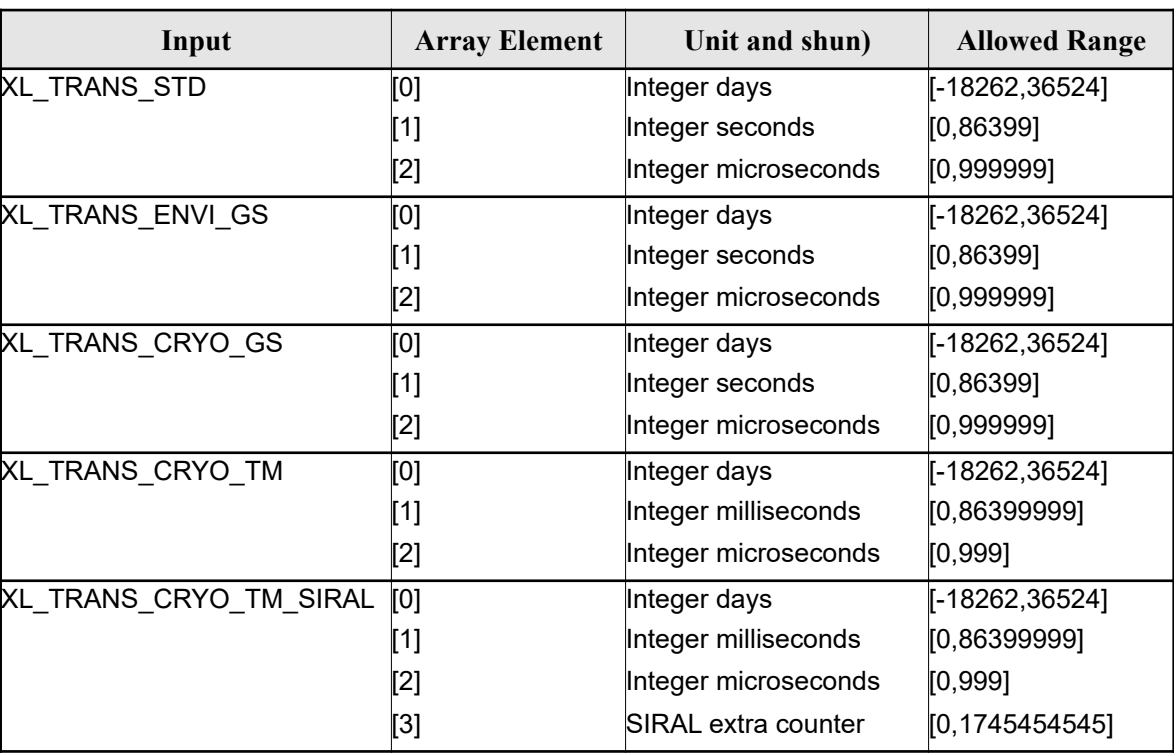

#### *Table 3: Transport time formats*

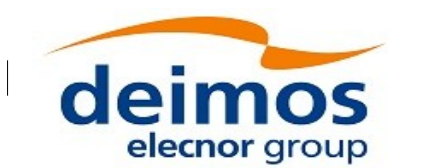

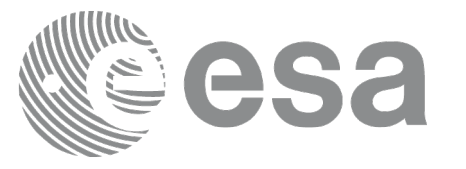

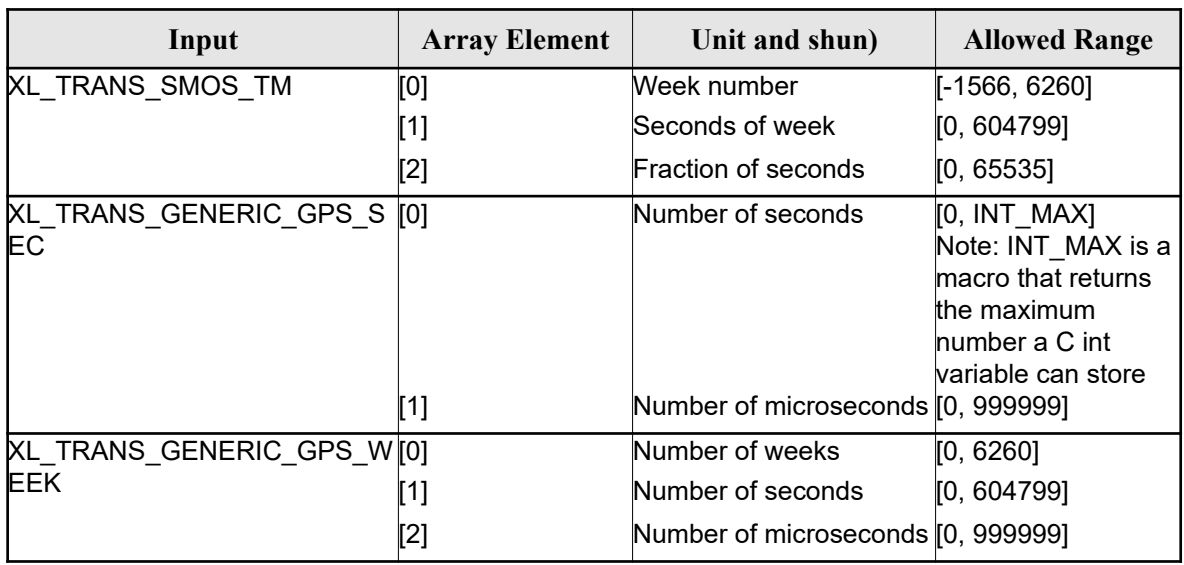

The string characteristics of the ASCII time formats depends strongly upon the selected ASCII format (by means of the ASCII format ID). The tables below show the available choices:

Note that the value of 86400 for seconds (and 86400000 for milliseconds) is accepted only for UTC in case a leap second is being introduced. This may happen only at 23:59 minutes and only on four days of the year (31/03, 30/06, 30/09, 31/12). The decision to introduce a leap second in UTC is the responsibility of the International Earth Rotation Service (IERS). See [\[IERS\]](#page-28-2) for further details.

For further details on the SIRAL extra counter for the Cryosat mission please see [\[MCD\].](#page-28-1)

*Table 4: Basic ASCII time formats*

| Input                   | <b>String format</b>   |
|-------------------------|------------------------|
| XL_ASCII_UNDEF          |                        |
| XL_ASCII_STD            | "yyyy-mm-dd_hh:nn:ss"  |
| XL ASCII COMPACT        | "yyyymmdd hhnnss"      |
| XL_ASCII_ENVI           | "dd-mmm-yyyy hh:nn:ss" |
| <b>XL ASCII CCSDSA</b>  | "yyyy-mm-ddThh:nn:ss"  |
| XL_ASCII_CCSDSA_COMPACT | "yyyymmddThhnnss"      |

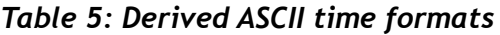

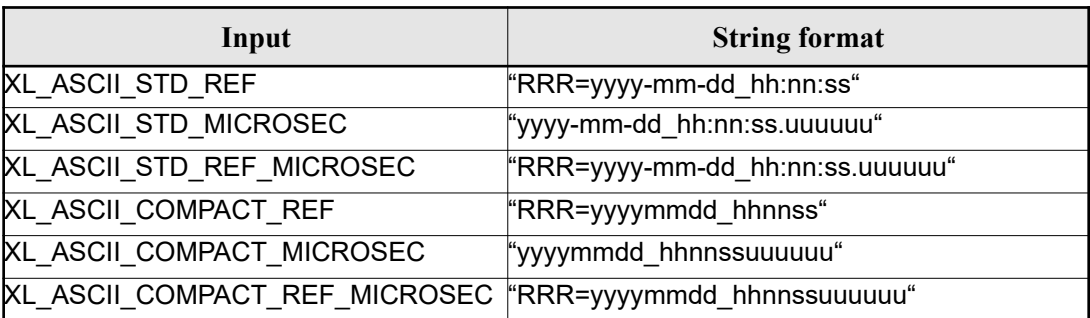

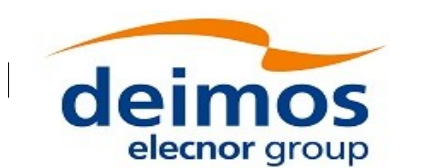

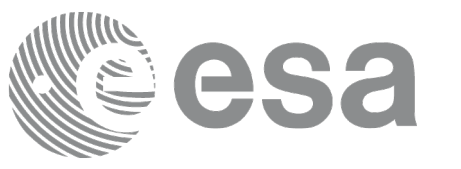

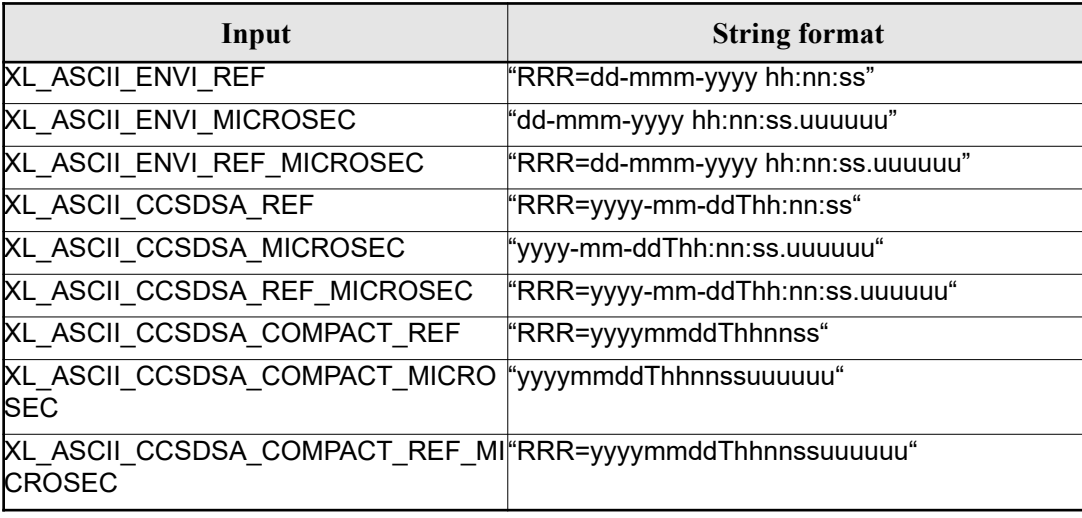

where:

- *yyyy* stands for the year
- *mm* stands for the month expressed as a numerical count, i.e. 01 for January, etc
- *mmm* stands for the month expressed in abbreviatures, i.e. JAN, MAR, etc
- *dd* stands for the day of month
- *ddd* stands for the day of the year
- *hh* stands for the hour in the day
- *nn* stands for the minutes within a hour
- *ss* stands for the seconds within a minute
- *uuuuuu* stands for the microseconds within a second
- *RRR* stands for the time reference (TAI, UTC, UT1 or GPS)

In ASCII formats two values are defined, by convention, as Beginning of Mission (BOM) and End of Mission (EOM). These values are listed, for the various ASCII time formats, in[Table 6](#page-45-0) and [Table 7.](#page-46-0)

Usually a date with all zeros is seen as EOM, and a date with all nines is considered EOM. The only exception are the ENVISAT-specific formats, which use as EOM the date December 31st, 2078 at 23:59:59.999999.

Format transformations of BOM and EOM between ASCII format is allowed.

Time reference is not considered in BOM or EOM, thus any time reference is accepted (TAI, UTC, UT1 or GPS) for the values in [Table 6](#page-45-0) and [Table 7.](#page-46-0).

BOM and EOM do not have an equivalent in Processing or Transport formats, so if the user tries to convert them from ASCII to another non-ASCII format an error will occur.

<span id="page-45-0"></span>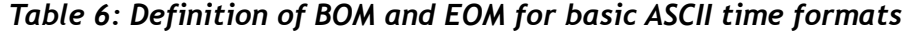

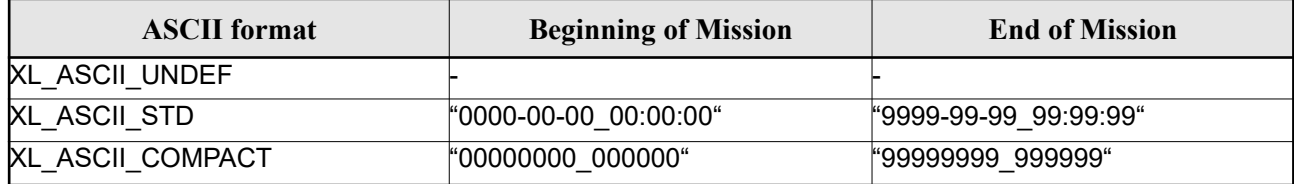

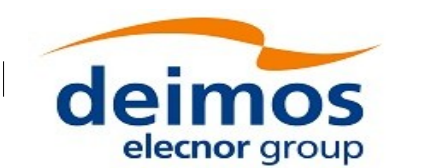

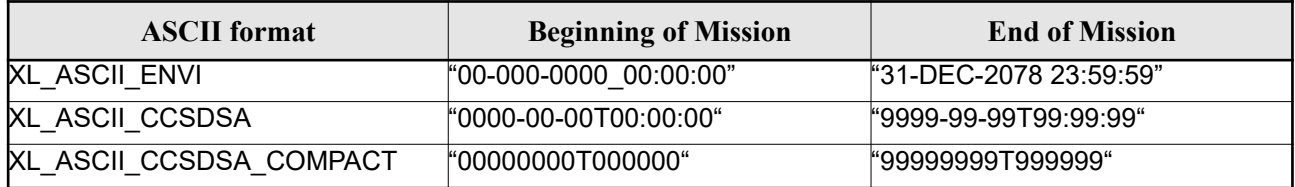

#### <span id="page-46-0"></span>*Table 7: Definition of BOM and EOM for derived ASCII time formats*

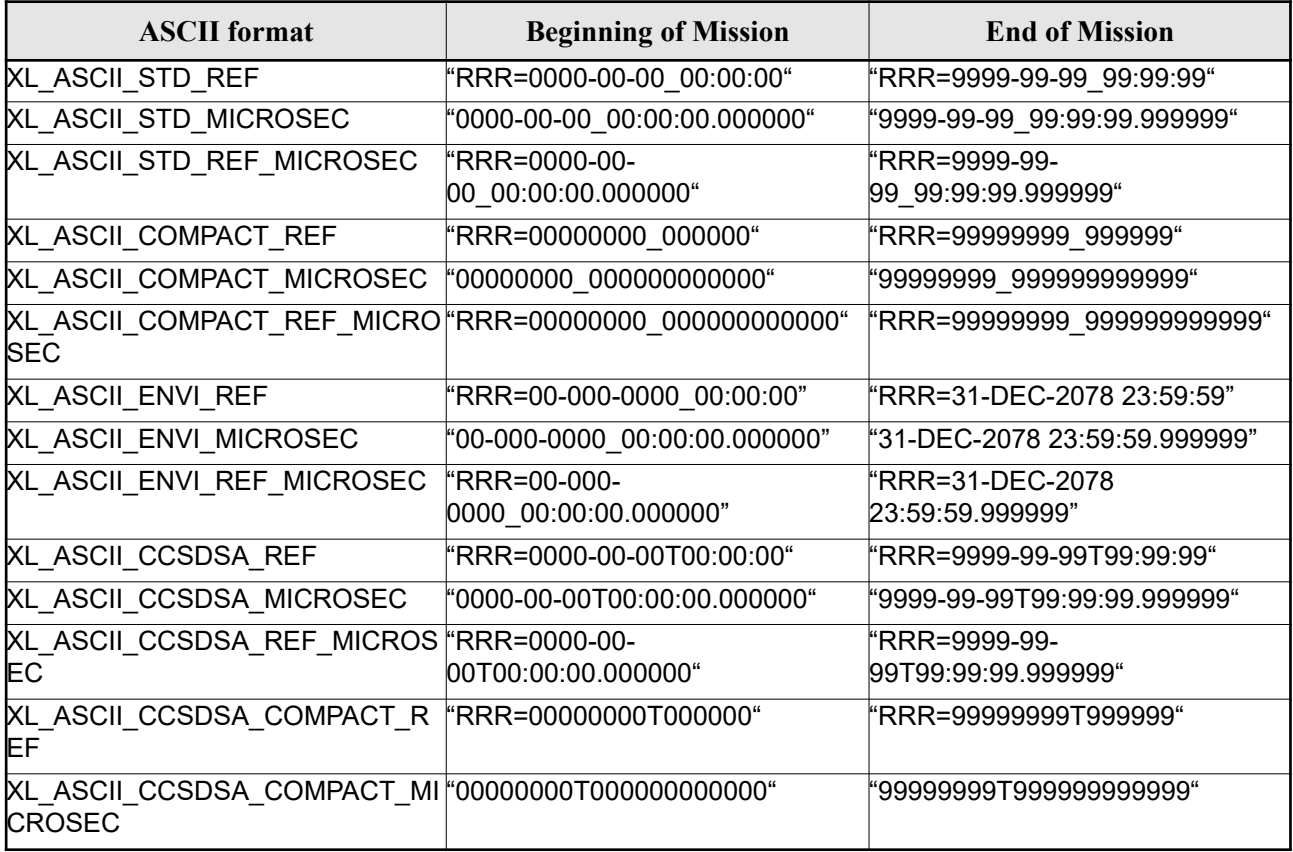

where:

• RRR stands for the time reference (TAI, UTC, UT1 or GPS)

## **6.3 Data Structures**

The aim of the current section is to present the data structures that are used in the EO\_LIB library. The structures are currently used for the CFI Identifiers accessor functions. The following table show the structures with their names and the data that contain:

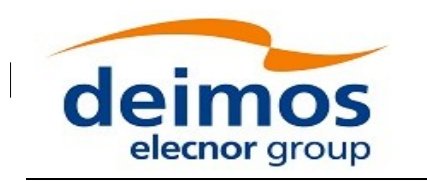

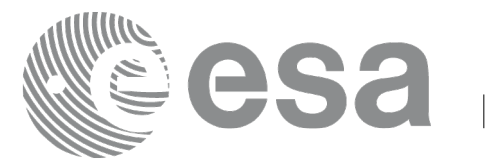

#### <span id="page-47-0"></span>*Table 8: EO\_LIB structures*

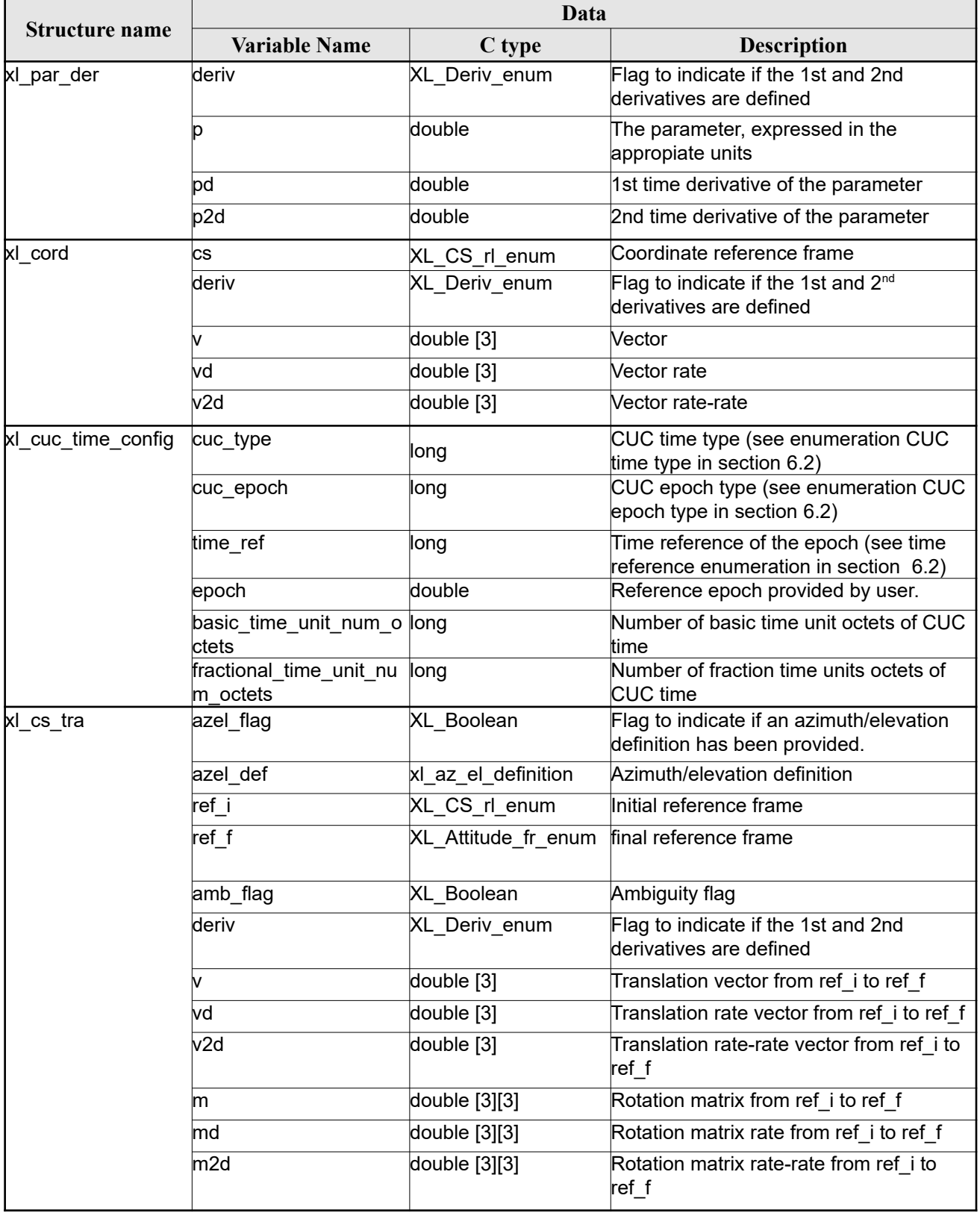

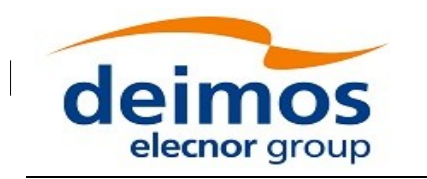

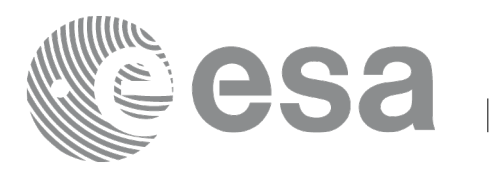

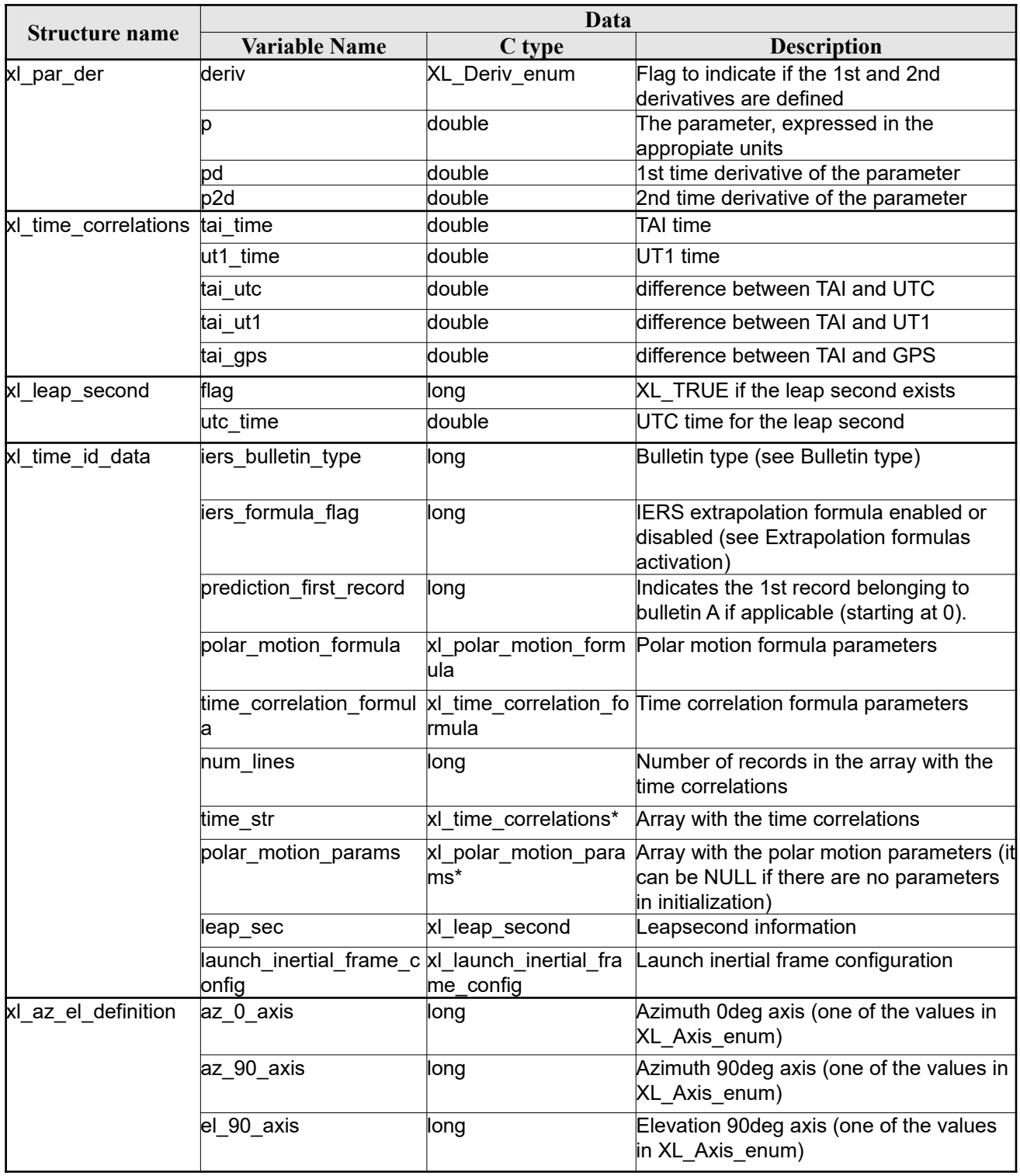

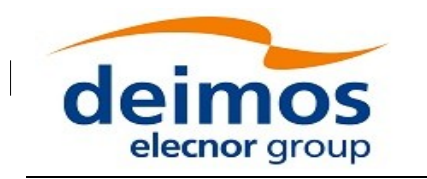

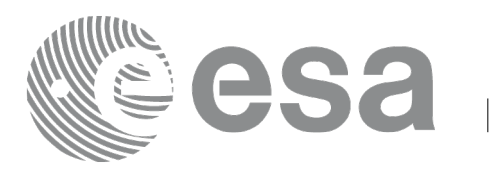

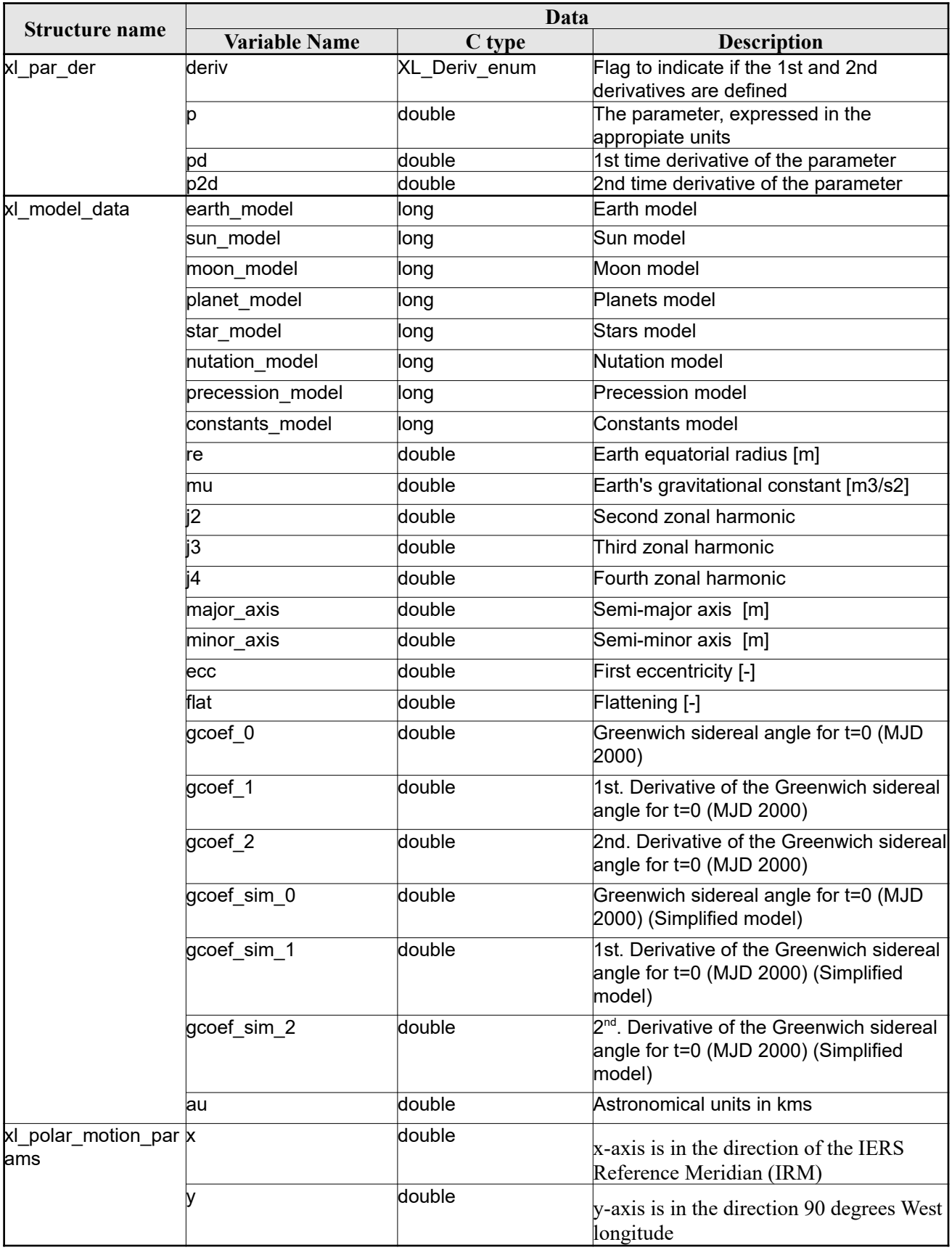

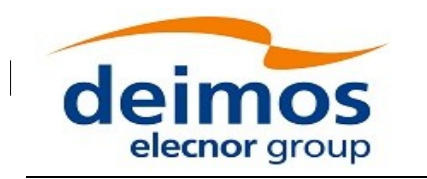

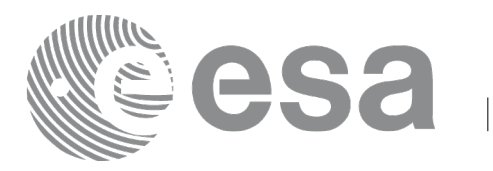

Code: EO-MA-DMS-GS-0003 Date: Issue: 4.18 Page: 51 08/11/2019

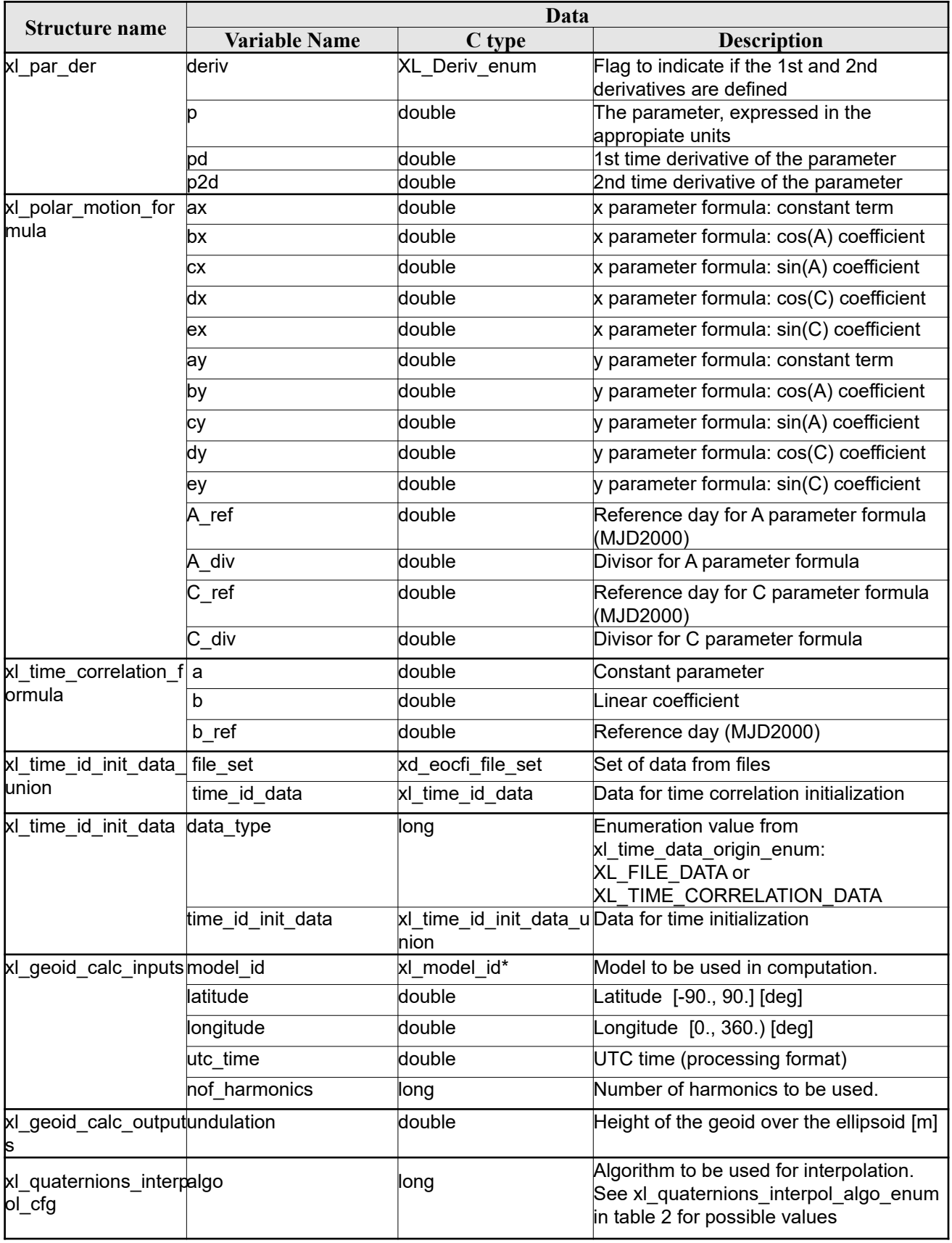

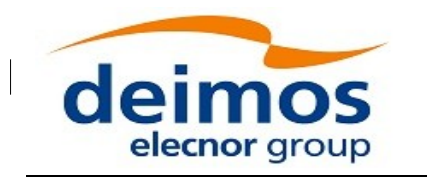

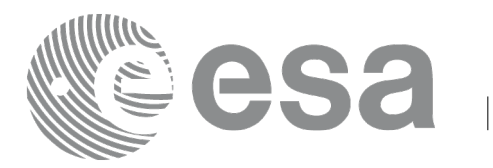

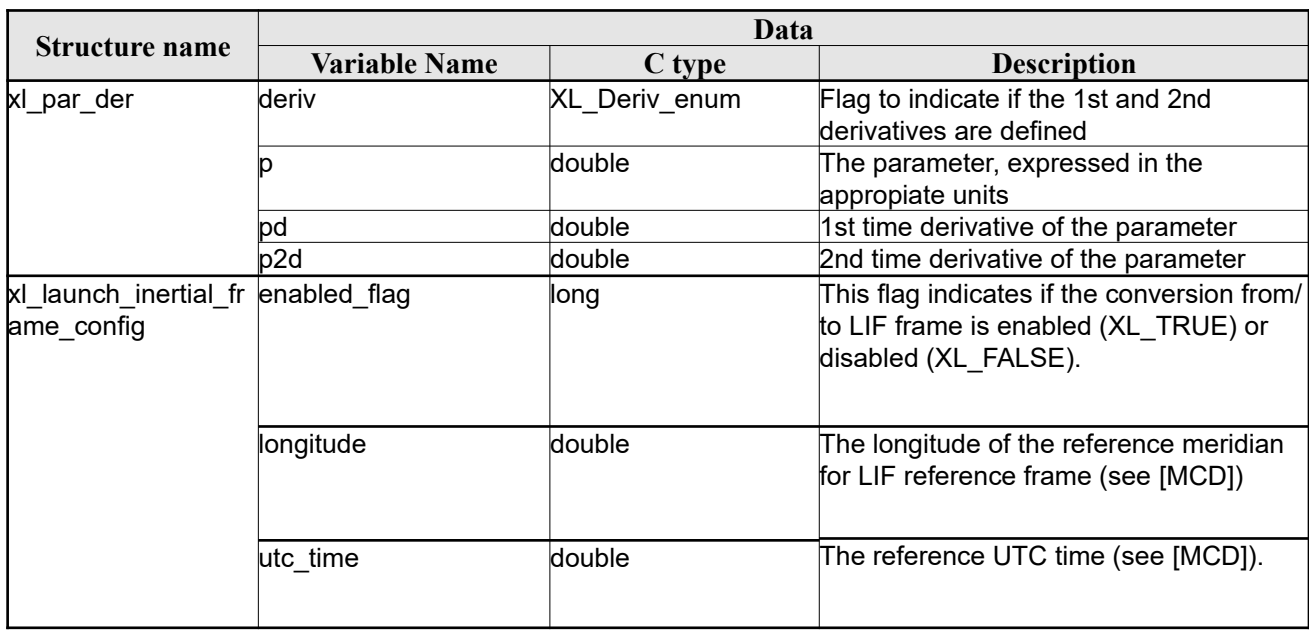

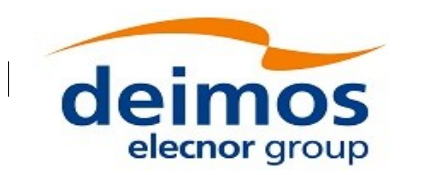

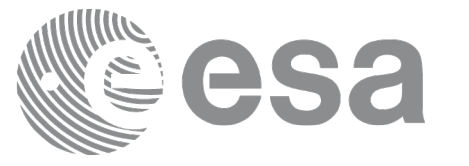

# **7 CFI FUNCTIONS DESCRIPTION**

The following sections describe each CFI function.

The calling interfaces are described for C users.

Input and output parameters of each CFI function are described in tables, where C programming language syntax is used to specify:

- Parameter types (e.g. long, double)
- Array sizes of N elements (e.g. param[N])
- Array element M (e.g. [M])

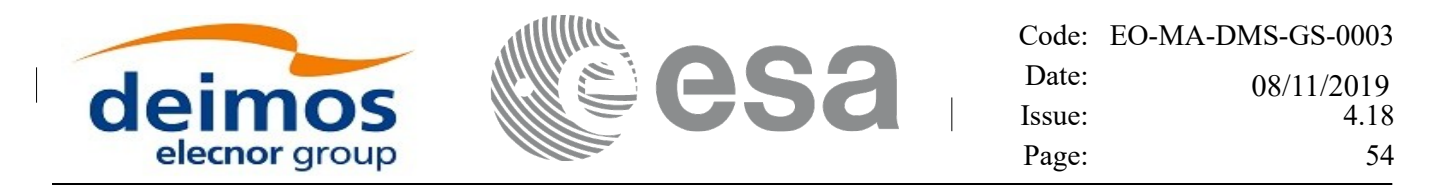

# **7.1 xl\_time\_ref\_init\_file**

#### *7.1.1 Overview*

The **xl\_time\_ref\_init\_file** CFI function initializes time correlations between TAI, UTC, UT1 and GPS times from reference data files. The correlations provided by the different input files can be found in the following table (for details about file formats, see [\[D\\_H\\_SUM\]](#page-28-3)).

|                                    | TAI | <b>UTC</b> | UT <sub>1</sub> | <b>GPS</b>     | orbit |
|------------------------------------|-----|------------|-----------------|----------------|-------|
| <b>FOS Predicted Orbit File</b>    | x   | X          | X               | (x)            | X     |
| <b>FOS Restituted Orbit File</b>   | x   | x          | X               | (x)            | x     |
| <b>DORIS Preliminary Orbit</b>     | x   | X          | X               | (x)            | x     |
| <b>DORIS Precise Orbit</b>         | x   | x          | X               | (x)            | X     |
| <b>DORIS Navigator File</b>        | x   | x          | X               | (x)            | X     |
| <b>IERS Bulletin B format 1980</b> | x   | x          | X               | (x)            |       |
| <b>IFRS Bulletin B format 2010</b> | x   | x          | X               | (x)            |       |
| Orbit Scenario File                | x   | x          | X               | (x)            |       |
| <b>IFRS Bulletin A</b>             | x   | x          | x               | (X)            |       |
| <b>IERS Bulletin B plus IERS</b>   |     | x          | х               | $(\mathsf{X})$ |       |
| <b>Bulletin A</b>                  |     |            |                 |                |       |

<span id="page-53-0"></span>*Table 9: Time reference correlations from reference files*

Normally a single Predicted or DORIS Orbit file is sufficient to have all correlations needed (the (x) mark indicates that the GPS time correlation, although is not present within the file, can be simulated since it is always a fixed delta from TAI). The last updated IERS Bulletins can be downloaded from IERS bulletins web page [\(\[IERS\]](#page-28-2)).

When using an Orbit Scenario File, it must be taken into account that, since one orbital change can be far away from the following one, leap seconds could be calculated wrongly if there is more than one of the four possible leap second insertion points (end of March, end of June, end of September and end of December) between them.

When using a Bulletin B and a Bulletin A for initialization (B plus A initialization) it must be taken into account that:

•The first file in the input list must be Bulletin B, not Bulletin A.

•For Bulletin B, FINAL and PRELIMINARY tables are used; for Bulletin A, PREDICTION table is used.

•First record of Bulletin B must be before first record of Bulletin A.

•Last record of Bulletin A must be after last record of Bulletin B.

•In case of partial overlap (last record of Bulletin B is after first record of Bulletin A), the records of Bulletin A loaded are the ones that are after the last record of Bulletin B).

•In case of no overlap (first record of Bulletin B is after last record of Bulletin A), the gap must be less than 1 month (which is the periodicity of Bulletin B).

•IERS bulletins contains polar motion parameters. These parameters are stored in the time\_id and are used for co-ordinate system conversions. When the bulletin is not used, polar motion parameters are set to zero.

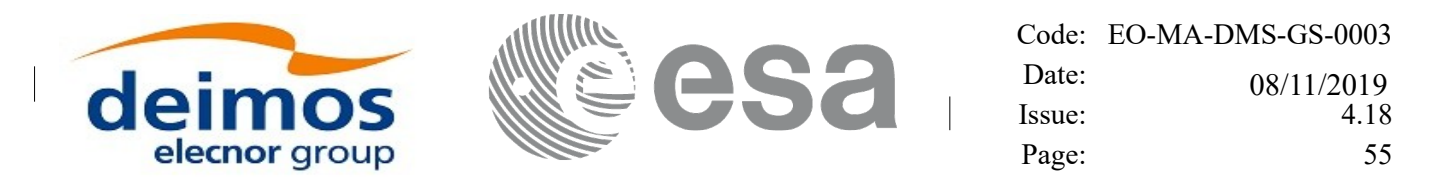

All other input files are ESA-provided. These initialization files could even be generated by the users by means of EO\_FILE\_HANDLING and EO\_DATA\_HANDLING CFI libraries.

In case multiple files are used for the time correlations initializations, the files should be time ordered. If there is overlap between files, the newest data have precedence.

For Orbit Scenario File, only one file is admitted. If more files are introduced a warning is raised and the computations are performed only with the first OSF introduced.

A complete calling sequence of the time reference computations is presented in section [4.2](#page-31-0).

The validity interval of the initialization depends on the input file, according to the following table:

|                                                                                             | <b>Validity start</b>                                        | <b>Validity stop</b>           |
|---------------------------------------------------------------------------------------------|--------------------------------------------------------------|--------------------------------|
| <b>FOS Predicted Orbit File</b>                                                             | Time of the first state vector Time of the last state vector |                                |
| <b>FOS Restituted Orbit File</b>                                                            | in input files that belongs to                               | in input files that belongs to |
| <b>DORIS Preliminary Orbit</b><br><b>DORIS Precise Orbit</b><br><b>DORIS Navigator File</b> | input range                                                  | input range                    |
| ERS Bulletin B format 1980                                                                  | Time of first record in tables                               | Time of last record in tables  |
| <b>IERS Bulletin B format 2010</b>                                                          | <b>FINAL or PRELIMINARY</b>                                  | <b>FINAL or PRELIMINARY</b>    |
|                                                                                             | (for PREDICTED                                               | (for PREDICTED                 |
|                                                                                             | initialization) or table                                     | initialization) or table       |
|                                                                                             | SMOOTHED (for                                                | SMOOTHED (for                  |
|                                                                                             | RESTITUTED initialization)                                   | RESTITUTED initialization)     |
|                                                                                             | that belongs to input range                                  | that belongs to input range    |
| <b>IERS Bulletin A (only</b>                                                                | Time of first record in                                      | Time of last record in         |
| prediction)                                                                                 | <b>PREDICTION table that</b>                                 | PREDICTION table that          |
|                                                                                             | belongs to input range                                       | belongs to input range         |
| <b>IERS Bulletin A (prediction</b>                                                          | Time of first record in                                      | <b>End of Mission</b>          |
| and formula)                                                                                | <b>PREDICTION table that</b>                                 |                                |
|                                                                                             | belongs to input range                                       |                                |
| <b>IERS Bulletin B plus IERS</b>                                                            | Time of first record in FINAL                                | Time of last record in         |
| <b>Bulletin A</b>                                                                           | or PRELIMINARY table of                                      | PREDICTION table of            |
|                                                                                             | Bulletin B that belongs to                                   | Bulletin A that belongs to     |
|                                                                                             | input range                                                  | input range                    |
| Orbit Scenario File                                                                         | Time of first orbital change                                 | Fnd of mission                 |
|                                                                                             | in file                                                      |                                |

<span id="page-54-0"></span>*Table 10: Initialization validity depending on input file*

If any time operation is done with a time outside validity interval, the behaviour of the functions is the following:

•If the time is lower than the start validity time, a warning is returned and the time correlation used for the time computations is that of the first record stored in  $x\bar{l}$  time id in the initialization.

•If the time is greater than the stop validity time, a warning is returned and the time correlation used for the time computations is that of the last record stored in xl\_time\_id in the initialization, except for the case of IERS Bulletin A prediction plus formula initialization, where the extrapolation formulas are used.

In order to read files, xl\_time\_ref\_init\_file function internally uses Data Handling functions. Please refer to [\[D\\_H\\_SUM\]](#page-28-3) in particular sections 4.2 and 4.3, for further details.

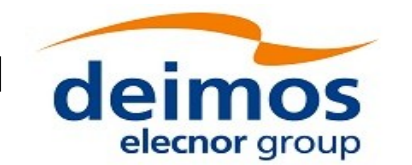

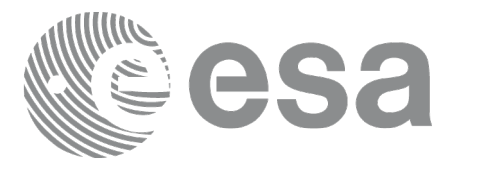

## *7.1.2 Calling interface*

The calling interface of the **xl\_time\_ref\_init\_file** CFI function is the following (input parameters are underlined):

```
#include <explorer_lib.h>
{
     long time model, n files, time init mode, time ref;
     long orbit0, orbit1;
     char **time file;
     double time0, time1, val time0, val time1;
     xl time id time id = {NULL};
     long ierr[XL_NUM_ERR_TIME_REF_INIT_FILE], status;
     status = xl time ref init file (&time model, &n files,
time file, &time_init_mode,
&time_ref, &time0, &time1,
&orbit0, &orbit1,
                                        &val_time0,&val_time1,
&time_id, ierr);
}
```
#### *7.1.3Input parameters*

The **xl\_time\_ref\_init\_file** CFI function has the following input parameters:

| Array          | <b>Description</b> | Unit     | <b>Allowed Range</b>                                                                                                    |
|----------------|--------------------|----------|----------------------------------------------------------------------------------------------------|
| <b>Element</b> | (Reference)        | (Format) |                                                                                                    |
|                | Time model ID      |          | Complete except<br><b>XL TIMEMOD USER</b><br>Note: When the input file is an<br>IERS Bulletin B format 1980<br>file and the time mode is<br>XL TIMEMOD AUTO, then<br>the time model is set<br>automatically to<br>XL_TIMEMOD_IERS_B_RES<br>ITITUTED<br>Note: When the input file is an<br>IERS Bulletin B format 2010,<br>the time models<br><b>XL_TIMEMOD_IERS_B_REST</b><br><b>ITUTED</b> and<br>XL_TIMEMOD_IERS_B_PRED<br>ICTED coincide. |
|                |                    |          |                                                                                                    |

*Table 11: Input parameters of xl\_time\_ref\_init\_file function*

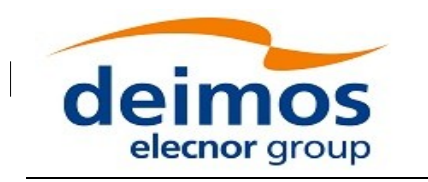

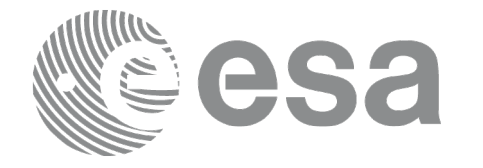

 $\overline{\phantom{a}}$ 

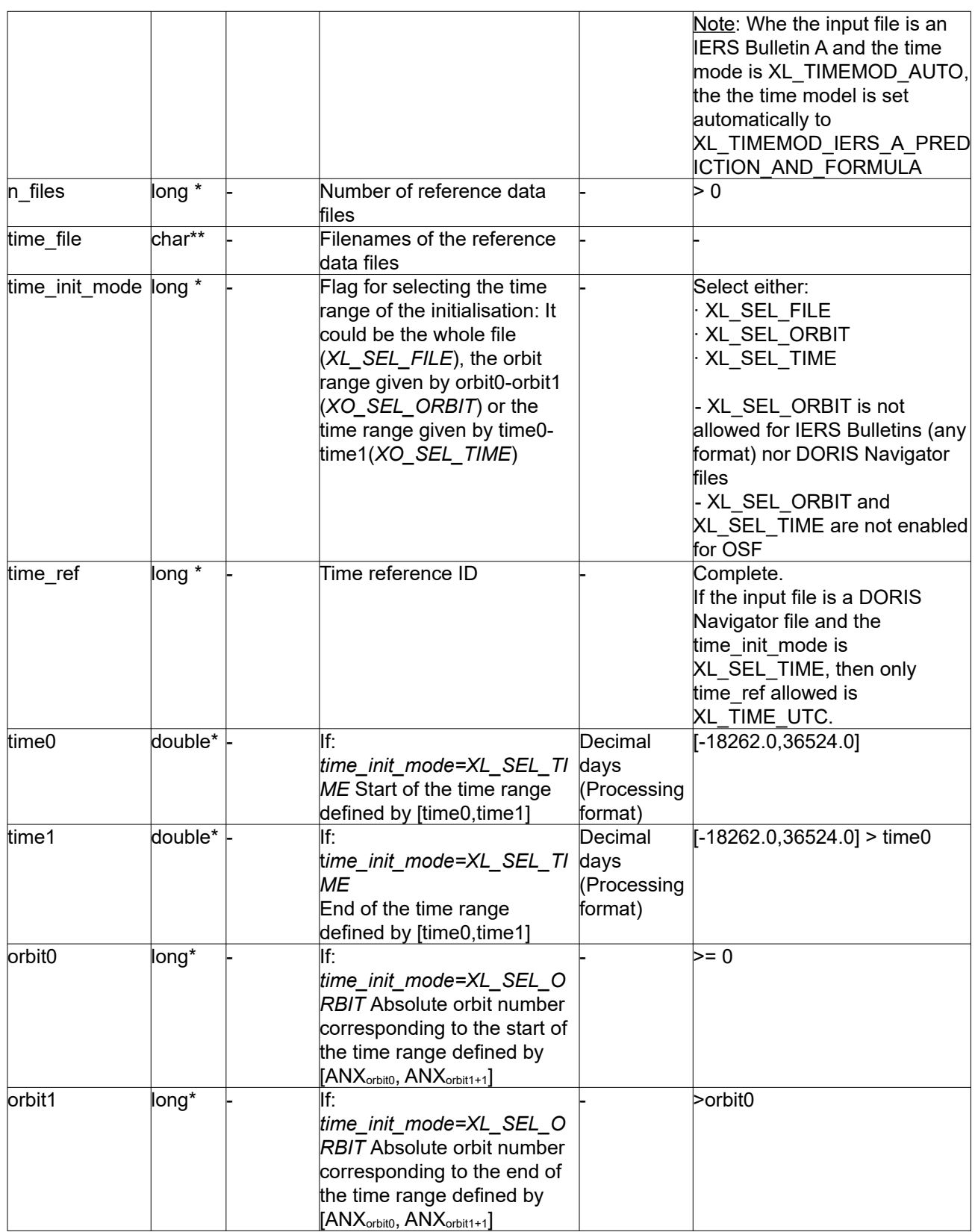

It is possible to use enumeration values rather than integer values for some of the input arguments:

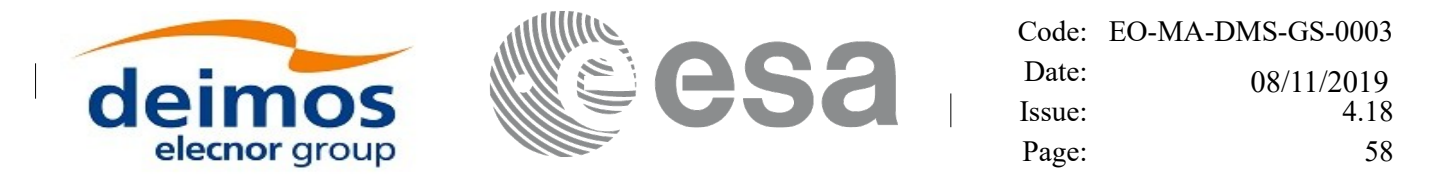

- Time model ID: time\_model. See current document, section [Error: Reference source not found](#page-57-1) "Time Initialization Model" enumeration.
- Time reference ID: time\_ref. See current document, section [Error: Reference source not found](#page-57-0) "Time reference" enumeration .
- Time range initialisation flag: time init mode. See current document, section [6.2](#page-38-2).

#### *7.1.4 Output parameters*

The output parameters of the **xl** time ref init file CFI function are:

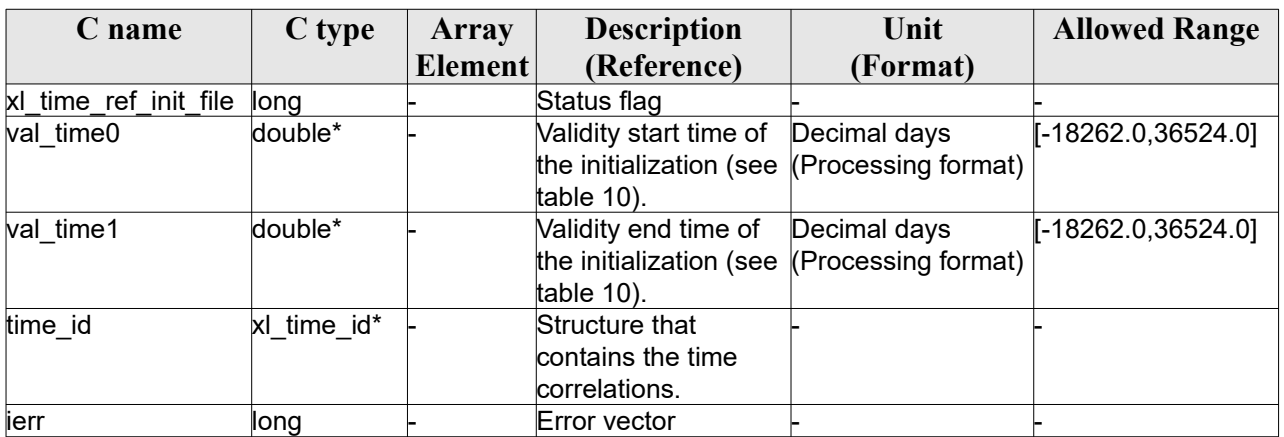

#### <span id="page-57-1"></span><span id="page-57-0"></span>*Table 12: Output parameters of xl\_time\_ref\_init\_file function*

Note that *val* time0 and *val* time1 can define a validity range different to that requested by the user. This range gives the maximum coverage provided by the input files within the margins selected by the user (see table [10\)](#page-54-0).

It has to be remarked that if the input time is outside the range of initialization, transformations are performed anyway, using the closest correlation data (or the extrapolation formula for IERS Bulletin A prediction plus formula initialization). However a warning is returned, since there is no guarantee that the correlation is correct.

### *7.1.5 Warnings and errors*

Next table lists the possible error messages that can be returned by the **xl\_time\_ref\_init\_file** CFI function after translating the returned error vector into the equivalent list of error messages by calling the function of the EO\_LIB software library **xl\_get\_msg** (see [\[GEN\\_SUM\]\)](#page-28-0).

This table also indicates the type of message returned, i.e. either a warning (WARN) or an error (ERR), the cause of such a message and the impact on the performed calculation.

The table is completed by the error code and value. These error codes can be obtained translating the error vector returned by the **xl\_time\_ref\_init\_file** function by calling the function of the EO\_LIB software library **xl\_get\_code** (see [\[GEN\\_SUM\]\)](#page-28-0)

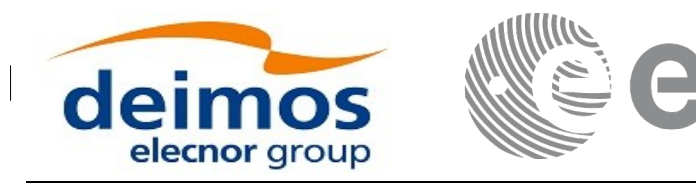

Code: EO-MA-DMS-GS-0003 Date: Issue: 4.18 Page: 59 08/11/2019

#### *Table 13: Error messages of xl\_time\_ref\_init\_file function*

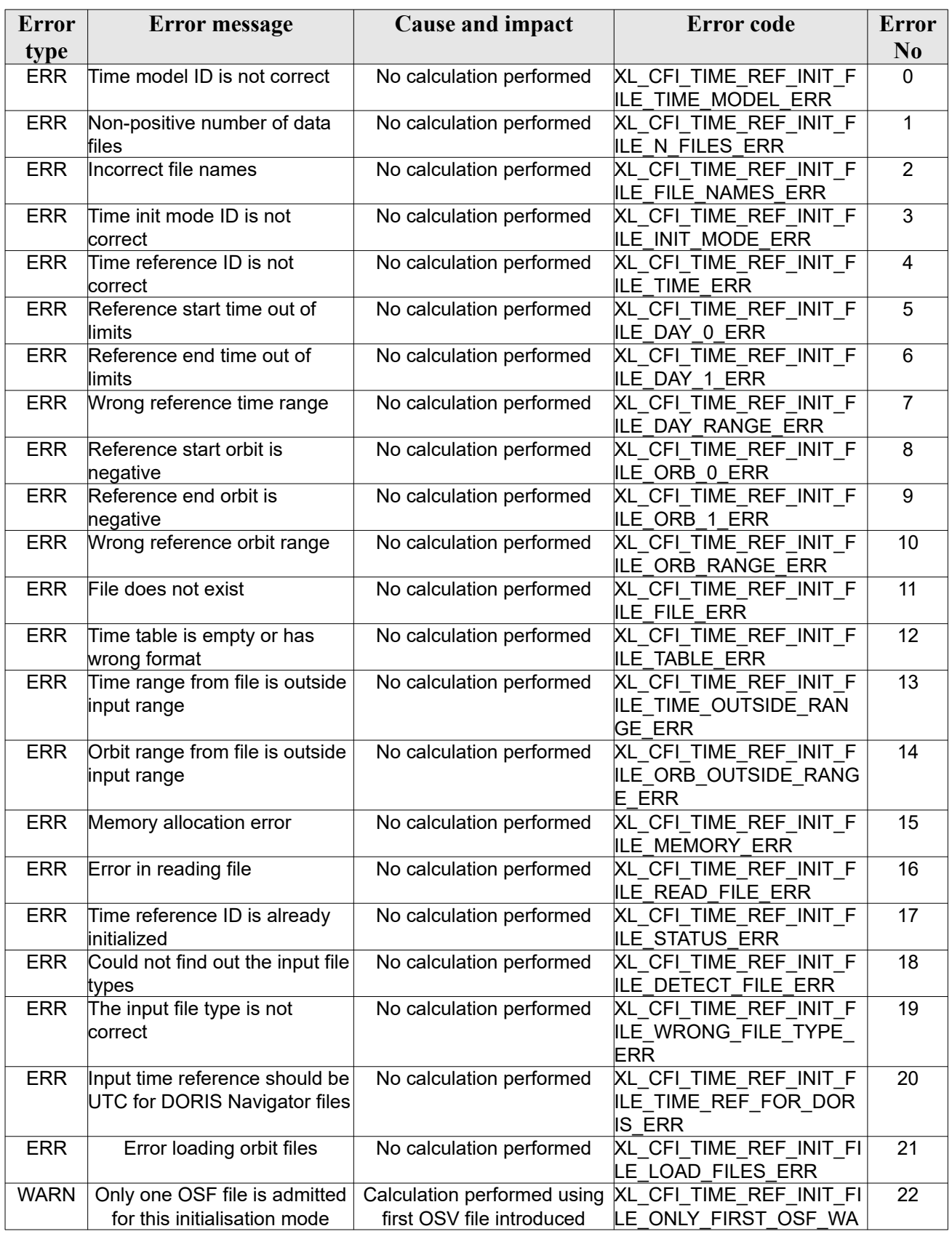

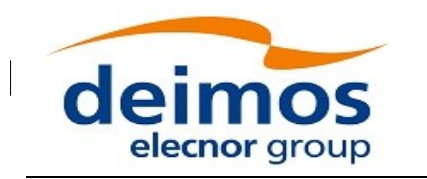

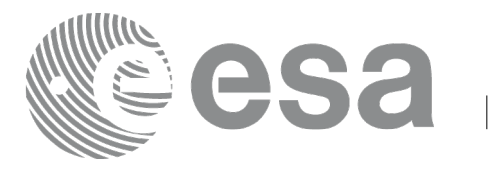

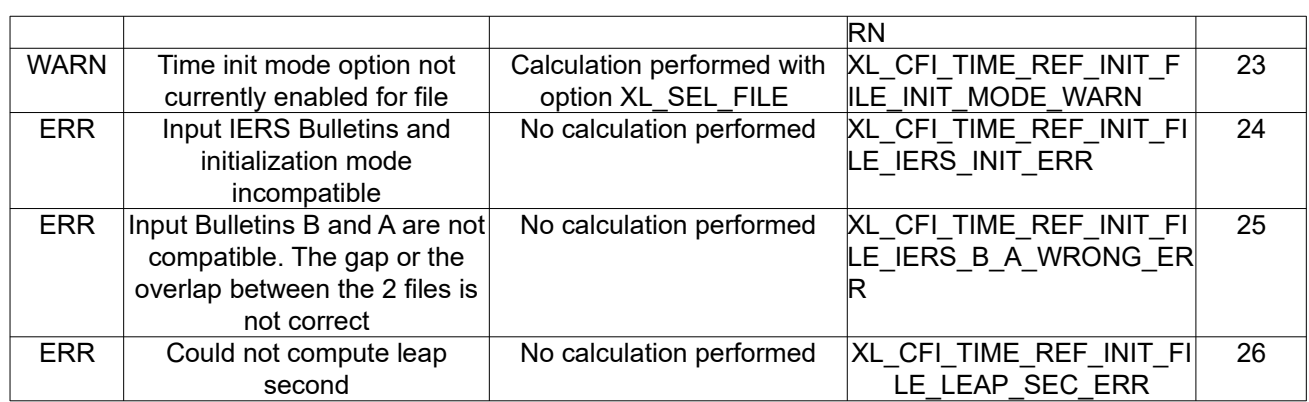

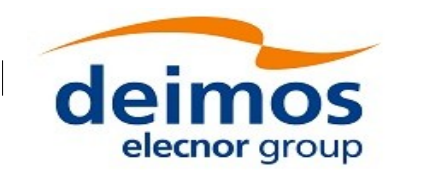

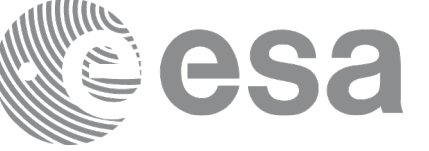

# **7.2 xl\_time\_ref\_init**

### *7.2.1 Overview*

The **xl\_time\_ref\_init** CFI function initializes time correlations between TAI, UTC, UT1 and GPS times from input reference times for time ranges from -18262.0 and +36524.0 decimal days.

A complete calling sequence of the time reference computations is presented in section [4.2](#page-31-0).

## *7.2.2 Calling interface*

The calling interface of the **xl time ref init** CFI function is the following (input parameters are underlined):

```
#include <explorer_lib.h>
{
      long orbit num;
      double time[4], anx time, orbit duration;
       xl time id time id = {NULL};
      long ierr[XL_NUM_ERR_TIME_REF_INIT], status;
      status = xl time ref init (time, &orbit_num, &anx_time,
&orbit_duration, &time_id, ierr);
}
```
Note that input time vector must be indexed using the existing enumeration for time references. *The XL\_NUM\_ERR\_TIME\_REF\_INIT constant is defined in the file explorer\_lib.h.*

## *7.2.3Input parameters*

The **xl** time ref init CFI function has the following input parameters:

| C name    | C type    | Array          | <b>Description</b>    | Unit                | <b>Allowed Range</b>  |
|-----------|-----------|----------------|-----------------------|---------------------|-----------------------|
|           |           | <b>Element</b> | (Reference)           | (Format)            |                       |
| time      | double[4] | [0]            | TAI input time        | Decimal days        | [-18262.0,36524.0]    |
|           |           |                |                       | (Processing format) |                       |
|           |           | [1]            | UTC input time        | Decimal days        | $[-18262.0, 36524.0]$ |
|           |           |                |                       | (Processing format) |                       |
|           |           | $[2]$          | UT1 input time        | Decimal days        | $[-18262.0, 36524.0]$ |
|           |           |                |                       | (Processing format) |                       |
|           |           | $[3]$          | <b>GPS</b> input time | Decimal days        | [-18262.0,36524.0]    |
|           |           |                |                       | (Processing format) |                       |
| orbit num | long*     |                | Absolute orbit        |                     | >=0                   |

*Table 14: Input parameters of xl\_time\_ref\_init function*

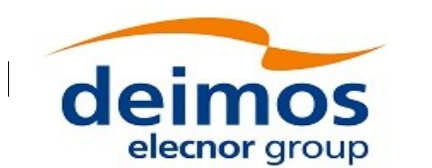

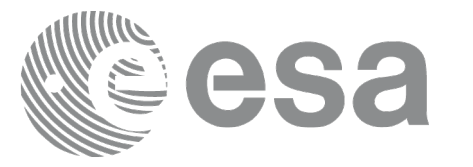

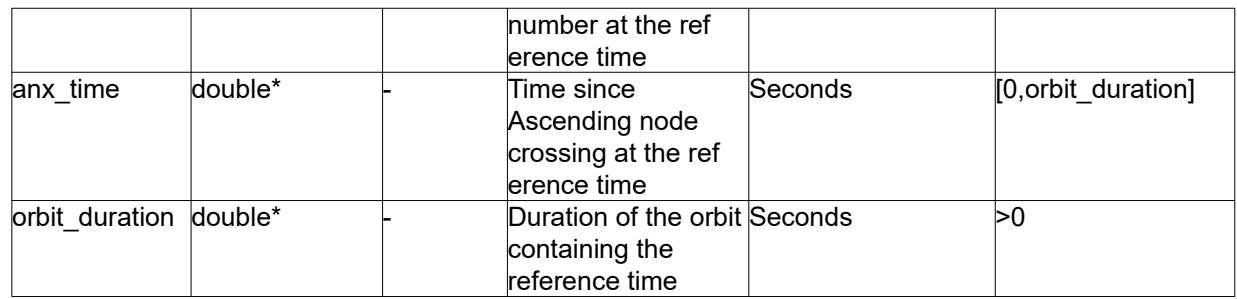

It is possible to use enumeration values rather than integer values for some of the input arguments:

• Time vector can be accessible by means of enumeration values, as defined in [\[GEN\\_SUM\].](#page-28-0)

### *7.2.4Output parameters*

The output parameters of the **xl** time ref init CFI function are:

| C name           | C type      | <b>Array</b> | <b>Description</b>                                   | Unit     | <b>Allowed Range</b> |
|------------------|-------------|--------------|------------------------------------------------------|----------|----------------------|
|                  |             | Element      | (Reference)                                          | (Format) |                      |
| xl time ref init | long        |              | Status flag                                          |          |                      |
| time id          | xl time id* |              | Structure that<br>contains the time<br>correlations. |          |                      |
| lierr            | long        |              | Error vector                                         |          |                      |

*Table 15: Output parameters of xl\_time\_ref\_init function*

### *7.2.5Warnings and errors*

Next table lists the possible error messages that can be returned by the **xl\_time\_ref\_init** CFI function after translating the returned error vector into the equivalent list of error messages by calling the function of the EO\_LIB software library **xl\_get\_msg** (see [\[GEN\\_SUM\]\)](#page-28-0).

This table also indicates the type of message returned, i.e. either a warning (WARN) or an error (ERR), the cause of such a message and the impact on the performed calculation.

The table is completed by the error code and value. These error codes can be obtained by translating the error vector returned by the **xl** time ref init function by calling the function of the EO\_LIB software library **xl\_get\_code** (see [\[GEN\\_SUM\]\)](#page-28-0).

| <b>Error</b><br>type | Error message            | Cause and impact         | <b>Error</b> code                | <b>Error</b><br>N <sub>0</sub> |
|----------------------|--------------------------|--------------------------|----------------------------------|--------------------------------|
| <b>ERR</b>           | TAI time is out of range | No calculation performed | XL_CFI_TIME_REF_INIT_T<br>AI ERR | $\Omega$                       |
| <b>ERR</b>           | UTC time is out of range | No calculation performed | XL CFI_TIME_REF_INIT_U<br>TC ERR |                                |
| <b>ERR</b>           | UT1 time is out of range | No calculation performed | XL CFI TIME REF INIT U<br>T1 ERR | $\mathcal{P}$                  |
| <b>ERR</b>           | GPS time is out of range | No calculation performed | XL CFI TIME REF INIT G           | 2                              |

*Table 16: Error messages of xl\_time\_ref\_init function*

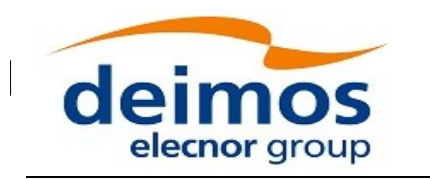

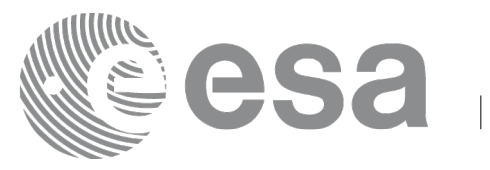

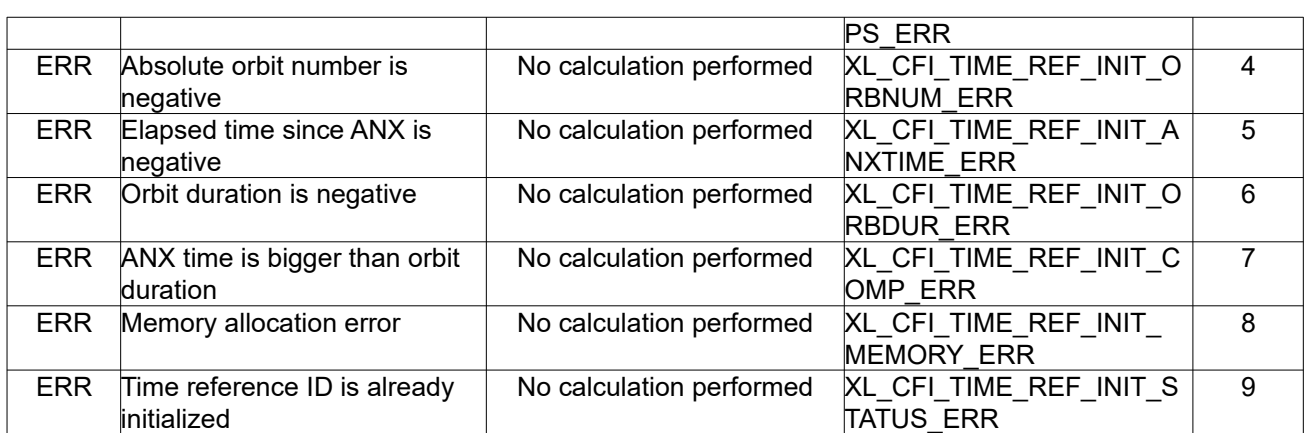

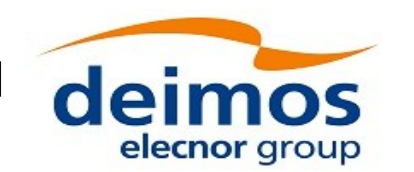

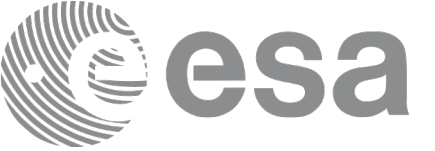

# **7.3 xl\_time\_id\_init**

### *7.3.1 Overview*

The **xl\_time\_id\_init** CFI function initializes time correlations between TAI, UTC, UT1 and GPS times using any of the following data:

•Set of data read from files (see [Table 9](#page-53-0) for the allowed file types)

•Data set by the user for the time correlations

## *7.3.2 Calling interface*

The calling interface of the **xl** time id init CFI function is the following (input parameters are <u>underlined</u>): #include <explorer lib.h> {

```
long time model, time init mode, time ref;
long orbit0, orbit1;
double time0, time1, val time0, val time1;
xl time id init data **init data;
status = xl time id init (\&time model,
                               &init_data,
                              &time_init_mode, &time_ref,
                              \overline{\text{time}}, \overline{\text{time}},
                               &orbit0, &orbit1,
                               /* output */
                               &val_time0, &val_time1,
                               &time_id,
                               ierr);
```
}

Note that input time vector must be indexed using the existing enumeration for time references. *The XL\_NUM\_ERR\_TIME\_ID\_INIT constant is defined in the file explorer\_lib.h.*

### *7.3.3Input parameters*

The **xl** time id init CFI function has the following input parameters:

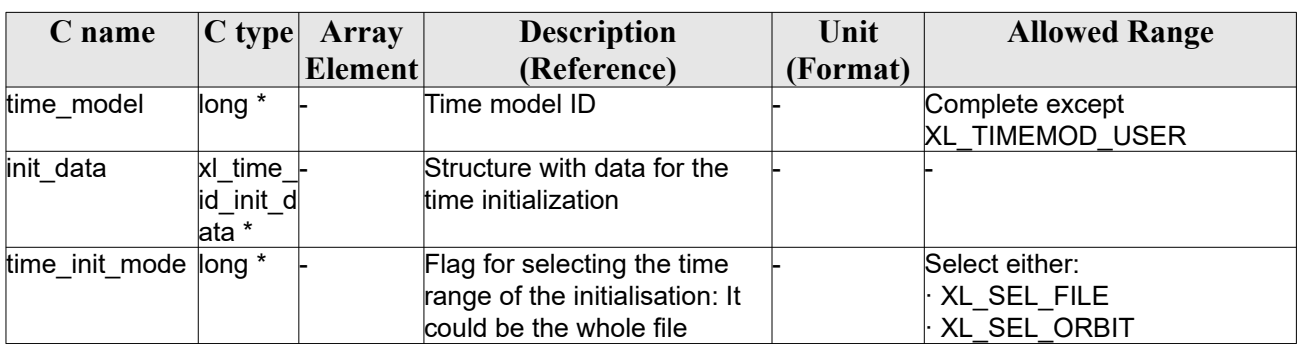

*Table 17: Input parameters of xl\_time\_id\_init function*

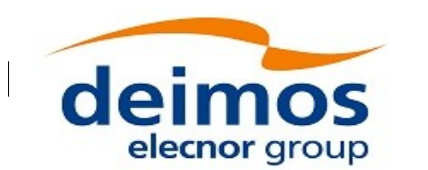

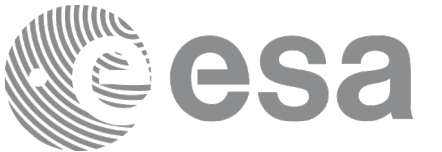

 $\overline{\phantom{a}}$ 

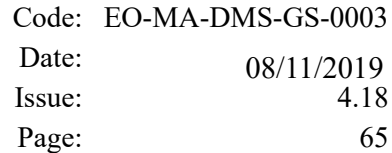

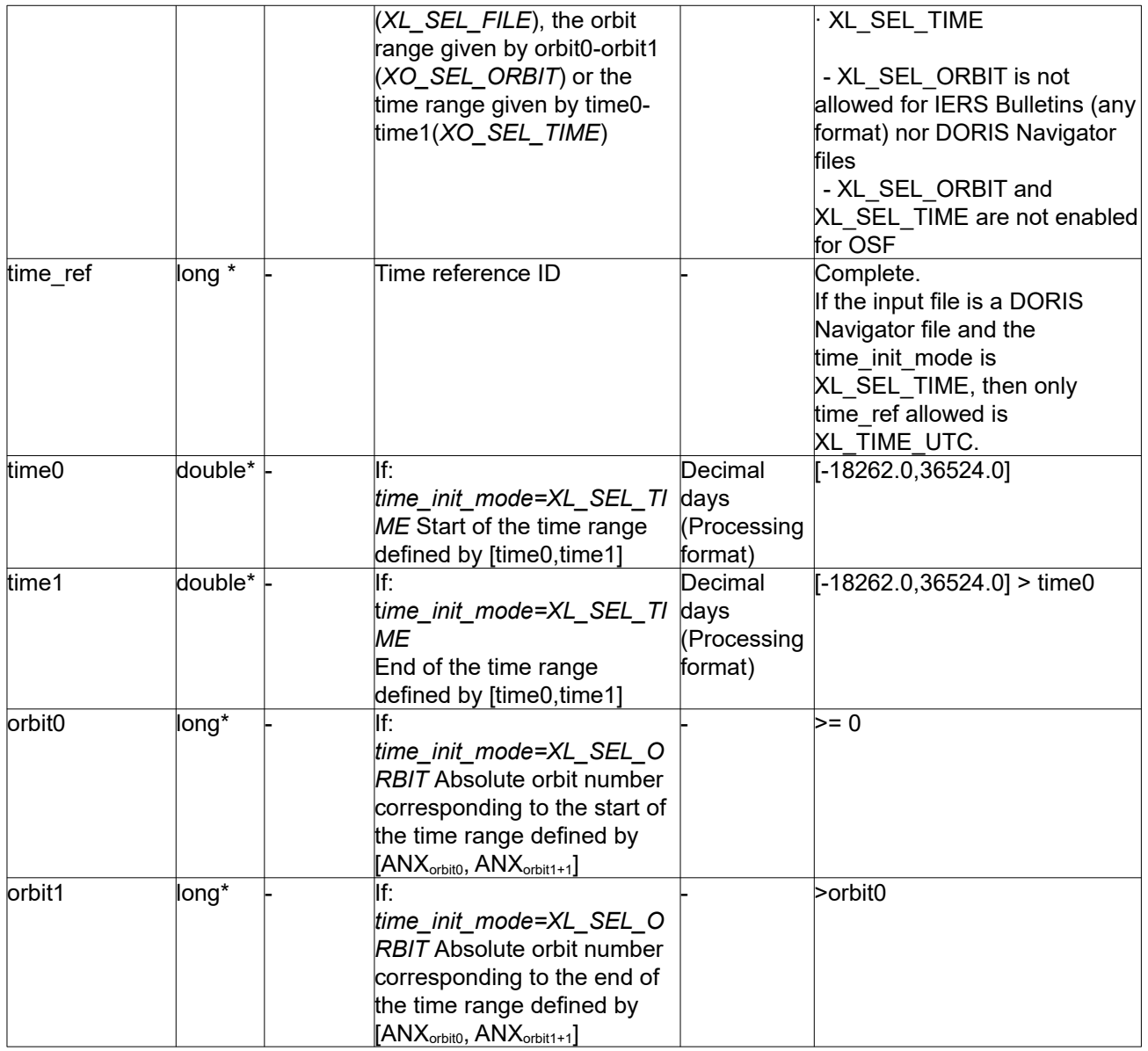

### *7.3.4Output parameters*

The output parameters of the **xl\_time\_id\_init** CFI function are:

| C name          | $C$ type | Array          | <b>Description</b>                              | Unit         | <b>Allowed Range</b>  |
|-----------------|----------|----------------|-------------------------------------------------|--------------|-----------------------|
|                 |          | <b>Element</b> | (Reference)                                     | (Format)     |                       |
| xl time id init | long     |                | Status flag                                     |              |                       |
| val time0       | double*  |                | Validity start time of                          | Decimal days | $[-18262.0, 36524.0]$ |
|                 |          |                | the initialization (see $ $ (Processing format) |              |                       |
|                 |          |                | table 10).                                      |              |                       |
| val time1       | double*  |                | Validity end time of                            | Decimal days | $[-18262.0, 36524.0]$ |
|                 |          |                | the initialization (see (Processing format)     |              |                       |

*Table 18: Output parameters of xl\_time\_id\_init function*

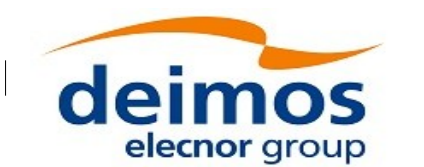

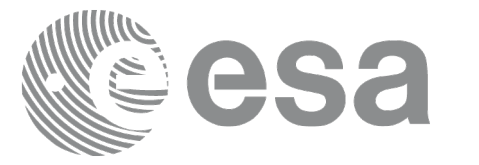

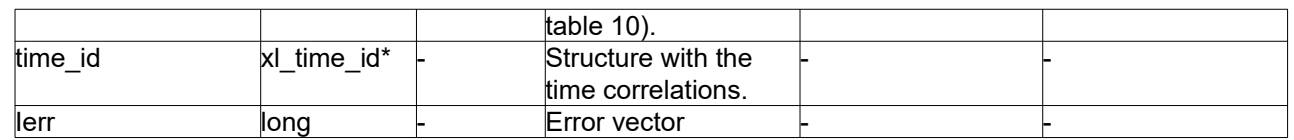

### *7.3.5Warnings and errors*

Next table lists the possible error messages that can be returned by the **xl\_time\_id\_init** CFI function after translating the returned error vector into the equivalent list of error messages by calling the function of the EO\_LIB software library **xl\_get\_msg** (see [\[GEN\\_SUM\]\)](#page-28-0).

This table also indicates the type of message returned, i.e. either a warning (WARN) or an error (ERR), the cause of such a message and the impact on the performed calculation.

The table is completed by the error code and value. These error codes can be obtained by translating the error vector returned by the **xl\_time\_id\_init** function by calling the function of the EO\_LIB software library **xl\_get\_code** (see [\[GEN\\_SUM\]\)](#page-28-0).

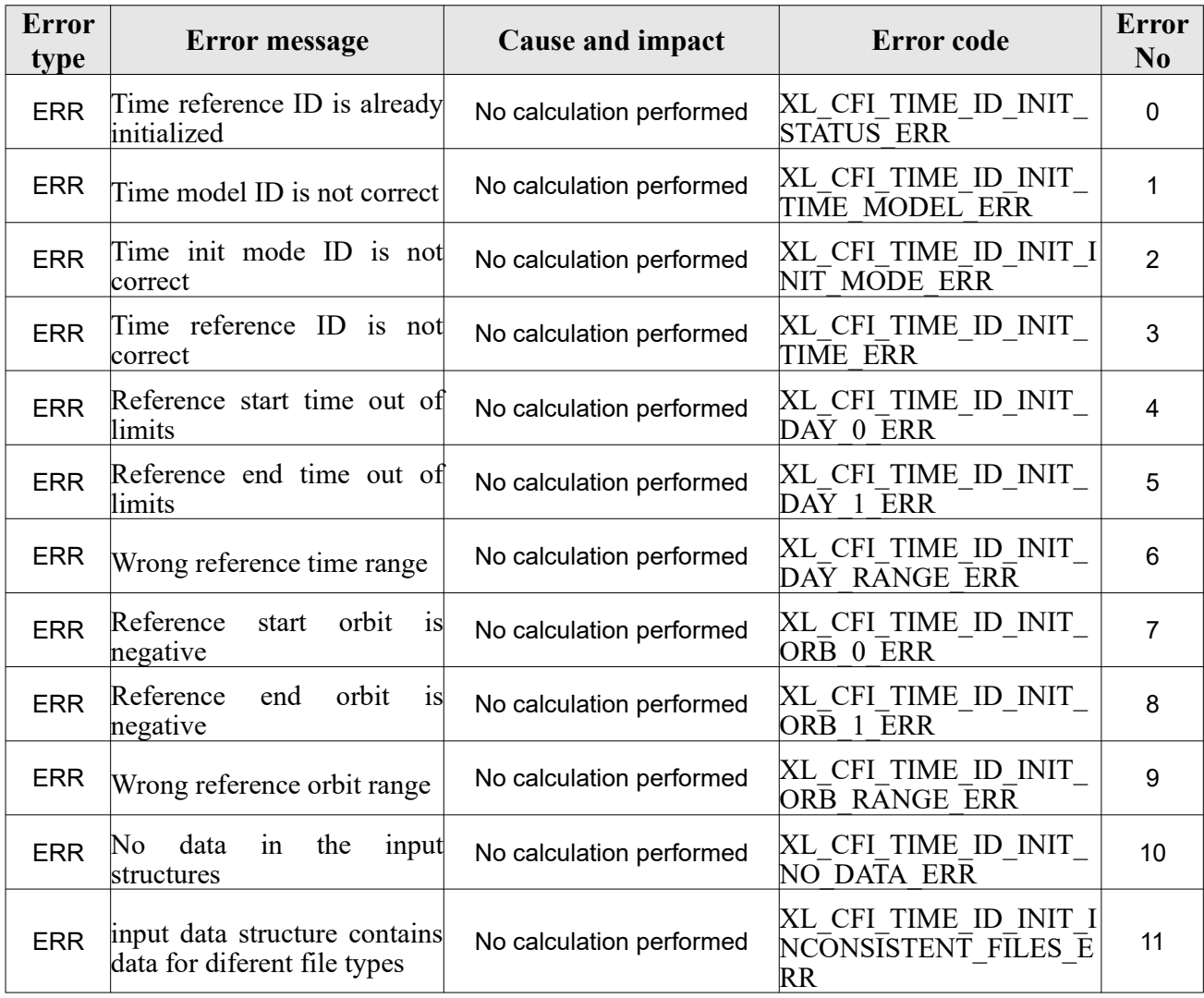

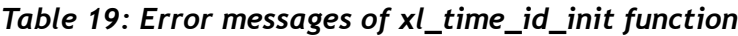

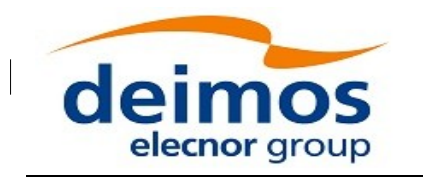

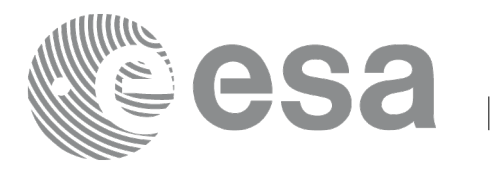

Code: EO-MA-DMS-GS-0003 Date: Issue: 4.18 Page: 67 08/11/2019

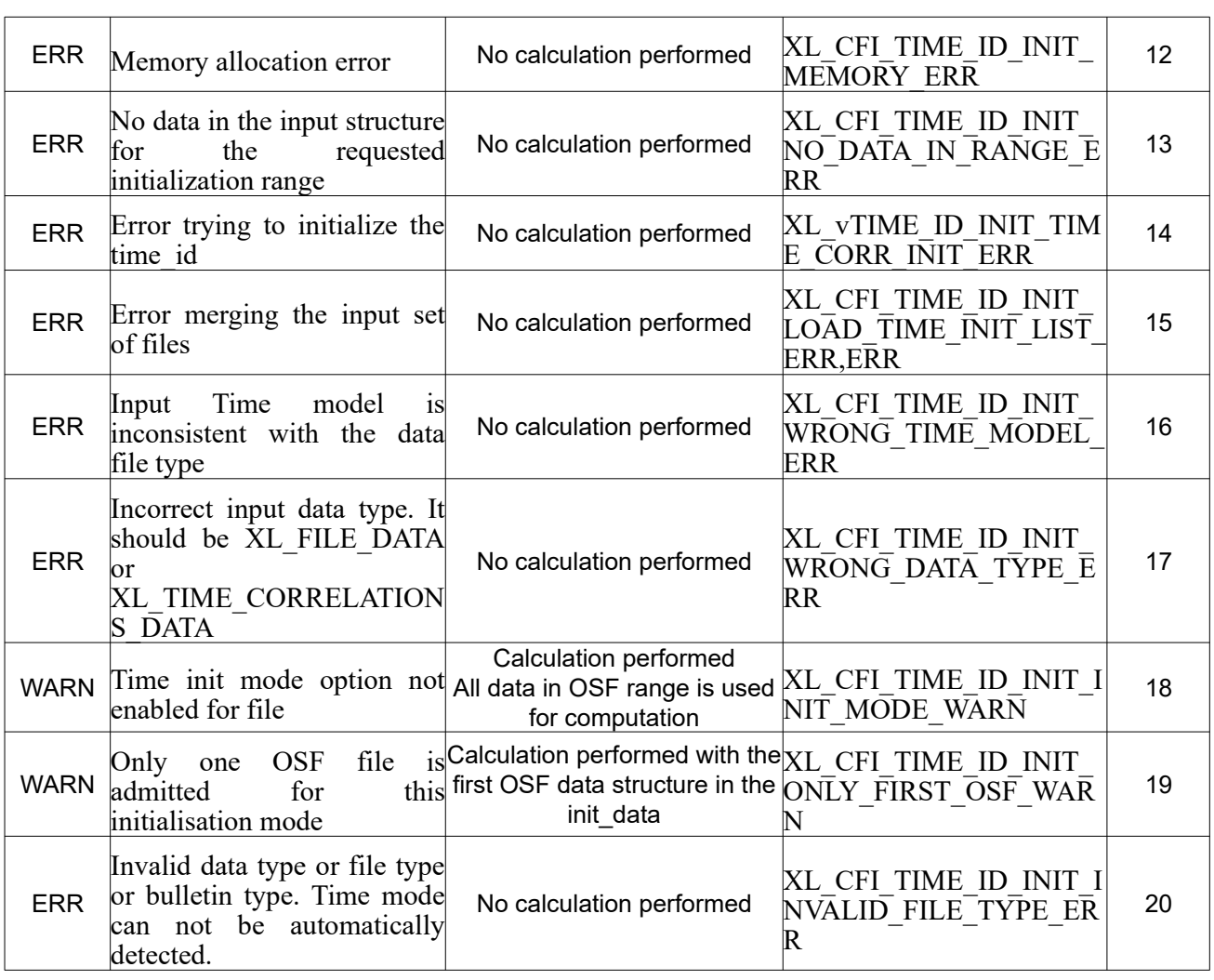

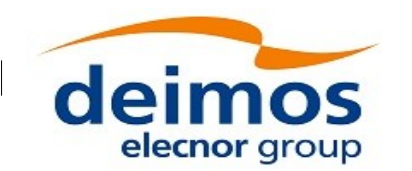

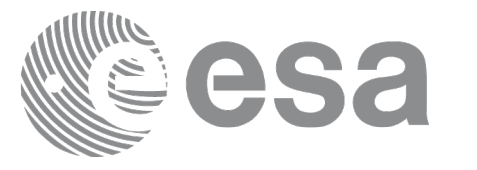

# **7.4 xl\_time\_close**

### *7.4.1Overview*

The **xl** time close CFI function cleans up any memory allocation performed by the initialization functions. A complete calling sequence of the time reference computations is presented in section [4.2](#page-31-0)..

## *7.4.2Calling interface*

The calling interface of the **xl\_time\_close** CFI function is the following:

```
#include <explorer_lib.h>
{
      xl time id time id = {NULL};
      long ierr[XL_NUM_ERR_TIME_CLOSE], status;
      status = x1 time close (&time id, ierr);
}
```
### *7.4.3Input parameters*

The **xl** time close CFI function has the following input parameters:

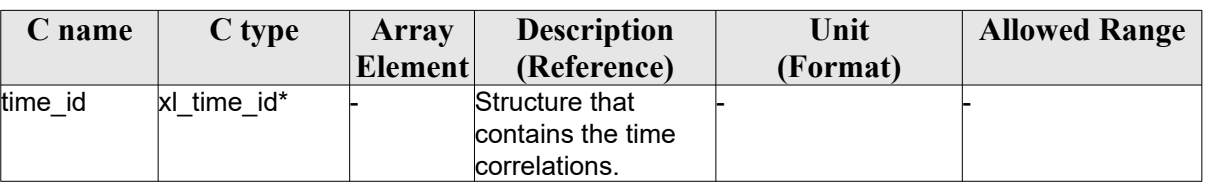

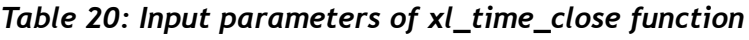

It is possible to use enumeration values rather than integer values for some of the input arguments:

Satellite ID: sat\_id. See [\[GEN\\_SUM\].](#page-28-0)

## *7.4.4Output parameters*

The output parameters of the **xl\_time\_close** CFI function are:

ierr long - Error vector - -

| C name        |      | $C$ type $ $ Array | <b>Description</b> | Unit     | <b>Allowed Range</b> |  |  |
|---------------|------|--------------------|--------------------|----------|----------------------|--|--|
|               |      | Element            | (Reference)        | (Format) |                      |  |  |
| xl time close | long |                    | Status flag        |          |                      |  |  |

*Table 21: Output parameters of xl\_time\_close function*

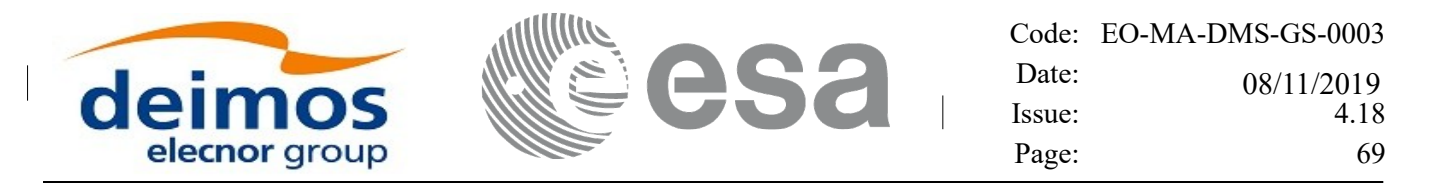

#### *7.4.5Warnings and errors*

Next table lists the possible error messages that can be returned by the **xl\_time\_close** CFI function after translating the returned extended status flag into the equivalent list of error messages by calling the function of the EO\_LIB software library **xl\_get\_msg** (see [\[GEN\\_SUM\]](#page-28-0)).

This table also indicates the type of message returned, i.e. either a warning (WARN) or an error (ERR), the cause of such a message and the impact on the performed calculation.

The table is completed by the error code and value. These error codes can be obtained translating the extended status flag returned by the **xl\_time\_close** function by calling the function of the EO\_LIB software library **xl\_get\_code** (see [\[GEN\\_SUM\]](#page-28-0))

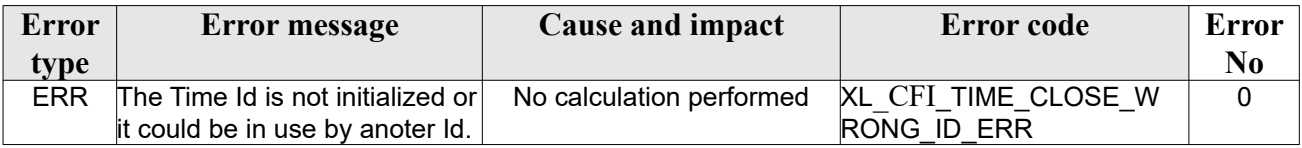

#### *Table 22: Error messages of xl\_time\_close function*

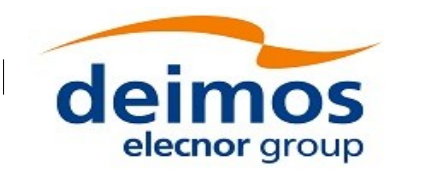

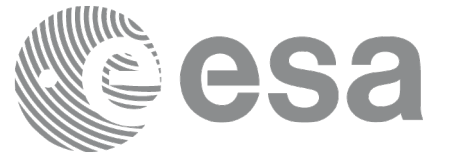

# **7.5 xl\_time\_get\_id\_data**

### *7.5.1Overview*

The **xl** time get id data CFI function returns a data structure containing the data used for the time initialisation.

## *7.5.2Calling interface*

The calling interface of the **xl** time get id data CFI function is the following:

```
#include <explorer_lib.h>
{
       xl time id time id;
       xl time id data data;
      long status;
      status = x1 time qet id data (&time id, &data);
}
```
#### *7.5.3Input parameters*

The **xl** time get id data CFI function has the following input parameters:

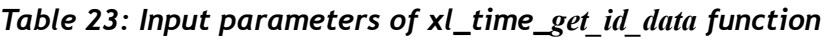

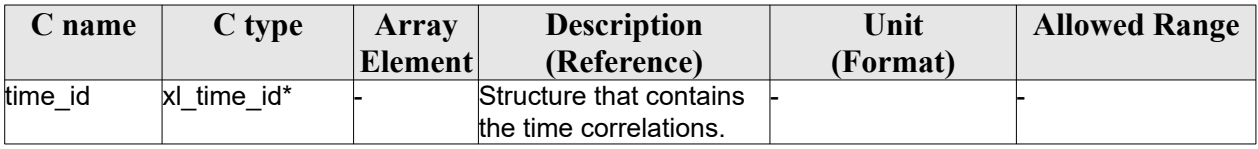

### *7.5.4Output parameters*

The output parameters of the **xl\_time\_get\_id\_data** CFI function are:

*Table 24: Output parameters of xl\_time\_get\_id\_data function*

| <b>C</b> name             | C type          | Arrav<br>Element | <b>Description</b><br>(Reference) | Unit<br>(Format) | <b>Allowed Range</b> |
|---------------------------|-----------------|------------------|-----------------------------------|------------------|----------------------|
| xl_time_get_id_data  long |                 |                  | Status flag                       |                  |                      |
| data                      | xl time id data |                  | ∏ime ID data                      |                  |                      |

The data structure **xl\_time\_id\_get\_id\_data** can be seen in [Table 8.](#page-47-0)

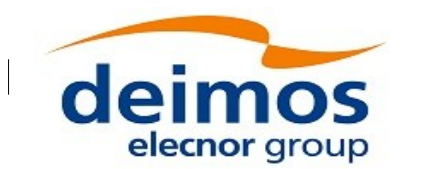

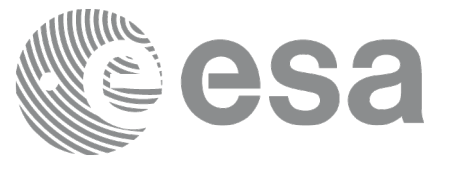

### *7.5.5Warnings and errors*

This function does not return any error/warning code. Only the status of the function indicates if the execution was correct or not.

The possible causes of error are:

• The time id was not initialised.

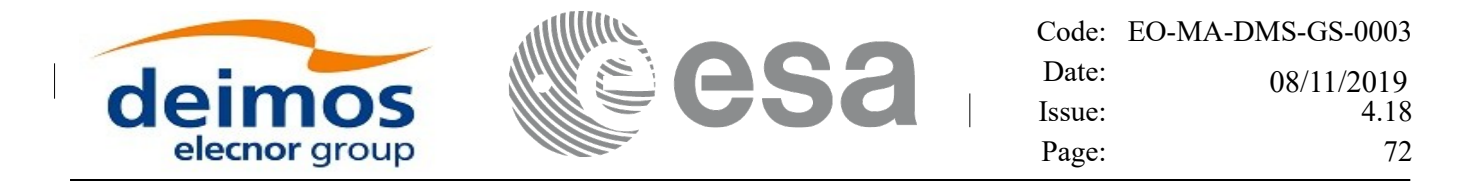

# **7.6 xl\_time\_set\_id\_data**

#### *7.6.1Overview*

The **xl** time set id data CFI function changes the time correlations that are stored within a time id.

#### *7.6.2Calling interface*

The calling interface of the **xl** time set id data CFI function is the following:

```
#include <explorer_lib.h>
{
       xl time id time id;
       xl time id data data;
      long status;
      status = x1 time set time id (&time_id, %data);
}
```
#### *7.6.3Input parameters*

The **xl** time set id data CFI function has the following input parameters:

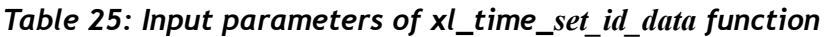

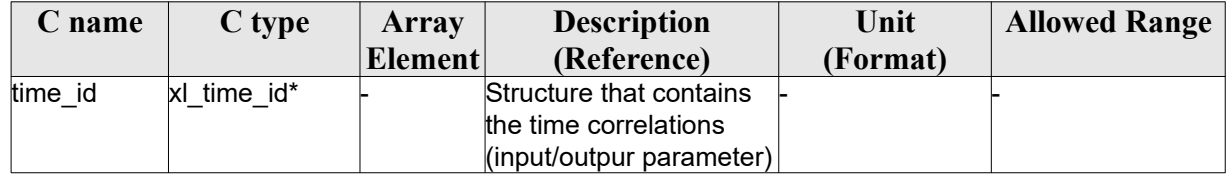

### *7.6.4Output parameters*

The output parameters of the **xl\_time\_set\_id\_data** CFI function are:

*Table 26: Output parameters of xl\_time\_set\_id\_data function*

| C name                   | C type            | Array          | <b>Description</b>                                                                 | Unit     | <b>Allowed Range</b> |
|--------------------------|-------------------|----------------|------------------------------------------------------------------------------------|----------|----------------------|
|                          |                   | <b>Element</b> | (Reference)                                                                        | (Format) |                      |
| xl time set id data long |                   |                | Status flag                                                                        |          |                      |
| time id                  | xl time id*       |                | Structure that<br>contains the time<br>correlations<br>(input/outpur<br>parameter) |          |                      |
| data                     | $xI$ time id data |                | Time ID data                                                                       |          |                      |
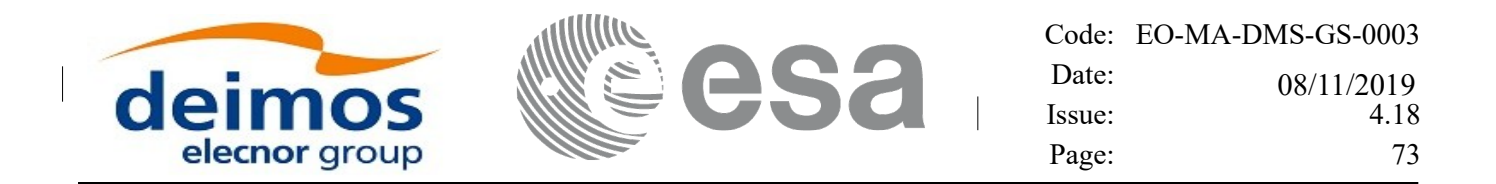

The data structure **xl\_time\_set\_id\_data** can be seen in [Table 8](#page-47-0).

## *7.6.5Warnings and errors*

This function does not return any error/warning code. Only the status of the function indicates if the execution was correct or not.

The possible causes of error are:

• The time id was not initialised.

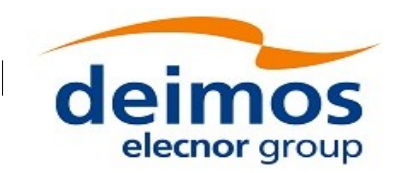

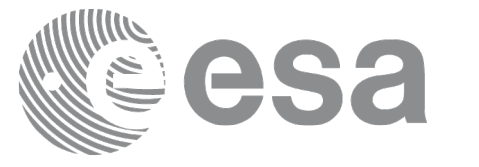

# **7.7 xl\_run\_init**

## *7.7.1Overview*

The **xl\_run\_init** CFI function groups into a single *id* the *satellite Id*, the *time Id* and the *model\_id*, creating a *run Id*.

# *7.7.2Calling interface*

The calling interface of the **xl** run init CFI function is the following:

```
#include <explorer_lib.h>
{
      long sat id, run id;
      xl model id model id = {NULL};
      xl time id time id = {NULL};
      long ierr[XL_NUM_ERR_RUN_INIT], status;
      status = xl run init (&sat_id, &time_id, &model_id,
                            &run_id, ierr);
}
```
# *7.7.3Input parameters*

The **xl** run init CFI function has the following input parameters:

| C name   | C type      | <b>Array</b>   | <b>Description</b>                                   | Unit     | <b>Allowed Range</b> |
|----------|-------------|----------------|------------------------------------------------------|----------|----------------------|
|          |             | <b>Element</b> | (Reference)                                          | (Format) |                      |
| sat id   | llong *     |                | Satellite ID                                         |          | Complete             |
| time id  | xl time id* |                | Structure that<br>contains the time<br>correlations. |          |                      |
| model id | model id*   |                | Model ID                                             |          |                      |

*Table 27: Input parameters of xl\_run\_init function*

It is possible to use enumeration values rather than integer values for some of the input arguments:

• Satellite ID: sat\_id. See [\[GEN\\_SUM\].](#page-28-0)

## *7.7.4Output parameters*

The output parameters of the **xl\_run\_init** CFI function are:

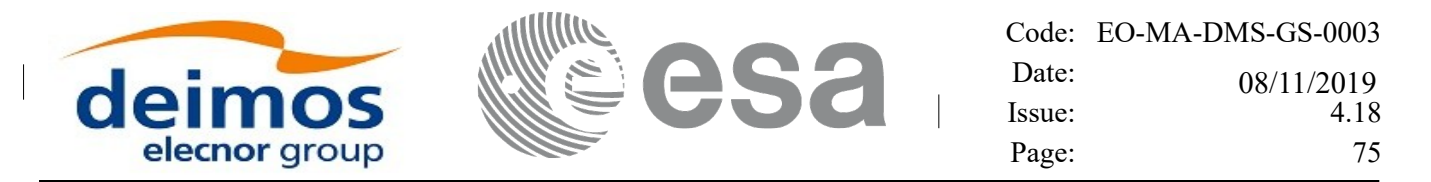

| C name      | C type      | Array   | <b>Description</b> | Unit     | <b>Allowed Range</b> |  |  |
|-------------|-------------|---------|--------------------|----------|----------------------|--|--|
|             |             | Element | (Reference)        | (Format) |                      |  |  |
| xl_run_init | long        |         | Status flag        |          |                      |  |  |
| run id      | llong *     |         | Run ID             |          | ר=⊲                  |  |  |
| ierr        | <b>long</b> |         | Error vector       |          |                      |  |  |

*Table 28: Output parameters of xl\_run\_init function*

### *7.7.5Warnings and errors*

Next table lists the possible error messages that can be returned by the **xl\_run\_init** CFI function after translating the returned extended status flag into the equivalent list of error messages by calling the function of the EO\_LIB software library **xl\_get\_msg** (see [\[GEN\\_SUM\]](#page-28-0)).

This table also indicates the type of message returned, i.e. either a warning (WARN) or an error (ERR), the cause of such a message and the impact on the performed calculation.

The table is completed by the error code and value. These error codes can be obtained translating the extended status flag returned by the **xl\_run\_init** function by calling the function of the EO\_LIB software library **xl\_get\_code** (see [\[GEN\\_SUM\]](#page-28-0))

| Error      | Error message               | <b>Cause and impact</b>  | <b>Error</b> code   | <b>Error</b>   |
|------------|-----------------------------|--------------------------|---------------------|----------------|
| type       |                             |                          |                     | N <sub>0</sub> |
| <b>ERR</b> | Maximum number of           | No calculation performed | XL CFI RUN INIT MA  | $\Omega$       |
|            | initializations reached     |                          | X INIT ERR          |                |
| <b>ERR</b> | Satellite ID is not correct | No calculation performed | XL CFI RUN INIT SAT |                |
|            |                             |                          | <b>ERR</b>          |                |
| <b>ERR</b> | Time ID is not initialized  | No calculation performed | XL CFI RUN INIT TIM | $\mathcal{P}$  |
|            |                             |                          | E INIT ERR          |                |
| <b>ERR</b> | Memory allocation error     | No calculation performed | XL CFI RUN INIT ME  | 3              |
|            |                             |                          | <b>MORY ERR</b>     |                |
| <b>ERR</b> | Inconsistency between Ids   | No calculation performed | XL CFI RUN INIT INC | 4              |
|            | within the run id           |                          | ONSISTENCY ERR      |                |
| <b>ERR</b> | Could not lock other        | No calculation performed | XL CFI RUN INIT LOC | 5              |
|            | execution threads           |                          | <b>K</b> ERR        |                |
| <b>ERR</b> | Could not unlock other      | No calculation performed | XL CFI RUN INIT UN  | 6              |
|            | execution threads           |                          | <b>LOCK ERR</b>     |                |

*Table 29: Error messages of xl\_run\_init function*

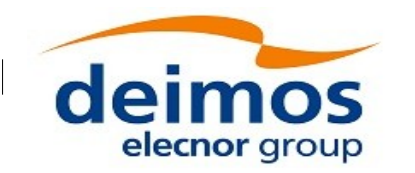

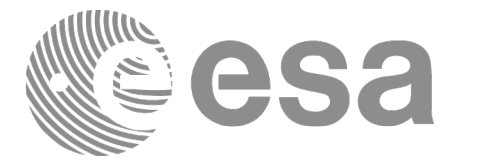

Code: EO-MA-DMS-GS-0003 Date: Issue: 4.18 Page:  $76$ 08/11/2019

# **7.8 xl\_run\_get\_ids**

## *7.8.1Overview*

The **xl** run get ids CFI function returns the *ids* being used.

## *7.8.2Calling interface*

The calling interface of the **xl\_run\_get\_ids** CFI function is the following:

```
#include <explorer_lib.h>
{
      long sat id, run id;
      xl time id time id = {NULL};
      xl model id model id = {NULL};
      xl run get ids (&run_id,
                     &sat id, &time id &model id);
```
}

## *7.8.3Input parameters*

The **xl** run get ids CFI function has the following input parameters:

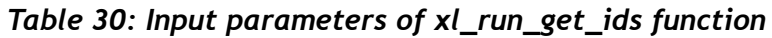

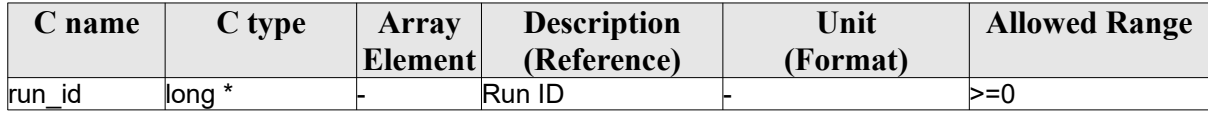

## *7.8.4Output parameters*

The output parameters of the **xl\_run\_close** CFI function are:

*Table 31: Output parameters of xl\_run\_get\_ids function*

| C name         | C type       | Array   | <b>Description</b>                                   | Unit     | <b>Allowed Range</b> |
|----------------|--------------|---------|------------------------------------------------------|----------|----------------------|
|                |              | Element | (Reference)                                          | (Format) |                      |
| xl_run_get_ids | void         |         |                                                      |          |                      |
| sat_id         | long*        |         | Satellite ID                                         |          |                      |
| time id        | xl time id*  |         | Structure that<br>contains the time<br>correlations. |          |                      |
| model id       | kl_model id* |         | Model ID                                             |          |                      |

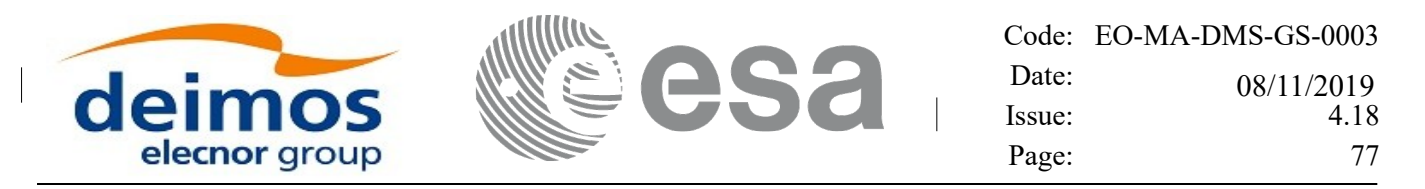

### *7.8.5Warnings and errors*

Next table lists the possible error messages that can be returned by the **xl\_run\_get\_ids** CFI function after translating the returned extended status flag into the equivalent list of error messages by calling the function of the EO\_LIB software library **xl\_get\_msg** (see [\[GEN\\_SUM\]](#page-28-0)).

This table also indicates the type of message returned, i.e. either a warning (WARN) or an error (ERR), the cause of such a message and the impact on the performed calculation.

The table is completed by the error code and value. These error codes can be obtained translating the extended status flag returned by the **xl\_run\_get\_ids** function by calling the function of the EO\_LIB software library **xl\_get\_code** (see [\[GEN\\_SUM\]\)](#page-28-0)

TBW

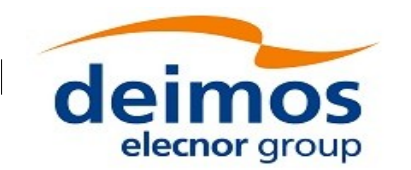

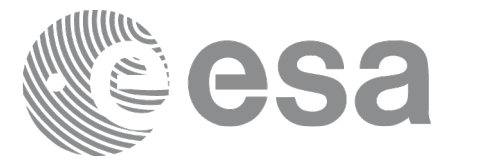

# **7.9 xl\_run\_close**

## *7.9.1Overview*

The **xl** run close CFI function cleans up any memory allocation performed by the initialization functions.

## *7.9.2Calling interface*

The calling interface of the **xl\_run\_close** CFI function is the following:

```
#include <explorer_lib.h>
{
      long run id;
      xl run close (&run_id);
}
```
## *7.9.3Input parameters*

The **xl** run close CFI function has the following input parameters:

*Table 32: Input parameters of xl\_run\_close function*

| $\mathbb C$ name | C type  | <b>Array</b> | <b>Description</b> | Unit     | <b>Allowed Range</b> |
|------------------|---------|--------------|--------------------|----------|----------------------|
|                  |         | Element      | (Reference)        | (Format) |                      |
| run id           | ⊣lona i |              | Run ID             |          | >=(                  |

## *7.9.4Output parameters*

The output parameters of the **xl\_run\_close** CFI function are:

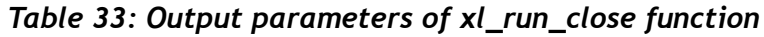

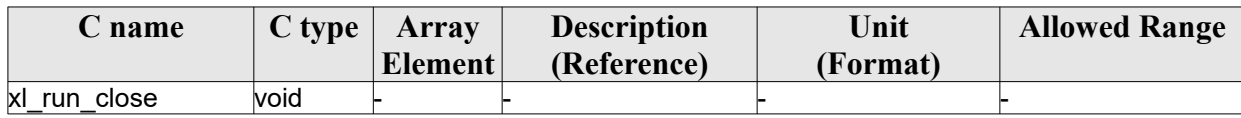

## *7.9.5Warnings and errors*

No errors have been envisaged for **xl\_run\_close**.

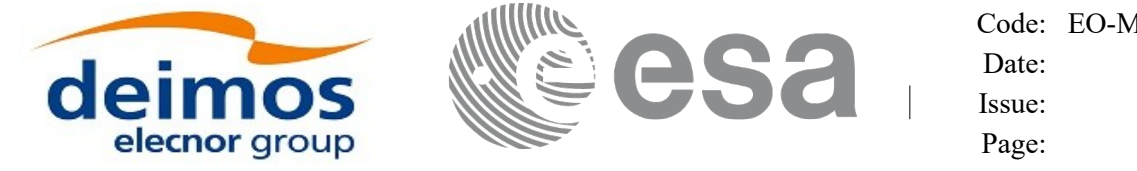

# **7.10xl\_time\_ascii\_to\_ascii**

#### *7.10.1Overview*

The **xl** time ascii to ascii CFI function transforms a time expressed in a given ASCII format and reference (TAI, UTC, UT1 or GPS) into a time in a different ASCII format and/or reference (TAI, UTC, UT1 or GPS).

## *7.10.2Calling Interface*

The calling interface of the **xl** time ascii to ascii CFI function is the following (input parameters are underlined):

```
#include <explorer_lib.h>
{
      long ascii id in, ascii id out;
      long time ref in, time ref out;
      char ascii in[XL TIME ASCII DIM MAX];
      char ascii out [XL_TIME_ASCII_DIM_MAX];
      xl time id time id = {NULL};
      long ierr[XL_NUM_ERR_ASCII_ASCII], status;
      status = xl time ascii to ascii(&time_id, &ascii_id_in,
                      &time ref in, ascii in, &ascii id out,
                      &time ref out, ascii out, ierr);
      /* Or, using the run id */long run id;
      status = xl time ascii to ascii run(&run_id, &ascii_id_in,
                      &time ref in, ascii in, &ascii id out,
                      &time ref out, ascii out, ierr);
}
```
The XL\_TIME\_ASCII\_DIM\_MAX and XL\_NUM\_ERR\_ASCII\_ASCII\_constants are defined in the file *explorer\_lib.h.*

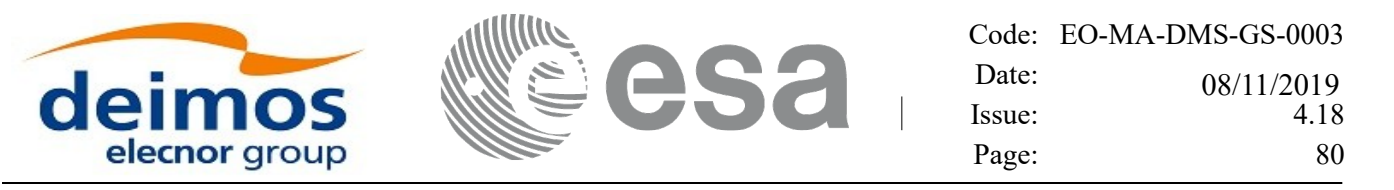

### *7.10.3Input Parameters*

The **xl** time ascii to ascii CFI function has the following input parameters:

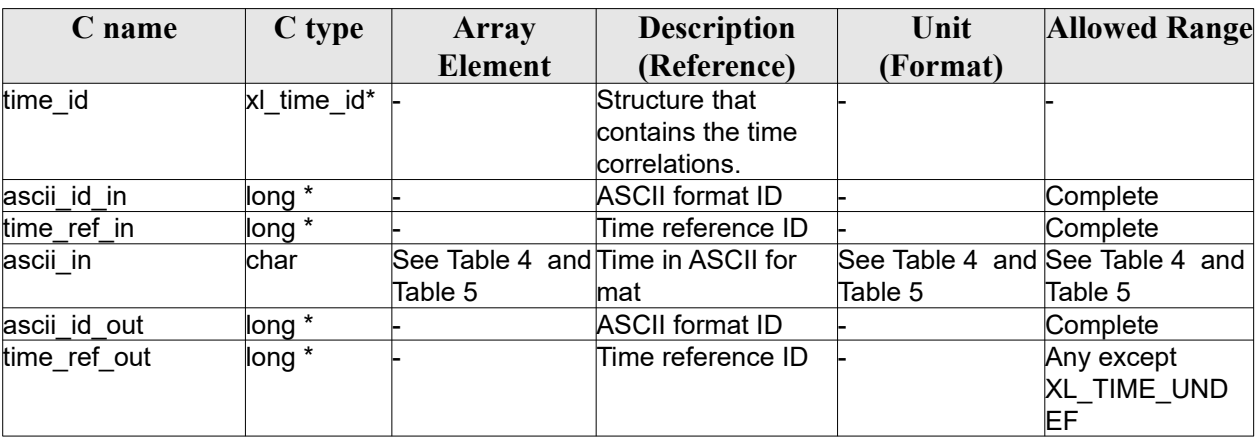

#### *Table 34: Input parameters of xl\_time\_ascii\_to\_ascii function*

It is possible to use enumeration values rather than integer values for some of the input arguments:

- ASCII format ID: ascii id in and ascii id out. Current document, section [6.2](#page-38-0).
- Time reference ID: time ref in and time ref out. See [\[GEN\\_SUM\]](#page-28-0).

It is important to point out the usage of the **time ref** in parameter in the frame of the current function:

- If **time** ref in input parameter is defined, it shall be used by the function.
- If **time ref** in input parameter is undefined, it shall be used the time reference part from the ascii format string. In case this is omitted, an error shall be returned.

Note that for the function to work correctly, the time references should be properly initialised before calling the function (see section [4.2](#page-31-0).for details), unless time ref in  $=$  time ref out.

#### *7.10.4Output Parameters*

The output parameters of the **xl** time ascii to ascii CFI function are:

| C name                      | $ C$ type | <b>Array</b> | <b>Description</b>                             | Unit     | <b>Allowed Range</b> |
|-----------------------------|-----------|--------------|------------------------------------------------|----------|----------------------|
|                             |           | Element      | (Reference)                                    | (Format) |                      |
| xI time ascii to ascii long |           |              | Status flag                                    |          |                      |
| ascii out                   | char      |              | See Table Time in ASCII format See Table 4 and |          | See Table 4 and      |
|                             |           | Table 5      |                                                | Table 5  | Table 5              |
| ierr                        | long      |              | Error vector                                   |          |                      |

*Table 35: Output parameters of xl\_time\_ascii\_to\_ascii*

### *7.10.5Warnings and Errors*

Next table lists the possible error messages that can be returned by the **xl** time ascii to ascii CFI function after translating the returned error vector into the equivalent list of error messages by calling the function of the EO\_LIB software library **xl\_get\_msg** (see [\[GEN\\_SUM\]\)](#page-28-0).

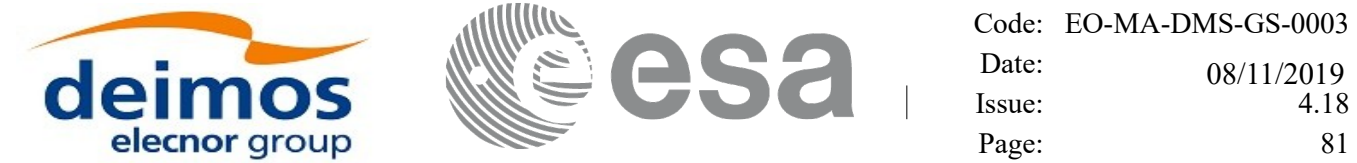

This table also indicates the type of message returned, i.e. either a warning (WARN) or an error (ERR), the cause of such a message and the impact on the performed calculation.

The table is completed by the error code and value. These error codes can be obtained by translating the error vector returned by the **xl\_time\_ascii\_to\_ascii** function by calling the function of the EO\_LIB software library **xl\_get\_code** (see [\[GEN\\_SUM\]](#page-28-0))

| <b>Error</b> | <b>Error</b> message                                                        | <b>Cause and impact</b>  | <b>Error</b> code                                    | <b>Error</b>   |
|--------------|-----------------------------------------------------------------------------|--------------------------|------------------------------------------------------|----------------|
| type         |                                                                             |                          |                                                      | N <sub>0</sub> |
| <b>ERR</b>   | Input ascii format ID is not<br>correct                                     | No calculation performed | XL CFI TIME ASCII ASCII<br><b>ASCII IN ERR</b>       | $\mathbf 0$    |
| <b>ERR</b>   | Input time reference ID is not<br>correct                                   | No calculation performed | XL_CFI_TIME_ASCII_ASCII<br>TIME IN ERR               | $\mathbf{1}$   |
| <b>ERR</b>   | Input ascii format is not correct                                           | No calculation performed | XL_CFI_TIME_ASCII_ASCII<br>FORMAT_IN_ERR             | $\overline{2}$ |
| <b>ERR</b>   | Input time reference<br>inconsistent with the time<br>reference in the date | No calculation performed | XL CFI TIME ASCII ASCII<br>REF INC IN ERR            | 3              |
| <b>ERR</b>   | Output ascii format ID is not<br>correct                                    | No calculation performed | XL CFI TIME ASCII ASCII<br><b>ASCII OUT ERR</b>      | $\overline{4}$ |
| <b>ERR</b>   | Output time reference ID is not<br>correct                                  | No calculation performed | XL_CFI_TIME_ASCII_ASCII<br>TIME OUT ERR              | 5              |
| <b>ERR</b>   | Input ascii year is out of range                                            | No calculation performed | XL_CFI_TIME_ASCII_ASCII<br>ASCII YEAR IN ERR         | 6              |
| <b>ERR</b>   | Input ascii month is out of<br>range                                        | No calculation performed | XL CFI TIME ASCII ASCII<br>ASCII MONTH IN ERR        | $\overline{7}$ |
| <b>ERR</b>   | Input ascii day is out of range                                             | No calculation performed | XL CFI TIME ASCII ASCII<br>ASCII DAY IN ERR          | 8              |
| <b>ERR</b>   | Input ascii hour is out of range                                            | No calculation performed | XL CFI TIME ASCII ASCII<br>ASCII HOUR IN ERR         | $9\,$          |
| <b>ERR</b>   | Input ascii minutes are out of<br>range                                     | No calculation performed | XL CFI TIME ASCII ASCII<br>ASCII MIN IN ERR          | 10             |
| <b>ERR</b>   | Input ascii seconds are out of<br>range                                     | No calculation performed | XL CFI_TIME_ASCII_ASCII<br>ASCII SEC IN ERR          | 11             |
| <b>ERR</b>   | Input ascii microseconds are<br>out of range                                | No calculation performed | XL_CFI_TIME_ASCII_ASCII<br>ASCII MICROSEC IN ER<br>R | 12             |
| <b>ERR</b>   | Internal error: Input Gregorian<br>date to MJD transformation<br>failed     | No calculation performed | XL_CFI_TIME_ASCII_ASCII<br>MJD_IN_ERR                | 13             |
| <b>ERR</b>   | Internal error: Output ascii<br>MJD is out of range                         | No calculation performed | XL CFI TIME ASCII ASCII<br>ASCII MJD OUT ERR         | 14             |
| <b>ERR</b>   | Internal error: Output ascii<br>year is out of range                        | No calculation performed | XL_CFI_TIME_ASCII_ASCII<br>ASCII YEAR OUT ERR        | 15             |
| <b>ERR</b>   | Internal error: Output ascii<br>month is out of range                       | No calculation performed | XL CFI TIME ASCII ASCII<br>ASCII_MONTH_OUT_ER R      | 16             |
| <b>ERR</b>   | Internal error: Output ascii day<br>is out of range                         | No calculation performed | XL_CFI_TIME_ASCII_ASCII<br>ASCII_DAY_OUT_ERR         | 17             |
| <b>ERR</b>   | Internal error: Output ascii<br>hour is out of range                        | No calculation performed | XL CFI TIME ASCII ASCII<br>ASCII HOUR OUT ERR        | 18             |
| <b>ERR</b>   | Internal error: Output ascii<br>minutes are out of range                    | No calculation performed | XL_CFI_TIME_ASCII_ASCII<br>ASCII MIN OUT ERR         | 19             |

*Table 36: Error messages of xl\_time\_ascii\_to\_ascii function*

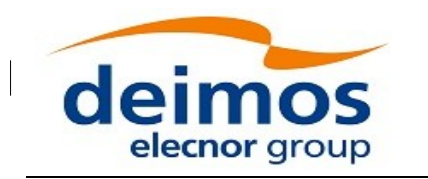

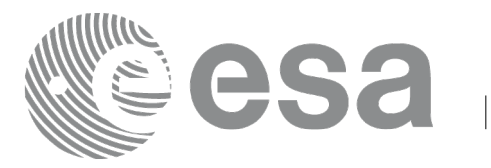

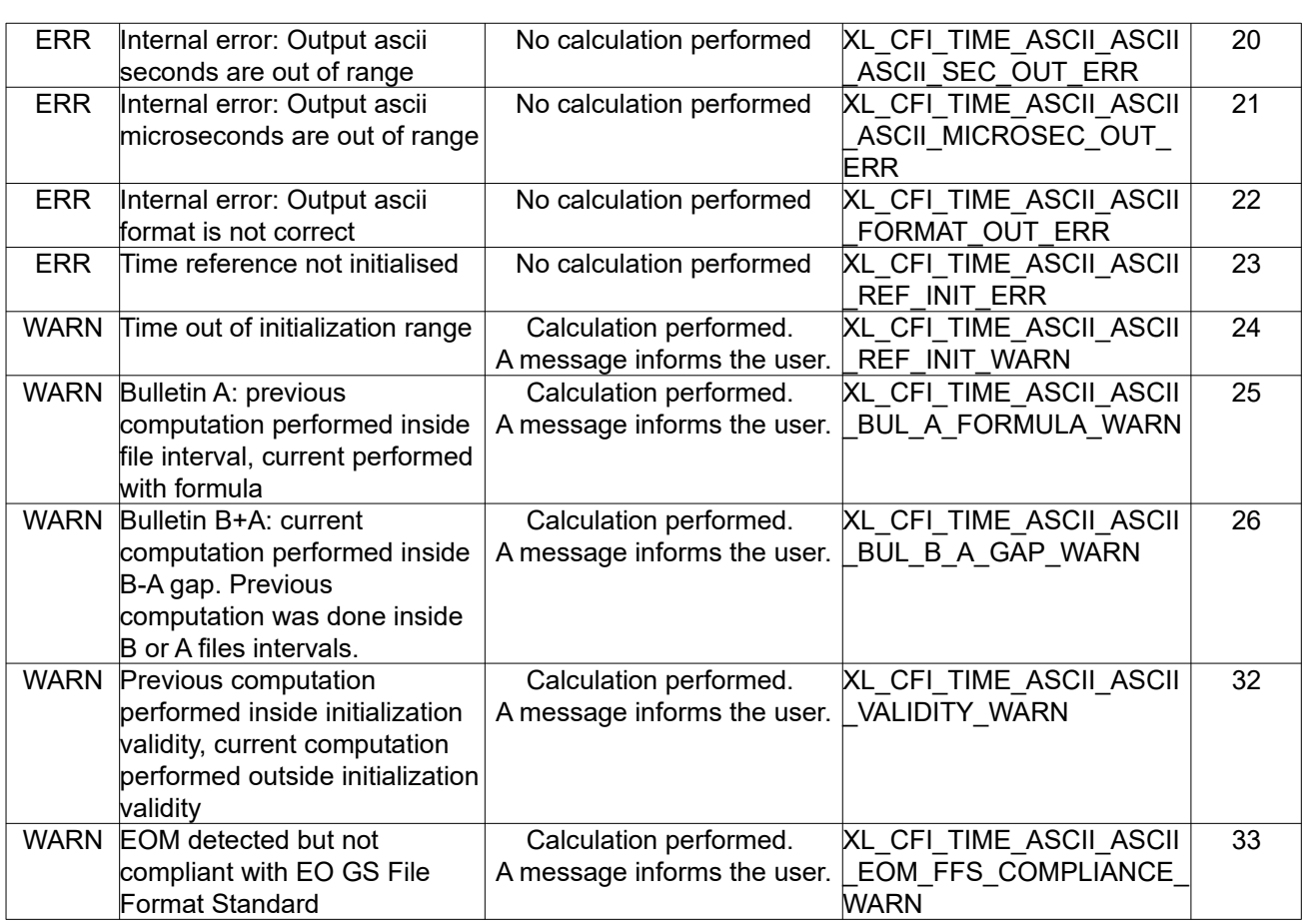

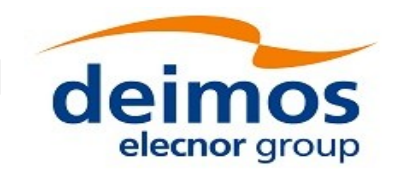

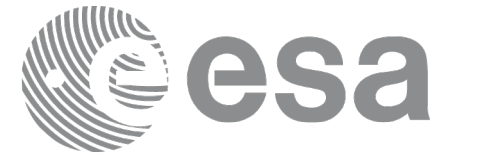

# **7.11xl\_time\_ascii\_to\_processing**

### *7.11.1Overview*

The **xl** time ascii to processing CFI function transforms a time expressed in a given ASCII format and reference (TAI, UTC, UT1 or GPS) into a time in Processing format, performing a reference transformation if necessary (to TAI, UTC, UT1 or GPS).

User should be aware that the use of UTC in Processing format is not encouraged, due to the discontinuty that is caused by the introduction of leap seconds. See [\[IERS\]](#page-28-1) for further details.

## *7.11.2Calling Interface*

The calling interface of the **xl** time ascii to processing CFI function is the following (input parameters are underlined):

```
#include <explorer_lib.h>
{
      long ascii id in, proc id out;
      long time ref in, time ref out;
      char ascii in[XL_TIME_ASCII_DIM_MAX];
      double processing out;
       xl time id time id = {NULL};
      long ierr[XL_NUM_ERR_ASCII_PROC], status;
      status = xl time ascii to processing(&time_id, &ascii_id_in,
                      &time ref in, ascii in, &proc id out,
                      &time ref out, &processing out, ierr);
      /* Or, using the run id */long run id;
      status = xl time ascii to processing run(&xrun id, &aascii id in,
                      &time ref in, ascii in, &proc id out,
                      &time ref out, &processing out, ierr);
}
```
The XL\_TIME\_ASCII\_DIM\_MAX and XL\_NUM\_ERR\_ASCII\_PROC constants are defined in the file *explorer\_lib.h.*

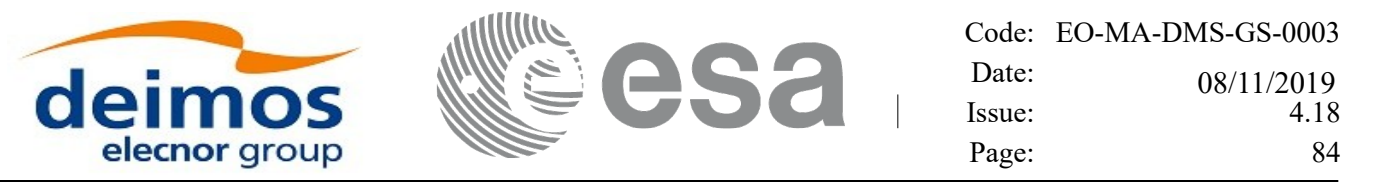

### *7.11.3Input Parameters*

The **xl** time ascii to processing CFI function has the following input parameters:

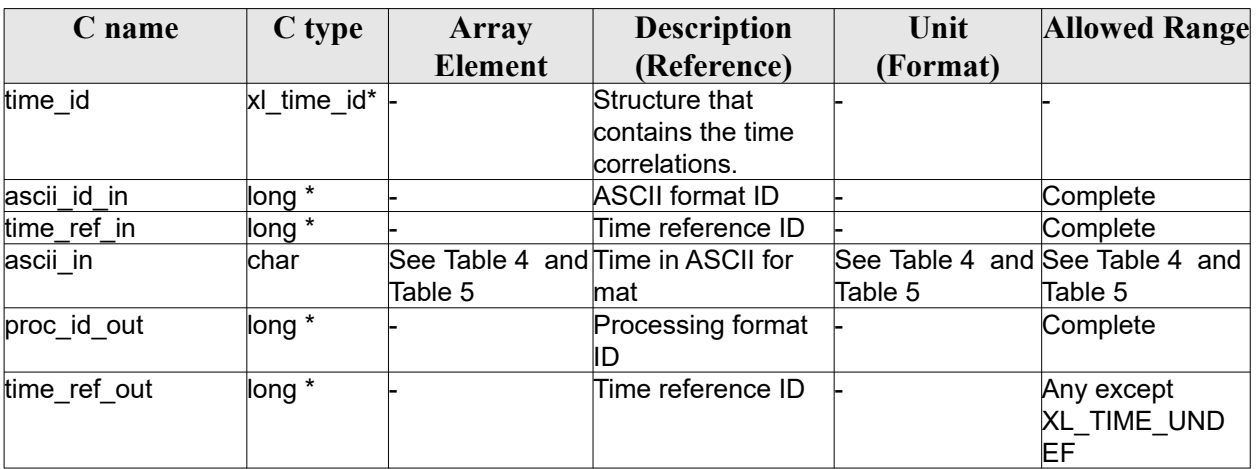

#### *Table 37: Input parameters of xl\_time\_ascii\_to\_processing function*

It is possible to use enumeration values rather than integer values for some of the input arguments:

- ASCII format ID: ascii id in. Current document, section [6.2.](#page-38-0)
- Time reference ID: time ref in and time ref out. See [\[GEN\\_SUM\]](#page-28-0).
- Processing format ID: proc\_id\_out. Current document, section [6.2](#page-38-0)

It is important to point out the usage of the **time ref in** parameter in the frame of the current function:

- If **time ref** in input parameter is defined, it shall be used by the function.
- If time ref in input parameter is undefined, it shall be used the time reference part from the ascii format string. In case this is omitted, an error shall be returned.

Note that for the function to work correctly, the time references should be properly initialised before calling the function (see section [4.2](#page-31-0). for details), unless time ref in  $=$  time ref out.

## *7.11.4Output Parameters*

The output parameters of the **xl** time ascii to processing CFI function are:

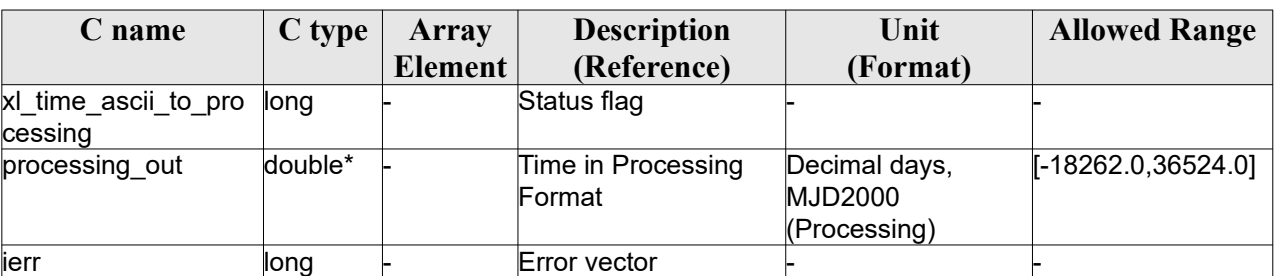

#### *Table 38: Output parameters of xl\_time\_ascii\_to\_processing*

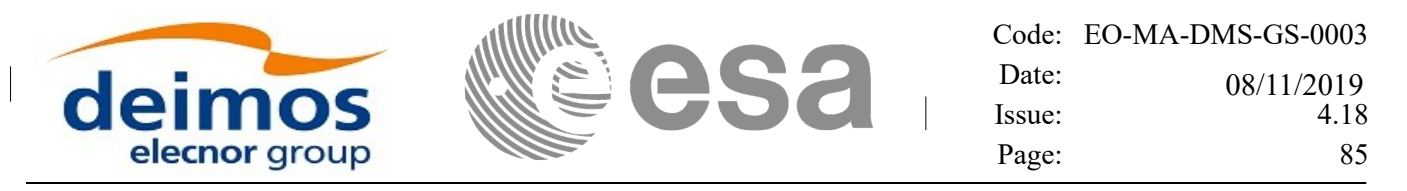

## *7.11.5Warnings and Errors*

Next table lists the possible error messages that can be returned by the **xl\_time\_ascii\_to\_processing** CFI function after translating the returned error vector into the equivalent list of error messages by calling the function of the EO\_LIB software library **xl\_get\_msg** (see [\[GEN\\_SUM\]](#page-28-0)).

This table also indicates the type of message returned, i.e. either a warning (WARN) or an error (ERR), the cause of such a message and the impact on the performed calculation.

The table is completed by the error code and value. These error codes can be obtained by translating the error vector returned by the **xl** time ascii to processing function by calling the function of the EO\_LIB software library **xl\_get\_code** (see [\[GEN\\_SUM\]\)](#page-28-0)

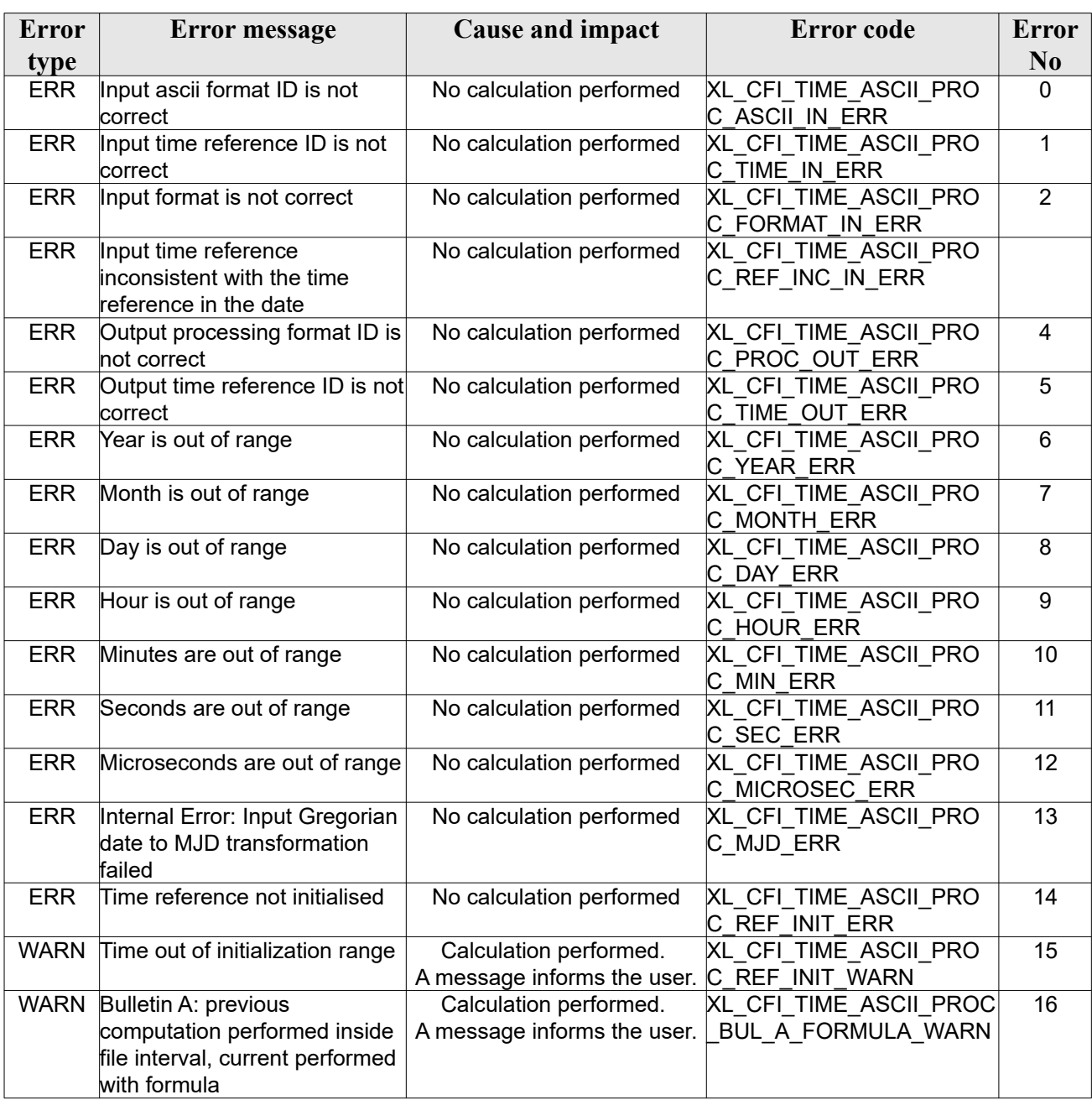

#### *Table 39: Error messages of xl\_time\_ascii\_to\_processing function*

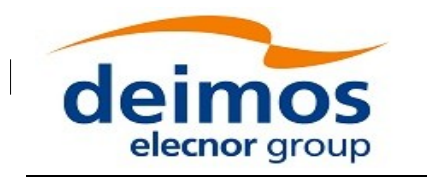

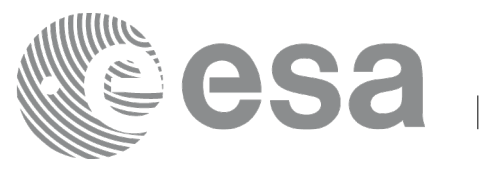

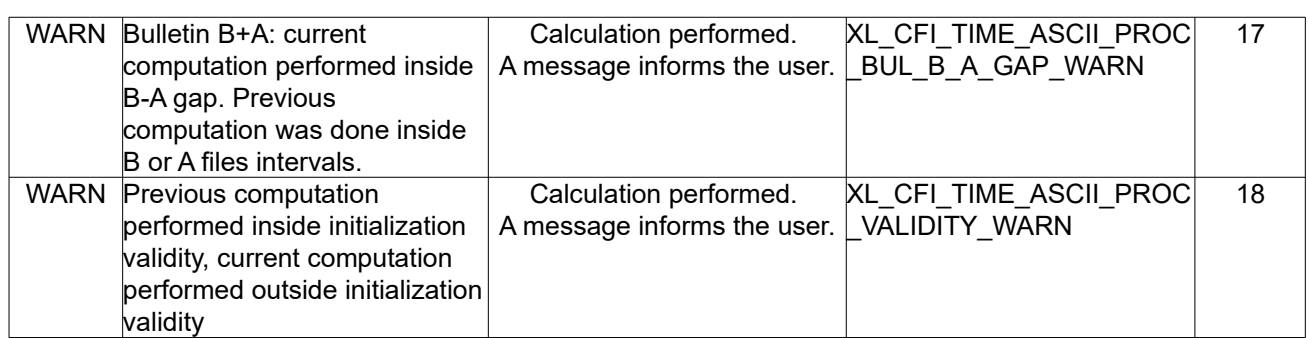

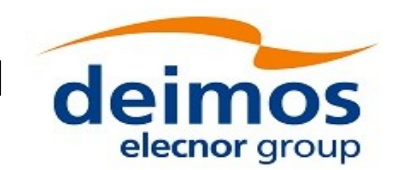

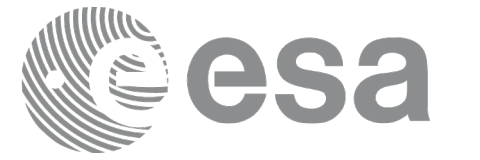

# **7.12xl\_time\_ascii\_to\_transport**

## *7.12.1Overview*

The **xl** time ascii to transport CFI function transforms a time expressed in a given ASCII format and reference (TAI, UTC, UT1 or GPS) into a time in a Transport format, performing a reference transformation if necessary (to TAI, UTC, UT1 or GPS).

## *7.12.2Calling Interface*

The calling interface of the **xl** time ascii to transport CFI function is the following (input parameters are underlined):

```
#include <explorer_lib.h>
{
      long ascii id in, trans id out;
      long time ref in, time ref out;
      char ascii in[XL_TIME_ASCII_DIM_MAX];
      long transport out [XL_TIME_TRANS_DIM_MAX];
      xl time id time id = {NULL};
      long ierr[XL_NUM_ERR_ASCII_TRANS], status;
      status = xl time ascii to transport(&time_id, &ascii_id_in,
                      &time ref in, ascii in, &trans id out,
                      &time ref out, transport out, ierr);
      /* Or, using the run id */long run id;
      status = xl time ascii to transport run(&run_id, &ascii_id_in,
                      &time ref in, ascii in, &trans id out,
                      &time ref out, transport out, ierr);
```
}

The XL TIME TRANS DIM MAX, XL TIME ASCII DIM MAX, XL NUM ERR ASCII TRANS constants are defined in the file  $\overline{explorer}$  lib. $\overline{h}$ .

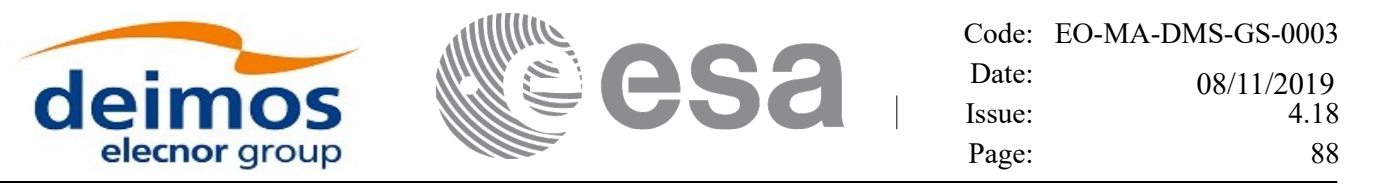

### *7.12.3Input Parameters*

The **xl** time ascii to transport CFI function has the following input parameters:

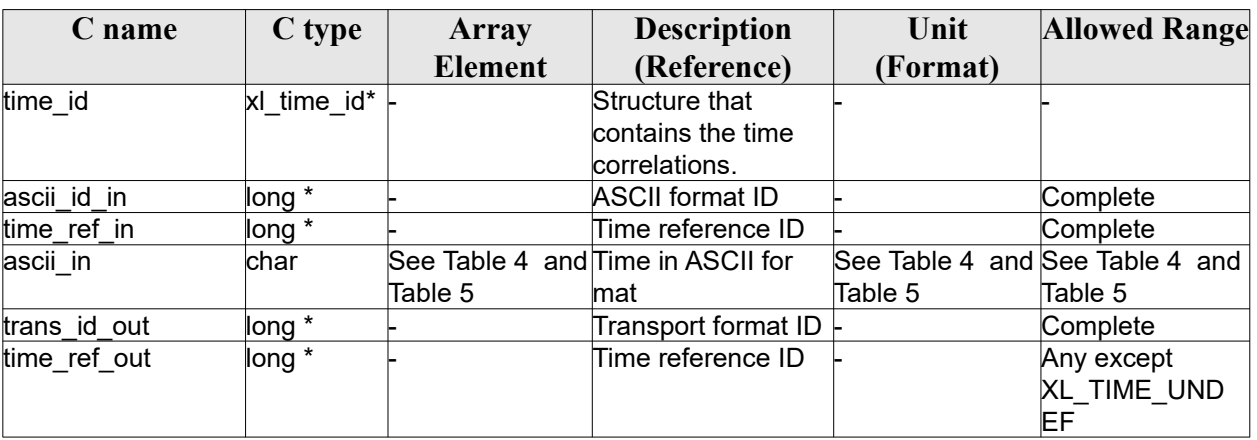

#### *Table 40: Input parameters of xl\_time\_ascii\_to\_transport function*

It is possible to use enumeration values rather than integer values for some of the input arguments:

- Satellite ID: sat\_id. See [\[GEN\\_SUM\].](#page-28-0)
- ASCII format ID: trans id in. Current document, section [6.2](#page-38-0).
- Time reference ID: time ref in and time ref out. See [\[GEN\\_SUM\]](#page-28-0).
- Transport format ID: trans id out. Current document, section [6.2](#page-38-0).

It is important to point out the usage of the time ref in parameter in the frame of the current function:

- If time ref in input parameter is defined, it shall be used by the function.
- If time ref in input parameter is undefined, it shall be used the time reference part from the ascii format string. In case this is omitted, an error shall be returned.

Note that for the function to work correctly, the time references should be properly initialised before calling the function (see section [4.2](#page-31-0). for details), unless time ref in  $=$  time ref out.

## *7.12.4Output Parameters*

The output parameters of the **xl** time ascii to transport CFI function are:

*Table 41: Output parameters of xl\_time\_ascii\_to\_transport*

| C name                              | C type | Array   | <b>Description</b>                      | Unit        | <b>Allowed Range</b> |
|-------------------------------------|--------|---------|-----------------------------------------|-------------|----------------------|
|                                     |        | Element | (Reference)                             | (Format)    |                      |
| xl time ascii to tran long<br>sport |        |         | Status flag                             |             |                      |
| transport out[dim]                  | long   |         | See Table Time in Transport for<br>lmat | See Table 3 | See Table 3          |
| lierr                               | long   |         | Error vector                            |             |                      |

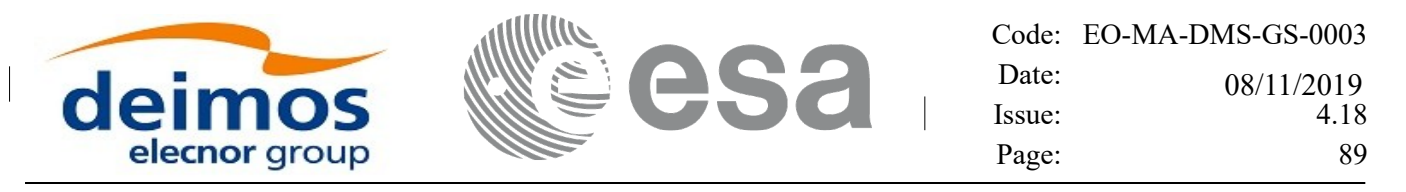

## *7.12.5Warnings and Errors*

Next table lists the possible error messages that can be returned by the **xl** time ascii to transport CFI function after translating the returned error vector into the equivalent list of error messages by calling the function of the EO\_LIB software library **xl\_get\_msg** (see [\[GEN\\_SUM\]](#page-28-0)).

This table also indicates the type of message returned, i.e. either a warning (WARN) or an error (ERR), the cause of such a message and the impact on the performed calculation.

The table is completed by the error code and value. These error codes can be obtained by translating the error vector returned by the **xl** time ascii to transport function by calling the function of the EO\_LIB software library **xl\_get\_code** (see [\[GEN\\_SUM\]\)](#page-28-0)

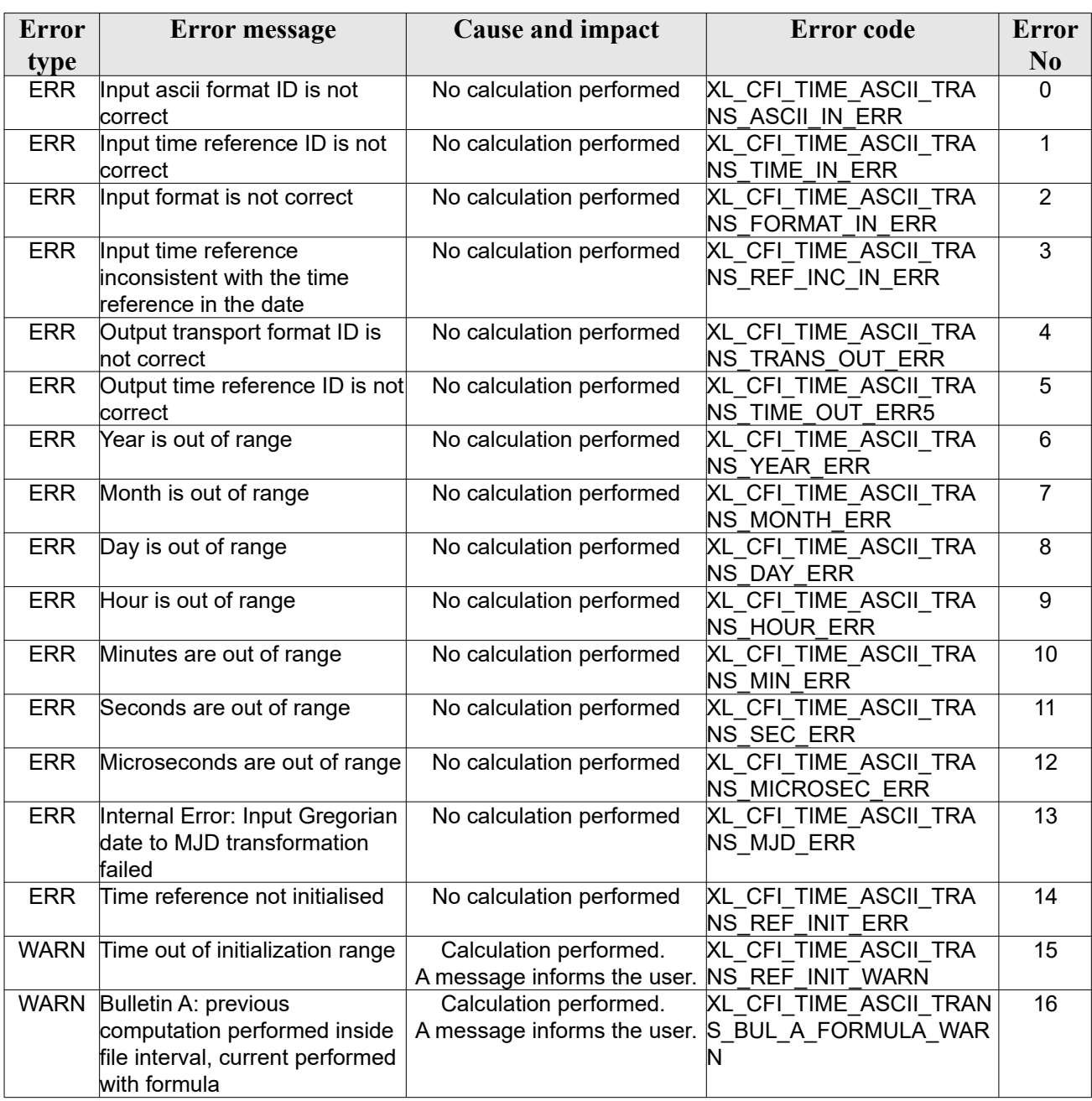

#### *Table 42: Error messages of xl\_time\_ascii\_to\_transport function*

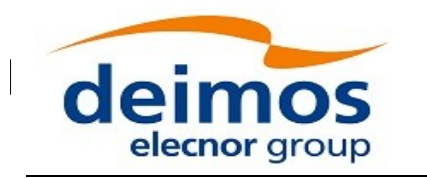

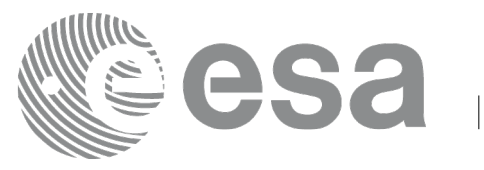

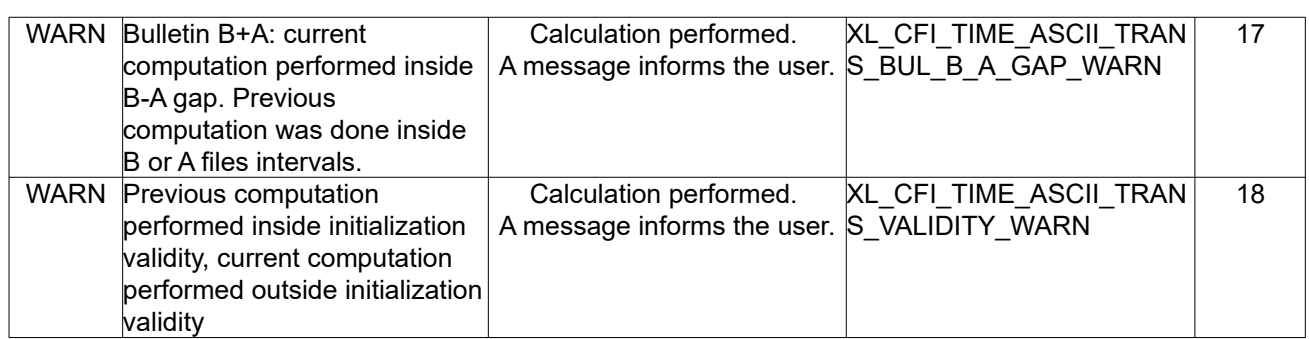

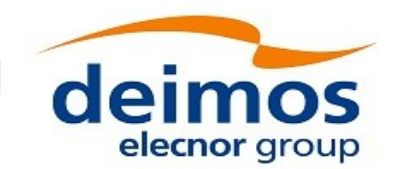

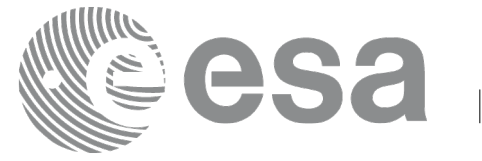

# **7.13xl\_time\_processing\_to\_ascii**

### *7.13.1Overview*

The **xl** time processing to ascii CFI function transforms a time expressed in Processing format and a given reference (TAI, UTC, UT1 or GPS) into a time in an ASCII format, performing a reference transformation if necessary (to TAI, UTC, UT1 or GPS).

User should be aware that the use of UTC in Processing format is not encouraged, due to the discontinuty that is caused by the introduction of leap seconds. See [\[IERS\]](#page-28-1) for further details.

## *7.13.2Calling Interface*

he calling interface of the **xl\_time\_processing\_to\_ascii** CFI function is the following (input parameters are underlined):

```
#include <explorer_lib.h>
{
      long proc_id_in, ascii_id_out;
      long time ref in, time ref out;
      double processing in;
      char ascii out [XL_TIME_ASCII_DIM_MAX];
      xl time id time id = {NULL};
      long ierr[XL_NUM_ERR_PROC_ASCII], status;
      status = xl time processing to ascii(&time_id, &time_id in,
                      &time ref in, &processing in, &ascii id out,
                      &time ref out, ascii out, ierr);
      /* Or, using the run id */long run id;
      status = xl time processing to ascii run(&xrun id, &xproc id in,
                      &time ref in, &processing in, &ascii id out,
                      &time ref out, ascii out, ierr);
```
}

### *7.13.3Input Parameters*

The **xl\_time\_processing\_to\_ascii** CFI function has the following input parameters:

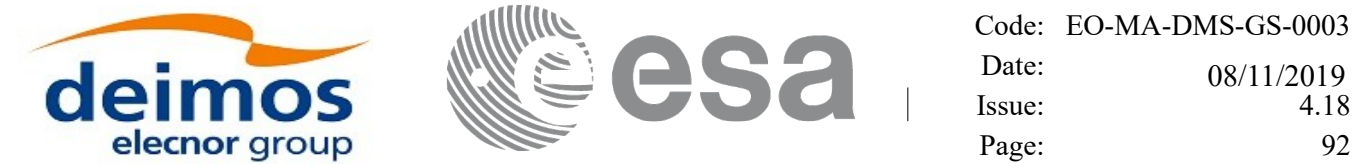

*Table 43: Input parameters of xl\_time\_processing\_to\_ascii function*

| C name        | C type      | Array          | <b>Description</b>                                   | Unit                           | <b>Allowed Range</b>               |
|---------------|-------------|----------------|------------------------------------------------------|--------------------------------|------------------------------------|
|               |             | <b>Element</b> | (Reference)                                          | (Format)                       |                                    |
| time_id       | xl_time_id* |                | Structure that<br>contains the time<br>correlations. |                                |                                    |
| proc id in    | long *      |                | Processing format                                    |                                | Complete                           |
| time ref in   | long *      |                | Time reference ID                                    |                                | Any except<br><b>XL TIME UNDEF</b> |
| processing in | double*     |                | Time in Process ing Decimal days,<br>Format          | <b>MJD2000</b><br>(Processing) | $[-18262.0, 36524.0]$              |
| ascii id out  | long *      |                | <b>ASCII format ID</b>                               |                                | Complete                           |
| time ref out  | $long *$    |                | Time reference ID                                    |                                | Any except<br>XL TIME UNDEF        |

It is possible to use enumeration values rather than integer values for some of the input arguments:

- Processing format ID: proc\_id\_in. Current document, section [6.2](#page-38-0).
- Time reference ID: time\_ref\_in and time\_ref\_out. See [\[GEN\\_SUM\]](#page-28-0).
- ASCII format ID: ascii id out. Current document, section [6.2.](#page-38-0)

Note that for the function to work correctly, the time references should be properly initialised before calling the function (see section [4.2](#page-31-0). for details), unless time ref in  $=$  time ref out.

### *7.13.4Output Parameters*

The output parameters of the **xl** time processing to ascii CFI function are:

| C name                                 | C type | Array            | <b>Description</b>                             | Unit     | <b>Allowed Range</b>       |
|----------------------------------------|--------|------------------|------------------------------------------------|----------|----------------------------|
|                                        |        | <b>Element</b>   | (Reference)                                    | (Format) |                            |
| $xI$ time processing t long<br>o ascii |        |                  | Status flag                                    |          |                            |
| ascii out                              | char   | 4 and<br>Table 5 | See Table Time in ASCII format See Table 4 and | Table 5  | See Table 4 and<br>Table 5 |
| lierr                                  | long   |                  | Error vector                                   |          |                            |

*Table 44: Output parameters of xl\_time\_processing\_to\_ascii*

#### *7.13.5Warnings and Errors*

Next table lists the possible error messages that can be returned by the **xl** time processing to ascii CFI function after translating the returned error vector into the equivalent list of error messages by calling the function of the EO\_LIB software library **xl\_get\_msg** (see [\[GEN\\_SUM\]](#page-28-0)).

This table also indicates the type of message returned, i.e. either a warning (WARN) or an error (ERR), the cause of such a message and the impact on the performed calculation.

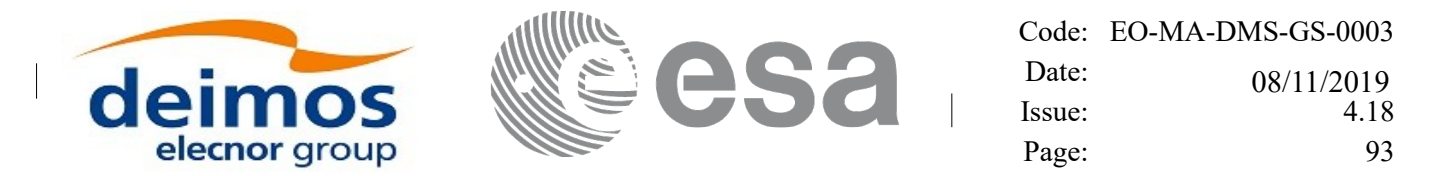

The table is completed by the error code and value. These error codes can be obtained by translating the error vector returned by the **xl\_time\_processing\_to\_ascii** function by calling the function of the EO\_LIB software library **xl\_get\_code** (see [\[GEN\\_SUM\]\)](#page-28-0)

| <b>Error</b> | <b>Error message</b>                                                                                                    | <b>Cause and impact</b>                               | <b>Error</b> code                               | <b>Error</b>   |
|--------------|----------------------------------------------------------------------------------------------------|-------------------------------------------------------|-------------------------------------------------|----------------|
| type         |                                                                                                    |                                                       |                                                 | N <sub>0</sub> |
| <b>ERR</b>   | Input processing format ID is<br>not correct                                                                                             | No calculation performed                              | XL CFI TIME PROC ASCI<br>PROC IN ERR            | $\Omega$       |
| <b>ERR</b>   | Input time reference ID is not<br>correct                                                                                                | No calculation performed                              | XL_CFI_TIME_PROC_ASCI<br>TIME IN ERR            | $\mathbf{1}$   |
| <b>ERR</b>   | Input days out of range                                                                                                    | No calculation performed                              | XL_CFI_TIME_PROC_ASCI<br>DAY ERR                | $\overline{2}$ |
| <b>ERR</b>   | Output ascii format ID is not<br>correct                                                                                                 | No calculation performed                              | XL CFI TIME PROC ASCI<br>I ASCII OUT ERR        | $\overline{3}$ |
| <b>ERR</b>   | Output time reference ID is not<br>correct                                                                                               | No calculation performed                              | XL CFI TIME PROC ASCI<br>TIME OUT ERR           | 4              |
| <b>ERR</b>   | Internal error: Output ascii<br>MJD is out of range                                                                                      | No calculation performed                              | XL_CFI_TIME_PROC_ASCI<br>I ASCII MJD ERR        | 5              |
| <b>ERR</b>   | Internal error: Output ascii<br>year is out of range                                                                                     | No calculation performed                              | XL_CFI_TIME_PROC_ASCI<br>I ASCII YEAR ERR       | $\overline{6}$ |
| <b>ERR</b>   | Internal error: Output ascii<br>month is out of range                                                                                    | No calculation performed                              | XL CFI TIME PROC ASCI<br><b>ASCII MONTH ERR</b> | $\overline{7}$ |
| <b>ERR</b>   | Internal error: Output ascii day<br>is out of range                                                                                      | No calculation performed                              | XL CFI TIME PROC ASCI<br>ASCII DAY ERR          | 8              |
| <b>ERR</b>   | Internal error: Output ascii<br>hour is out of range                                                                                     | No calculation performed                              | XL CFI TIME PROC ASCI<br>I ASCII HOUR ERR       | 9              |
| <b>ERR</b>   | Internal error: Output ascii<br>minutes are out of range                                                                                 | No calculation performed                              | XL CFI TIME PROC ASCI<br><b>ASCII MIN ERR</b>   | 10             |
| <b>ERR</b>   | Internal error: Output ascii<br>seconds are out of range                                                                                 | No calculation performed                              | XL CFI TIME PROC ASCI<br><b>ASCII SEC ERR</b>   | 11             |
| <b>ERR</b>   | Internal error: Output ascii<br>microseconds are out of range                                                                            | No calculation performed                              | XL_CFI_TIME_PROC_ASCI<br>ASCII MICROSEC ERR     | 12             |
| <b>ERR</b>   | Internal error: Output ascii<br>format is not correct                                                                                    | No calculation performed                              | XL CFI TIME PROC ASCI<br>FORMAT OUT ERR         | 13             |
| <b>ERR</b>   | Time reference not initialised                                                                                                    | No calculation performed                              | XL_CFI_TIME_PROC_ASCI<br>REF INIT ERR           | 14             |
| <b>WARN</b>  | Time out of initialization range                                                                                                    | Calculation performed.<br>A message informs the user. | XL CFI TIME PROC ASCI<br>I REF INIT WARN        | 15             |
| <b>WARN</b>  | Bulletin A: previous<br>computation perfromed inside<br>file interval, current performed<br>with formula                                 | Calculation performed.<br>A message informs the user. | XL CFI TIME PROC ASCII<br>BUL A FORMULA WARN    | 16             |
| <b>WARN</b>  | Bulletin B+A: current<br>computation performed inside<br>B-A gap. Previous<br>computation was done inside<br>B or A files intervals.     | Calculation performed.<br>A message informs the user. | XL CFI TIME PROC ASCII<br>BUL B A GAP WARN      | 17             |
| <b>WARN</b>  | Previous computation<br>performed inside initialization<br>validity, current computation<br>performed outside initialization<br>validity | Calculation performed.<br>A message informs the user. | XL_CFI_TIME_PROC_ASCII<br><b>VALIDITY WARN</b>  | 18             |

*Table 45: Error messages of xl\_time\_processing\_to\_ascii function*

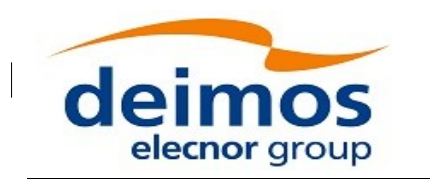

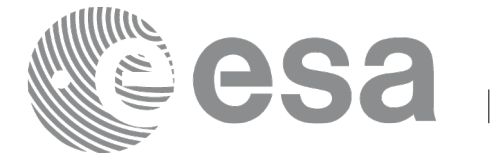

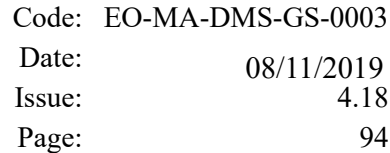

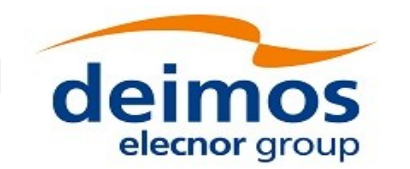

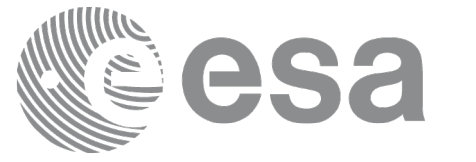

# **7.14xl\_time\_processing\_to\_processing**

## *7.14.1Overview*

The **xl** time processing to processing CFI function transforms a time expressed in Processing format and a given reference (TAI, UTC, UT1 or GPS) into a time in Processing format with a different reference (TAI, UTC, UT1 or GPS).

User should be aware that the use of UTC in Processing format is not encouraged, due to the discontinuty that is caused by the introduction of leap seconds. See [\[IERS\]](#page-28-1) for further details.

## *7.14.2Calling Interface*

The calling interface of the **xl time processing to processing** CFI function is the following (input parameters are underlined):

```
#include <explorer_lib.h>
{
      long proc_id_in, proc_id_out;
      long time ref in, time ref out;
      double processing in, processing out;
       xl time id time id = {NULL};
      long ierr[XL_NUM_ERR_PROC_PROC], status;
      status = x1 time processing to processing (&time id,
&proc_id_in, 
                       &time_ref_in, &processing_in, &proc_id_out,
                       &time ref out, &processing out, ierr);
      /* Or, using the run id */long run id;
   status = xl_time_processing_to_processing_run(&run_id, &proc_id_in,
                       &time ref in, &processing in, &proc id out,
                       &time ref out, &processing out, ierr);
}
```
The XL\_NUM\_ERR\_PROC\_PROC\_constant is defined in the file *explorer\_lib.h.* 

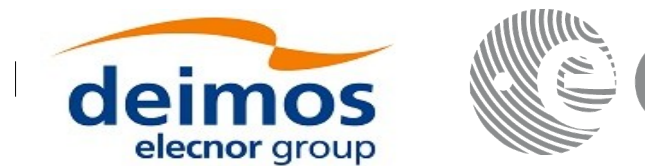

## *7.14.3Input Parameters*

The **xl** time processing to processing CFI function has the following input parameters:

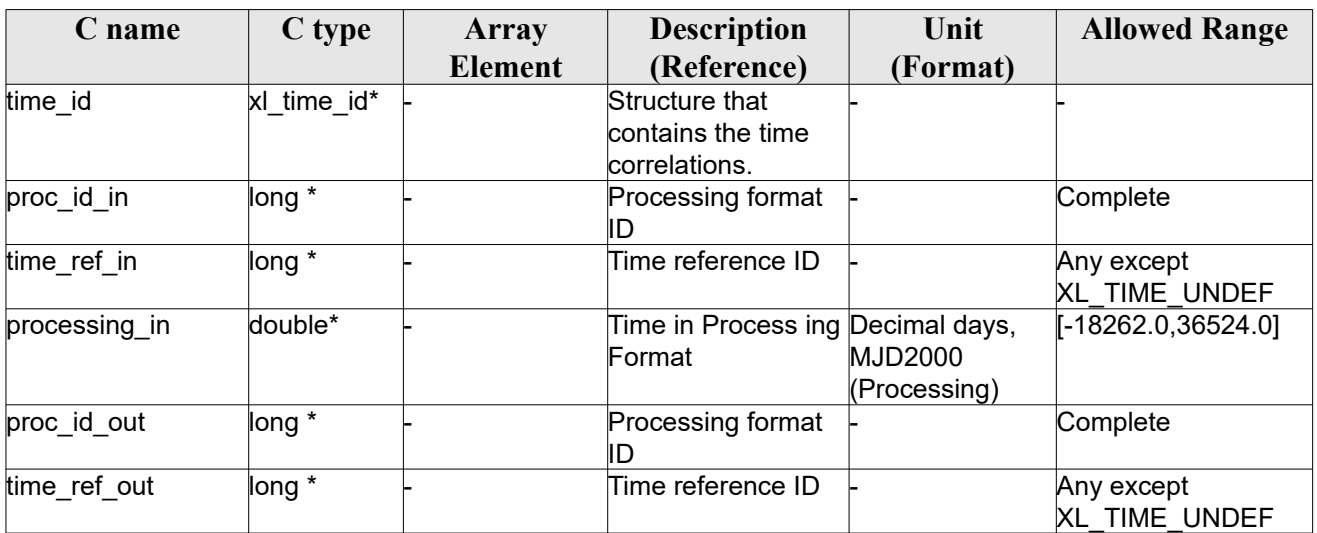

#### *Table 46: Input parameters of xl\_time\_processing\_to\_processing function*

It is possible to use enumeration values rather than integer values for some of the input arguments:

- Processing format ID: proc\_id\_in and proc\_id\_out. Current document, section [6.2](#page-38-0).
- Time reference ID: time ref in and time ref out. See [\[GEN\\_SUM\]](#page-28-0).

Note that for the function to work correctly, the time references should be properly initialised before calling the function (see section [4.2](#page-31-0). for details), unless time ref in  $=$  time ref out.

### *7.14.4Output Parameters*

The output parameters of the **xl** time processing to processing CFI function are:

*Table 47: Output parameters of xl\_time\_processing\_to\_processing*

| C name                                    | C type  | Array          | <b>Description</b> | Unit                           | <b>Allowed Range</b>  |
|-------------------------------------------|---------|----------------|--------------------|--------------------------------|-----------------------|
|                                           |         | <b>Element</b> | (Reference)        | (Format)                       |                       |
| xl_time_processing_t long<br>o processing |         |                | Status flag        |                                |                       |
| processing out                            | double* |                | Time in Processing | Decimal days,                  | $[-18262.0, 36524.0]$ |
|                                           |         |                | Format             | <b>MJD2000</b><br>(Processing) |                       |
| lierr                                     | long    |                | Error vector       |                                |                       |

## *7.14.5Warnings and Errors*

Next table lists the possible error messages that can be returned by the **xl** time processing to processing CFI function after translating the returned error vector into the equivalent list of error messages by calling

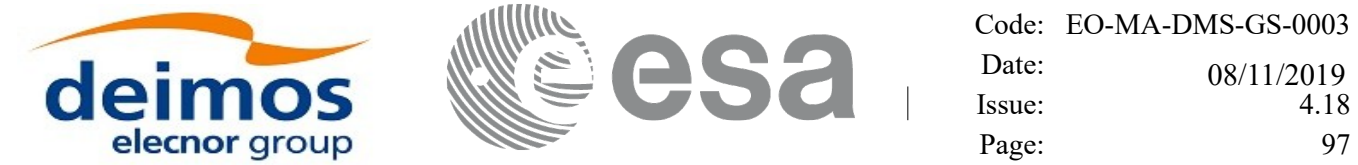

the function of the EO\_LIB software library **xl\_get\_msg** (see [\[GEN\\_SUM\]](#page-28-0)).

This table also indicates the type of message returned, i.e. either a warning (WARN) or an error (ERR), the cause of such a message and the impact on the performed calculation.

The table is completed by the error code and value. These error codes can be obtained by translating the error vector returned by the **xl\_time\_processing\_to\_processing** function by calling the function of the EO\_LIB software library **xl\_get\_code** (see [\[GEN\\_SUM\]](#page-28-0))

| Error<br>type | <b>Error</b> message                                                                                                    | <b>Cause and impact</b>                                                  | Error code                                  | <b>Error</b><br>N <sub>0</sub> |
|---------------|----------------------------------------------------------------------------------------------------|--------------------------------------------------------------------------|---------------------------------------------|--------------------------------|
| <b>ERR</b>    | Input processing format ID is<br>not correct                                                                                                | No calculation performed                                                 | XL_CFI_TIME_PROC_PRO<br>C PROC IN ERR       | $\mathbf{0}$                   |
| <b>ERR</b>    | Input time reference ID is not<br>correct                                                                                                   | No calculation performed                                                 | XL_CFI_TIME_PROC_PRO<br>C TIME IN ERR       | 1                              |
| <b>ERR</b>    | Output processing format ID is<br>not correct                                                                                               | No calculation performed                                                 | XL_CFI_TIME_PROC_PRO<br>C PROC OUT ERR      | $\overline{2}$                 |
| <b>ERR</b>    | Output time reference ID is not<br>correct                                                                                                  | No calculation performed                                                 | XL CFI TIME PROC PRO<br>C TIME OUT ERR      | 3                              |
| <b>ERR</b>    | Number of days out of range                                                                                                    | No calculation performed                                                 | XL_CFI_TIME_PROC_PRO<br>C DAY ERR           | 4                              |
| <b>ERR</b>    | Time reference not initialised                                                                                                    | No calculation performed                                                 | XL CFI TIME PROC PRO<br>C REF INIT ERR      | 5                              |
| <b>WARN</b>   | Time out of initialization range                                                                                                    | Calculation performed.<br>A message informs the user.                    | XL_CFI_TIME_PROC_PRO<br>C REF INIT WARN     | 6                              |
| <b>WARN</b>   | Bulletin A: previous<br>computation perfromed inside<br>file interval, current performed<br>with formula                                    | Calculation performed.<br>A message informs the user.                    | XL CFI TIME PROC PRO<br>C_BUL_A_FORMULA_WAR | $\overline{7}$                 |
| <b>WARN</b>   | Bulletin B+A: current<br>computation performed inside<br>B-A gap. Previous<br>computation was done inside<br><b>B</b> or A files intervals. | Calculation performed.<br>A message informs the user. C_BUL_B_A_GAP_WARN | XL CFI TIME PROC PRO                        | 8                              |
| <b>WARN</b>   | Previous computation<br>performed inside initialization<br>validity, current computation<br>performed outside initialization<br>validity    | Calculation performed.<br>A message informs the user. C_VALIDITY_WARN    | XL_CFI_TIME_PROC_PRO                        | 9                              |

*Table 48: Error messages of xl\_time\_processing\_to\_processing function*

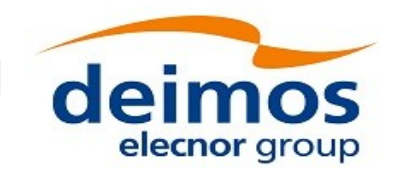

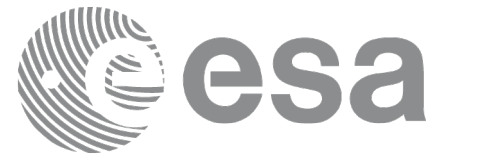

# **7.15xl\_time\_processing\_to\_transport**

## *7.15.1Overview*

The **xl\_time\_processing\_to\_transport** CFI function transforms a time expressed in Processing format and a given reference (TAI, UTC, UT1 or GPS) into a time in a Transport format, performing a reference transformation if necessary (to TAI, UTC, UT1 or GPS).

User should be aware that the use of UTC in Processing format is not encouraged, due to the discontinuty that is caused by the introduction of leap seconds. See [\[IERS\]](#page-28-1) for further details.

## *7.15.2Calling Interface*

The calling interface of the **xl time processing to transport** CFI function is the following (input parameters are underlined):

```
#include <explorer_lib.h>
{
      long proc_id_in, trans_id_out;
      long time ref in, time ref out;
      double processing in;
      long transport out [XL_TIME_TRANS_DIM_MAX];
       xl time id time id = {NULL};
      long ierr[XL_NUM_ERR_PROC_TRANS], status;
      status = xl time processing to transport(&time id, &tproc id in,
                       &time ref in, &processing in, &trans id out,
                       &time ref out, transport out, ierr);
      /* Or, using the run id */long run id;
    status = xl time processing to transport run(&run_id, &proc_id_in,
                       &time ref in, &processing in, &trans id out,
                       &time ref_out, transport out, ierr);
}
```
The XL\_TIME\_TRANS\_DIM\_MAX and XL\_NUM\_ERR\_PROC\_TRANS constants are defined in the file *explorer\_lib.h.*

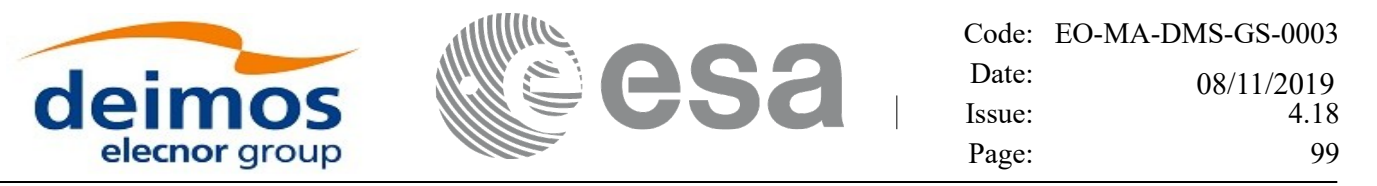

### *7.15.3Input Parameters*

The **xl** time processing to transport CFI function has the following input parameters:

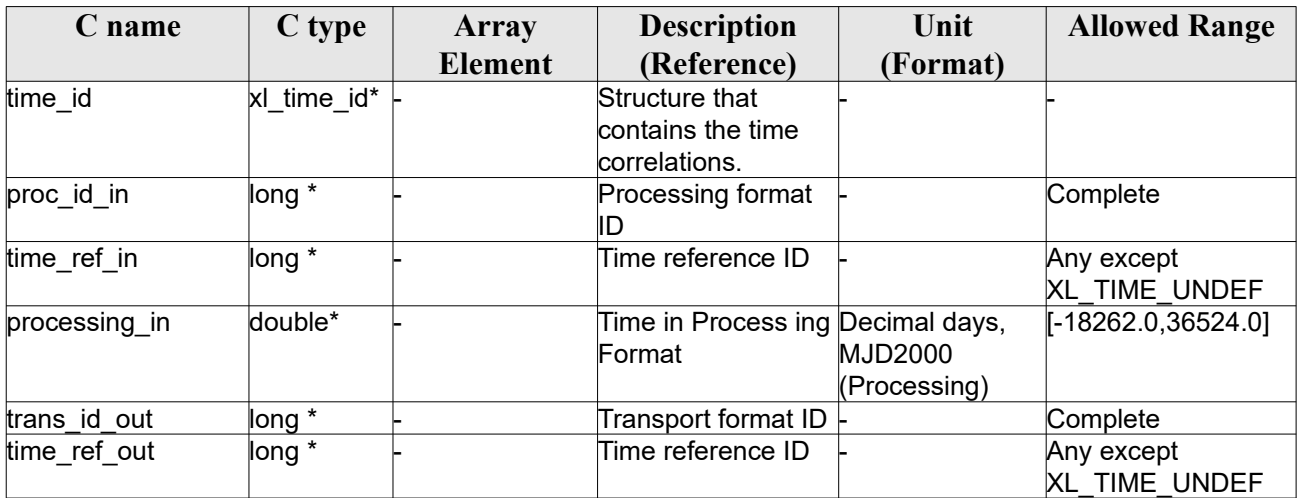

#### *Table 49: Input parameters of xl\_time\_processing\_to\_transport function*

It is possible to use enumeration values rather than integer values for some of the input arguments:

- Processing format ID: proc\_id\_in. Current document, section [6.2](#page-38-0).
- Time reference ID: time ref in and time ref out. See [\[GEN\\_SUM\]](#page-28-0).
- Transport format ID: trans id out. Current document, section [6.2](#page-38-0).

Note that for the function to work correctly, the time references should be properly initialised before calling the function (see section [4.2](#page-31-0). for details), unless time ref in  $=$  time ref out.

### *7.15.4Output Parameters*

The output parameters of the **xl** time processing to transport CFI function are:

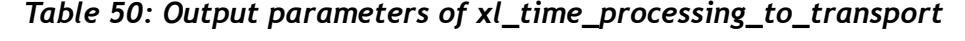

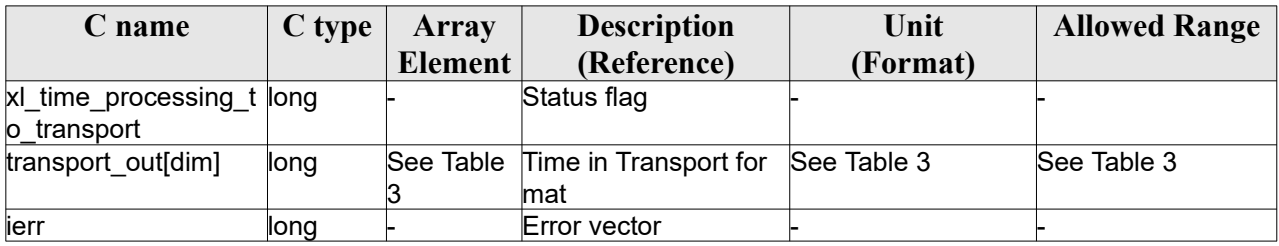

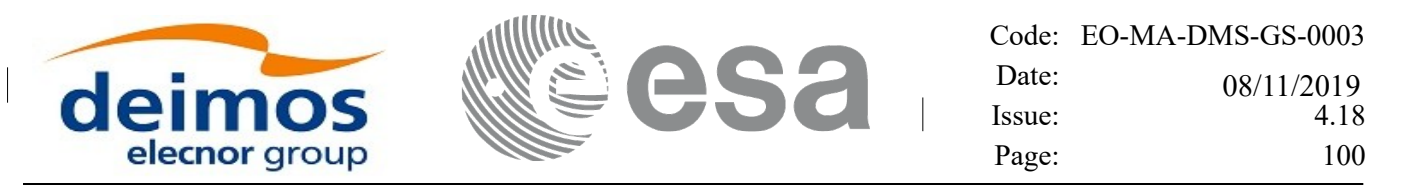

## *7.15.5Warnings and Errors*

Next table lists the possible error messages that can be returned by the **xl** time processing to transport CFI function after translating the returned error vector into the equivalent list of error messages by calling the function of the EO\_LIB software library **xl\_get\_msg** (see [\[GEN\\_SUM\]](#page-28-0)).

This table also indicates the type of message returned, i.e. either a warning (WARN) or an error (ERR), the cause of such a message and the impact on the performed calculation.

The table is completed by the error code and value. These error codes can be obtained translating the error vector returned by the **xl** time processing to transport function by calling the function of the EO\_LIB software library **xl\_get\_code** (see [\[GEN\\_SUM\]\)](#page-28-0)

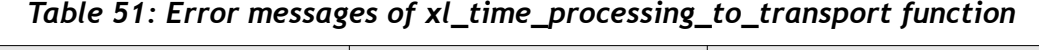

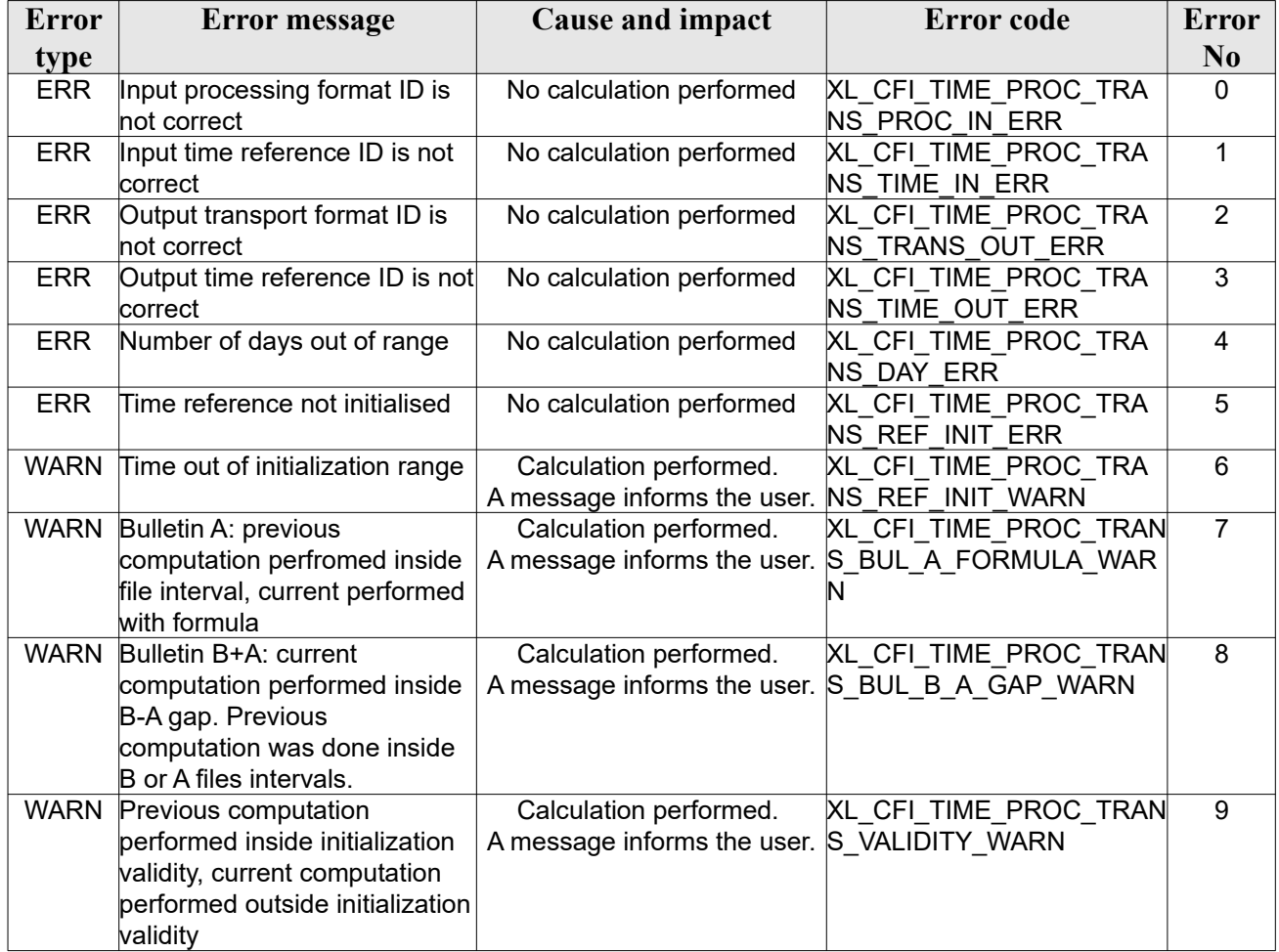

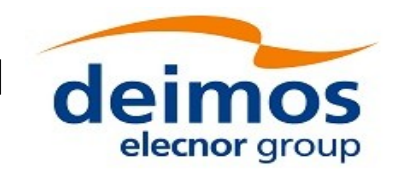

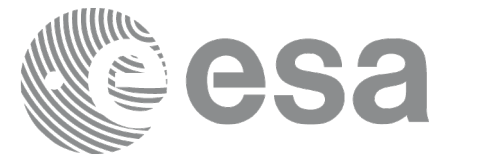

# **7.16xl\_time\_transport\_to\_ascii**

## *7.16.1Overview*

The **xl** time transport to ascii CFI function transforms a time expressed in a given Transport format and reference (TAI, UTC, UT1 or GPS) into a time in an ASCII format, performing a reference transformation if necessary (to TAI, UTC, UT1 or GPS).

## *7.16.2Calling Interface*

The calling interface of the **xl** time transport to ascii CFI function is the following (input parameters are underlined):

```
#include <explorer_lib.h>
{
      long trans id in, ascii id out;
      long time ref in, time ref out;
      long transport in[XL_TIME_TRANS_DIM_MAX];
      char ascii out [XL_TIME_ASCII_DIM_MAX];
      xl time id time id = {NULL};
      long ierr[XL_NUM_ERR_TRANS_ASCII], status;
      status = xl time transport to ascii(&time_id, &trans_id_in,
                       &time_ref_in, transport_in, &ascii_id_out,
                       &time ref out, ascii out, ierr);
      /* Or, using the run id */long run id;
      status = xl time transport to ascii run(&xrun id, &xtrans id in,
                       &time ref in, transport in, &ascii id out,
                       &time ref out, ascii out, ierr);
}
```
The XL TIME TRANS DIM MAX, XL TIME ASCII DIM MAX, XL NUM ERR TRANS ASCII constants are defined in the file  $\exp[10n\pi/2]$ .

### *7.16.3Input Parameters*

The **xl** time transport to ascii CFI function has the following input parameters:

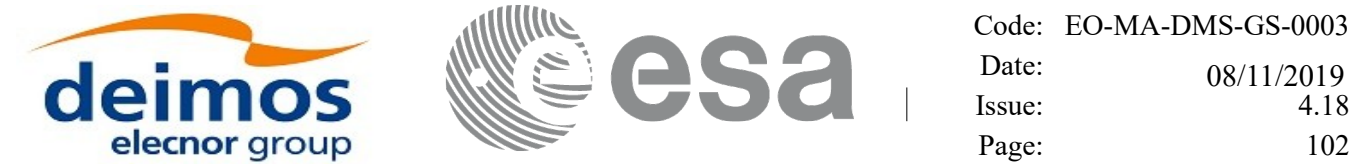

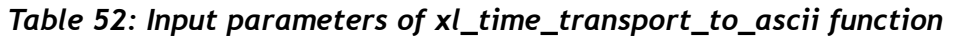

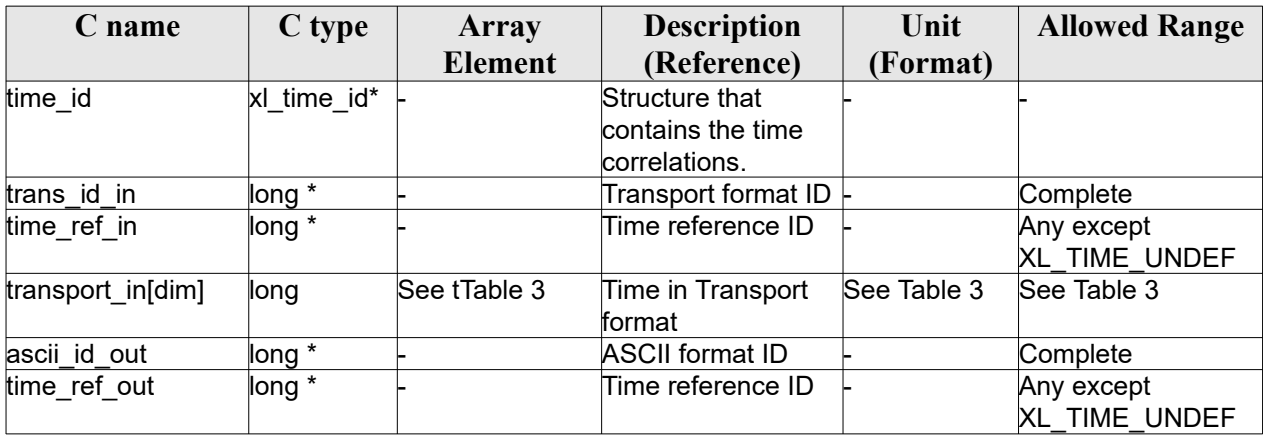

It is possible to use enumeration values rather than integer values for some of the input arguments:

- Transport format ID: trans id in. Current document, section [6.2](#page-38-0).
- Time reference ID: time ref in and time ref out. See [\[GEN\\_SUM\]](#page-28-0).
- ASCII format ID: ascii id out. Current document, section [6.2.](#page-38-0)

It is important to point out the usage of the time\_ref\_out parameter within the current function:

• If the time reference flag for the output is undefined, an error shall be returned.

Note that for the function to work correctly, the time references should be properly initialised before calling the function (see section [4.2](#page-31-0). for details), unless time ref in  $=$  time ref out.

#### *7.16.4Output Parameters*

The output parameters of the **xl** time transport to ascii CFI function are:

| C name                        | C type | <b>Array</b> | <b>Description</b>             | Unit                       | <b>Allowed Range</b>       |
|-------------------------------|--------|--------------|--------------------------------|----------------------------|----------------------------|
|                               |        | Element      | (Reference)                    | (Format)                   |                            |
| xl time transport to<br>ascii | long   |              | Status flag                    |                            |                            |
| ascii out                     | char   | Table 5      | See Table Time in ASCII format | See Table 4 and<br>Table 5 | See Table 4 and<br>Table 5 |
| lierr                         | long   |              | Error vector                   |                            |                            |

*Table 53: Output parameters of xl\_time\_transport\_to\_ascii*

### *7.16.5Warnings and Errors*

Next table lists the possible error messages that can be returned by the **xl\_time\_transport\_to\_ascii** CFI function after translating the returned error vector into the equivalent list of error messages by calling the function of the EO\_LIB software library **xl\_get\_msg** (see [\[GEN\\_SUM\]](#page-28-0)).

This table also indicates the type of message returned, i.e. either a warning (WARN) or an error (ERR), the cause of such a message and the impact on the performed calculation.

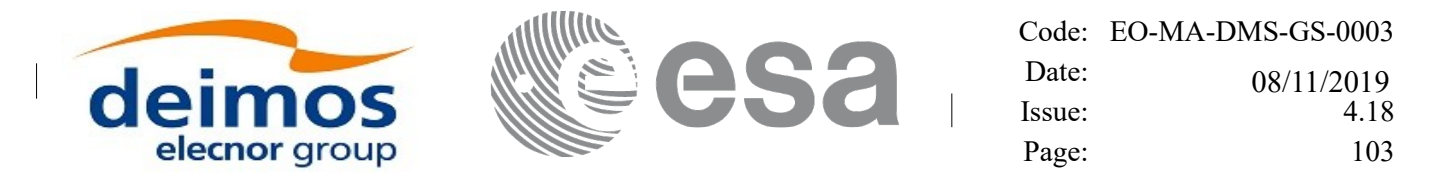

The table is completed by the error code and value. These error codes can be obtained by translating the error vector returned by the **xl\_time\_transport\_to\_ascii** function by calling the function of the EO\_LIB software library **xl\_get\_code** (see [\[GEN\\_SUM\]\)](#page-28-0).

| Error       | <b>Error</b> message                                          | <b>Cause and impact</b>                                                 | <b>Error</b> code                                  | Error                   |
|-------------|---------------------------------------------------------------|-------------------------------------------------------------------------|----------------------------------------------------|-------------------------|
| type        |                                                               |                                                                         |                                                    | N <sub>0</sub>          |
| <b>ERR</b>  | Input transport format ID is not<br>correct                   | No calculation performed                                                | XL_CFI_TIME_TRANS_AS<br>CII TRANS IN ERR           | $\mathbf{0}$            |
| <b>ERR</b>  | Input time reference ID is not<br>correct                     | No calculation performed                                                | XL CFI TIME TRANS AS<br>CII TIME IN ERR            | $\mathbf{1}$            |
| <b>ERR</b>  | Number of days out of range                                   | No calculation performed                                                | XL_CFI_TIME_TRANS_AS<br>CII DAY ERR                | $\overline{2}$          |
| <b>ERR</b>  | Number of seconds out of<br>range                             | No calculation performed                                                | XL_CFI_TIME_TRANS_AS<br>CII SEC ERR                | 3                       |
| <b>ERR</b>  | Number of milliseconds out of<br>range                        | No calculation performed                                                | XL_CFI_TIME_TRANS_AS<br>CII MILLISEC ERR           | $\overline{\mathbf{4}}$ |
| <b>ERR</b>  | Number of microseconds out<br>of range                        | No calculation performed                                                | XL CFI TIME TRANS AS<br>CII MICROSEC ERR           | 5                       |
| <b>ERR</b>  | Number of SIRAL extra<br>counter ticks out of range           | No calculation performed                                                | XL_CFI_TIME_TRANS_AS<br>CII TICK ERR               | $6\phantom{1}$          |
| <b>ERR</b>  | Output ascii format ID is not<br>correct                      | No calculation performed                                                | XL CFI_TIME_TRANS_AS<br>CII ASCII OUT ERR          | $\overline{7}$          |
| <b>ERR</b>  | Output time reference ID is not<br>correct                    | No calculation performed                                                | XL_CFI_TIME_TRANS_AS<br>CII TIME OUT ERR           | 8                       |
| <b>ERR</b>  | Internal error: Output ascii<br>MJD is out of range           | No calculation performed                                                | XL CFI_TIME_TRANS_AS<br>CII ASCII MJD ERR          | 9                       |
| <b>ERR</b>  | Internal error: Output ascii<br>year is out of range          | No calculation performed                                                | XL CFI TIME TRANS AS<br>CII ASCII YEAR ERR         | 10                      |
| <b>ERR</b>  | Internal error: Output ascii<br>month is out of range         | No calculation performed                                                | XL_CFI_TIME_TRANS_AS<br>CII ASCII MONTH ERR        | 11                      |
| <b>ERR</b>  | Internal error: Output ascii day<br>is out of range           | No calculation performed                                                | XL_CFI_TIME_TRANS_AS<br>CII ASCII DAY ERR          | 12                      |
| <b>ERR</b>  | Internal error: Output ascii<br>hour is out of range          | No calculation performed                                                | XL CFI_TIME_TRANS_AS<br>CII ASCII HOUR ERR         | 13                      |
| <b>ERR</b>  | Internal error: Output ascii<br>minutes are out of range      | No calculation performed                                                | XL_CFI_TIME_TRANS_AS<br>CII ASCII MIN ERR          | 14                      |
| <b>ERR</b>  | Internal error: Output ascii<br>seconds are out of range      | No calculation performed                                                | XL_CFI_TIME_TRANS_AS<br>CII ASCII SEC ERR          | 15                      |
| <b>ERR</b>  | Internal error: Output ascii<br>microseconds are out of range | No calculation performed                                                | XL_CFI_TIME_TRANS_AS<br>CII_ASCII_MICROSEC_ER<br>R | 16                      |
| ERR         | Internal error: Output ascii<br>format is not correct         | No calculation performed                                                | XL_CFI_TIME_TRANS_AS<br>CII FORMAT OUT ERR         | 17                      |
| <b>ERR</b>  | Time reference not initialised                                | No calculation performed                                                | XL CFI TIME TRANS AS<br>CII REF INIT ERR           | 18                      |
| <b>WARN</b> | Time out of initialization range                              | Calculation performed.<br>A message informs the user. CII_REF_INIT_WARN | XL CFI TIME TRANS AS                               | 19                      |
| <b>WARN</b> | Bulletin A: previous                                          | Calculation performed.                                                  | XL_CFI_TIME_TRANS_ASC                              | 20                      |
|             | computation perfromed inside                                  | A message informs the user.                                             | II BUL A FORMULA WAR                               |                         |
|             | file interval, current performed                              |                                                                         | N                                                  |                         |
|             | with formula                                                  |                                                                         |                                                    |                         |
| <b>WARN</b> | Bulletin B+A: current                                         | Calculation performed.                                                  | XL_CFI_TIME_TRANS_ASC                              | 21                      |

*Table 54: Error messages of xl\_time\_transport\_to\_ascii function*

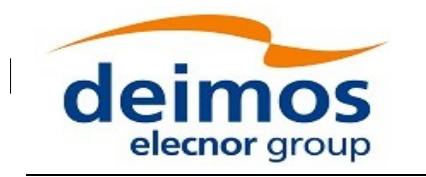

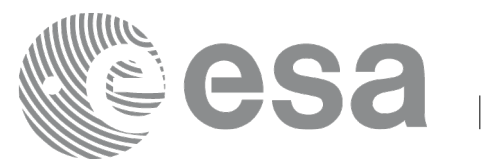

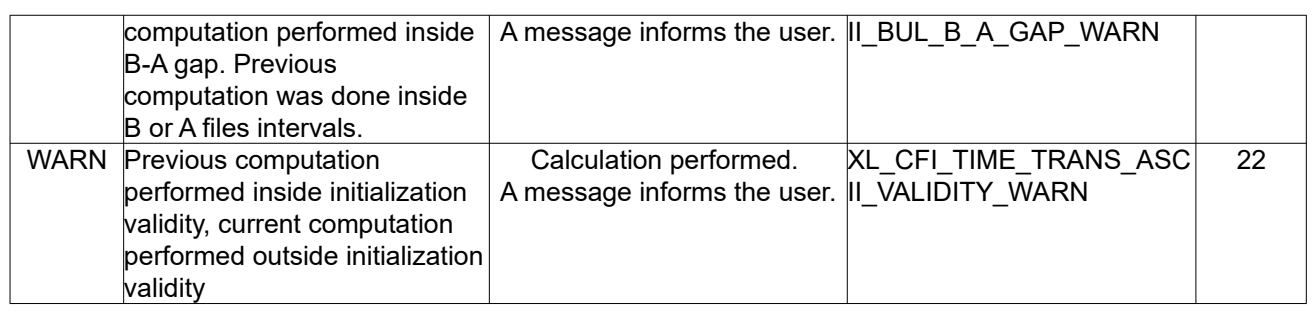

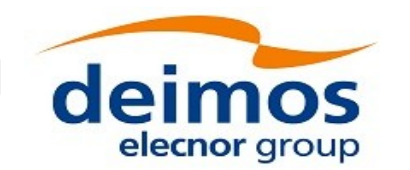

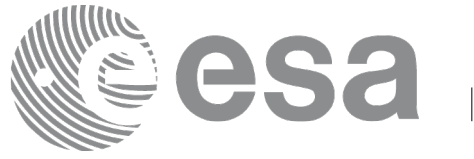

# **7.17xl\_time\_transport\_to\_processing**

## *7.17.1Overview*

The **xl** time transport to processing CFI function transforms a time expressed in a given Transport format and reference (TAI, UTC, UT1 or GPS) into a time in Processing format, performing a reference transformation if necessary (to TAI, UTC, UT1 or GPS).

User should be aware that the use of UTC in Processing format is not encouraged, due to the discontinuity that is caused by the introduction of leap seconds. See [\[IERS\]](#page-28-1) for further details.

## *7.17.2Calling Interface*

The calling interface of the **xl time transport to processing** CFI function is the following (input parameters are underlined):

```
#include <explorer_lib.h>
{
      long trans id in, proc id out;
      long time ref in, time ref out;
      long transport in[XL TIME TRANS DIM MAX];
      double processing out;
       xl time id time id = {NULL};
      long ierr[XL_NUM_ERR_TRANS_PROC], status;
      status = x1 time transport to processing(&time_id,
&trans_id_in, 
                       &time ref in, transport in, &proc id out,
                       &time ref out, &processing out, ierr);
      /* Or, using the run id */
      long run id;
   status = xl time transport to processing run(&xrun id, &xtrans id in,
                       &time ref in, transport in, &proc id out,
                       &time ref out, &processing out, ierr);
}
The XL_TIME_TRANS_DIM_MAX and XL_NUM_ERR_TRANS_PROC constants are defined in the file
```
*explorer\_lib.h.*

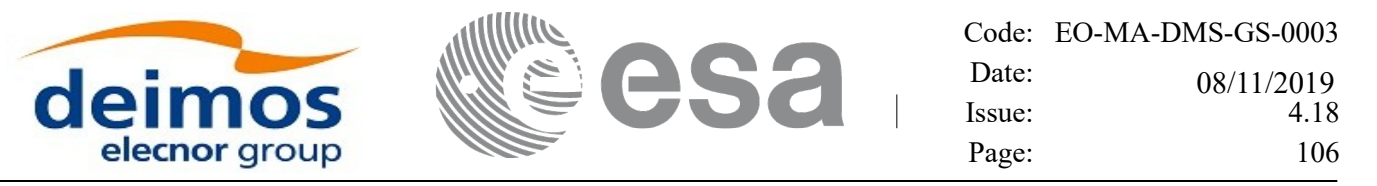

## *7.17.3Input Parameters*

The **xl** time transport to processing CFI function has the following input parameters:

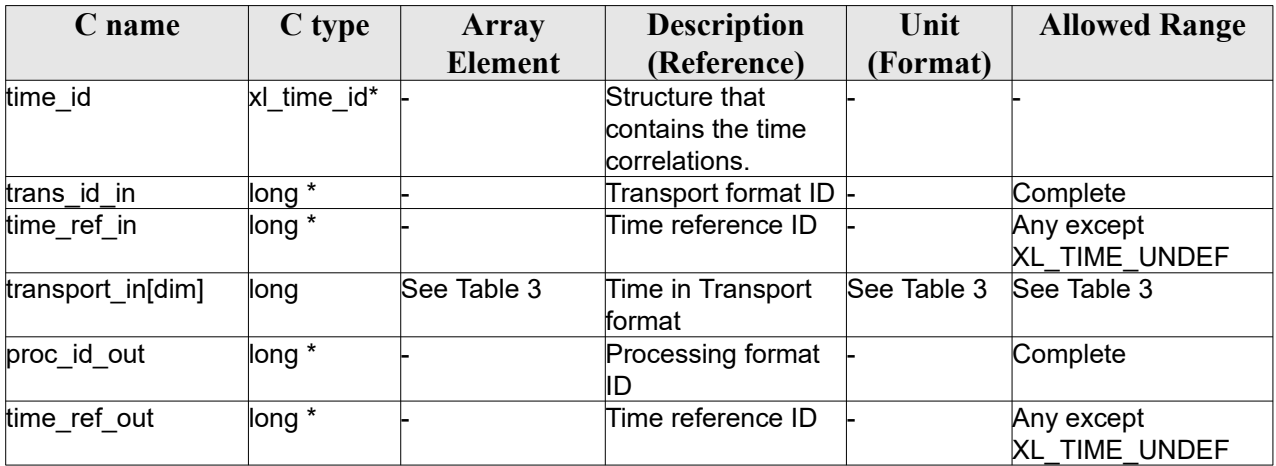

#### *Table 55: Input parameters of xl\_time\_transport\_to\_processing function*

It is possible to use enumeration values rather than integer values for some of the input arguments:

- Transport format ID: trans id in. Current document, section [6.2](#page-38-0).
- Time reference ID: time ref in and time ref out. See [\[GEN\\_SUM\]](#page-28-0).
- Processing format ID: proc\_id\_out. Current document, section [6.2](#page-38-0)

Note that for the function to work correctly, the time references should be properly initialised before calling the function (see section [4.2](#page-31-0). for details), unless time ref in  $=$  time ref out.

### *7.17.4Output Parameters*

The output parameters of the **xl** time transport to processing CFI function are:

*Table 56: Output parameters of xl\_time\_transport\_to\_processing*

| C name                             | C type  | Array          | <b>Description</b>           | Unit                                            | <b>Allowed Range</b>  |
|------------------------------------|---------|----------------|------------------------------|-------------------------------------------------|-----------------------|
|                                    |         | <b>Element</b> | (Reference)                  | (Format)                                        |                       |
| xl time transport to<br>processing | long    |                | Status flag                  |                                                 |                       |
| processing out                     | double* |                | Time in Processing<br>Format | Decimal days,<br><b>MJD2000</b><br>(Processing) | $[-18262.0, 36524.0]$ |
| lierr                              | long    |                | Error vector                 |                                                 |                       |

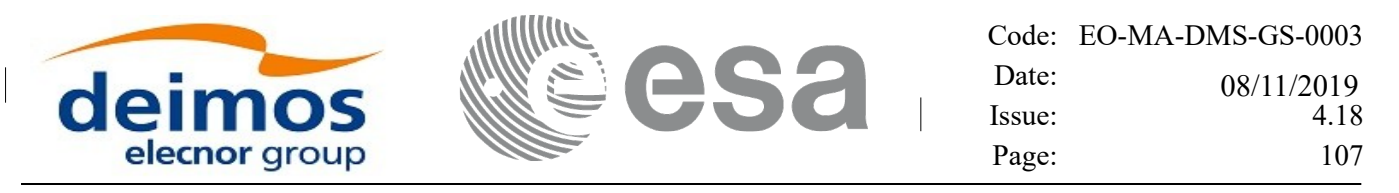

## *7.17.5Warnings and Errors*

Next table lists the possible error messages that can be returned by the **xl** time transport to processing CFI function after translating the returned error vector into the equivalent list of error messages by calling the function of the EO\_LIB software library **xl\_get\_msg** (see [\[GEN\\_SUM\]](#page-28-0)).

This table also indicates the type of message returned, i.e. either a warning (WARN) or an error (ERR), the cause of such a message and the impact on the performed calculation.

The table is completed by the error code and value. These error codes can be obtained by translating the error vector returned by the **xl\_time\_transport\_to\_processing** function by calling the function of the EO\_LIB software library **xl\_get\_code** (see [\[GEN\\_SUM\]](#page-28-0))

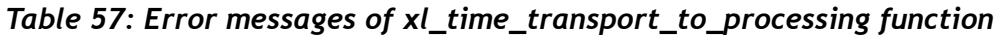

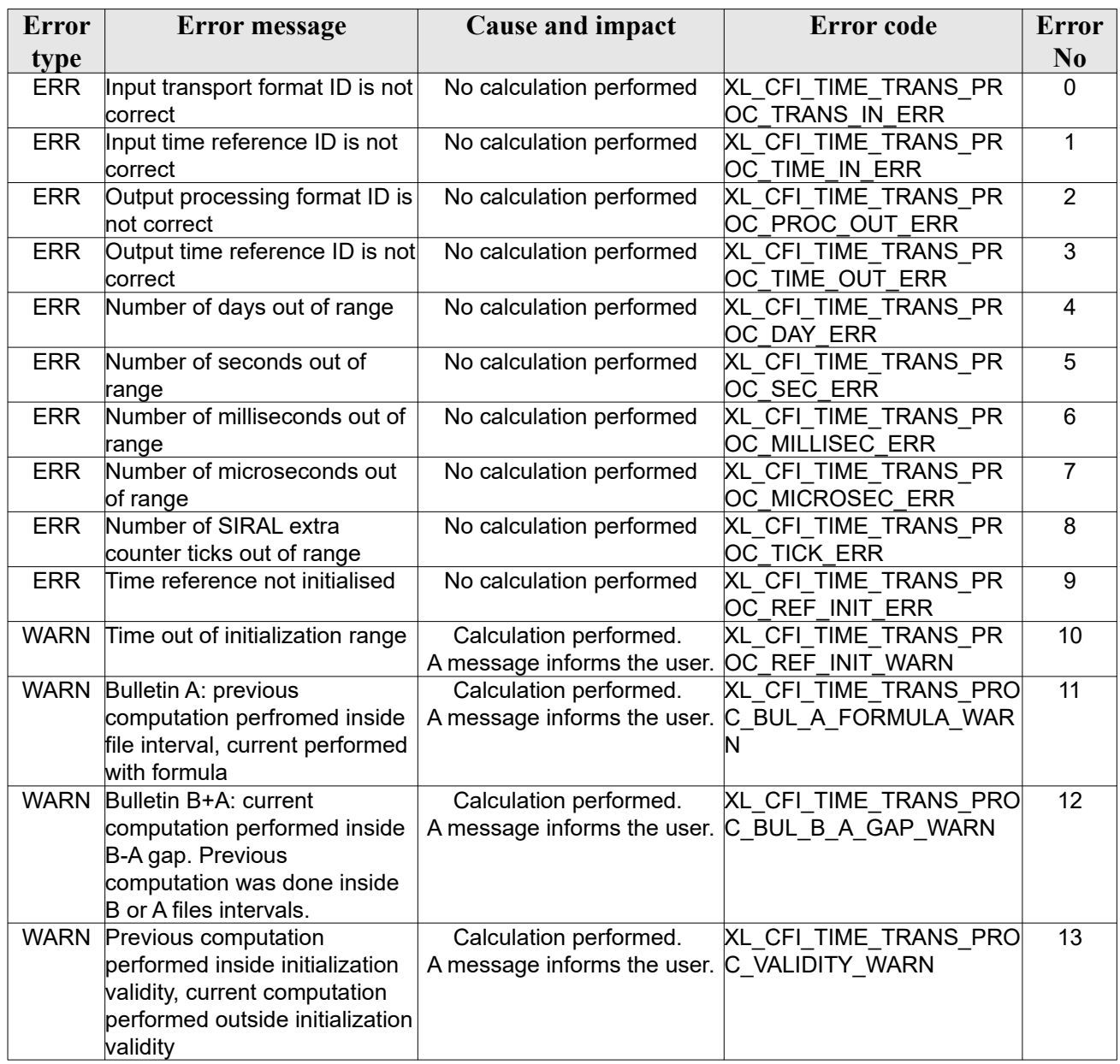

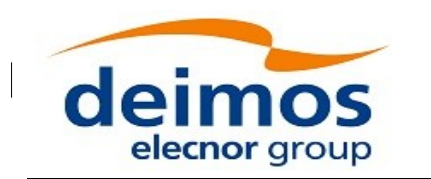

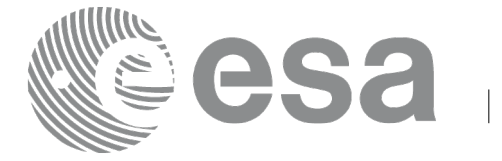

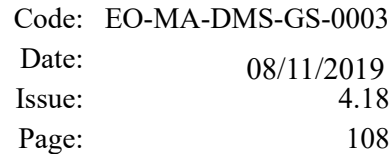
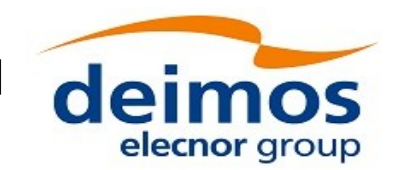

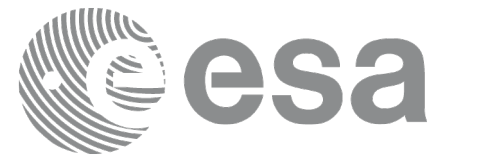

# **7.18xl\_time\_transport\_to\_transport**

# *7.18.1Overview*

The **xl\_time\_transport\_to\_transport** CFI function transforms a time expressed in a given Transport format and reference (TAI, UTC, UT1 or GPS) into a time in a different Transport format and/or reference (TAI, UTC, UT1 or GPS).

# *7.18.2Calling Interface*

The calling interface of the **xl time transport to transport** CFI function is the following (input parameters are underlined):

```
#include <explorer_lib.h>
{
      long trans id in, trans id out;
      long time ref in, time ref out;
      long transport in[XL_TIME_TRANS_DIM_MAX];
      long transport out [XL_TIME_TRANS_DIM_MAX];
      xl time id time id = {NULL};
      long ierr[XL_NUM_ERR_TRANS_TRANS], status;
      status = xl time transport to transport(&time_id, &trans_id_in,
                      &time ref in, transport in, &trans id out,
                      &time ref_out, transport out, ierr);
      /* Or, using the run id */long run id;
    status = xl time transport to transport run(&run_id, &trans_id_in,
                      &time ref in, transport in, &trans id out,
                      &time ref out, transport out, ierr);
```
}

# *7.18.3Input Parameters*

The **xl** time transport to transport CFI function has the following input parameters:

*Table 58: Input parameters of xl\_time\_transport\_to\_transport function*

| $\angle$ name | <b>C</b> type | Array          | <b>Description</b> | Unit     | <b>Allowed Range</b> |
|---------------|---------------|----------------|--------------------|----------|----------------------|
|               |               | <b>Element</b> | (Reference)        | (Format) |                      |

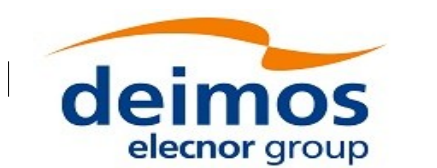

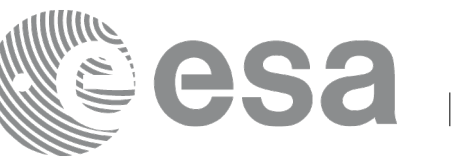

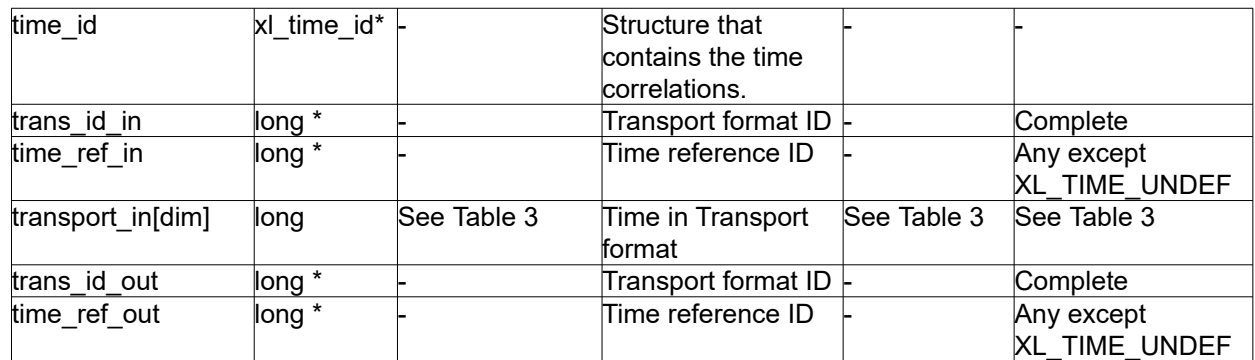

It is possible to use enumeration values rather than integer values for some of the input arguments:

- Transport format ID: trans id in and trans id out. Current document, section [6.2](#page-38-0).
- Time reference ID: time\_ref\_in and time\_ref\_out. See [\[GEN\\_SUM\]](#page-28-0).

Note that for the function to work correctly, the time references should be properly initialised before calling the function (see section [4.2](#page-31-0). for details), unless time ref in  $=$  time ref out.

### *7.18.4Output Parameters*

The output parameters of the **xl** time transport to transport CFI function are:

| C name                            | $C$ type | <b>Array</b>   | <b>Description</b>                                  | Unit     | <b>Allowed Range</b> |
|-----------------------------------|----------|----------------|-----------------------------------------------------|----------|----------------------|
|                                   |          | <b>Element</b> | (Reference)                                         | (Format) |                      |
| xl time transport to<br>transport | llong    |                | Status flag                                         |          |                      |
| transport out[dim]                | llong    |                | See Table Time in Transport for See Table 3<br>lmat |          | See Table 3          |
| ierr                              | long     |                | Error vector                                        |          |                      |

*Table 59: Output parameters of xl\_time\_transport\_to\_transport*

# *7.18.5Warnings and Errors*

Next table lists the possible error messages that can be returned by the **xl** time transport to transport CFI function after translating the returned error vector into the equivalent list of error messages by calling the function of the EO\_LIB software library **xl\_get\_msg** (see [\[GEN\\_SUM\]](#page-28-0)).

This table also indicates the type of message returned, i.e. either a warning (WARN) or an error (ERR), the cause of such a message and the impact on the performed calculation.

The table is completed by the error code and value. These error codes can be obtained translating the error vector returned by the **xl** time transport to transport function by calling the function of the EO\_LIB software library **xl** get code (see [\[GEN\\_SUM\]\)](#page-28-0)

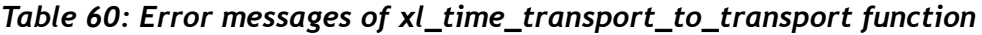

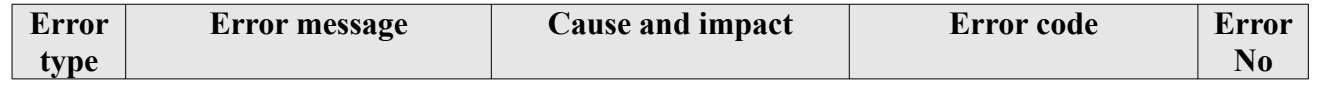

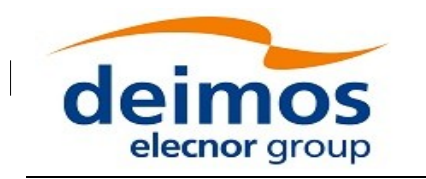

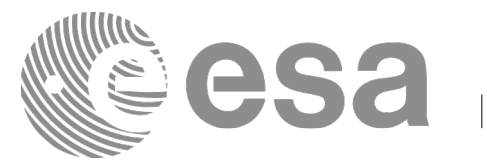

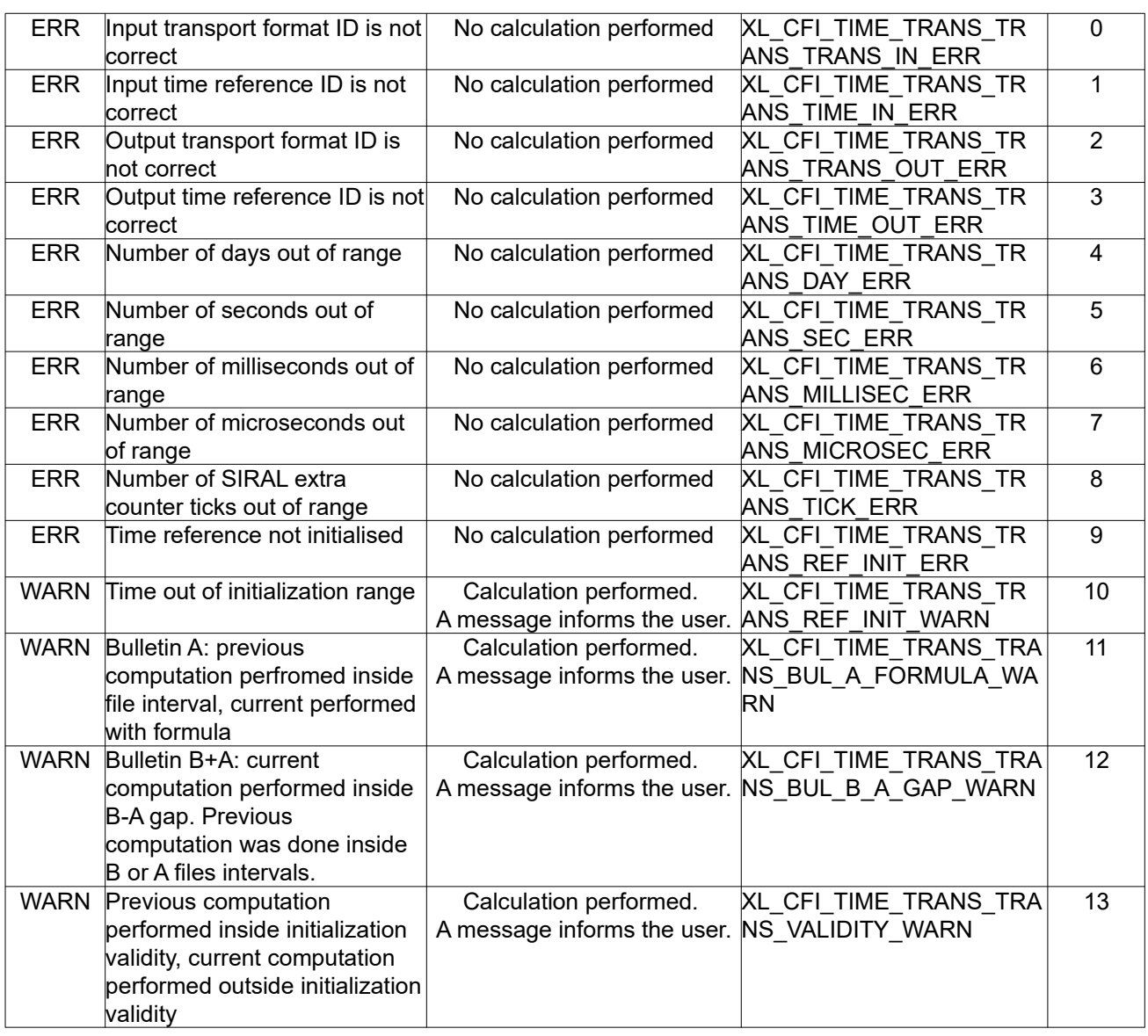

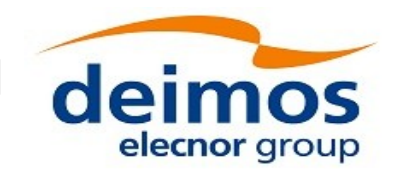

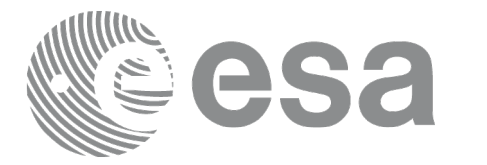

# **7.19 xl\_time\_cuc\_to\_processing**

# *7.19.1 Overview*

The **xl** time cuc to processing CFI function transforms a time expressed in CCSDS UNSEGMENTED TIME CODE (CUC, see [\[CUC\]](#page-28-1)) format into a time in Processing format.

# *7.19.2 CUC configuration*

The input parameter of type xl\_cuc\_time\_config tells the function how to make the transformation. The fields of this structure can take the following values:

- *cuc\_type*: It is the type of CUC file used as input. It can take the values given by CUC time type enumeration, see section [6.2:](#page-38-1)
	- XL CUC T FIELD: the input cuc\_time contains only T-field octets.
	- XL\_CUC\_T\_AND\_P\_FIELDS: the input cuc\_time contains P-field and T-field octets (P-field octets before T-field octets).
- *epoch type*: it is the epoch respect to which the CUC time is referenced. It can take the values given by CUC epoch type enumeration, see section [6.2:](#page-38-1)
	- XL\_EPOCH\_CCSDS: date 01/01/1958, 00h00
	- XL\_EPOCH\_GPS: date 6-Jan-1980, 00h00
	- XL\_EPOCH\_USER\_DEFINED: defined by the user in *epoch* field (see below).

This parameter is only relevant if *cuc\_type* == XL\_CUC\_T\_FIELD. Otherwise, the epoch type is taken from P field.

- *time ref*: it is the time reference of the epoch type provided by user if *epoch* type  $=$ XL EPOCH USER DEFINED, or the epoch type read in P field is Level 2 Agency defined.
- *epoch*: it is the epoch type provided by user (in processing format) if *epoch\_type* == XL EPOCH USER DEFINED, or the epoch type read in P field is Level 2 Agency defined.
- *basic time unit num octets*: it is the number of unit octets in input cuc time. Only relevant if *cuc\_type* == XL\_CUC\_T\_FIELD. Otherwise the number is taken from P field.
- *fractional time unit num octets*: it is the number of fraction of unit octets in input cuc time. Only relevant if *cuc\_type* == XL\_CUC\_T\_FIELD. Otherwise the number is taken from P field.

# *7.19.3 Calling Interface*

The calling interface of the **xl** time cuc to processing CFI function is the following (input parameters are underlined):

```
#include <explorer_lib.h>
{
      double processing out;
      xl time id time id = {NULL};
      long ierr[XL_NUM_ERR_CUC_PROC], status;
```
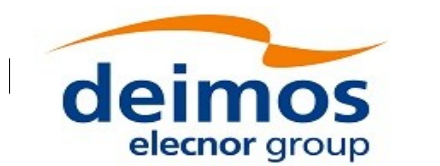

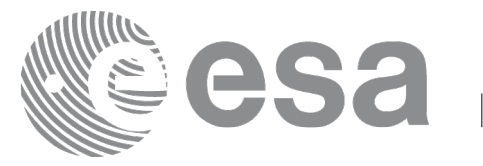

xl cuc time config config; unsigned char cuc time[XL\_MAX\_CUC\_ARRAY\_LENGTH]; long time ref; status =  $x1$  time cuc to processing (&time id, &config, cuc time, time ref, &processing\_out, ierr);

}

The XL\_MAX\_CUC\_ARRAY\_LENGTH and XL\_NUM\_ERR\_CUC\_PROC\_constants are defined in the file *explorer\_lib.h.*

# *7.19.4 Input Parameters*

The **xl** time cuc to processing CFI function has the following input parameters:

| C name   | C type       | Array          | <b>Description</b> | Unit     | <b>Allowed Range</b> |
|----------|--------------|----------------|--------------------|----------|----------------------|
|          |              | <b>Element</b> | (Reference)        | (Format) |                      |
| time id  | xl_time_id*  |                | Structure that     |          |                      |
|          |              |                | contains the time  |          |                      |
|          |              |                | correlations.      |          |                      |
| config   | xl cuc time- |                | CUC time           |          |                      |
|          | config       |                | configuration      |          |                      |
| cuc time | unsigned     |                | CUC time           |          |                      |
|          | char*        |                |                    |          |                      |
| time ref | long         |                | Time reference ID  |          | Complete             |

*Table 61: Input parameters of xl\_time\_cuc\_to\_processing function*

It is possible to use enumeration values rather than integer values for some of the input arguments:

Time reference ID: time\_ref. See [\[GEN\\_SUM\].](#page-28-0)

Note that for the function to work correctly, the time references should be properly initialised before calling the function (see section [4.2](#page-31-0). for details).

# *7.19.5 Output Parameters*

The output parameters of the **xl\_time\_cuc\_to\_processing** CFI function are:

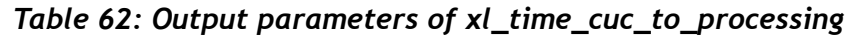

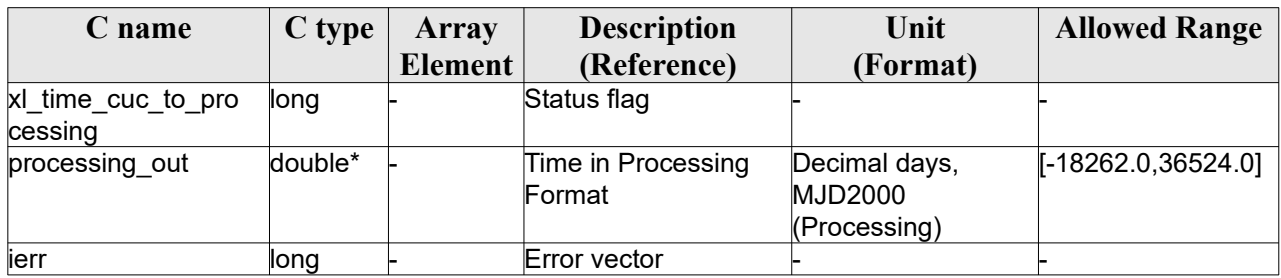

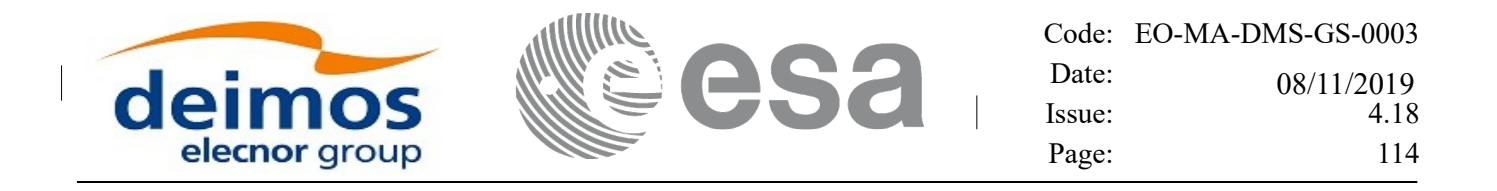

### *7.19.6Warnings and Errors*

Next table lists the possible error messages that can be returned by the **xl\_time\_cuc\_to\_processing** CFI function after translating the returned error vector into the equivalent list of error messages by calling the function of the EO\_LIB software library **xl\_get\_msg** (see [\[GEN\\_SUM\]](#page-28-0)).

This table also indicates the type of message returned, i.e. either a warning (WARN) or an error (ERR), the cause of such a message and the impact on the performed calculation.

The table is completed by the error code and value. These error codes can be obtained by translating the error vector returned by the **xl\_time\_cuc\_to\_processing** function by calling the function of the EO\_LIB software library **xl\_get\_code** (see [\[GEN\\_SUM\]\)](#page-28-0)

| <b>Error</b><br>type | Error message                  | <b>Cause and impact</b>  | <b>Error code</b>                                                    | <b>Error</b><br>No |
|----------------------|--------------------------------|--------------------------|----------------------------------------------------------------------|--------------------|
| <b>ERR</b>           | Error in CUC configuration     | No calculation performed | XL CFI_TIME_CUC_TO_PR<br><b>OCESSING WRONG CON</b><br><b>FIG ERR</b> | 0                  |
| <b>ERR</b>           | Error getting CUC P field data | No calculation performed | XL CFI TIME CUC TO PR<br>OCESSING GET P FIELD<br>DATA ERR            |                    |
| <b>ERR</b>           | Error getting CUC epoch        | No calculation performed | XL CFI TIME CUC TO PR<br><b>OCESSING GET CUC EP</b><br>OCH ERR       | $\mathcal{P}$      |

*Table 63: Error messages of xl\_time\_cuc\_to\_processing function*

# **7.20 xl\_time\_processing\_to\_cuc**

# *7.20.1 Overview*

The **xl\_time\_processing\_to\_cuc** CFI function transforms a time expressed processing format to CCSDS UNSEGMENTED TIME CODE (CUC, see [\[CUC\]](#page-28-1)).

# *7.20.2 CUC configuration*

The input parameter of type *xl* cuc time config tells the function how to make the transformation. The fields of this structure can take the following values:

- *cuc\_type*: It is the type of CUC file used as input. It can take the values given by CUC time type enumeration, see section [6.2:](#page-38-1)
	- XL CUC T FIELD: the output cuc time will contain only T-field octets.
	- XL\_CUC\_T\_AND\_P\_FIELDS: the output cuc\_time will contains P-field and T-field octets (Pfield octets before T-field octets).
- *epoch type*: it is the epoch respect to which the CUC time is referenced. It can take the values given by CUC epoch type enumeration, see section [6.2:](#page-38-1)
	- XL\_EPOCH\_CCSDS: date 01/01/1958, 00h00
	- XL\_EPOCH\_GPS: date 6-Jan-1980, 00h00

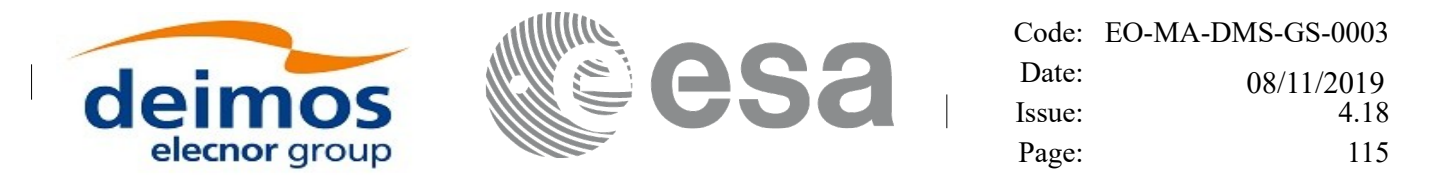

- XL\_EPOCH\_USER\_DEFINED: defined by the user in *epoch* field (see below).
- *time ref*: it is the time reference of the epoch type provided by user if *epoch type* == XL\_EPOCH\_USER\_DEFINED.
- *epoch*: it is the epoch type provided by user (in processing format) if *epoch\_type* == XL\_EPOCH\_USER\_DEFINED.
- basic time unit num octets: it is the number of unit octets in output cuc time.
- *fractional time unit num octets*: it is the number of fraction of unit octets in output cuc time.
- Note: P field octets (one or two) are automatically computed and added by the function, depending on the previous information.

# *7.20.3 Calling Interface*

The calling interface of the **xl** time processing to cuc CFI function is the following (input parameters are underlined):

```
#include <explorer_lib.h>
{
      double processing in;
      xl time id time id = {NULL};
      long ierr[XL_NUM_ERR_PROC_CUC], status;
      xl cuc time config config;
      unsigned char cuc time[XL_MAX_CUC_ARRAY_LENGTH];
      long time ref;
      status = xl time cuc to processing (&time id, &cosfig,
                                              time_ref, processing_in,
                                              cuc time, ierr);
}
```
The XL\_MAX\_CUC\_ARRAY\_LENGTH and XL\_NUM\_ERR\_PROC\_CUC\_constants are defined in the file *explorer\_lib.h.*

### *7.20.4 Input Parameters*

The **xl** time processing to cuc CFI function has the following input parameters:

| C name  | C type                             | Array          | <b>Description</b>                                   | Unit     | <b>Allowed Range</b> |
|---------|------------------------------------|----------------|------------------------------------------------------|----------|----------------------|
|         |                                    | <b>Element</b> | (Reference)                                          | (Format) |                      |
| time id | $\vert x \vert$ time id* $\vert$ - |                | Structure that<br>contains the time<br>correlations. |          |                      |
| config  | cuc time-                          |                | CUC time                                             |          |                      |

*Table 64: Input parameters of xl\_time\_processing\_to\_cuc function*

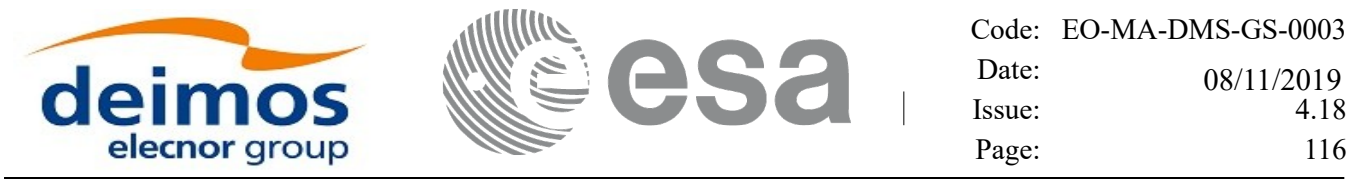

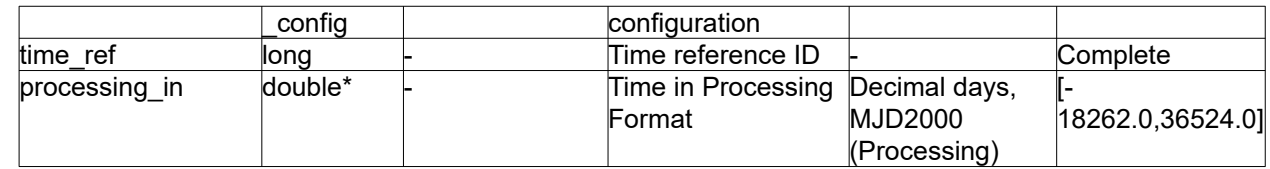

It is possible to use enumeration values rather than integer values for some of the input arguments: Time reference ID: time\_ref. See [\[GEN\\_SUM\].](#page-28-0)

Note that for the function to work correctly, the time references should be properly initialised before calling the function (see section [4.2](#page-31-0). for details).

# *7.20.5 Output Parameters*

The output parameters of the **xl** time processing to cuc CFI function are:

| C name                      | C type      | Array          | <b>Description</b> | Unit     | <b>Allowed Range</b> |
|-----------------------------|-------------|----------------|--------------------|----------|----------------------|
|                             |             | <b>Element</b> | (Reference)        | (Format) |                      |
| $xI$ time processing t long |             |                | Status flag        |          |                      |
| o cuc                       |             |                |                    |          |                      |
| cuc time                    | unsigned  - |                | CUC time           |          |                      |
|                             | char*       |                |                    |          |                      |
| lierr                       | llong       |                | Error vector       |          |                      |

*Table 65: Output parameters of xl\_time\_processing\_to\_cuc*

# *7.20.6 Warnings and Errors*

Next table lists the possible error messages that can be returned by the **xl\_time\_processing\_to\_cuc** CFI function after translating the returned error vector into the equivalent list of error messages by calling the function of the EO\_LIB software library **xl\_get\_msg** (see [\[GEN\\_SUM\]](#page-28-0)).

This table also indicates the type of message returned, i.e. either a warning (WARN) or an error (ERR), the cause of such a message and the impact on the performed calculation.

The table is completed by the error code and value. These error codes can be obtained by translating the error vector returned by the **xl** time processing to cuc function by calling the function of the EO\_LIB software library **xl\_get\_code** (see [\[GEN\\_SUM\]\)](#page-28-0)

| <b>Error</b><br>type | Error message                                          | <b>Cause and impact</b>  | <b>Error</b> code                                              | <b>Error</b><br>No |
|----------------------|--------------------------------------------------------|--------------------------|----------------------------------------------------------------|--------------------|
| <b>ERR</b>           | Error in CUC configuration                             | No calculation performed | XL CFI TIME PROCESSIN<br>G TO CUC WRONG CON<br>FIG ERR         | $\mathbf{0}$       |
| <b>ERR</b>           | Error getting CUC epoch                                | No calculation performed | XL CFI TIME PROCESSIN<br>G TO CUC GET CUC EP<br><b>OCH ERR</b> |                    |
| <b>ERR</b>           | CUC epoch must be previous<br>to processing input date | No calculation performed | XL CFI TIME PROCESSIN<br>G TO CUC WRONG EPO<br>CH ERR          | $\mathfrak{p}$     |

*Table 66: Error messages of xl\_time\_processing\_to\_cuc function*

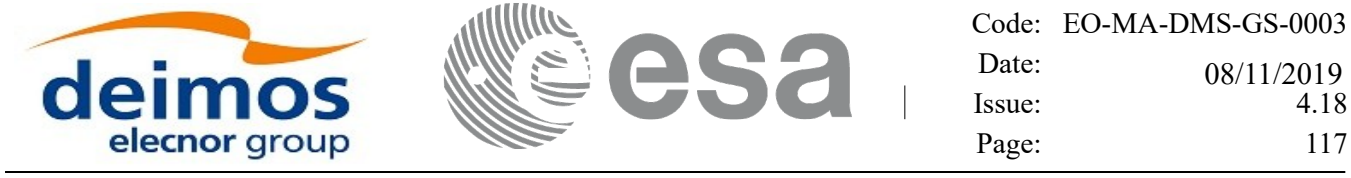

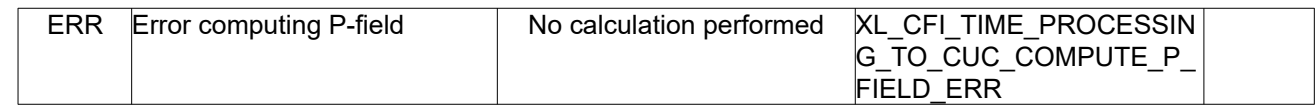

# **7.21 xl\_time\_add**

# *7.21.1Overview*

The xl time add CFI function adds a time duration to a TAI, UTC, UT1 or GPS times expressed in Processing format.

User should be aware that the use of UTC in Processing format is not encouraged, due to the discontinuty that is caused by the introduction of leap seconds. See [\[IERS\]](#page-28-2) for further details.

# *7.21.2Calling interface*

The calling interface of the **xl\_time\_add** CFI function is the following (input parameters are underlined):

```
#include <explorer_lib.h>
{
      long proc id, time ref;
      double processing in, added duration, processing out;
      long ierr[XL_NUM_ERR_TIME_ADD], status;
      status = x1 time add (\&proc_id, &time_ref,
                          &processing_in, &added_duration,
                          &processing_out, ierr);
}
```
The XL\_NUM\_ERR\_TIME\_ADD constant is defined in the file *explorer\_lib.h.*

### *7.21.3Input parameters*

The **xl** time add CFI function has the following input parameters:

| C name        | C type              | Array   | <b>Description</b>           | Unit                            | <b>Allowed Range</b>        |
|---------------|---------------------|---------|------------------------------|---------------------------------|-----------------------------|
|               |                     | Element | (Reference)                  | (Format)                        |                             |
| proc_id       | long *              |         | Processing format ID         |                                 | Complete                    |
| time ref      | $\sqrt{\log^*}$     |         | Time reference ID            |                                 | Any except<br>XL TIME UNDEF |
| processing in | double <sup>*</sup> |         | Time in Processing<br>Format | Decimal days,<br><b>MJD2000</b> | $[-18262.0, 36524.0]$       |

*Table 67: Input parameters of xl\_time\_add function*

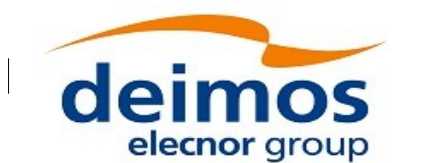

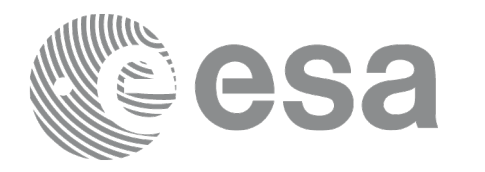

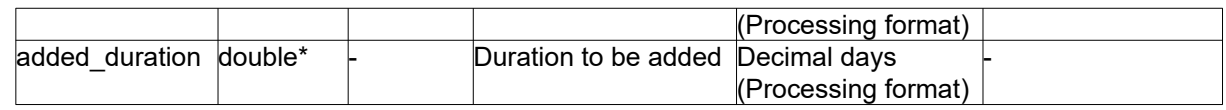

It is important to point out that the duration is not a time, but a time interval expressed in decimal days to be added to the original time.

It is possible to use enumeration values rather than integer values for some of the input arguments:

- Processing format ID: proc\_id. Current document, section [6.2](#page-38-0).
- Time reference ID: time\_ref. See [\[GEN\\_SUM\].](#page-28-0)

### *7.21.4Output parameters*

The output parameters of the **xl\_time\_add** CFI function are:

*Table 68: Output parameters of xl\_time\_add function*

| C name                      | C type | Array   | <b>Description</b>           | Unit                                | <b>Allowed Range</b>  |
|-----------------------------|--------|---------|------------------------------|-------------------------------------|-----------------------|
|                             |        | Element | (Reference)                  | (Format)                            |                       |
| xl time add                 | long   |         | Status flag                  |                                     |                       |
| processing o double*<br>lut |        |         | Time in Processing<br>Format | Decimal days<br>(Processing format) | $[-18262.0, 36524.0]$ |
| lierr                       | long   |         | Error vector                 |                                     |                       |

# *7.21.5Warnings and errors*

Next table lists the possible error messages that can be returned by the **xl\_time\_add** CFI function after translating the returned error vector into the equivalent list of error messages by calling the function of the EO\_LIB software library **xl\_get\_msg** (see [\[GEN\\_SUM\]\)](#page-28-0).

This table also indicates the type of message returned, i.e. either a warning (WARN) or an error (ERR), the cause of such a message and the impact on the performed calculation.

The table is completed by the error code and value.These error codes can be obtained by translating the error vector returned by the **xl** time add function by calling the function of the EO\_LIB software library **xl** get code (see  $[GEN_SUM]\overline{).}$ 

| Error      | Error message                   | Cause and impact         | <b>Error</b> code     | <b>Error</b>   |
|------------|---------------------------------|--------------------------|-----------------------|----------------|
| type       |                                 |                          |                       | N <sub>0</sub> |
| <b>ERR</b> | Processing format ID is not     | No calculation performed | XL CFI TIME ADD PROC  | 0              |
|            | correct                         |                          | <b>ERR</b>            |                |
| <b>ERR</b> | Time reference ID is not        | No calculation performed | XL CFI TIME ADD TIME  |                |
|            | correct                         |                          | ERR                   |                |
| <b>ERR</b> | Input processing time is out of | No calculation performed | XL CFI_TIME_ADD_DAY_I | $\mathcal{P}$  |
|            | range                           |                          | N ERR                 |                |
| <b>ERR</b> | Output processing time is out   | No calculation performed | XL CFI TIME ADD DAY   | 3              |
|            | of range                        |                          | OUT ERR               |                |

*Table 69: Error messages of xl\_time\_add function*

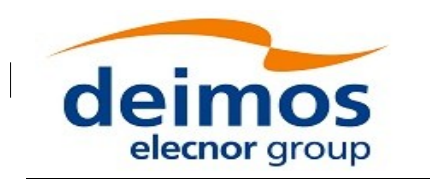

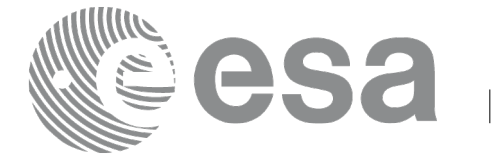

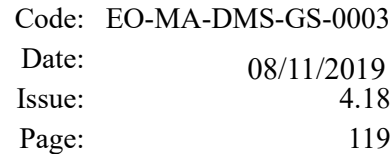

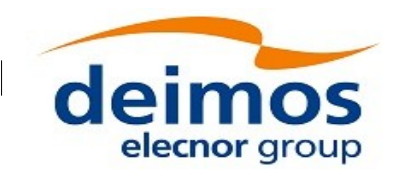

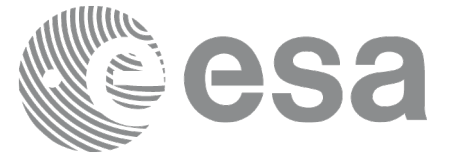

# **7.22xl\_time\_diff**

# *7.22.1Overview*

The **xl\_time\_diff** CFI function calculates the time difference between two TAI, UTC, UT1 or GPS times expressed in Processing format.

User should be aware that the use of UTC in Processing format is not encouraged, due to the discontinuity that is caused by the introduction of leap seconds. See [\[IERS\]](#page-28-2) for further details.

# *7.22.2Calling interface*

The calling interface of the **xl** time diff CFI function is the following (input parameters are <u>underlined</u>):

```
#include <explorer_lib.h>
{
      long proc id, time ref;
      double processing in 1, processing in 2, processing out;
      long ierr[XL_NUM_ERR_TIME_DIFF], status;
      status = x1 time diff (&proc_id, &time_ref,
                           &processing_in_1, &processing_in_2,
                           &processing_out, ierr);
}
```
Note that processing out is a duration, not a time itself, so it should not be converted to another reference or format.

The XL\_NUM\_ERR\_TIME\_DIFF constant is defined in the file *explorer\_lib.h.* 

# *7.22.3Input parameters*

The **xl** time diff CFI function has the following input parameters:

| C name          | C type              | <b>Array</b>   | <b>Description</b>           | Unit                                            | <b>Allowed Range</b>        |
|-----------------|---------------------|----------------|------------------------------|-------------------------------------------------|-----------------------------|
|                 |                     | <b>Element</b> | (Reference)                  | (Format)                                        |                             |
| proc id         | long *              |                | Processing format<br>IID     |                                                 | Complete                    |
| time ref        | long *              |                | Time reference ID            |                                                 | Any except<br>XL TIME UNDEF |
| processing in 1 | double*             |                | Time in Processing<br>Format | Decimal days,<br>MJD2000<br>(Processing format) | [-18262.0,36524.0]          |
| processing in 2 | double <sup>*</sup> |                | Time in Processing<br>Format | Decimal days,<br>MJD2000                        | [-18262.0,36524.0]          |

*Table 70: Input parameters of xl\_time\_diff function*

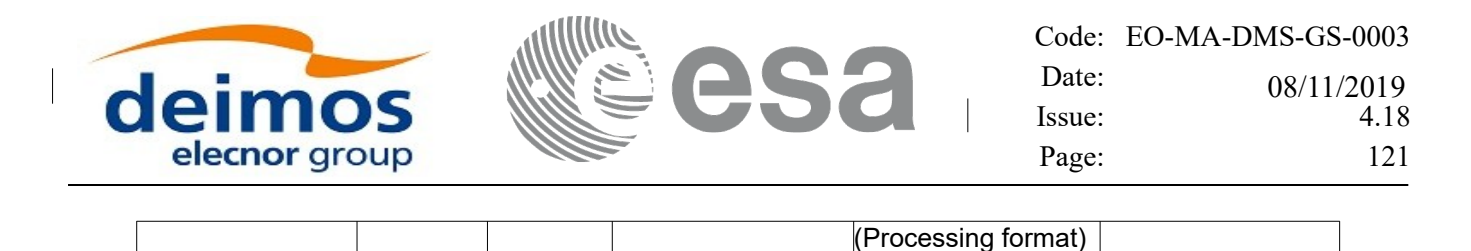

It is possible to use enumeration values rather than integer values for some of the input arguments:

- Processing format ID: proc\_id. Current document, section [6.2](#page-38-0).
- Time reference ID: time\_ref. See [\[GEN\\_SUM\].](#page-28-0)

# *7.22.4Output parameters*

The output parameters of the **xl** time diff CFI function are:

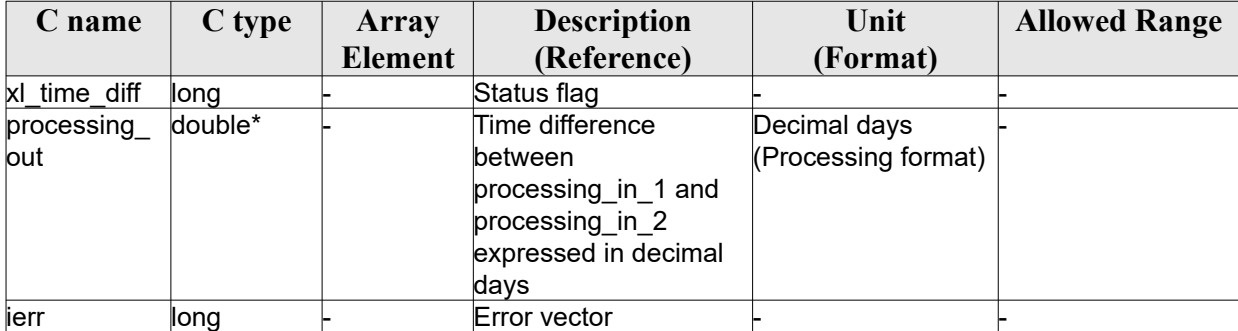

#### *Table 71: Output parameters of xl\_time\_diff function*

# *7.22.5Warnings and errors*

Next table lists the possible error messages that can be returned by the **xl\_time\_diff** CFI function after translating the returned error vector into the equivalent list of error messages by calling the function of the EO\_LIB software library **xl\_get\_msg** (see [\[GEN\\_SUM\]\)](#page-28-0).

This table also indicates the type of message returned, i.e. either a warning (WARN) or an error (ERR), the cause of such a message and the impact on the performed calculation.

The table is completed by the error code and value. These error codes can be obtained by translating the error vector returned by the **xl** time diff function by calling the function of the EO\_LIB software library **xl** get code (see  $[GEN\text{ }SUM]\$ ).

| <b>Error</b> | Error message                               | <b>Cause and impact</b>  | Error code                          | <b>Error</b>  |
|--------------|---------------------------------------------|--------------------------|-------------------------------------|---------------|
| type         |                                             |                          |                                     | No            |
| <b>ERR</b>   | Processing format ID is not<br>correct      | No calculation performed | XL CFI TIME DIFF PROC<br><b>ERR</b> | 0             |
| <b>ERR</b>   | Time reference ID is not<br>correct         | No calculation performed | XL CFI_TIME_DIFF_TIME<br>ERR        |               |
| <b>ERR</b>   | Input processing time #1 is out<br>of range | No calculation performed | XL CFI TIME DIFF DAY I<br>N 1 ERR   | $\mathcal{P}$ |
| <b>ERR</b>   | Input processing time #2 is out<br>of range | No calculation performed | XL CFI TIME DIFF DAY I<br>2 ERR     | 3             |

*Table 72: Error messages of xl\_time\_diff function*

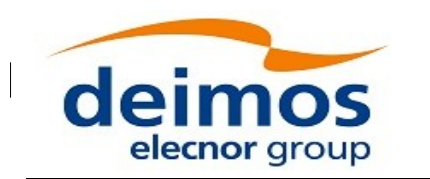

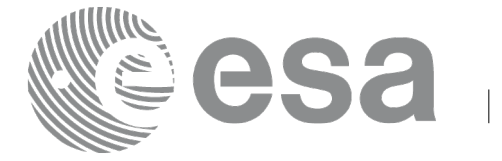

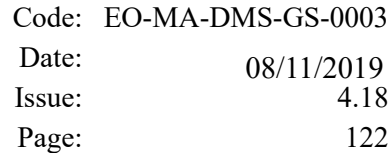

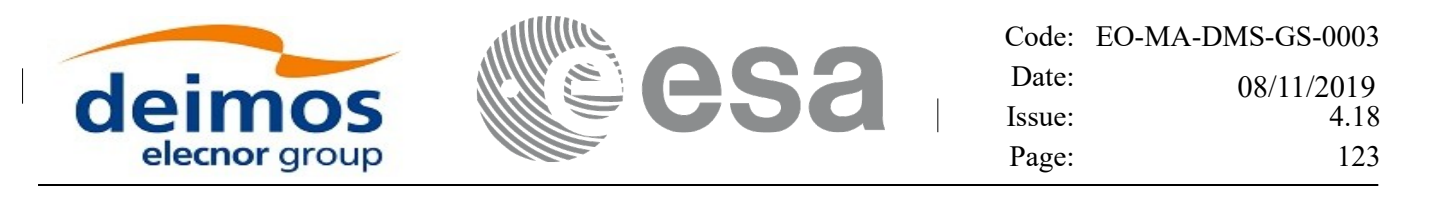

# **7.23xl\_time\_obt\_to\_time**

# *7.23.1Overview*

The **xl** time obt to time CFI function transforms from On-board Time (OBT) count to UTC Processing time.

User should be aware that the use of UTC in Processing format is not encouraged, due to the discontinuity that is caused by the introduction of leap seconds. See [\[IERS\]](#page-28-2) for further details.

See [\[MCD\]](#page-28-3) or details on time formats and representations, in particular the definition of OBT.

Note that in the Envisat OBT case there is an ambiguity on the UTC to be computed, because a given OBT count corresponds to many possible times. This is due to the wrap-around of the OBT counter, which occurs about every 190 days.

To solve the ambiguity, the chosen time (given as output) is the time nearest to the reference (given as input) and corresponding to the specified OBT (also given as input).

The **xl** time obt to time CFI function applies to satellites where OBT time is a counter, which needs to be correlated to an actual time reference. Nevertheless, some other satellites, like Cryosat, use an actual time reference on-board. In this case, the on-board time conversions are handled by the **xl\_time\_processing\_to\_processing** function.

Due to the different OBT models used by the various spacecraft, specific data structures are used for each of them. The keep a single interface for the function, a void pointer is used to pass the specific structures to the generic function.

The following data structures are defined for ENVISAT:

```
/* Envisat OBT Structure */
      typedef struct
      {
       long sat id;
      double time0;
       unsigned long obt0[2];
       unsigned long period0;
      } xl envisat obt param;
      typedef struct
      {
       long sat id;
      unsigned long obt[2];
      } xl envisat obt value;
for GOCE:
      /* GOCE OBT Structure */
```

```
typedef struct
{
long sat id;
```
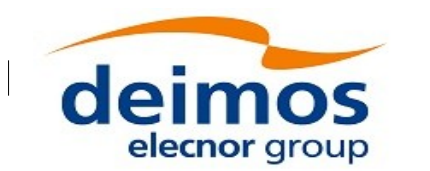

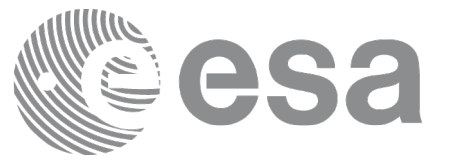

Code: EO-MA-DMS-GS-0003 Date: Issue: 4.18 Page: 124 08/11/2019

```
unsigned long utc0 c;
       unsigned int utc0 f;
       unsigned long obt0 c;
       unsigned int obt0 f;
       double gradient;
        double offset;
      } xl_goce_obt_param;
      typedef struct
      {
      long sat id;
        double obt;
      } xl_goce_obt_value;
for SMOS
      typedef struct
      {
       long sat id;
       long delta seconds; /* number of seconds to be applied to UTC to
give UTC Proteus (just in case UTC Proteus
                             reference is actually GPS Time)*/
       unsigned long obet0 c; /* OBET Coarse Time (in seconds) */
       unsigned long obet0 f; /* OBET Fine Time */
       unsigned long utc0 week; /* UTC (Proteus format) week number */unsigned long utc0 seconds; /* UTC (Proteus format) seconds of
week */
       unsigned long utc0 fraction; /* UTC (Proteus format) fraction of
                                             seconds */
      } xl_smos_obt_param;
      typedef struct
      {
       long sat id;
       unsigned long obet c; /* OBET Coarse Time (in seconds) */
       unsigned long obet f; /* OBET Fine Time */
      } xl_smos_obt_value;
```
#### and for ADM

typedef struct

```
Code: EO-MA-DMS-GS-0003
                                                   Date:
 deimos
                                                               08/11/2019
                                                   Issue: 4.18
     elecnor group
                                                   Page: 125
      {
      long sat id;
      long delta seconds; /* it refers to the number of seconds to be
applied to UTC to give GPS (GPST - UTC) */} xl_adm_obt_param;
     typedef struct
      {
      long sat id;
      unsigned long cuc sec; /* CCSDS Unsegmented Time Code (secs) */
      unsigned long cuc subsec; /* CCSDS Unsegmented Time Code
(subseconds) */
      } xl_adm_obt_value;
```
The sat id parameter within the stucture has to be assigned equal to the sat id passed to the function.

# *7.23.2Calling interface*

The calling interface of the xl time obt\_to\_time CFI function is the following (input parameters are underlined):

```
#include <explorer_lib.h>
{
      long sat id, proc id;
      xl envisat obt param obt param; /*example for ENVISAT */
      xl envisat obt value obt value in; /*example for ENVISAT */
      double time out;
      long ierr[XL_NUM_ERR_OBT_TIME], status;
      status = x1 time obt to time (&sat id,
                                       &proc_id, 
                                       &obt_param,
                                       &obt_value_in,
                                       &time_out, 
                                       ierr);
      /* Or, using the run id */long run id;
      status = x1 time obt to time run (&xrun id,
```
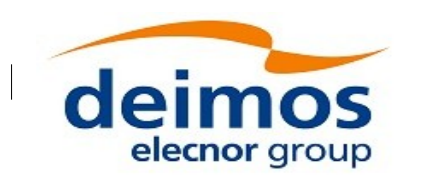

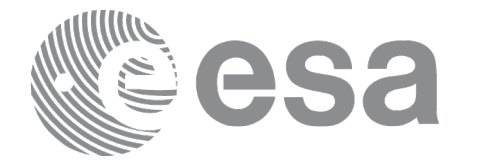

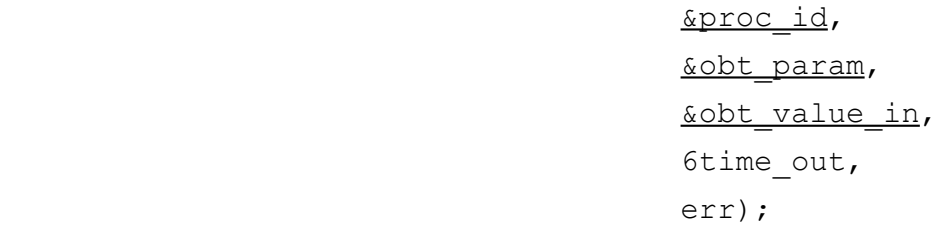

}

The XL\_NUM\_ERR\_OBT\_TIME constant is defined in the file *explorer\_lib.h.* 

### *7.23.3Input parameters*

The **xl\_time\_obt\_to\_time** CFI function has the following input parameters:

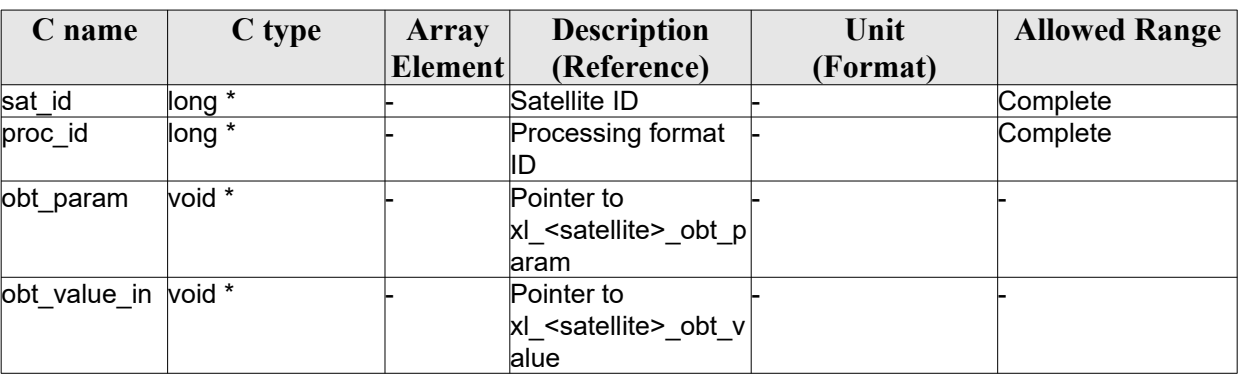

#### *Table 73: Input parameters of xl\_time\_obt\_to\_time function*

#### *Table 74: Input parameters of xl\_envisat\_obt\_param structure*

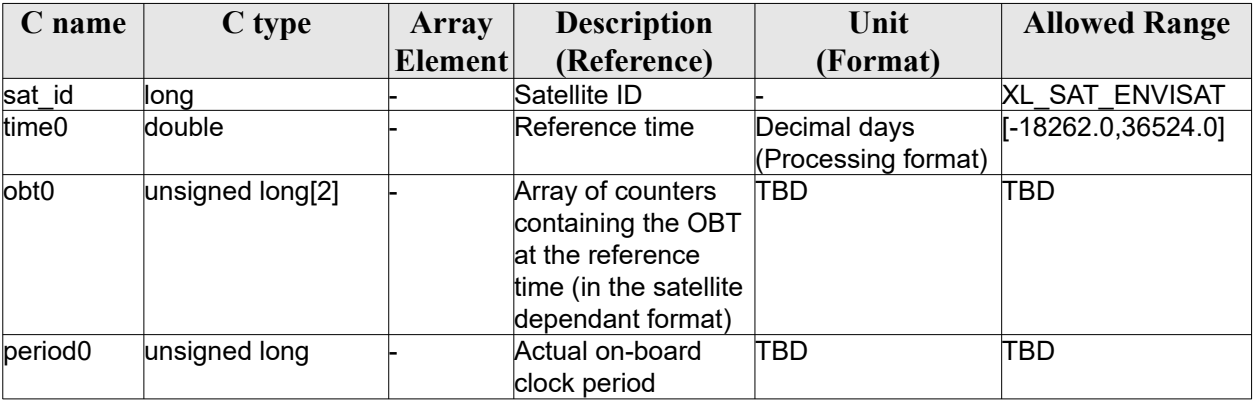

#### *Table 75: Input parameters of xl\_envisat\_obt\_value structure*

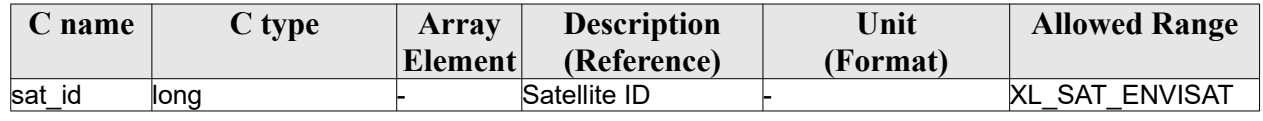

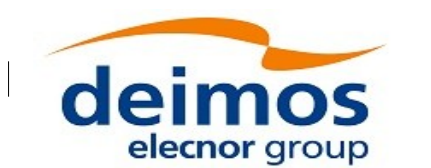

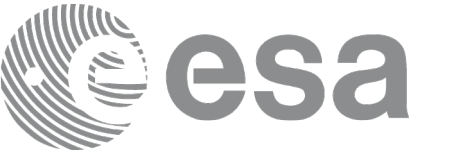

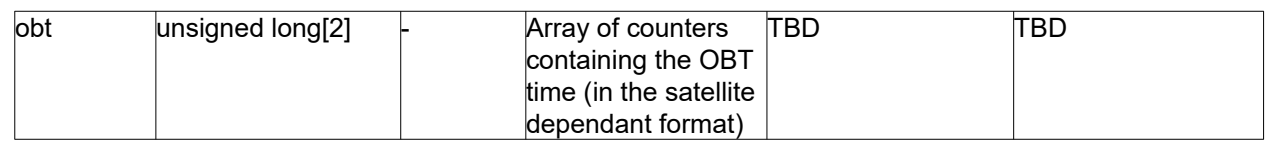

#### *Table 76: Input parameters of xl\_goce\_obt\_param structure*

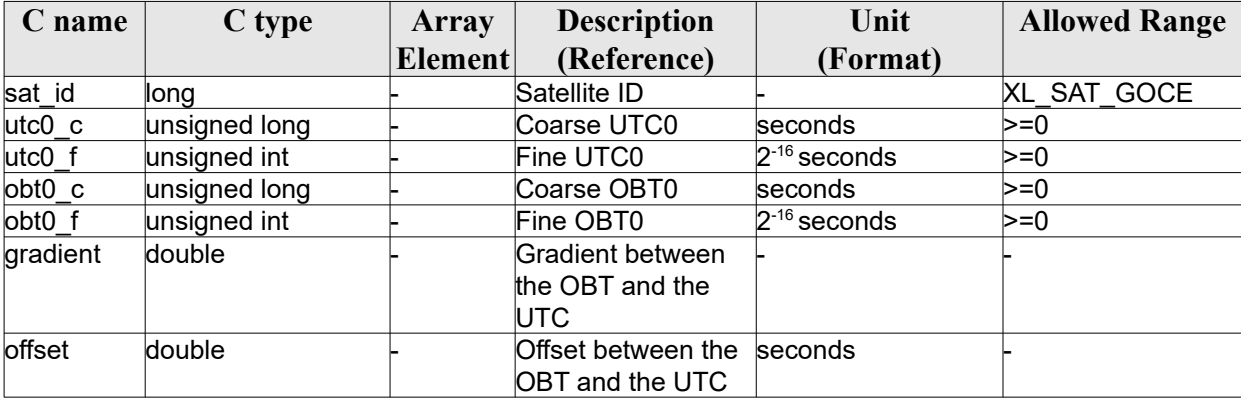

#### *Table 77: Input parameters of xl\_goce\_obt\_value structure*

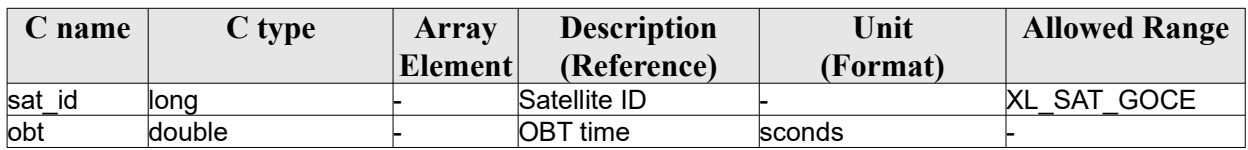

#### *Table 78: Input parameters of xl\_smos\_obt\_param structure*

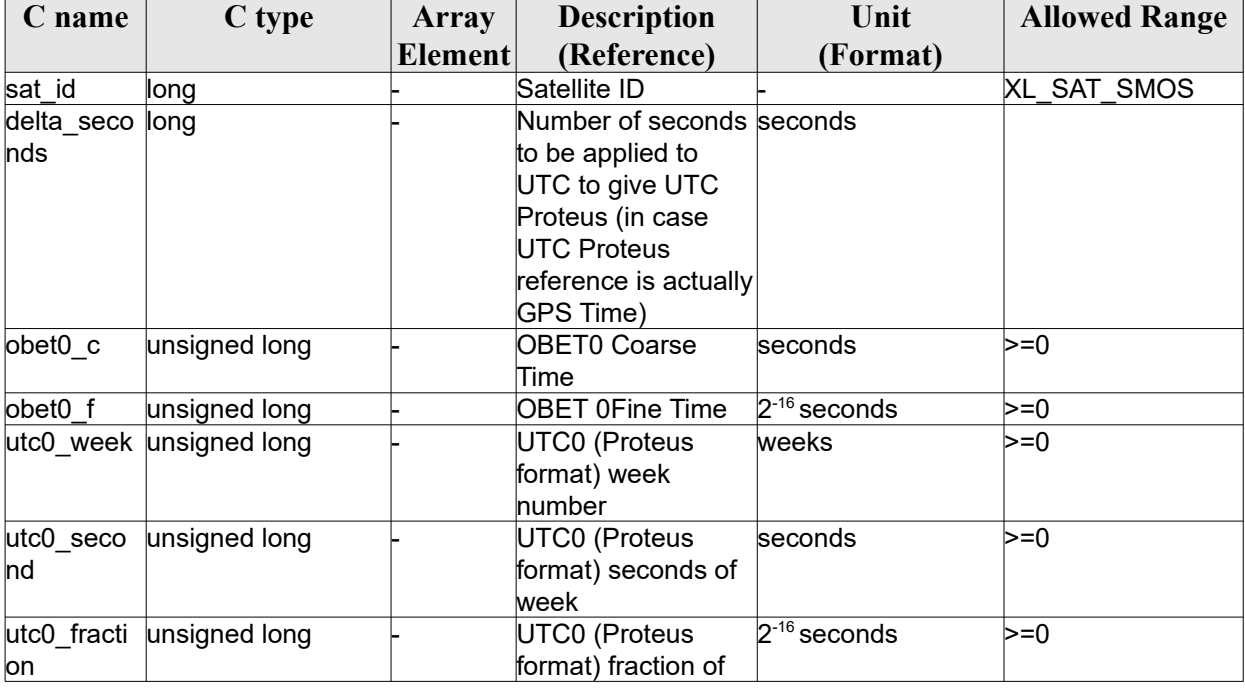

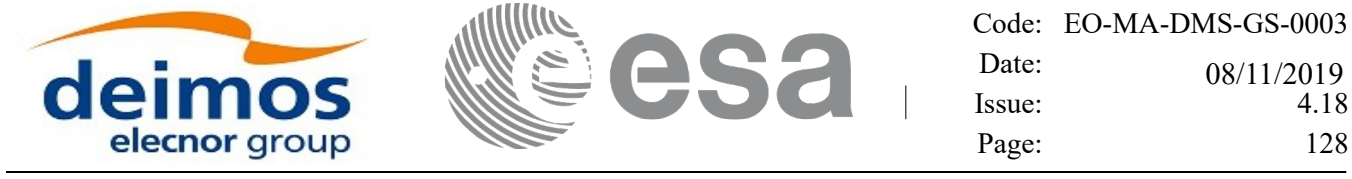

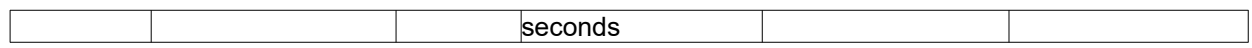

#### *Table 79: Input parameters of xl\_smos\_obt\_value structure*

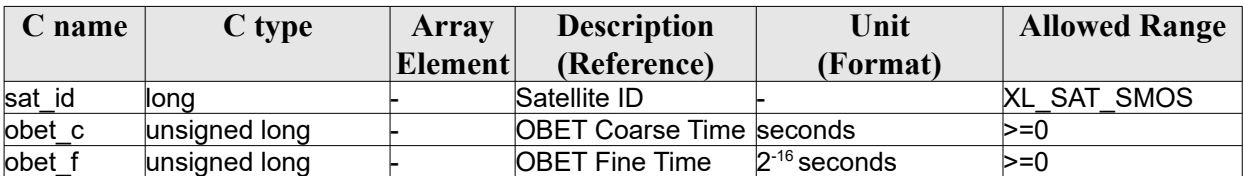

#### *Table 80: Input parameters of xl\_adm\_obt\_param structure*

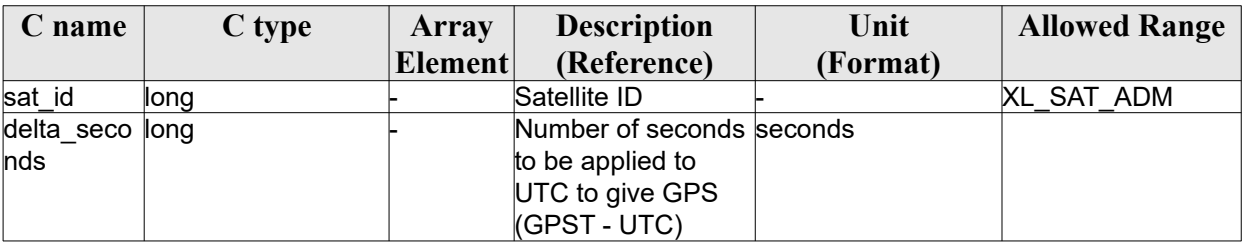

#### *Table 81: Input parameters of xl\_adm\_obt\_value structure*

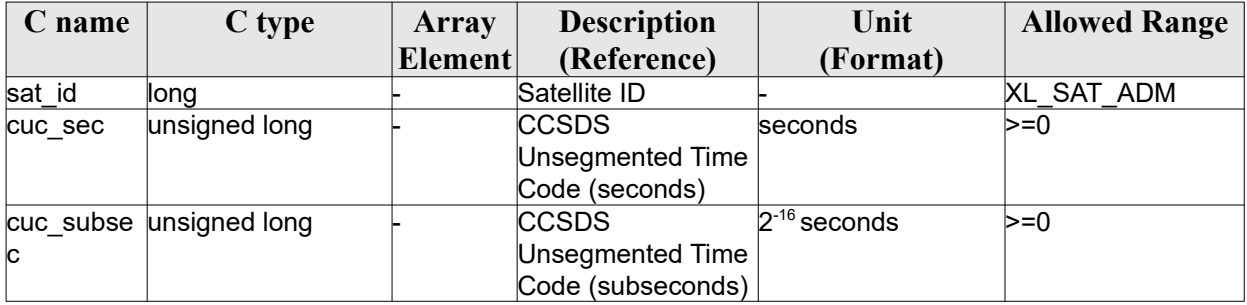

It is possible to use enumeration values rather than integer values for some of the input arguments:

- Satellite ID: sat\_id. See [\[GEN\\_SUM\].](#page-28-0)
- Processing format ID: proc\_id. Current document, section [6.2](#page-38-0).

### *7.23.4Output parameters*

The output parameters of the **xl\_time\_obt\_to\_time** CFI function are:

### *Table 82: Output parameters of xl\_time\_obt\_to\_time function*

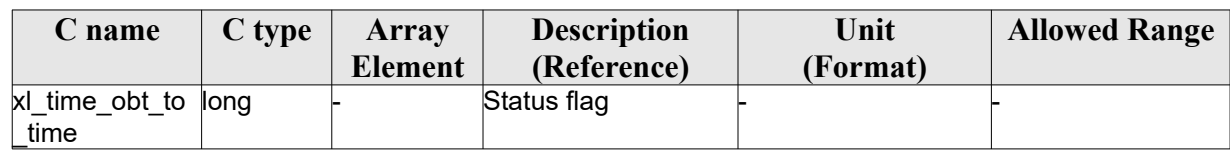

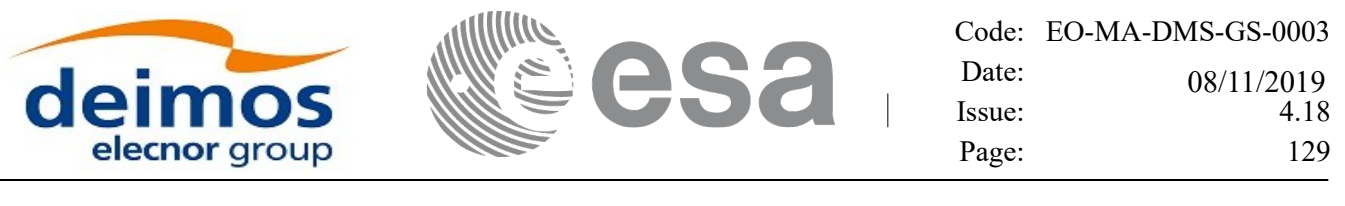

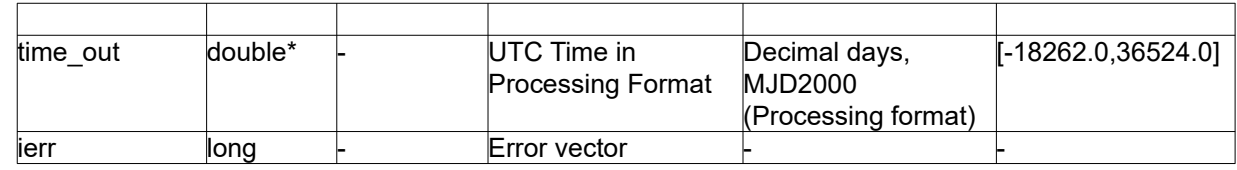

# *7.23.5Warnings and errors*

Next table lists the possible error messages that can be returned by the **xl\_time\_obt\_to\_time** CFI function after translating the returned error vector into the equivalent list of error messages by calling the function of the EO\_LIB software library **xl\_get\_msg** (see [\[GEN\\_SUM\]\)](#page-28-0).

This table also indicates the type of message returned, i.e. either a warning (WARN) or an error (ERR), the cause of such a message and the impact on the performed calculation.

The table is completed by the error code and value. These error codes can be obtained by translating the error vector returned by the **xl\_time\_obt\_to\_time** function by calling the function of the EO\_LIB software library **xl\_get\_code** (see [\[GEN\\_SUM\]](#page-28-0)).

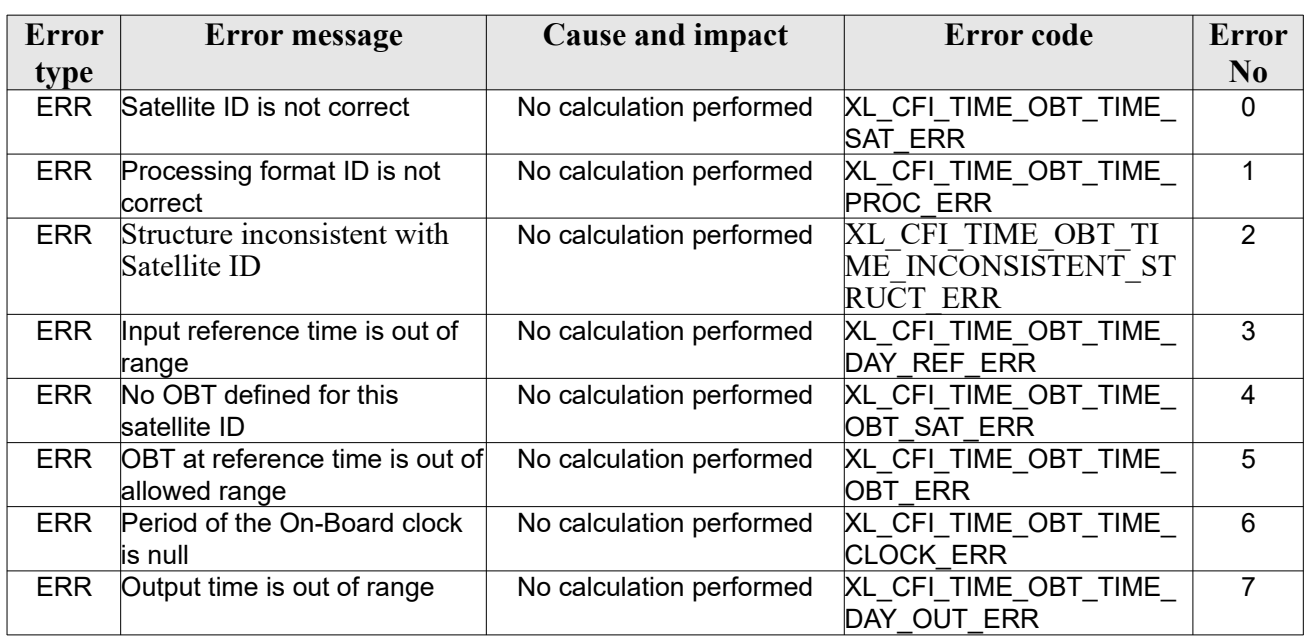

#### *Table 83: Error messages of xl\_time\_obt\_to\_time function*

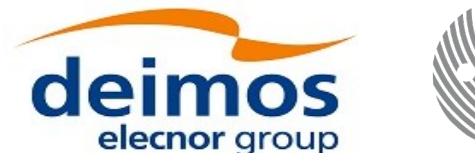

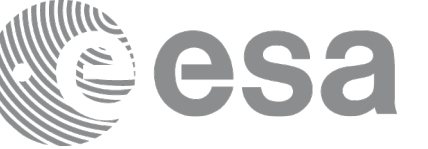

# **7.24xl\_time\_time\_to\_obt**

# *7.24.1Overview*

The **xl** time time to obt CFI function transforms a UTC Processing time to OBT count.

User should be aware that the use of UTC in Processing format is not encouraged, due to the discontinuty that is caused by the introduction of leap seconds. See [\[IERS\]](#page-28-2) for further details.

See [\[MCD\]](#page-28-3) for details on time formats and representations, in particular the definition OBT.

Note that no rounding to any number of significant bits is performed by **xl\_time\_time\_to\_obt**. The user application must perform this rounding if necessary. An example of rounding is provided in the example program within the EO\_LIB library.

The **xl** time time to obt CFI function applies to satellites where OBT time is a counter, which needs to be correlated to an actual time reference. Nevertheless, some other satellites, like Cryosat, use an actual time reference on-board. In this case, the on-board time conversions are handled by the **xl\_time\_processing\_to\_processing** function.

Due to the different OBT models used by the various spacecraft, specific data structures are used for each of them. The keep a single interface for the function, a void pointer is used to pass the specific structures to the generic function.

The following data structures are defined for ENVISAT:

```
/* Envisat OBT Structure */
     typedef struct
      {
      long sat id;
       double time0;
      unsigned long obt0[2];
       unsigned long period0;
      } xl envisat obt param;
     typedef struct
      {
      long sat id;
      unsigned long obt[2];
      } xl envisat obt value;
for GOCE:
     /* GOCE OBT Structure */
     typedef struct
      {
      long sat id;
      unsigned long utc0 c;
      unsigned int utc0 f;
```
unsigned long obt0 c;

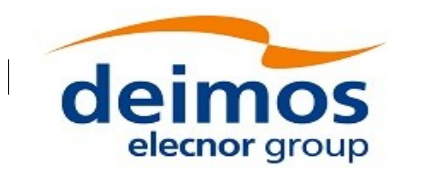

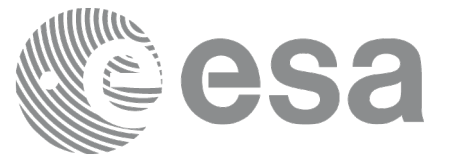

Code: EO-MA-DMS-GS-0003 Date: Issue: 4.18 Page: 131 08/11/2019

```
unsigned int obt0 f;
double gradient;
 double offset;
} xl_goce_obt_param;
```

```
typedef struct
{
long sat id;
 double obt;
} xl_goce_obt_value;
```
#### for SMOS

```
typedef struct
      {
       long sat id;
       long delta seconds; /* number of seconds to be applied to UTC to
give UTC Proteus (just in case UTC Proteus
                              reference is actually GPS Time)*/
       unsigned long obet0 c; /* OBET Coarse Time (in seconds) */
       unsigned long obet0 f; /* OBET Fine Time */
       unsigned long utc0 week; /* UTC (Proteus format) week number */
       unsigned long utc0 seconds; /* UTC (Proteus format) seconds of
week */
       unsigned long utc0 fraction; /* UTC (Proteus format) fraction of
                                               seconds */
      } xl_smos_obt_param;
      typedef struct
      {
       long sat id;
       unsigned long obet c; /* OBET Coarse Time (in seconds) */
       unsigned long obet f; /* OBET Fine Time */} xl_smos_obt_value;
```

```
and for ADM
```

```
typedef struct
{
 long sat id;
```
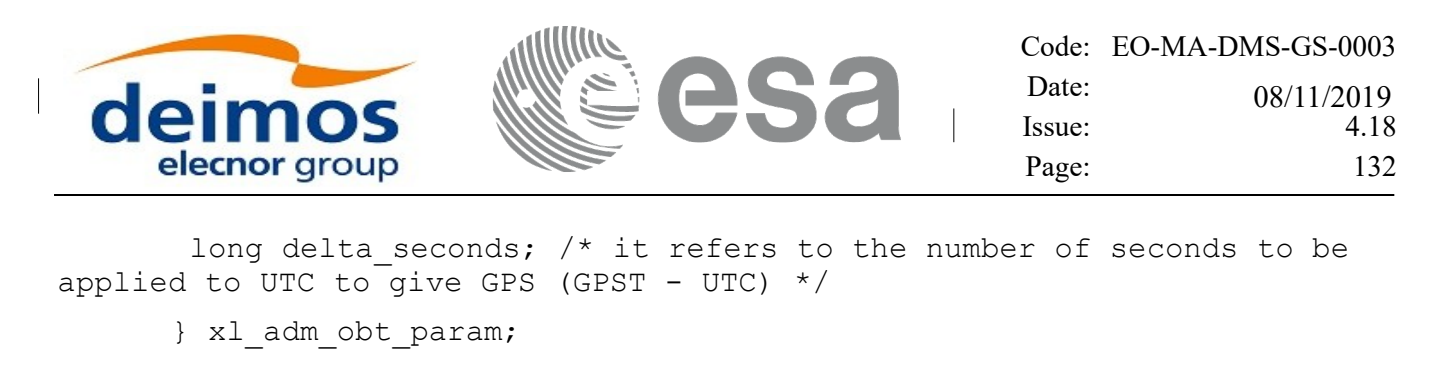

```
typedef struct
      {
       long sat id;
       unsigned long cuc sec; /* CCSDS Unsegmented Time Code (secs) */
       unsigned long cuc subsec; /* CCSDS Unsegmented Time Code
(subseconds) */
      } xl_adm_obt_value;
```
The sat id parameter within the stucture has to be assigned equal to the sat id passed to the function.

### *7.24.2Calling interface*

The calling interface of the **xl\_time\_time\_to\_obt** CFI function is the following (input parameters are underlined):

```
#include <explorer_lib.h>
{
      long sat id, proc id;
      double time_in;
      xl envisat obt param obt param; /*example for ENVISAT */
      xl envisat obt value obt value out; /*example for ENVISAT */
      long ierr[XL_NUM_ERR_TIME_OBT], status;
      status = x1 time time to obt (&sat id,
                                       &proc_id, 
                                       &obt_param,
                                      &time_in,
                                      &obt_value_out,
                                       ierr);
      /* Or, using the run id */long run id;
```
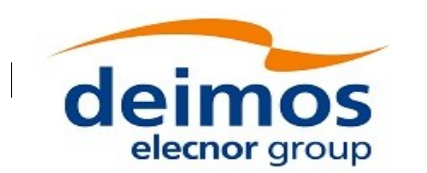

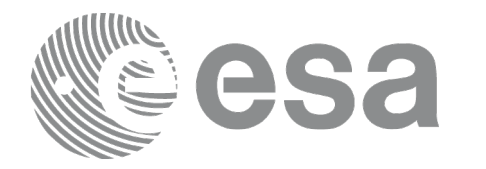

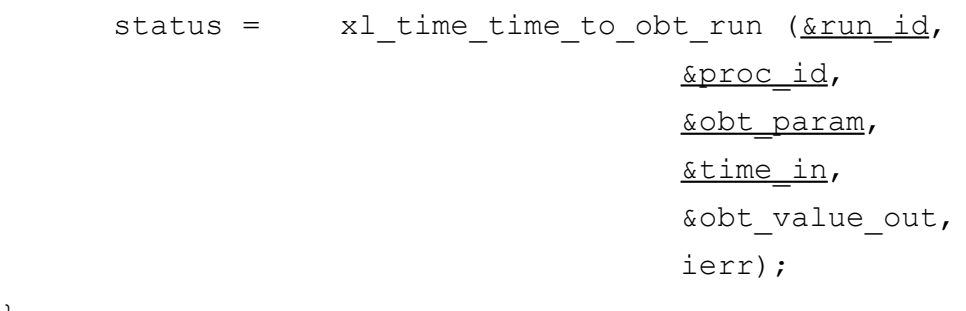

}

The XL\_NUM\_ERR\_TIME\_OBT constant is defined in the file *explorer\_lib.h.* 

### *7.24.3Input parameters*

The **xl\_time\_time\_to\_obt** CFI function has the following input parameters:

| C name           | C type  | Array   | <b>Description</b>                                          | Unit                                | <b>Allowed Range</b>  |
|------------------|---------|---------|-------------------------------------------------------------|-------------------------------------|-----------------------|
|                  |         | Element | (Reference)                                                 | (Format)                            |                       |
| sat_id           | long *  |         | Satellite ID                                                |                                     | Complete              |
| proc id          | long *  |         | Processing format                                           |                                     | Complete              |
| obt param void * |         |         | Pointer to<br>$ x $ <satellite> obt p<br/>laram</satellite> |                                     |                       |
| time in          | double* |         | UTC Time                                                    | Decimal days<br>(Processing format) | $[-18262.0, 36524.0]$ |

*Table 84: Input parameters of xl\_time\_obt\_to\_time function*

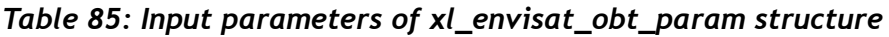

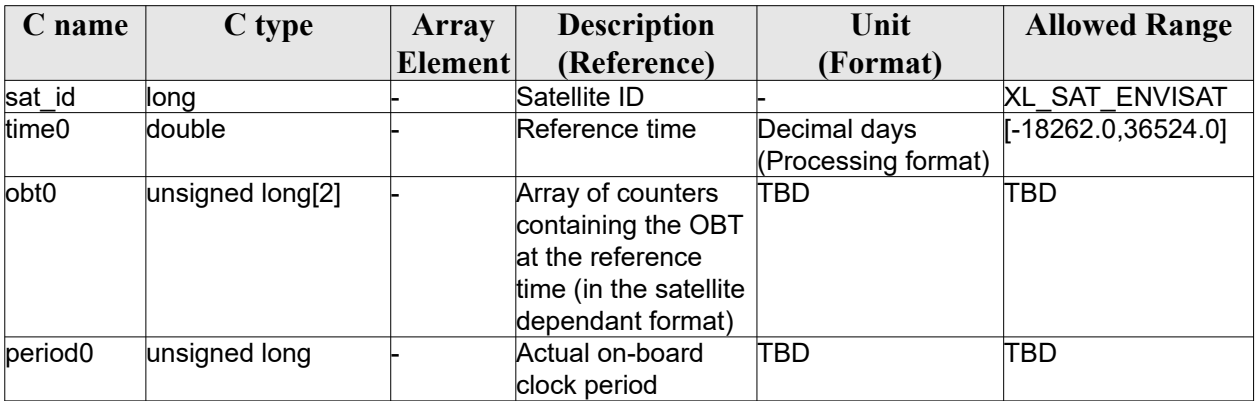

#### *Table 86: Input parameters of xl\_goce\_obt\_param structure*

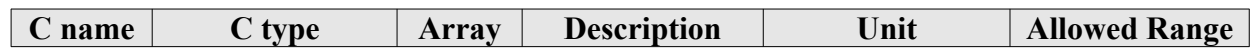

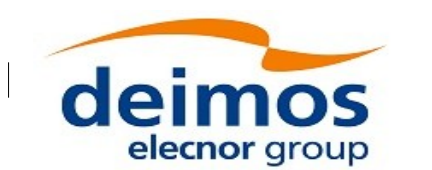

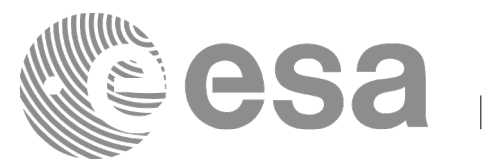

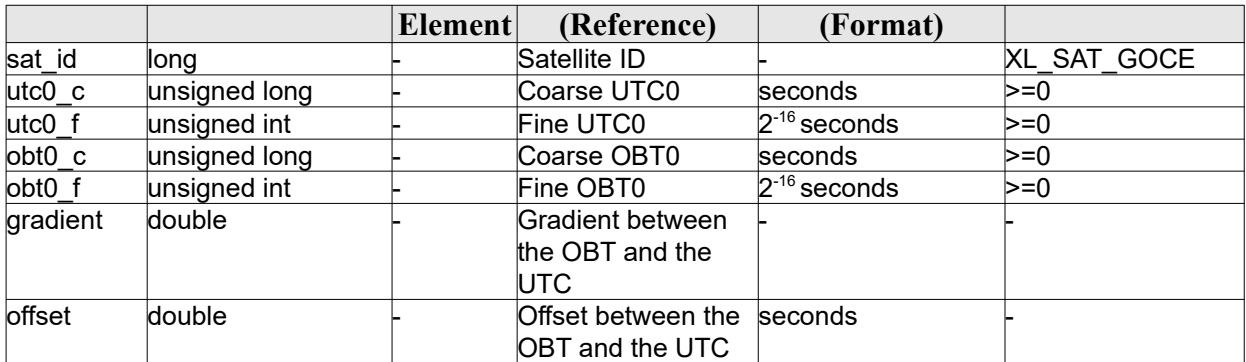

#### *Table 87: Input parameters of xl\_smos\_obt\_param structure*

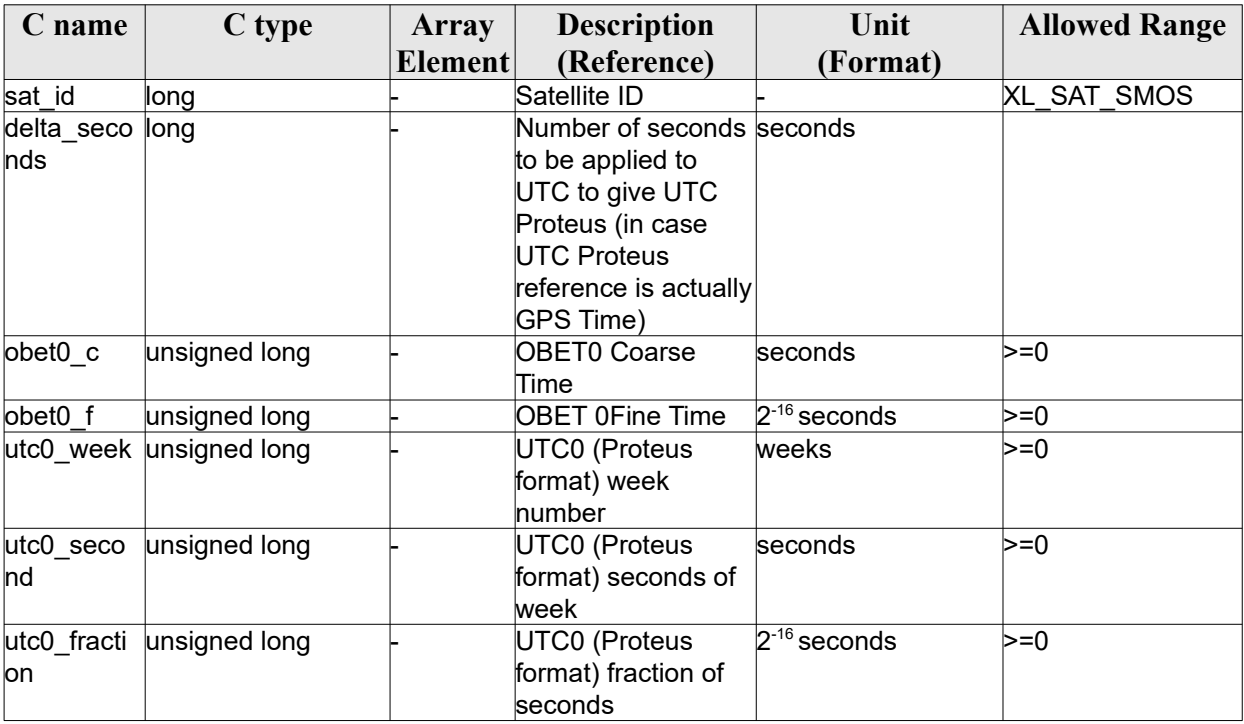

#### *Table 88: Input parameters of xl\_adm\_obt\_param structure*

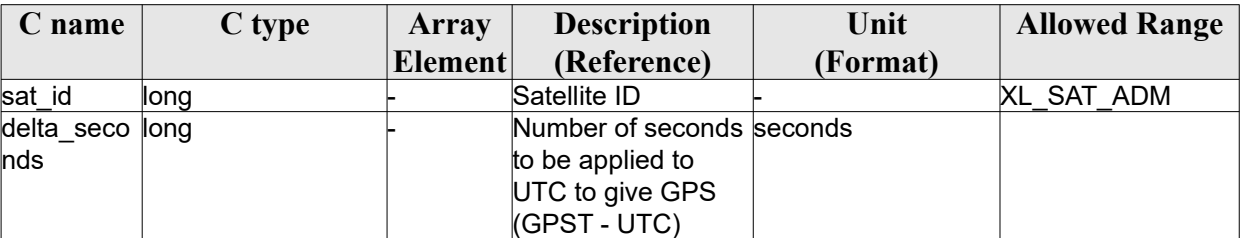

It is possible to use enumeration values rather than integer values for some of the input arguments:

• Satellite ID: sat\_id. See [\[GEN\\_SUM\].](#page-28-0)

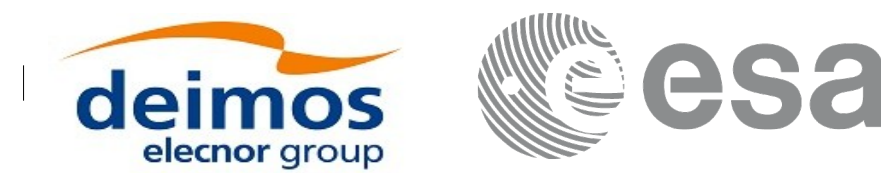

• Time reference ID: time\_ref. See [\[GEN\\_SUM\].](#page-28-0)

# *7.24.4Output parameters*

The output parameters of the **xl\_time\_time\_to\_obt** CFI function are:

#### *Table 89: Output parameters of xl\_time\_time\_to\_obt function*

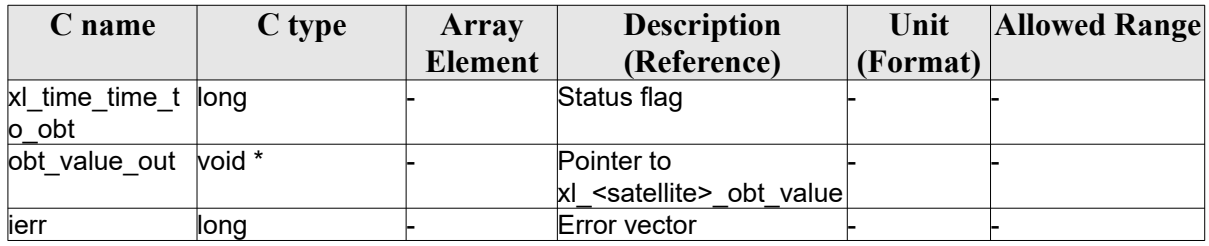

#### *Table 90: Output parameters of xl\_envisat\_obt\_value structure*

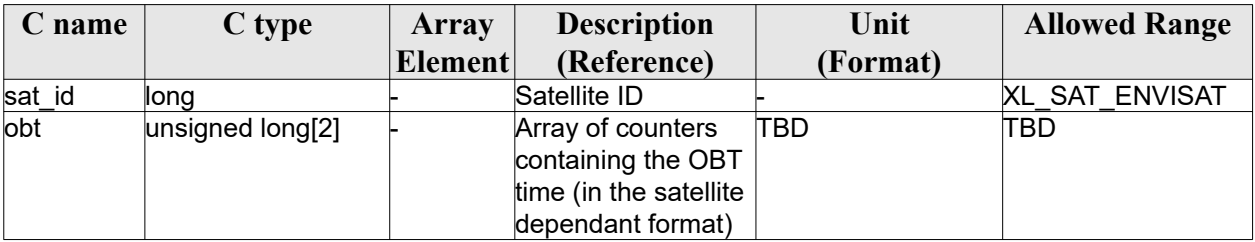

#### *Table 91: Output parameters of xl\_goce\_obt\_value structure*

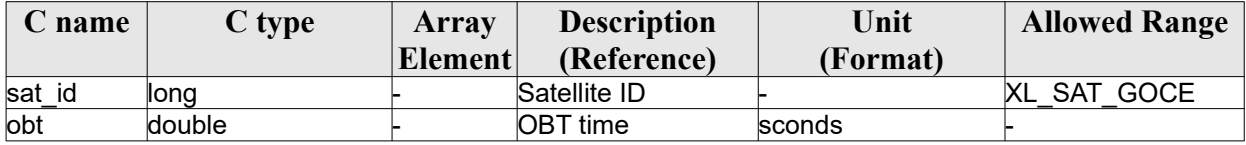

#### *Table 92: Output parameters of xl\_smos\_obt\_value structure*

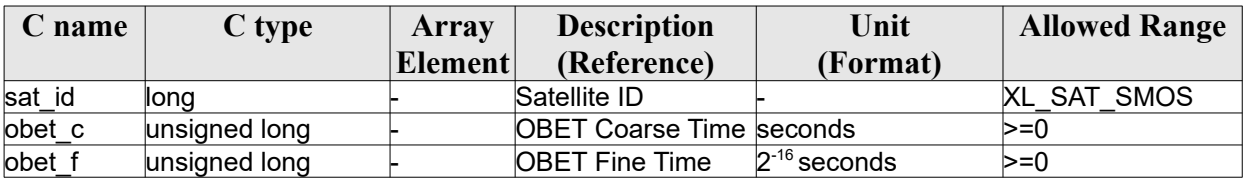

#### *Table 93: Output parameters of xl\_adm\_obt\_value structure*

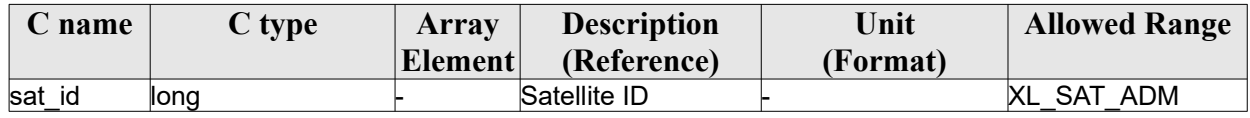

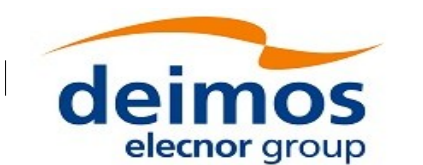

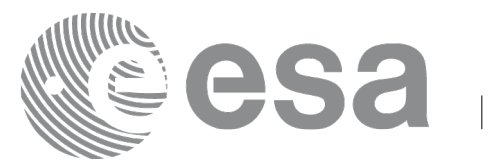

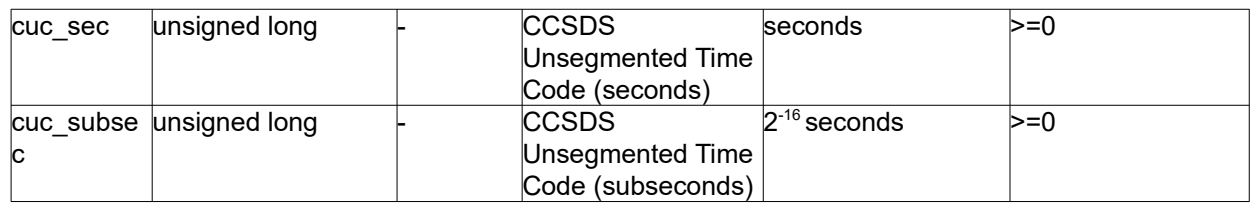

# *7.24.5Warnings and errors*

Next table lists the possible error messages that can be returned by the **xl\_time\_time\_to\_obt** CFI function after translating the returned error vector into the equivalent list of error messages by calling the function of the EO\_LIB software library **xl\_get\_msg** (see [\[GEN\\_SUM\]\)](#page-28-0).

This table also indicates the type of message returned, i.e. either a warning (WARN) or an error (ERR), the cause of such a message and the impact on the performed calculation.

The table is completed by the error code and value. These error codes can be obtained by translating the error vector returned by the **xl\_time\_time\_to\_obt** function by calling the function of the EO\_LIB software library **xl\_get\_code** (see [\[GEN\\_SUM\]](#page-28-0)).

| <b>Error</b><br>type | <b>Error</b> message                             | <b>Cause and impact</b>  | <b>Error</b> code                                  | <b>Error</b><br>$\bf No$ |
|----------------------|--------------------------------------------------|--------------------------|----------------------------------------------------|--------------------------|
| <b>ERR</b>           | Satellite ID is not correct                      | No calculation performed | XL CFI TIME TIME OBT<br><b>SAT ERR</b>             | $\mathbf{0}$             |
| <b>ERR</b>           | Processing format ID is not<br>correct           | No calculation performed | XL CFI TIME TIME OBT<br><b>PROC ERR</b>            |                          |
| <b>ERR</b>           | Structure inconsistent with<br>Satellite ID      | No calculation performed | XL CFI TIME TIME OBT<br>INCONSISTENT STRUCT<br>ERR | 2                        |
| <b>ERR</b>           | Input time is out of range                       | No calculation performed | XL CFI TIME TIME OBT<br>DAY IN ERR                 | 3                        |
| <b>ERR</b>           | Input reference time is out of<br>range          | No calculation performed | XL CFI TIME TIME OBT<br>DAY REF ERR                | 4                        |
| <b>ERR</b>           | No OBT defined for this<br>satellite ID          | No calculation performed | XL CFI TIME TIME OBT<br>OBT SAT ERR                | 5                        |
| ERR.                 | OBT at reference time is out of<br>allowed range | No calculation performed | XL CFI TIME TIME OBT<br>OBT ERR                    | 6                        |
| <b>ERR</b>           | Period of the On-Board clock<br>is null          | No calculation performed | XL CFI TIME TIME OBT<br><b>CLOCK ERR</b>           | 7                        |

*Table 94: Error messages of xl\_time\_time\_to\_obt function*

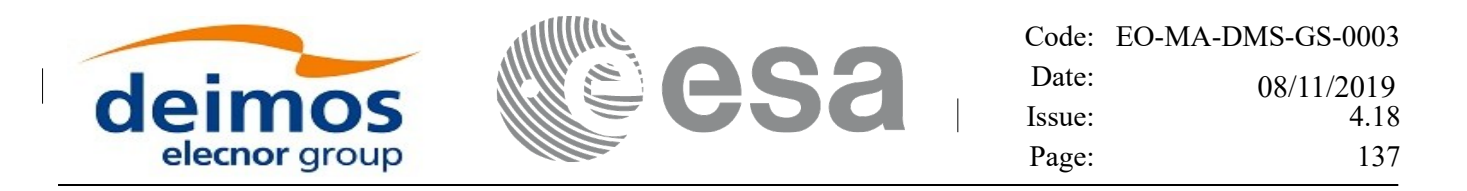

# **7.25xl\_change\_cart\_cs**

### *7.25.1Overview*

The **xl\_change\_cart\_cs** CFI function transforms a cartesian state vector between different reference frames. The transformation are done sequentially following the schema in figure . Note that the transformations between BM2000, HM2000 and GM2000 involve a translation of the input vectors (TR3 and TR3'). In case that the input vector is a direction and not a location, the transformation should only apply the rotations between frames, so the transformation should be done in several steps with **xl\_change\_cart\_cs**, skipping the translations<sup>[1](#page-136-0)</sup>.

Note: conversion from/to LIF frame is not enabled by default. To enable it, the user needs to set the enable flag and the reference longitude and UTC time (see [\[MCD\]](#page-28-3)). This can be done as follows:

- read time id data using the xl time get id data function;
- fill the structure launch inertial frame config within the time id data;
- set the modified time  $i\overline{d}$  data using function xl time set id data.

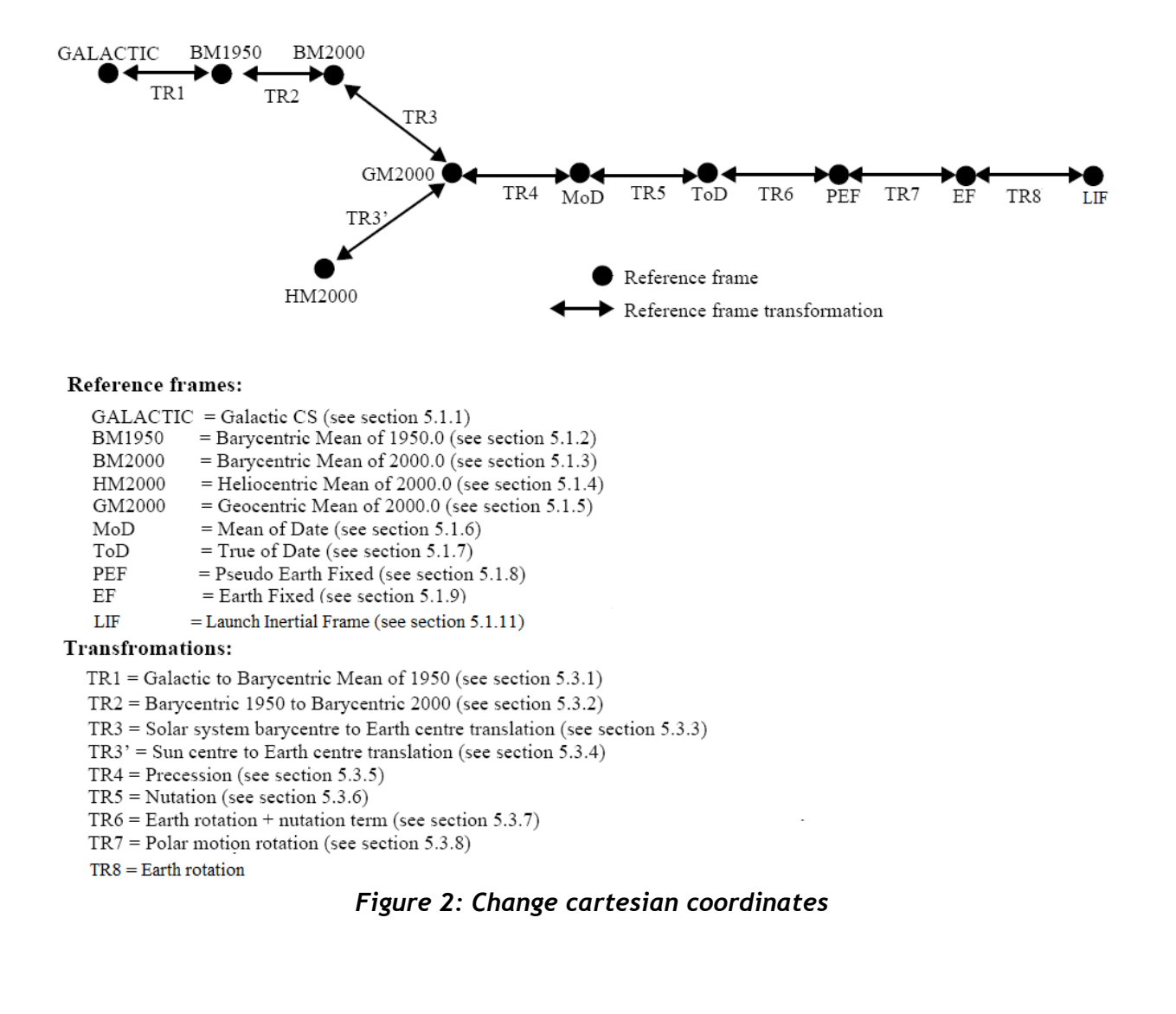

<span id="page-136-0"></span>1 For this purposoe it is also possible to use the CFI function **xp\_change\_frame** in the eo\_pointing library

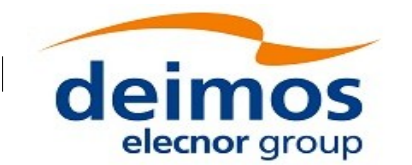

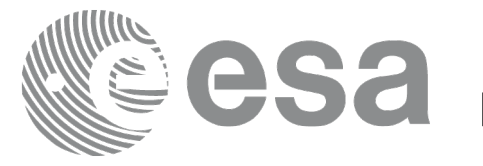

# *7.25.2Calling interface*

The calling interface of the **xl change cart cs** CFI function is the following (input parameters are underlined):

```
#include <explorer_lib.h>
{
      long mode, cs in, cs out, time ref;
      double time;
      double pos[3], vel[3], acc[3];
      double pos out[3], vel out[3], acc out[3];
      xl model id model id = {NULL};
      xl time id time id = {NULL};
      long status;
      status = x1 change cart cs (x \mod 1 at x \mod 5,
                                   &mode, &cs_in, &cs_out,
                                   &time ref, &time, pos, vel, acc,
                                   pos_out, vel_out, acc_out);
      /* Or, using the run id */long run id;
      status = xl change cart cs run (\&xrun id, \&xmode, &cs in,
&cs_out,
                                        &time_ref, &time, pos, vel, acc,
                                        pos_out, vel_out, acc_out);
}
```
*7.25.3Input parameters* The **xl\_change\_cart\_cs** CFI function has the following input parameters:

**C name C type Array Element Description (Reference) Unit (Format) Allowed Range** model\_id xl\_model\_i d\* Model ID time\_id  $x$  time\_id\*  $-$  Structure that contains the time correlations. - mode long\* - Calculation mode selection Complete  $\mathsf{cs}$  in  $\mathsf{long}^*$  - Initial reference frame ID - Complete

*Table 95: Input parameters of xl\_change\_cart\_cs function*

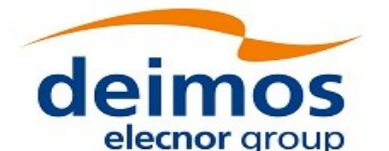

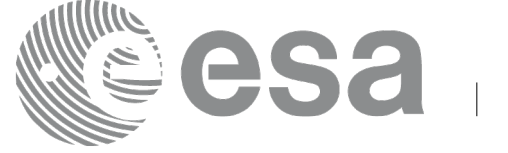

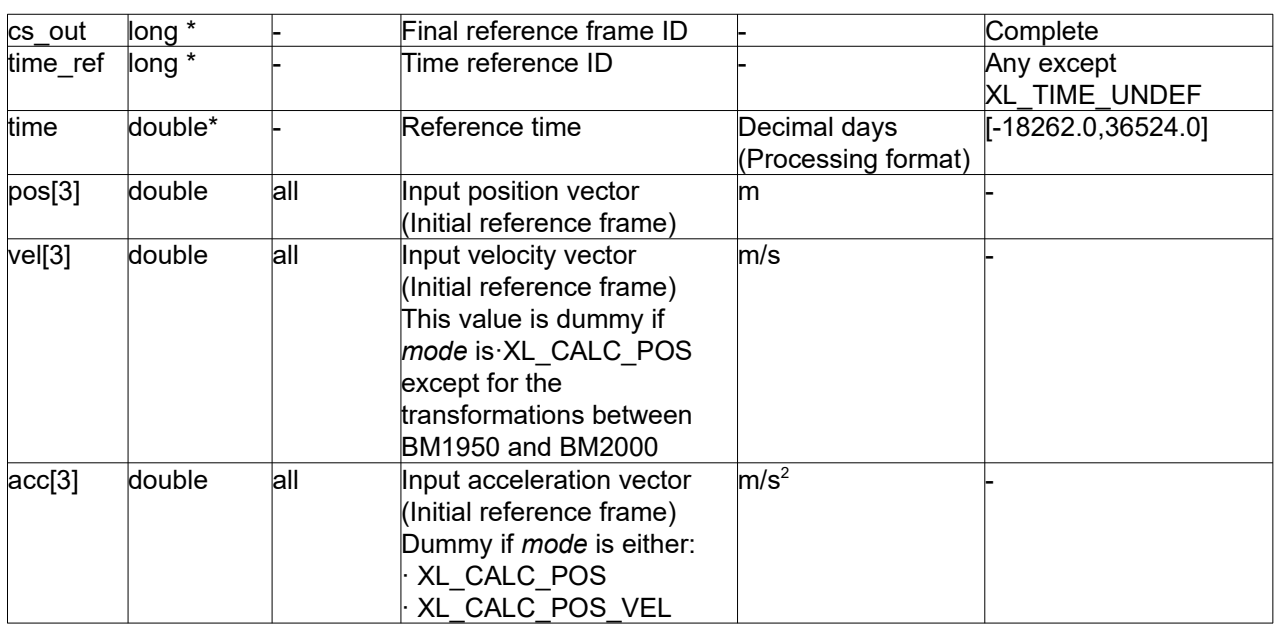

It is possible to use enumeration values rather than integer values for some of the input arguments:

- Calculation mode selection: mode. See current document, section [6.2.](#page-38-0)
- Time reference ID: time\_ref. See [\[GEN\\_SUM\].](#page-28-0)
- Reference frame: cs in, cs out. See current document, section [6.2](#page-38-0).

Notes:

- the function could not work correctly if the time references are not properly initialised before calling the function (see section [4.2](#page-31-0). for details).
- For objects located closer to 1 AU, the transformation from and to BM1950 may produce incorrect results

# *7.25.4Output parameters*

The output parameters of the **xl\_change\_cart\_cs** CFI function are:

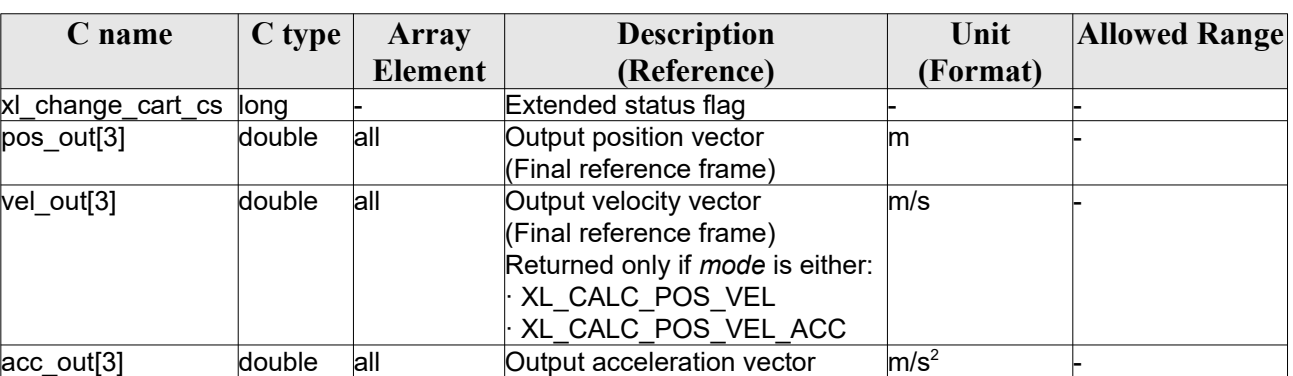

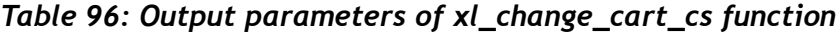

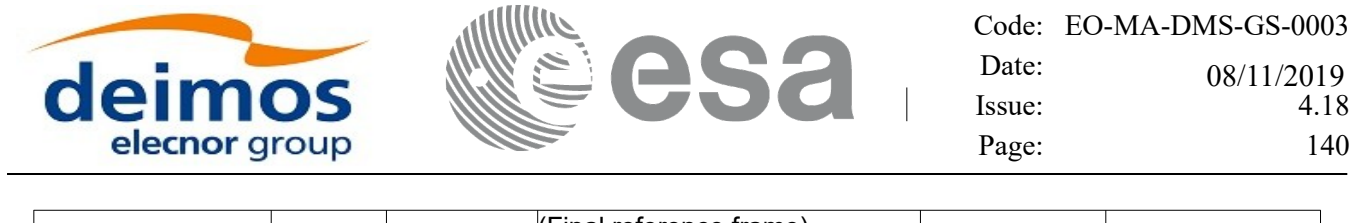

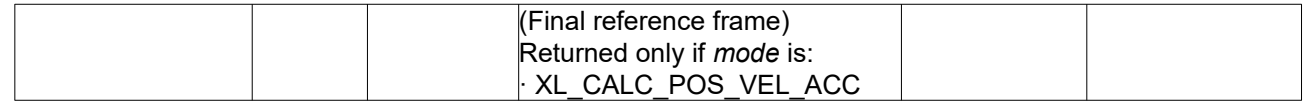

# *7.25.5Warnings and errors*

Next table lists the possible error messages that can be returned by the **xl\_change\_cart\_cs** CFI function after translating the returned extended status flag into the equivalent list of error messages by calling the function of the EO\_LIB software library **xl\_get\_msg** (see [\[GEN\\_SUM\]](#page-28-0)).

This table also indicates the type of message returned, i.e. either a warning (WARN) or an error (ERR), the cause of such a message and the impact on the performed calculation.

The table is completed by the error code and value. These error codes can be obtained translating the extended status flag returned by the **xl\_change\_cart\_cs** function by calling the function of the EO\_LIB software library **xl\_get\_code** (see [\[GEN\\_SUM\]\)](#page-28-0).

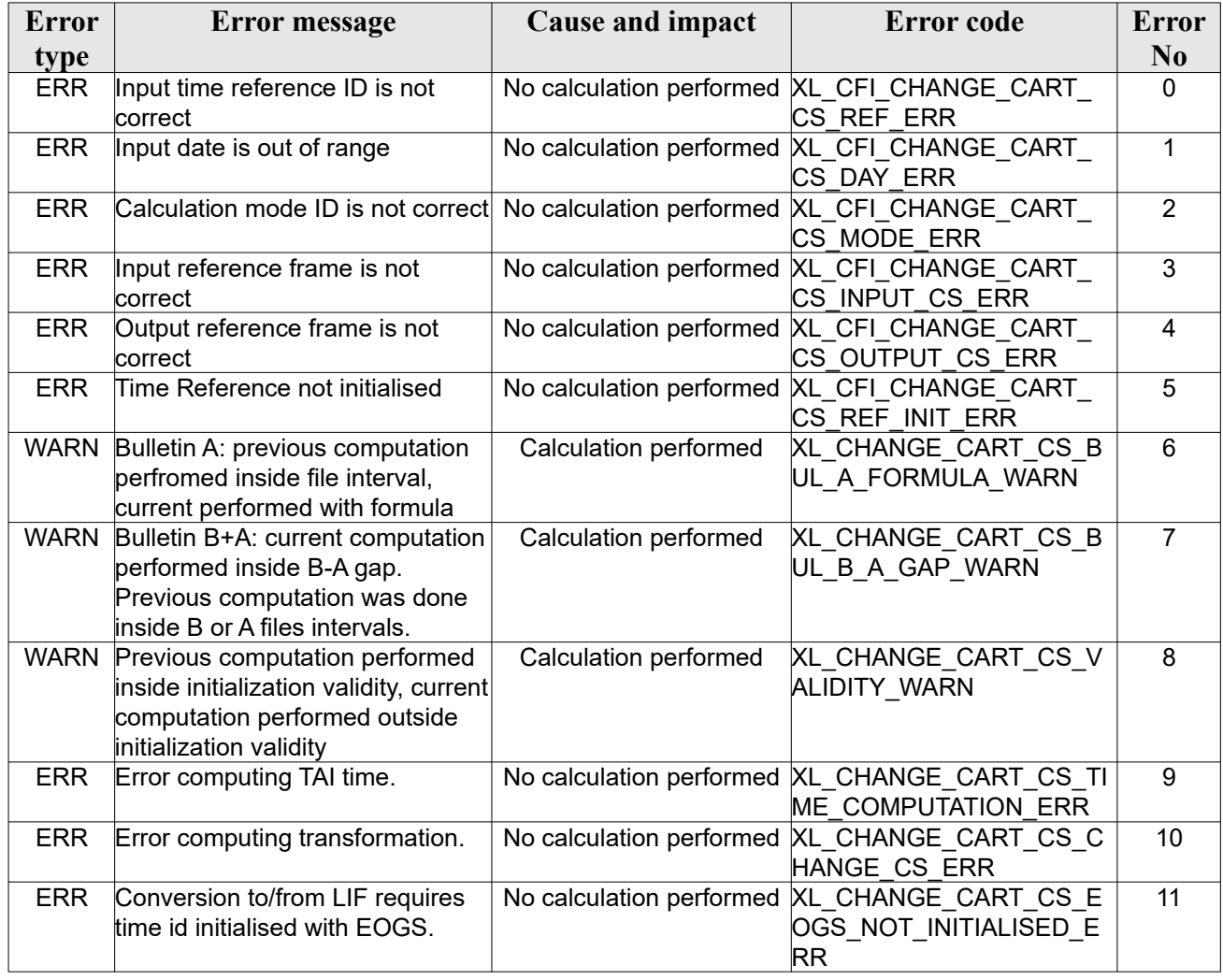

#### *Table 97: Error messages of xl\_change\_cart\_cs function*

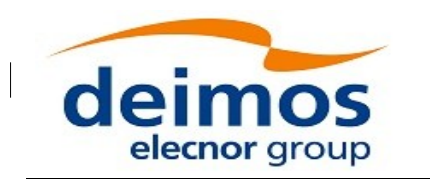

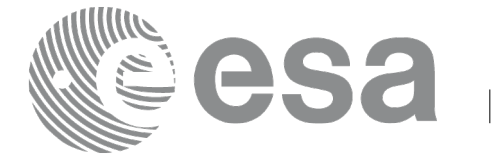

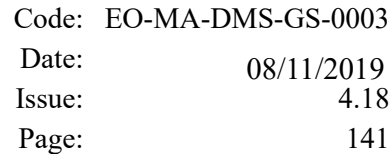

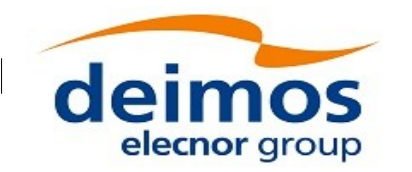

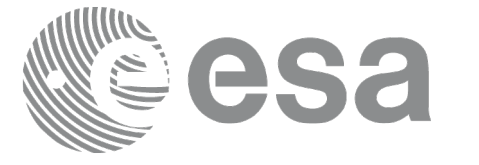

# **7.26xl\_geod\_to\_cart**

# *7.26.1Overview*

The **xl** geod to cart CFI function transforms from geodetic to cartesian coordinates.

# *7.26.2Calling interface*

The calling interface of the **xl geod to cart** CFI function is the following (input parameters are underlined):

```
#include <explorer_lib.h>
{
     long mode;
     xl model id model id = {NULL};
     double lon, lat, h, lon rate, lat rate, h rate;
     double pos[3], vel[3];
     long status;
     status = xl geod to cart (&model id, &mode, &lon, &lat, &h,
&lon_rate, &lat_rate, &h_rate, pos, 
vel);
```
}

# *7.26.3Input parameters*

The **xl\_geod\_to\_cart** CFI function has the following input parameters:

| C name   | C type      | Array          | <b>Description</b>                                                        | Unit     | <b>Allowed Range</b>                                       |  |
|----------|-------------|----------------|---------------------------------------------------------------------------|----------|------------------------------------------------------------|--|
|          |             | <b>Element</b> | (Reference)                                                               | (Format) |                                                            |  |
| model id | xl model id |                | Model ID                                                                  |          |                                                            |  |
| lmode    | long*       |                | Calculation mode selection                                                |          | Select either:<br>$\cdot$ XL CALC POS<br>· XL CALC POS VEL |  |
| lon      | double *    |                | Geocentric longitude<br>(Earth fixed CS)                                  | deg      | [0, 360)                                                   |  |
| lat      | double *    |                | Geodetic latitude<br>(Earth fixed CS)                                     | deg      | $[-90, 90]$                                                |  |
| h        | double *    |                | Geodetic altitude<br>(Earth fixed CS)                                     | m        | $h \geq -b$ ellipsoid<br>(sat id dependent)                |  |
| lon rate | double *    |                | Geocentric longitude rate<br>(Earth fixed CS)<br>Dummy if <i>mode</i> is: | deg/s    |                                                            |  |

*Table 98: Input parameters of xl\_geod\_to\_cart function*

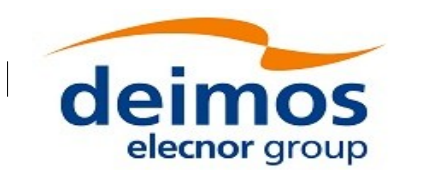

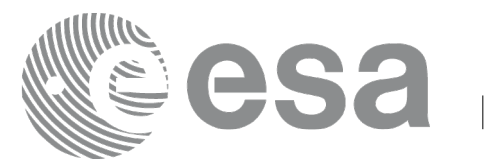

1

XL\_CFI\_GEOD\_CART\_MO

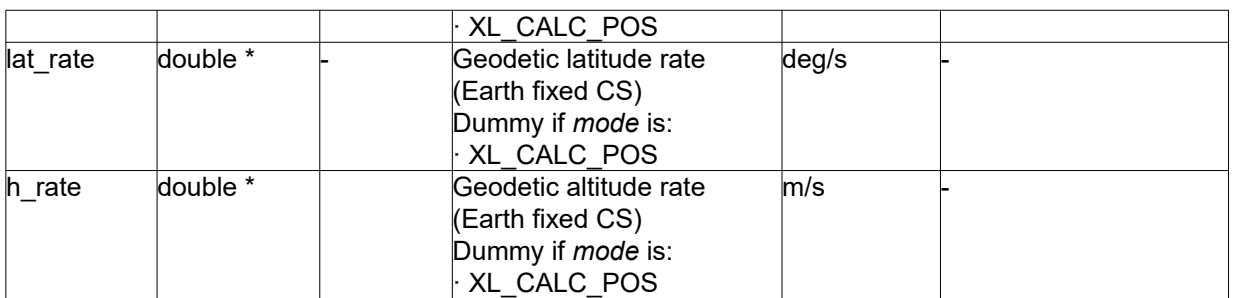

It is possible to use enumeration values rather than integer values for some of the input arguments:

• Calculation mode selection: mode. See current document, section [6.2.](#page-38-0)

# *7.26.4Output parameters*

The output parameters of the **xl\_geod\_to\_cart** CFI function are:

| C name               | $C$ type | Array   | <b>Description</b>                                                                                   | Unit     | <b>Allowed Range</b> |
|----------------------|----------|---------|----------------------------------------------------------------------------------------------------|----------|----------------------|
|                      |          | Element | (Reference)                                                                                          | (Format) |                      |
| xl_geod_to_cart ∥ong |          |         | Extended status flag                                                                                 |          |                      |
| pos[3]               | double   | lall    | Cartesian position vector<br>(Earth fixed CS)                                                        | m        |                      |
| vel[3]               | double   | lall    | Cartesian velocity vector<br>(Earth fixed CS)<br>Returned only if <i>mode</i> is:<br>XL CALC POS VEL | m/s      |                      |

*Table 99: Output parameters of xl\_geod\_to\_cart function*

# *7.26.5Warnings and errors*

WARN Calculation mode ID is not

correct

Next table lists the possible error messages that can be returned by the **xl\_geod\_to\_cart** CFI function after translating the returned extended status flag into the equivalent list of error messages by calling the function of the EO\_LIB software library **xl\_get\_msg** (see [\[GEN\\_SUM\]](#page-28-0)).

This table also indicates the type of message returned, i.e. either a warning (WARN) or an error (ERR), the cause of such a message and the impact on the performed calculation.

The table is completed by the error code and value. These error codes can be obtained translating the extended status flag returned by the **xl\_geod\_to\_cart** function by calling the function of the EO\_LIB software library **xl\_get\_code** (see [\[GEN\\_SUM\]\)](#page-28-0)*.*

| <b>Error</b> | <b>Error message</b>       | <b>Cause and impact</b>  | Error code          | Error |  |  |
|--------------|----------------------------|--------------------------|---------------------|-------|--|--|
| type         |                            |                          |                     | No    |  |  |
| <b>ERR</b>   | Wrong geodetic latitude on | No calculation performed | XL CFI GEOD CART EL |       |  |  |
|              | input (out of range)       |                          | 90 ERR              |       |  |  |

*Table 100: Error messages of xl\_geod\_to\_cart function*

Calculation performed.

A message informs the user. DE\_WARN

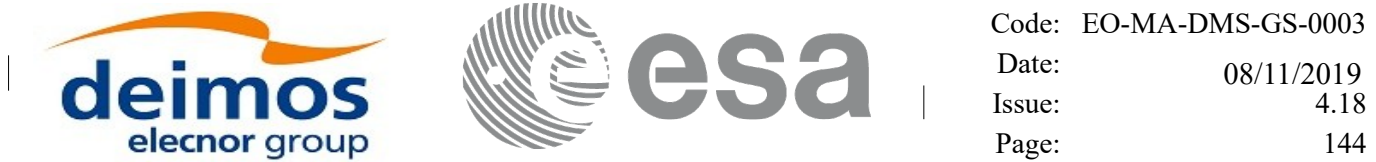

The altitude of the geodetic state vector is not checked, so in case it does not satisfy its allowed range it may result in raising an internal error (see section [10](#page-226-0)).
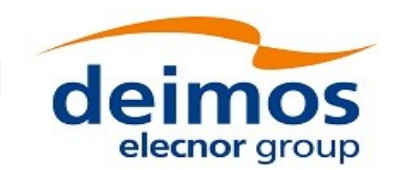

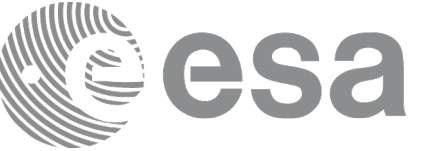

# **7.27xl\_cart\_to\_geod**

#### *7.27.1Overview*

The **xl** cart to geod CFI function transforms from cartesian to geodetic coordinates.

The user can choose the method for the calculation of the geodetic coordinates by setting the input variable "mode"

- Bowring **iterative** method: This method is more accurate but it provides a poor runtime perfomance. The mode input parameter values are:
	- XL\_CALC\_POS or XL\_CALC\_ITER\_POS: for the transformation of a position vector.
	- XL\_CALC\_POS\_VEL or XL\_CALC\_ITER\_POS\_VEL: for the transformation of the position and the velocity vectors
- Bowring **direct** method: less accurate than the iterative method at the satellite height, but it provides a better runtime perfomance. The mode input parameters values are:
	- XL\_CALC\_NO\_ITER\_POS: for the transformation of a position vector.
	- XL\_CALC\_NO\_ITER\_POS\_VEL: for the transformation of the position and the velocity vectors

The following table shows the difference in accuracy between the two methods:

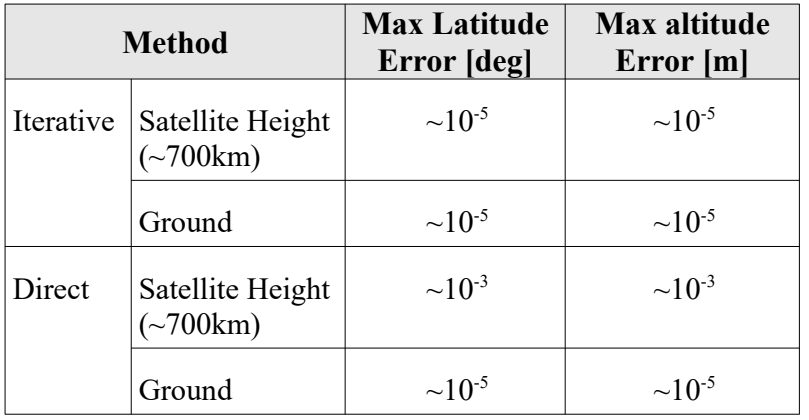

The difference in performance can be seen in "[Runtime Performances](#page-223-0)" section.

# *7.27.2Calling interface*

The calling interface of the **xl** cart to geod function is the following (input parameters are underlined):

```
#include <explorer_lib.h>
{
      long mode;
      xl model id model id = \{NULL\};double pos[3], vel[3];
      double lon, lat, h, lon rate, lat rate, h rate;
      long status;
      status = xl cart to geod (&model id, &mode, pos, vel,
```
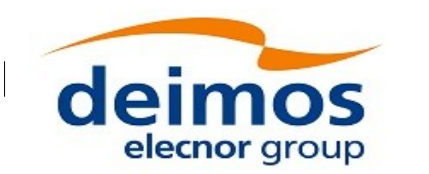

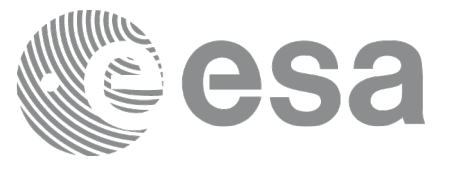

 &lon, &lat,&h, &lon rate, &lat rate, &h rate);

}

#### *7.27.3Input parameters*

The **xl\_cart\_to\_geod** CFI function has the following input parameters:

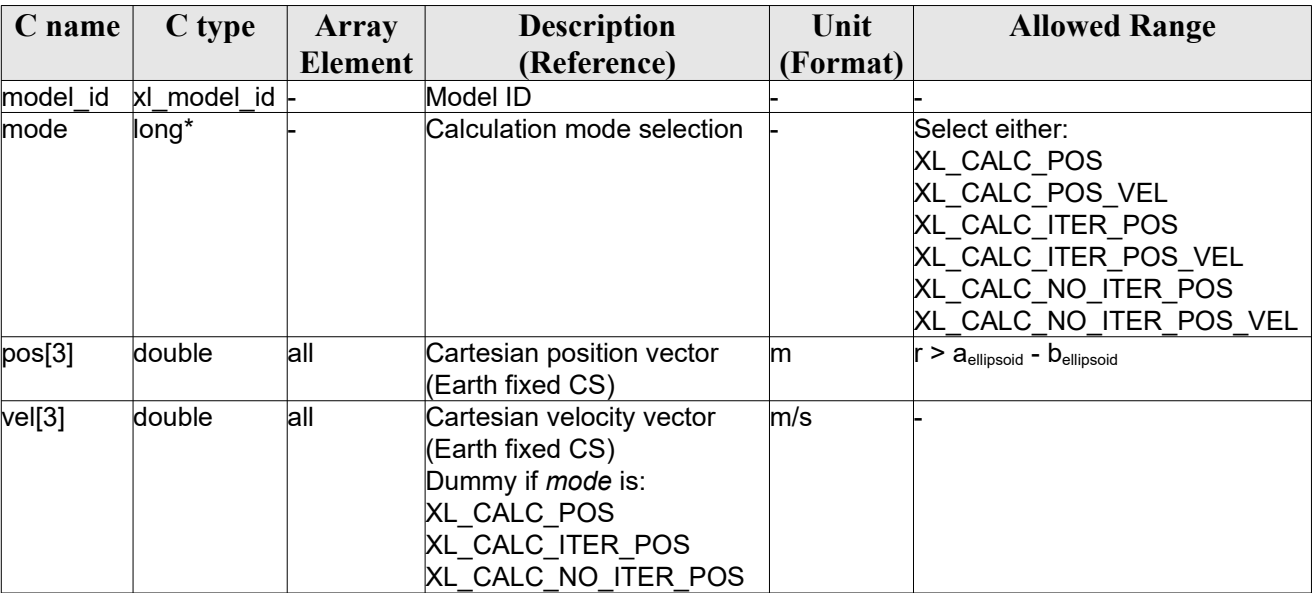

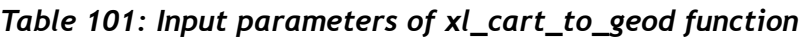

It is possible to use enumeration values rather than integer values for some of the input arguments:

• Calculation mode selection: mode. See current document, section [6.2.](#page-38-0)

## *7.27.4Output parameters*

The output parameters of the **xl\_cart\_to\_geod** CFI function are:

| C name          | C type   | Array          | <b>Description</b>               | Unit     | <b>Allowed</b> |
|-----------------|----------|----------------|----------------------------------|----------|----------------|
|                 |          | <b>Element</b> | (Reference)                      | (Format) | Range          |
| xl_cart_to_geod | llong    |                | Extended status flag             |          |                |
| llon.           | double * |                | Geocentric longitude             | deg      | $>= 0$         |
|                 |          |                | (Earth fixed CS)                 |          | $< +360$       |
| llat            | double * |                | Geodetic latitude                | deg      | $>= -90$       |
|                 |          |                | (Earth fixed CS)                 |          | $\leq$ +90     |
| h               | double * |                | Geodetic altitude                | lm       |                |
|                 |          |                | (Earth fixed CS)                 |          |                |
| lon rate        | double * |                | Geocentric longitude rate        | deg/s    |                |
|                 |          |                | $ $ (Earth fixed CS)             |          |                |
|                 |          |                | Returned only if <i>mode</i> is: |          |                |

*Table 102: Output parameters of xl\_cart\_to\_geod function*

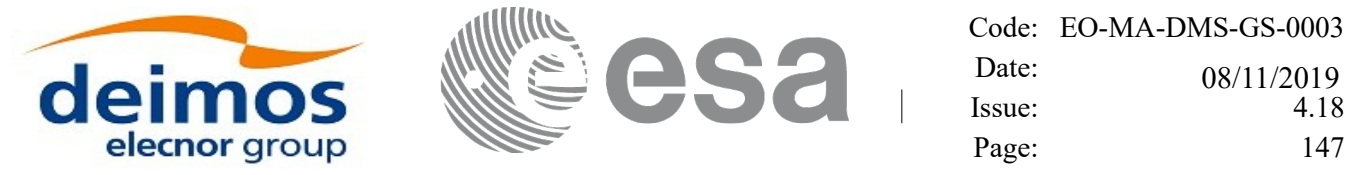

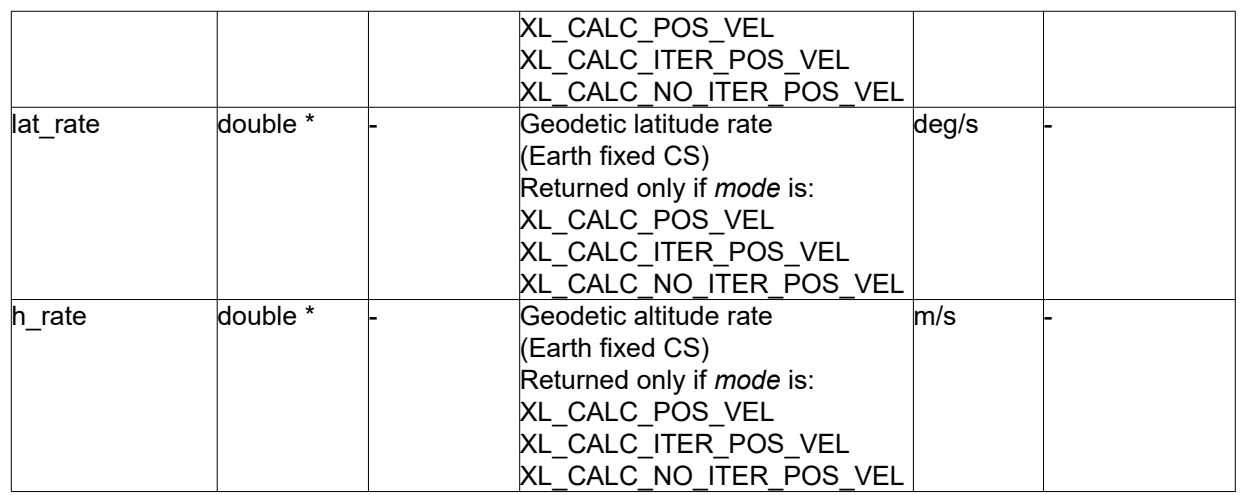

#### *7.27.5Warnings and errors*

Next table lists the possible error messages that can be returned by the **xl\_cart\_to\_geod** CFI function after translating the returned extended status flag into the equivalent list of error messages by calling the function of the EO\_LIB software library **xl\_get\_msg** (see [\[GEN\\_SUM\]](#page-28-0)).

This table also indicates the type of message returned, i.e. either a warning (WARN) or an error (ERR), the cause of such a message and the impact on the performed calculation.

The table is completed by the error code and value. These error codes can be obtained translating the extended status flag returned by the **xl** cart to geod function by calling the function of the EO\_LIB software library **xl\_get\_code** (see [\[GEN\\_SUM\]\)](#page-28-0)*.*

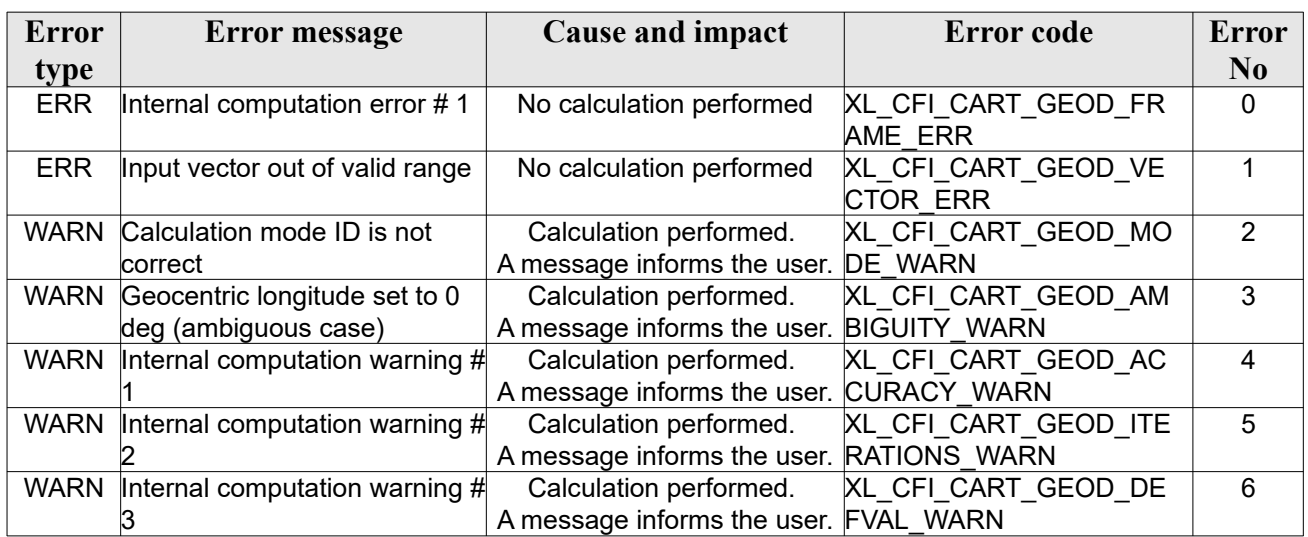

#### *Table 103: Error messages of xl\_cart\_to\_geod function*

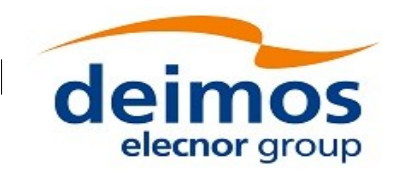

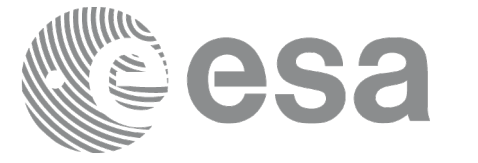

# **7.28xl\_kepl\_to\_cart**

### *7.28.1Overview*

The **xl** kepl to cart CFI function transforms from keplerian to cartesian coordinates.

## *7.28.2Calling interface*

The calling interface of the **xl kepl to cart** CFI function is the following (input parameters are underlined):

```
#include <explorer_lib.h>
{
      xl model id model id = {NULL};
      long kepl mode;
      double kepl_in[6];
      double pos out[3], vel out[3];
      long ierr[XL_NUM_ERR_KEPL_CART], status;
      status = xl kepl to cart (&model id, &kepl mode,
                                kepl in, pos out,
                                vel out, ierr);
```
}

## *7.28.3Input parameters*

The **xl\_kepl\_to\_cart** CFI function has the following input parameters:

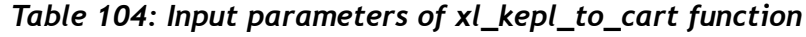

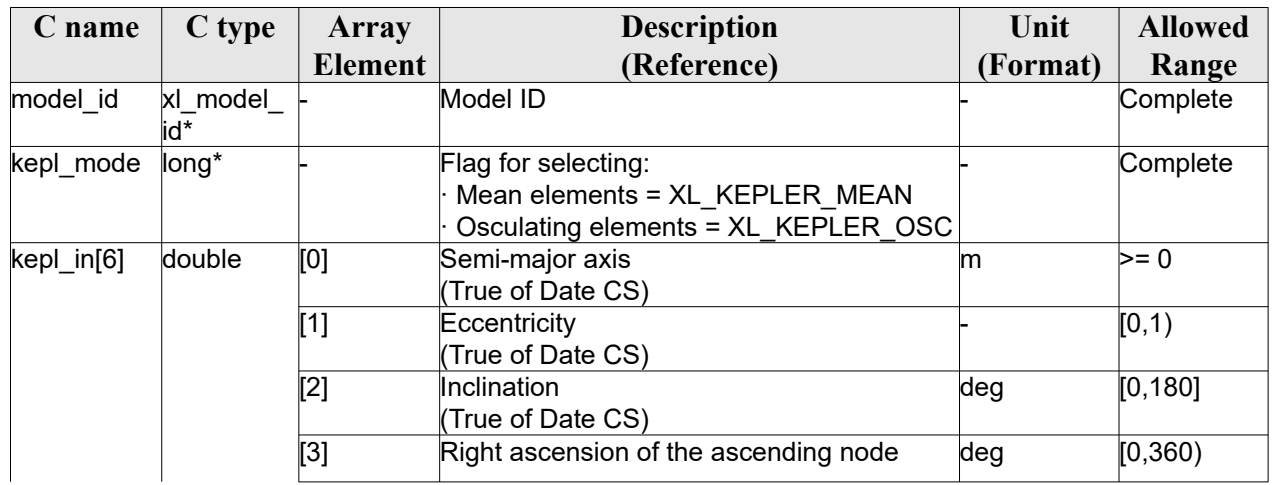

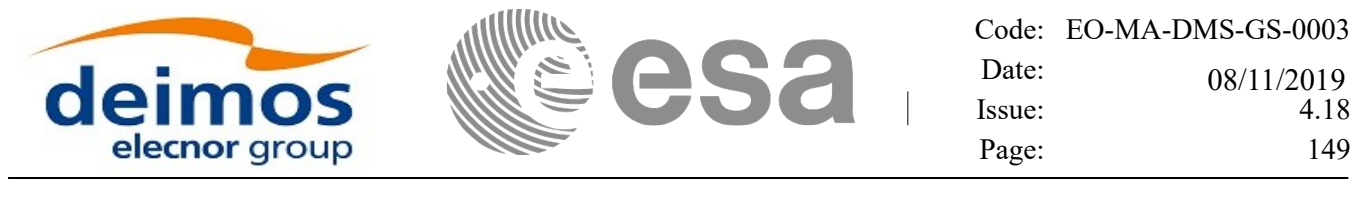

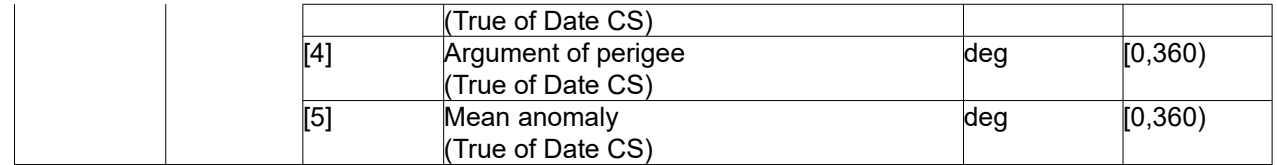

Kepler state vector model: kepl\_mode. See section [6.2.](#page-38-0)

#### *7.28.4Output parameters*

The output parameters of the **xl\_kepl\_to\_cart** CFI function are:

| C name          | C type | Array          | <b>Description</b>        | Unit     | <b>Allowed Range</b> |
|-----------------|--------|----------------|---------------------------|----------|----------------------|
|                 |        | <b>Element</b> | (Reference)               | (Format) |                      |
| xl_kepl_to_cart | long   |                | Status flag               |          |                      |
| pos out[3]      | double | all            | Cartesian position vector | m        |                      |
|                 |        |                | (True of Date CS)         |          |                      |
| vel out[3]      | double | lall           | Cartesian velocity vector | m/s      |                      |
|                 |        |                | (True of Date CS)         |          |                      |
| ierr            | long   |                | <b>Error</b> vector       |          |                      |

*Table 105: Output parameters of xl\_kepl\_to\_cart function*

#### *7.28.5Warnings and errors*

Next table lists the possible error messages that can be returned by the **xl\_kepl\_to\_cart** CFI function after translating the returned error vector into the equivalent list of error messages by calling the function of the EO\_LIB software library **xl\_get\_msg** (see [\[GEN\\_SUM\]\)](#page-28-0).

This table also indicates the type of message returned, i.e. either a warning (WARN) or an error (ERR), the cause of such a message and the impact on the performed calculation.

The table is completed by the error code and value. These error codes can be obtained translating the error vector returned by the **xl\_kepl\_to\_cart** function by calling the function of the EO\_LIB software library **xl\_get\_code** (see [\[GEN\\_SUM\]\)](#page-28-0)

| <b>Error</b><br>type | Error message                                      | <b>Cause and impact</b>  | <b>Error</b> code                          | <b>Error</b><br>N <sub>o</sub> |
|----------------------|----------------------------------------------------|--------------------------|--------------------------------------------|--------------------------------|
| <b>ERR</b>           | Input semi-major axis $\leq 0$                     | No calculation performed | XL CFI K2C A ZERO ER                       | 0                              |
| <b>ERR</b>           | Input eccentricity $< 0$                           | No calculation performed | XL CFI_K2C_E_ZERO_ER                       |                                |
| <b>ERR</b>           | Input eccentricity $> 1$                           | No calculation performed | XL CFI K2C E ONE ERR                       | 2                              |
| <b>ERR</b>           | Internal Error: Error in calling<br>XL Mean to osc | No calculation performed | XL CFI K2C INTERNAL<br>M <sub>20</sub> ERR | 3                              |
| <b>ERR</b>           | Internal computation error #1                      | No calculation performed | XL CFI K2C COMPUTATI<br>ON ERR             |                                |

*Table 106: Error messages of xl\_kepl\_to\_cart function*

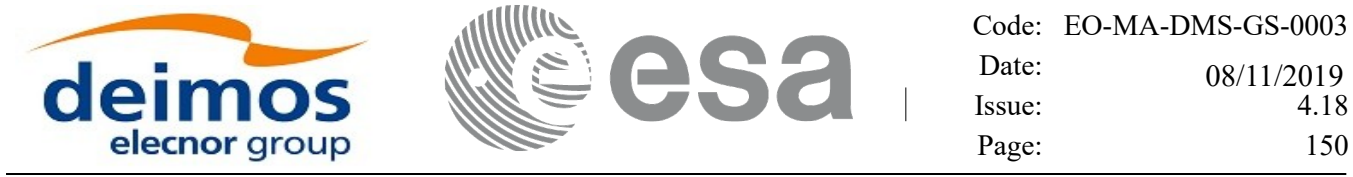

 $\overline{\phantom{a}}$ 

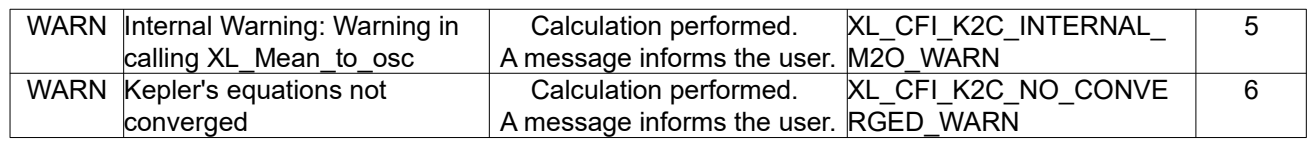

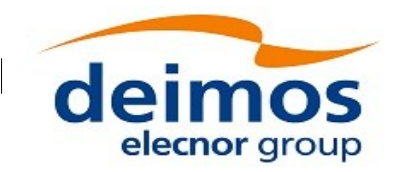

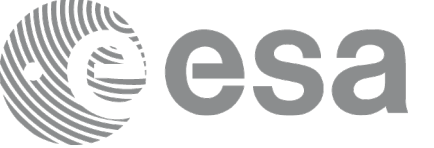

# **7.29xl\_cart\_to\_kepl**

### *7.29.1Overview*

The **xl** cart to kepl CFI function transforms from cartesian to keplerian coordinates.

## *7.29.2Calling interface*

The calling interface of the **xl cart to kepl** CFI function is the following (input parameters are underlined):

```
#include <explorer_lib.h>
{
      xl model id model id = {NULL};
      long kepl mode;
      double pos in[3], vel in[3];
      double kepl_out[6];
      long ierr[XL_NUM_ERR_CART_KEPL], status;
      status = x1 cart to kepl (&model id,
                                pos_in, vel_in, &kepl_mode,
                                kepl out, ierr);
```
}

## *7.29.3Input parameters*

The **xl\_cart\_to\_kepl** CFI function has the following input parameters:

| C name         | C type   | <b>Array</b>   | <b>Description</b>                          | Unit     | <b>Allowed</b> |
|----------------|----------|----------------|---------------------------------------------|----------|----------------|
|                |          | <b>Element</b> | (Reference)                                 | (Format) | Range          |
| model id       | xl model |                | Model ID                                    |          |                |
|                |          |                |                                             |          |                |
| $pos$ in[3]    | double   | lall           | Cartesian position vector                   | m        |                |
|                |          |                | True of Date CS)                            |          |                |
| $ vel \in [3]$ | double   | lall           | Cartesian velocity vector                   | m/s      |                |
|                |          |                | (True of Date CS)                           |          |                |
| kepl mode      | long*    |                | Flag for selecting:                         |          | Complete       |
|                |          |                | Mean elements = XL KEPLER MEAN              |          |                |
|                |          |                | $\cdot$ Osculating elements = XL KEPLER OSC |          |                |

*Table 107: Input parameters of xl\_cart\_to\_kepl function*

It is possible to use enumeration values rather than integer values for some of the input arguments:

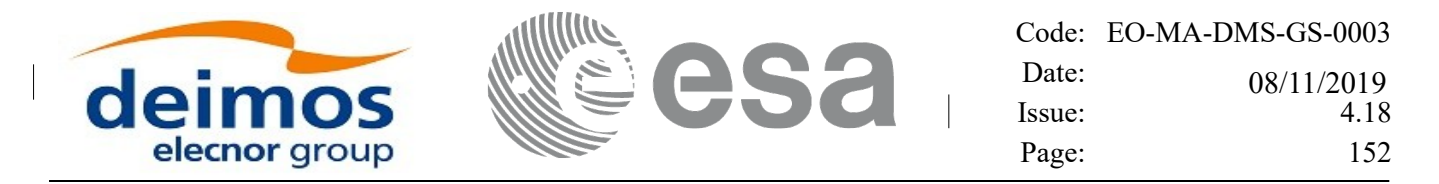

• Kepler state vector model: kepl\_mode. See section [6.2.](#page-38-0)

#### *7.29.4Output parameters*

The output parameters of the **xl** cart to kepl CFI function are:

| C name          | C type | Array   | <b>Description</b>                        | Unit     | <b>Allowed</b> |
|-----------------|--------|---------|-------------------------------------------|----------|----------------|
|                 |        | Element | (Reference)                               | (Format) | Range          |
| xl cart to kepl | long   |         | Status flag                               |          |                |
| kepl out[6]     | double | [0]     | Semi-major axis                           | m        | $>= 0$         |
|                 |        |         | True of Date CS)                          |          |                |
|                 |        | $[1]$   | Eccentricity                              |          | [0,1)          |
|                 |        |         | True of Date CS)                          |          |                |
|                 |        | [2]     | Inclination                               | deg      | [0, 180]       |
|                 |        |         | True of Date CS)                          |          |                |
|                 |        | [3]     | Right ascension of the ascending node deg |          | [0, 360)       |
|                 |        |         | True of Date CS)                          |          |                |
|                 |        | [4]     | Argument of perigee                       | deg      | [0, 360)       |
|                 |        |         | True of Date CS)                          |          |                |
|                 |        | [5]     | Mean anomaly                              | deg      | [0, 360)       |
|                 |        |         | True of Date CS)                          |          |                |
| lierr           | long   |         | Error vector                              |          |                |

*Table 108: Output parameters of xl\_cart\_to\_kepl function*

#### *7.29.5Warnings and errors*

Next table lists the possible error messages that can be returned by the **xl** cart to kepl CFI function after translating the returned error vector into the equivalent list of error messages by calling the function of the EO\_LIB software library **xl\_get\_msg** (see [\[GEN\\_SUM\]\)](#page-28-0).

This table also indicates the type of message returned, i.e. either a warning (WARN) or an error (ERR), the cause of such a message and the impact on the performed calculation.

The table is completed by the error code and value. These error codes can be obtained translating the error vector returned by the **xl** cart to kepl function by calling the function of the EO\_LIB software library **xl** get code (see  $[GEN$   $\overline{SUM}]$ ).

| <b>Error</b> | Error message              | <b>Cause and impact</b>  | Error code                      | <b>Error</b>   |
|--------------|----------------------------|--------------------------|---------------------------------|----------------|
| type         |                            |                          |                                 | N <sub>0</sub> |
| <b>ERR</b>   | Earth's Mu $< 0$           | No calculation performed | XL CFI C2K MU ZERO E<br>RR      | $\mathbf{0}$   |
| <b>ERR</b>   | Input orbit radius $= 0$   | No calculation performed | XL CFI C2K OR ZERO E<br>RR      |                |
| <b>ERR</b>   | Input orbit velocity = $0$ | No calculation performed | XL CFI C2K OV ZERO E<br>RR      | $\mathcal{P}$  |
| <b>ERR</b>   | Semi-major axis undefined  | No calculation performed | XL CFI C2K OA UNDEFI<br>NED ERR | 3              |
| <b>ERR</b>   | Semi-major $axis < 0$      | No calculation performed | XL CFI C2K OA ZERO E<br>RR      | 4              |

*Table 109: Error messages of xl\_cart\_to\_kepl function*

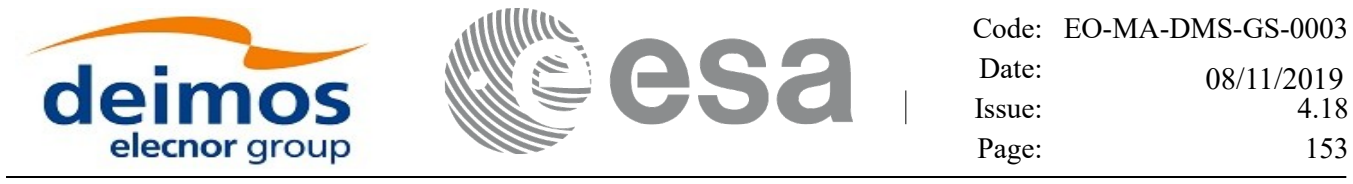

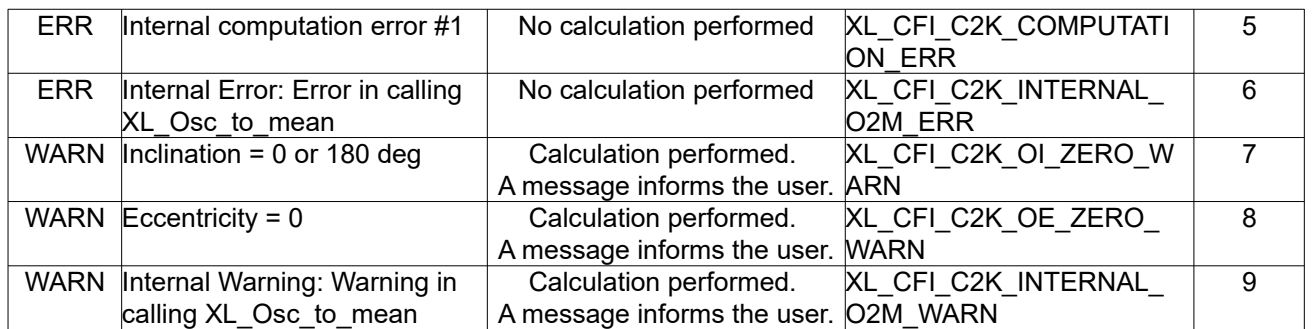

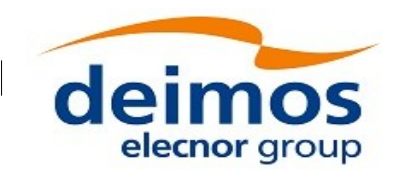

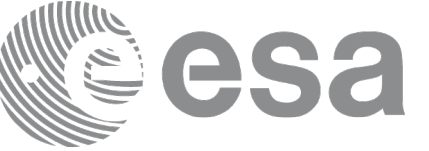

# **7.30xl\_cart\_to\_radec**

### *7.30.1Overview*

The **xl** cart to radec CFI function transforms cartesian coordinates to spherical coordinates:

• From equatorial cartesian coordinates to right ascension and declination.

or

• From galactic cartesian coordinates to galactic longitude and latitude.

# *7.30.2Calling interface*

The calling interface of the xl cart to radec CFI function is the following (input parameters are underlined):

```
#include <explorer_lib.h>
{
      xl model id model id = {NULL};
      long mode, cs in;
      double pos[3], vel[3];
      double ra, dec, mu ra, mu dec, rad vel, par;
      long ierr[XL_NUM_ERR_CART_RADEC], status;
      status = xl cart to radec (&model id, &mode, &cs_in, pos, vel,
                                 &ra, &dec, &mu_ra, &mu_dec,
                                 &rad_vel, &par, ierr);
}
```
#### *7.30.3Input parameters*

The **xl** cart to radec CFI function has the following input parameters:

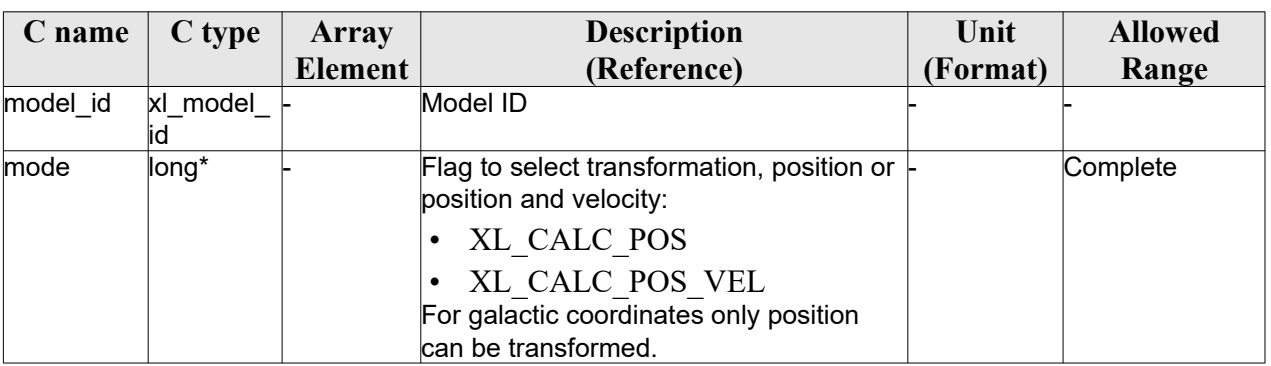

*Table 110: Input parameters of xl\_cart\_to\_radec function*

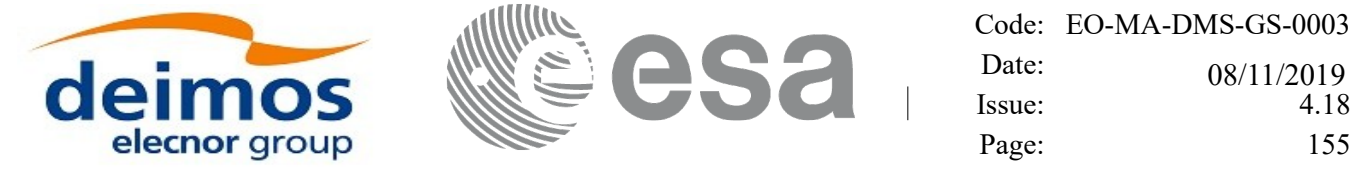

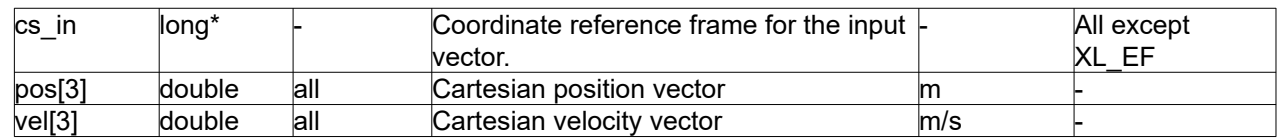

- Calculation mode: mode. See section [6.2](#page-38-0)
- Reference frame: cs\_in. See section [6.2](#page-38-0)

#### *7.30.4Output parameters*

The output parameters of the **xl\_cart\_to\_radec** CFI function are:

| C name           | C type | <b>Array</b>   | <b>Description</b>                      | Unit        | <b>Allowed</b>     |
|------------------|--------|----------------|-----------------------------------------|-------------|--------------------|
|                  |        | <b>Element</b> | (Reference)                             | (Format)    | Range              |
| xl cart to radec | long   |                | Status flag                             |             |                    |
| ra               | double |                | Right ascension (or galactic longitude) | lrad        | $[0, 2\pi)$        |
| dec              | double |                | Declination (or galactic latitude)      | rad         | $[-\pi/2, \pi /2]$ |
| $mu-ra$          | double |                | Proper motion in the right ascension    | rad/century |                    |
| mu dec           | double |                | Proper motion in the declination        | rad/century |                    |
| rad_vel          | double |                | Radial velocity                         | AU/century  |                    |
| par              | double |                | Parallax                                | rad         | $[0, 2\pi)$        |
| jerr             | ∥ong   |                | Error vector                            |             |                    |

*Table 111: Output parameters of xl\_cart\_to\_radec function*

## *7.30.5Warnings and errors*

Next table lists the possible error messages that can be returned by the **xl\_cart\_to\_radec** CFI function after translating the returned error vector into the equivalent list of error messages  $\overline{b}y$  calling the function of the EO\_LIB software library **xl\_get\_msg** (see [\[GEN\\_SUM\]\)](#page-28-0).

This table also indicates the type of message returned, i.e. either a warning (WARN) or an error (ERR), the cause of such a message and the impact on the performed calculation.

The table is completed by the error code and value. These error codes can be obtained translating the error vector returned by the **xl\_cart\_to\_radec** function by calling the function of the EO\_LIB software library **xl\_get\_code** (see [\[GEN\\_SUM\]\)](#page-28-0).

| <b>Error</b> | Error message                 | Cause and impact         | <b>Error</b> code    | <b>Error</b>   |
|--------------|-------------------------------|--------------------------|----------------------|----------------|
| type         |                               |                          |                      | No             |
| <b>ERR</b>   | Not possible to calculate     | No calculation performed | XL CFI CART TO RADEC | $\mathbf{0}$   |
|              | velocity vector in galactic   |                          | WRONG INPUT ERR      |                |
|              | frame.                        |                          |                      |                |
| <b>ERR</b>   | Mode input is not an allowed  | No calculation performed | XL CFI CART TO RADEC |                |
|              | value.                        |                          | WRONG MODE ERR       |                |
| <b>ERR</b>   | cs in input is not an allowed | No calculation performed | XL CFI CART TO RADEC | $\mathfrak{p}$ |
|              | value.                        |                          | WRONG CS IN ERR      |                |

*Table 112: Error messages of xl\_cart\_to\_radec function*

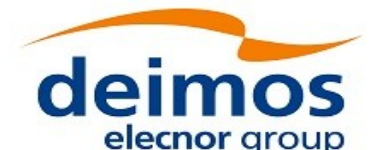

 $\overline{\phantom{a}}$ 

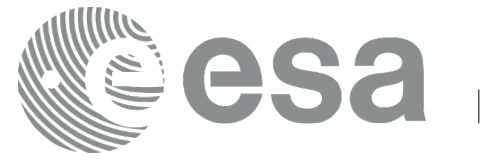

Code: EO-MA-DMS-GS-0003 Date: Issue: 4.18 Page: 156 08/11/2019

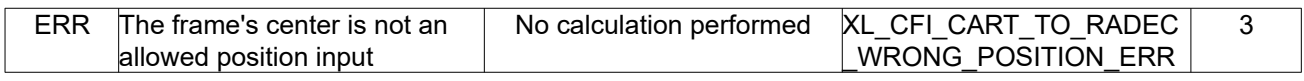

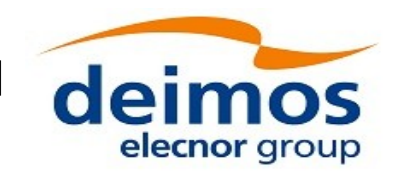

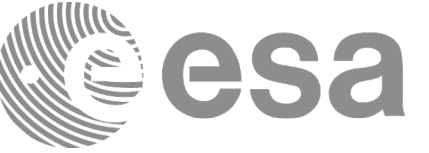

# **7.31xl\_radec\_to\_cart**

## *7.31.1Overview*

The **xl\_radec\_to\_cart** CFI function transforms spherical coordinates to cartesian coordinates:

• From right ascension and declination to equatorial cartesian coordinates.

or

• From galactic longitude and latitude to galactic cartesian coordinates.

# *7.31.2Calling interface*

The calling interface of the xl radec\_to\_cart CFI function is the following (input parameters are underlined):

```
#include <explorer_lib.h>
{
      xl model id model id = {NULL};
      long mode, cs in;
      double pos[3], vel[3];
      double ra, dec, mu ra, mu dec, rad vel, par;
      long ierr[XL_NUM_ERR_RADEC_CART], status;
      status = xl radec to cart (&model id, &mode,
                                 &cs_in, &ra, &dec,
                                 &mu_ra, &mu_dec,
                                 &rad_vel, &par,
                                 pos, vel, ierr);
```
}

## *7.31.3Input parameters*

The **xl\_radec\_to\_cart** CFI function has the following input parameters:

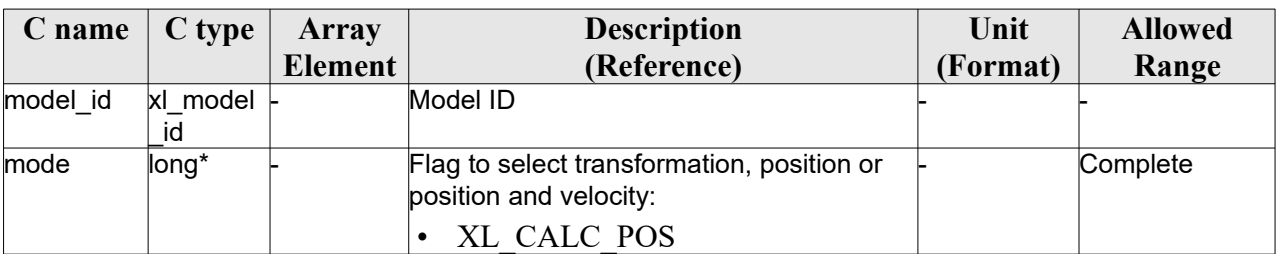

#### *Table 113: Input parameters of xl\_radec\_to\_cart function*

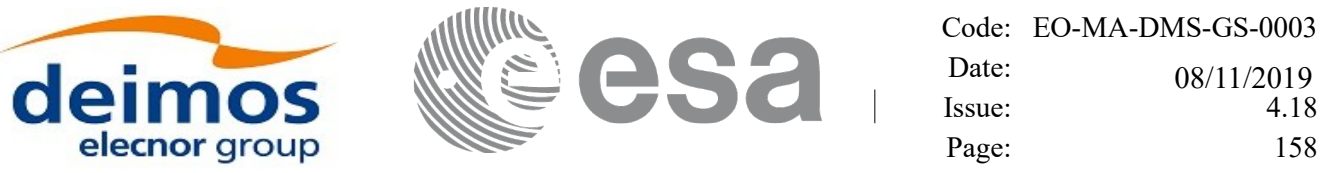

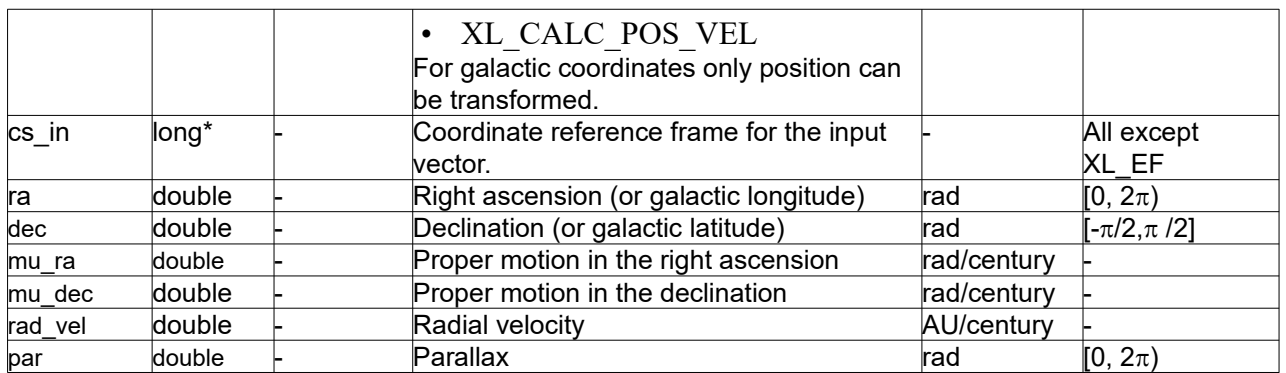

#### *7.31.4Output parameters*

The output parameters of the **xl\_radec\_to\_cart** CFI function are:

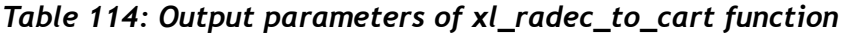

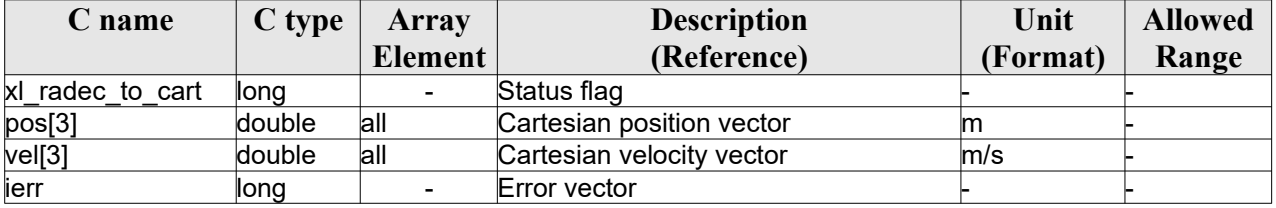

#### *7.31.5Warnings and errors*

Next table lists the possible error messages that can be returned by the **xl\_radec\_to\_cart** CFI function after translating the returned error vector into the equivalent list of error messages by calling the function of the EO\_LIB software library **xl\_get\_msg** (see [\[GEN\\_SUM\]\)](#page-28-0).

This table also indicates the type of message returned, i.e. either a warning (WARN) or an error (ERR), the cause of such a message and the impact on the performed calculation.

The table is completed by the error code and value. These error codes can be obtained translating the error vector returned by the **xl** radec to cart function by calling the function of the EO\_LIB software library **xl\_get\_code** (see [\[GEN\\_SUM\]\)](#page-28-0)*.*

| <b>Error</b> | <b>Error</b> message                                               | Cause and impact         | <b>Error</b> code                              | <b>Error</b>   |
|--------------|--------------------------------------------------------------------|--------------------------|------------------------------------------------|----------------|
| type         |                                                                    |                          |                                                | N <sub>0</sub> |
| <b>ERR</b>   | Not possible to calculate<br>velocity vector in galactic<br>frame. | No calculation performed | XL CFI RADEC TO CART<br><b>WRONG INPUT ERR</b> | 0              |
| <b>ERR</b>   | Mode input is not an allowed<br>value.                             | No calculation performed | XL CFI RADEC TO CART<br>WRONG MODE ERR         |                |
| <b>ERR</b>   | cs in input is not an allowed<br>value."                           | No calculation performed | XL CFI RADEC TO CART<br>WRONG CS IN ERR        | $\mathcal{P}$  |
| <b>ERR</b>   | parallax can't be equal to zero.                                   | No calculation performed | XL CFI RADEC TO CART<br>PAR ERR                | 3              |

*Table 115: Error messages of xl\_radec\_to\_cart function*

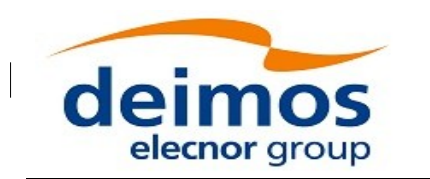

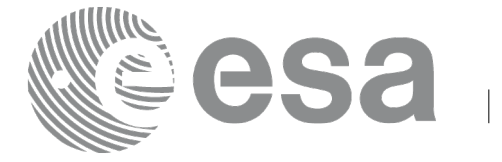

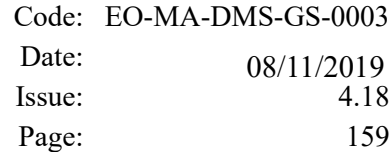

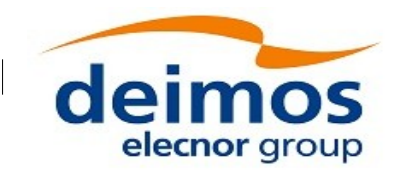

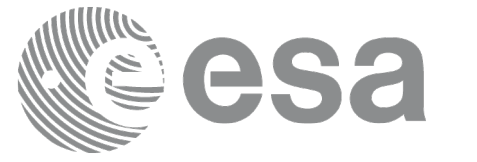

# **7.32xl\_topocentric\_to\_ef**

#### *7.32.1Overview*

The **xl** topocentric to ef CFI function transforms topocentric azimuth and elevation to the Earth Fixed Referece frame.

# *7.32.2Calling interface*

The calling interface of **xl topocentric to ef** the CFI function is the following (input parameters are underlined):

```
#include <explorer_lib.h>
{
      xl model id model id = {NULL};
      long mode, deriv;
      double pos[3], vel[3];
      double azim, elev, range, 
             azim d, elev d, range d,
             ef dir[3], ef dir d[3];
      long ierr[XL_NUM_ERR_TOP_TO_EF], status;
      status = xl topocentric to ef(&model id, &mode, &deriv, pos,
vel,
                                    &azim, &elev, &range,
                                    &azim d, &elev d, &range d,
                                    ef dir, ef dir d,
                                    ierr);
```
}

## *7.32.3Input parameters*

The **xl\_topocentric\_to\_ef** CFI function has the following input parameters:

| C name   | C type                     | <b>Array</b> | <b>Description</b>                                                      | Unit     | <b>Allowed Range</b>                            |
|----------|----------------------------|--------------|-------------------------------------------------------------------------|----------|-------------------------------------------------|
|          |                            | Element      | (Reference)                                                             | (Format) |                                                 |
| model id | $x$ l model $\vdash$<br>id |              | Model ID                                                                |          |                                                 |
| lmode    | long                       |              | Flag to indicate if the input<br>coordinates is location or a direction |          | XL MODE FLA<br>G LOCATION<br><b>XL MODE FLA</b> |

*Table 116: Input parameters of xl\_topocentric\_to\_ef function*

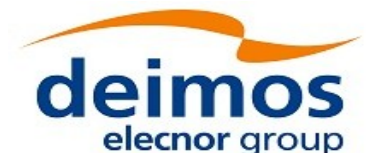

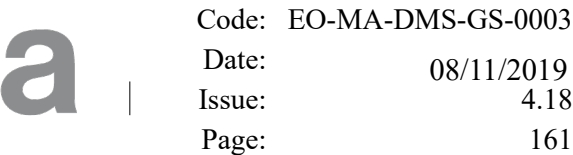

Issue: 4.18 Page: 161

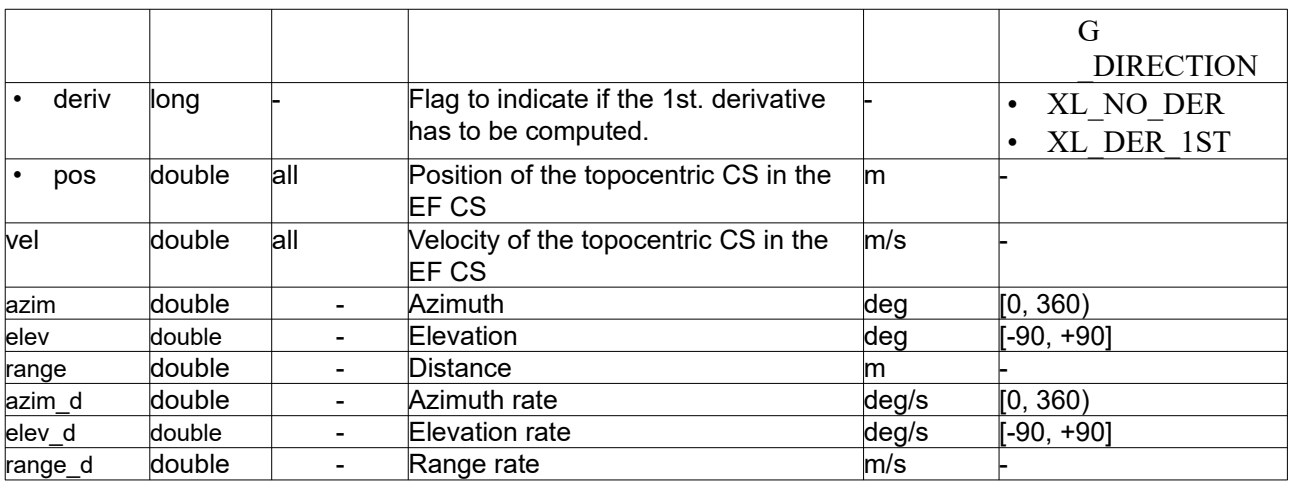

#### *7.32.4Output parameters*

The output parameters of the **xl\_topocentric\_to\_ef** CFI function are:

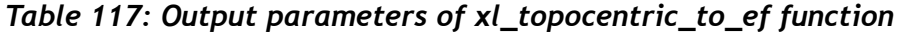

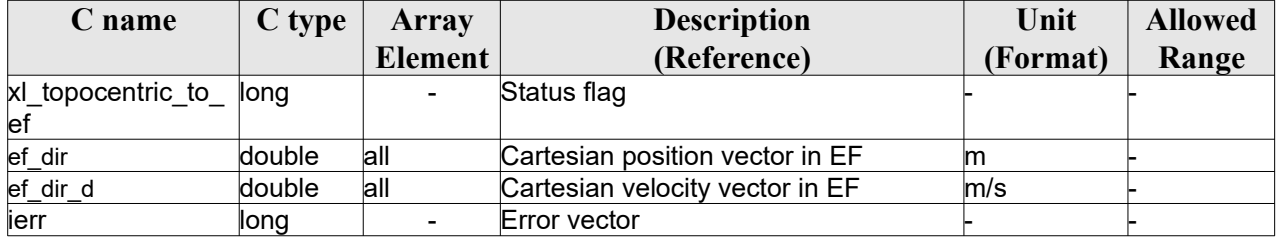

#### *7.32.5Warnings and errors*

Next table lists the possible error messages that can be returned by the **xl** topocentric to ef CFI function after translating the returned error vector into the equivalent list of error messages by calling the function of the EO\_LIB software library **xl\_get\_msg** (see [\[GEN\\_SUM\]\)](#page-28-0).

This table also indicates the type of message returned, i.e. either a warning (WARN) or an error (ERR), the cause of such a message and the impact on the performed calculation.

The table is completed by the error code and value. These error codes can be obtained translating the error vector returned by the **xl topocentric to ef** function by calling the function of the EO\_LIB software library **xl** get code (see [GEN SUM]).

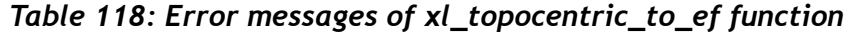

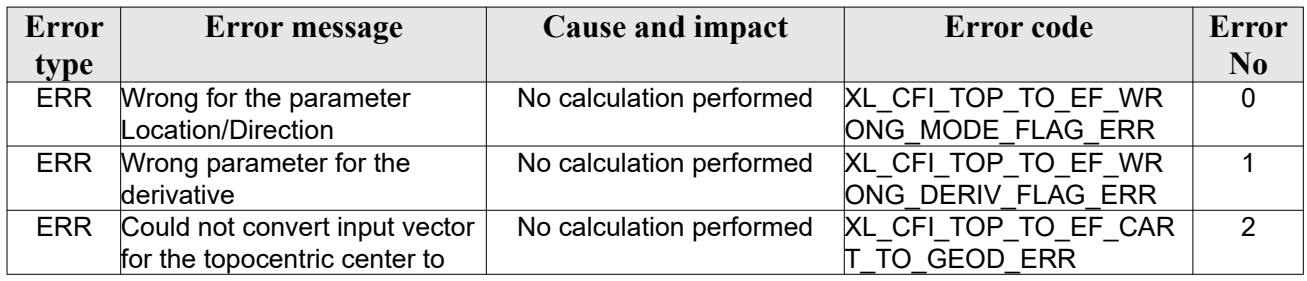

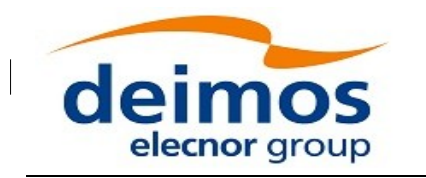

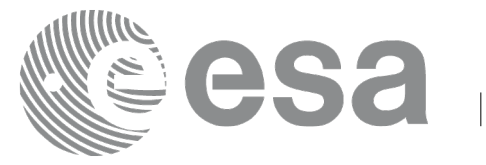

Code: EO-MA-DMS-GS-0003 Date: Issue: 4.18 Page: 162 08/11/2019

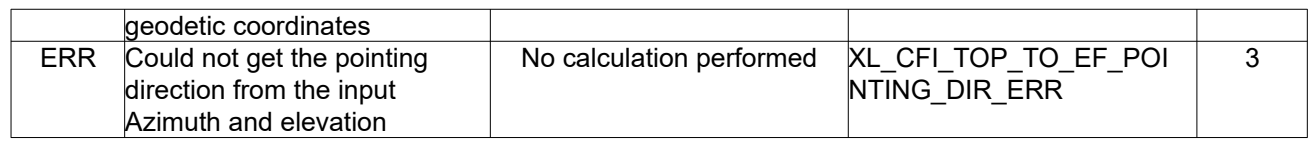

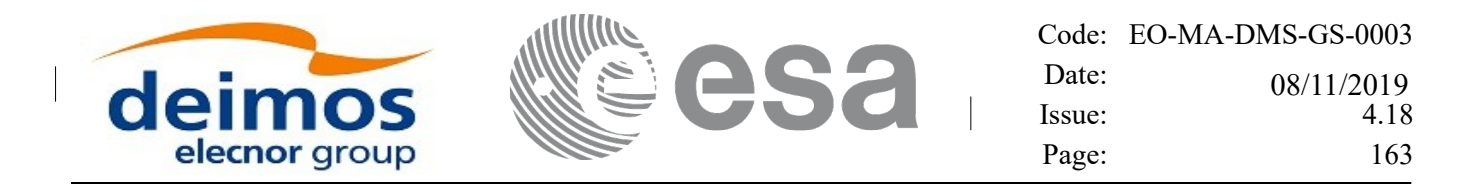

# **7.33xl\_ef\_to\_topocentric**

#### *7.33.1Overview*

The **xl\_ef\_to\_topocentric** CFI function transforms Earth Fixed coordinates to topocentric coordinates for a given ground position.

## *7.33.2Calling interface*

The calling interface of **xl** ef to topocentric the CFI function is the following (input parameters are underlined):

```
#include <explorer_lib.h>
{
      xl model id model id = {NULL};
      long mode, deriv;
      double pos[3], vel[3];
      double azim, elev, range, 
             azim d, elev d, range d,
             ef dir[3], ef dir d[3];
      long ierr[XL_NUM_ERR_TOP_TO_EF], status;
      status = xl ef to topocentric(&model id,
                                    &mode, &deriv, pos, vel,
                                   ef dir, ef dir d,
                                   &azim, &elev, &range,
                                   &azim_d, &elev_d, &range_d,
                                   ierr);
```
}

#### *7.33.3Input parameters*

The **xl** ef to topocentric CFI function has the following input parameters:

| $ C$ name $ C$ type |                    | <b>Array</b>   | <b>Description</b>                                                               | Unit     | <b>Allowed Range</b>                     |
|---------------------|--------------------|----------------|----------------------------------------------------------------------------------|----------|------------------------------------------|
|                     |                    | <b>Element</b> | (Reference)                                                                      | (Format) |                                          |
| model id            | ΙxΙ<br>model<br>ıd |                | Model ID                                                                         |          |                                          |
| mode                | long               |                | Flag to indicate if the input coordinates $\vdash$<br>is location or a direction |          | XL MODE FLA<br>G LOCATION<br>XL MODE FLA |

*Table 119: Input parameters of xl\_ef\_to\_topocentric function*

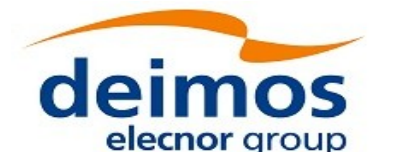

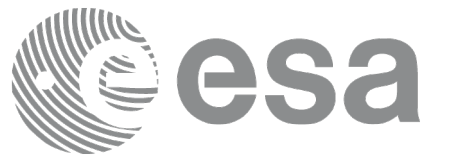

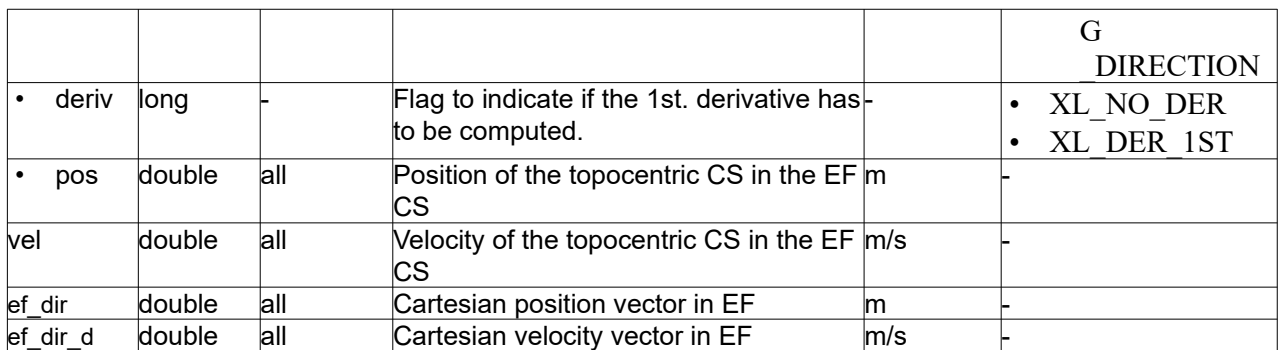

## *7.33.4Output parameters*

The output parameters of the **xl** ef to topocentric CFI function are:

| C name                    | C type | <b>Array</b>             | <b>Description</b> | Unit     | <b>Allowed</b> |
|---------------------------|--------|--------------------------|--------------------|----------|----------------|
|                           |        | <b>Element</b>           | (Reference)        | (Format) | Range          |
| xl_topocentric_to_<br>lef | long   | $\overline{\phantom{0}}$ | Status flag        |          |                |
| azim                      | double | $\overline{\phantom{a}}$ | Azimuth            | deg      | [0, 360)       |
| elev                      | double | $\overline{\phantom{0}}$ | Elevation          | deg      | $[-90, +90]$   |
| range                     | double | $\blacksquare$           | Distance           | m        |                |
| azim_d                    | double | $\overline{\phantom{a}}$ | Azimuth rate       | deg/s    | [0, 360)       |
| elev_d                    | double | ٠                        | Elevation rate     | deg/s    | $[-90, +90]$   |
| range d                   | double | ۰                        | Range rate         | m/s      |                |

*Table 120: Output parameters of xl\_ef\_to\_topocentric function*

## *7.33.5Warnings and errors*

ierr long long - Error vector

Next table lists the possible error messages that can be returned by the **xl\_ef\_to\_topocentric** CFI function after translating the returned error vector into the equivalent list of error messages by calling the function of the EO\_LIB software library **xl\_get\_msg** (see [\[GEN\\_SUM\]\)](#page-28-0).

This table also indicates the type of message returned, i.e. either a warning (WARN) or an error (ERR), the cause of such a message and the impact on the performed calculation.

The table is completed by the error code and value. These error codes can be obtained translating the error vector returned by the **xl\_ef\_to\_topocentric** function by calling the function of the EO\_LIB software library **xl\_get\_code** (see [\[GEN\\_SUM\]](#page-28-0))*.*

| <b>Error</b> | <b>Error message</b>               | Cause and impact         | Error code           | <b>Error</b>   |
|--------------|------------------------------------|--------------------------|----------------------|----------------|
| type         |                                    |                          |                      | N <sub>0</sub> |
| <b>ERR</b>   | Wrong for the parameter            | No calculation performed | XL CFI EF TO TOP WR  |                |
|              | Location/Direction                 |                          | ONG MODE FLAG ERR    |                |
|              | ERR Could not convert input vector | No calculation performed | XL CFI EF TO TOP CAR |                |
|              | for the topocentric center to      |                          | TO GEOD ERR          |                |
|              | geodetic coordinates               |                          |                      |                |

*Table 121: Error messages of xl\_ef\_to\_topocentric function*

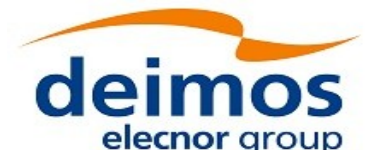

 $\overline{\phantom{a}}$ 

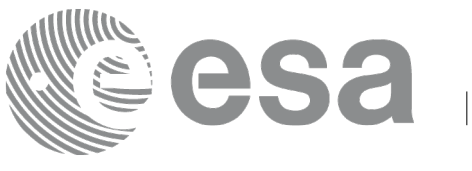

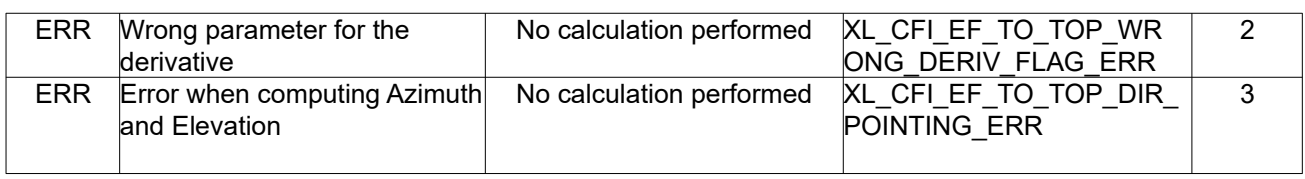

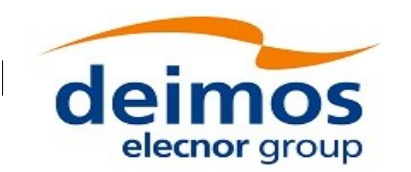

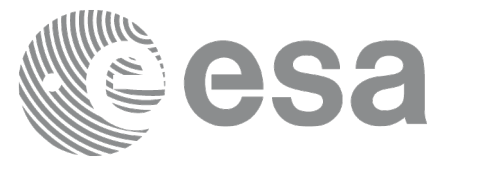

# **7.34xl\_sun**

## *7.34.1Overview*

The **xl** sun CFI function calculates the position and velocity vector of the Sun in the Earth Fixed coordinate system.

# *7.34.2Calling interface*

The calling interface of the **xl** sun function is the following (input parameters are <u>underlined</u>):

```
#include <explorer_lib.h>
{
      long time ref;
      double time, sun pos[3], sun vel[3];
       xl model id model id = {NULL};
      xl time id time id = {NULL};
      long ierr[XL_NUM_ERR_SUN], status;
      status = xl sun(&model id,
                       &time_id, &time_ref, &time,
                       sun pos, sun vel,
                       ierr);
      /* Or, using the run id */long run id;
      status = xl sun run(&run_id, &time_ref, &time, sun pos, sun vel,
                          ierr);
```
}

## *7.34.3Input parameters*

The **xl** sun CFI function has the following input parameters:

| <b>C</b> name | C type   | Array<br><b>Element</b> | <b>Description</b><br>(Reference) | Unit<br>(Format) | <b>Allowed Range</b> |
|---------------|----------|-------------------------|-----------------------------------|------------------|----------------------|
| model id      | model    |                         | Model ID                          |                  |                      |
| time id       | time id* |                         | Structure that contains           |                  |                      |

*Table 122: Input parameters of xl\_sun function*

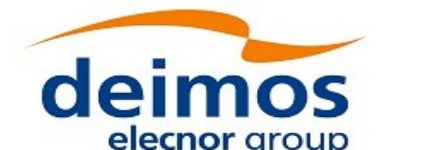

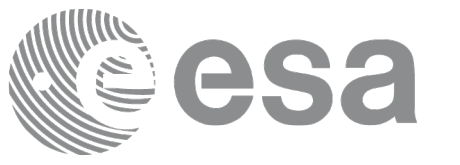

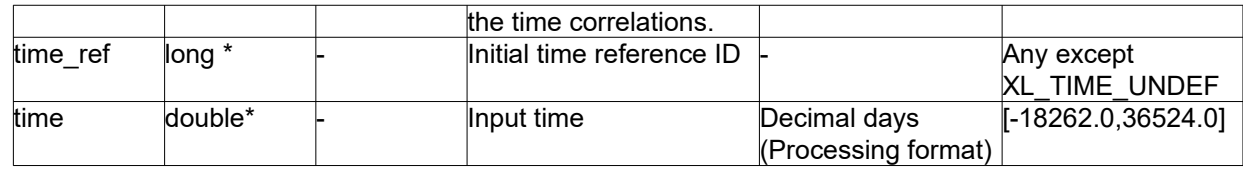

Time reference ID: time\_ref. See [\[GEN\\_SUM\].](#page-28-0)

Note that for the function to work correctly, the time references should be properly initialised before calling the function (see section [4.2](#page-31-0) for details).

## *7.34.4Output parameters*

The output parameters of the **xl\_sun** CFI function are:

| C name       | C type | Array          | <b>Description</b>                   | Unit     | <b>Allowed Range</b> |
|--------------|--------|----------------|--------------------------------------|----------|----------------------|
|              |        | <b>Element</b> | (Reference)                          | (Format) |                      |
| xl_sun       | llong  |                | Status flag                          |          |                      |
| sun pos[3]   | double | lall           | Position vector of the Sun in m      |          |                      |
|              |        |                | the Earth Fixed CS                   |          |                      |
| sun $veI[3]$ | double | lall           | Velocity vector of the Sun in $ m/s$ |          |                      |
|              |        |                | the Earth Fixed CS                   |          |                      |
| jerr         | llong  |                | Error vector                         |          |                      |

*Table 123: Output parameters of xl\_sun function*

## *7.34.5Warnings and errors*

Next table lists the possible error messages that can be returned by the **xl\_sun** CFI function after translating the returned error vector into the equivalent list of error messages by calling the function of the EO\_LIB software library **xl\_get\_msg** (see [\[GEN\\_SUM\]](#page-28-0)).

This table also indicates the type of message returned, i.e. either a warning (WARN) or an error (ERR), the cause of such a message and the impact on the performed calculation.

The table is completed by the error code and value. These error codes can be obtained translating the error vector returned by the **xl\_sun** function by calling the function of the EO\_LIB software library **xl\_get\_code** (see [\[GEN\\_SUM\]](#page-28-0))*.*

| <b>Error</b><br>type | <b>Error</b> message                      | Cause and impact         | <b>Error</b> code           | <b>Error</b><br>N <sub>0</sub> |
|----------------------|-------------------------------------------|--------------------------|-----------------------------|--------------------------------|
| <b>ERR</b>           | Input time reference ID is not<br>correct | No calculation performed | XL CFI SUN REF ERR          | $\Omega$                       |
| <b>ERR</b>           | Input date is out of range                | No calculation performed | XL CFI SUN DAY ERR          |                                |
| <b>ERR</b>           | Time Reference not initialised            | No calculation performed | XL CFI SUN REF INIT E<br>RR | 2                              |
| <b>ERR</b>           | Error in calling<br>XL Sun PosVel         | No calculation performed | XL CFI SUN SUN ERR          | 3                              |

*Table 124: Error messages of xl\_sun function*

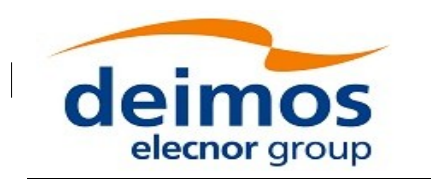

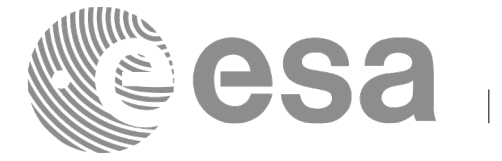

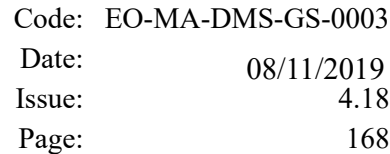

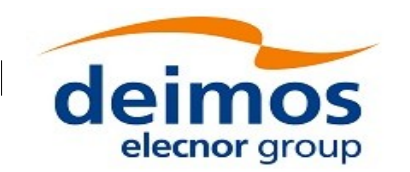

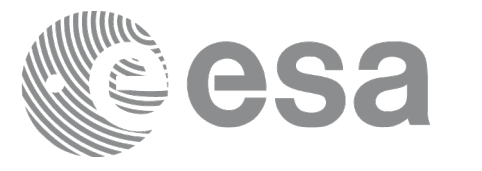

# **7.35xl\_moon**

### *7.35.1Overview*

The **xl\_moon** CFI function calculates the position and velocity vector of the Moon in the Earth Fixed coordinate system.

# *7.35.2Calling interface*

The calling interface of the **xl\_moon** CFI function is the following (input parameters are <u>underlined</u>):

```
#include <explorer_lib.h>
{
      long time ref;
      double time, moon pos[3], moon vel[3];
      xl model id model id = {NULL};
      xl time id time id = {NULL};
      long ierr[XL_NUM_ERR_MOON], status;
      status = xl moon(&model id,
                       &time_id, &time_ref, &time,
                       moon_pos, moon_vel,
                       ierr);
      /* Or, using the run id */long run id;
      status = x1 moon run(&run id, &time_ref, &time,
                           moon_pos, moon_vel,
                           ierr);
}
```
## *7.35.3Input parameters*

The **xl** moon CFI function has the following input parameters:

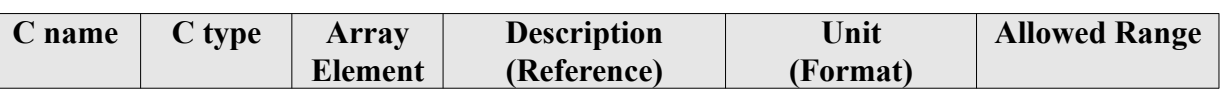

#### *Table 125: Input parameters of xl\_moon function*

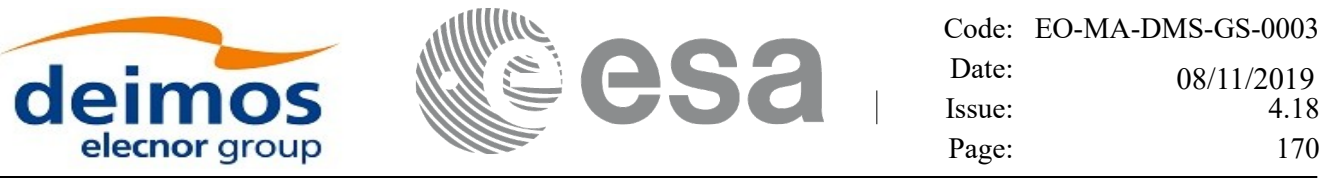

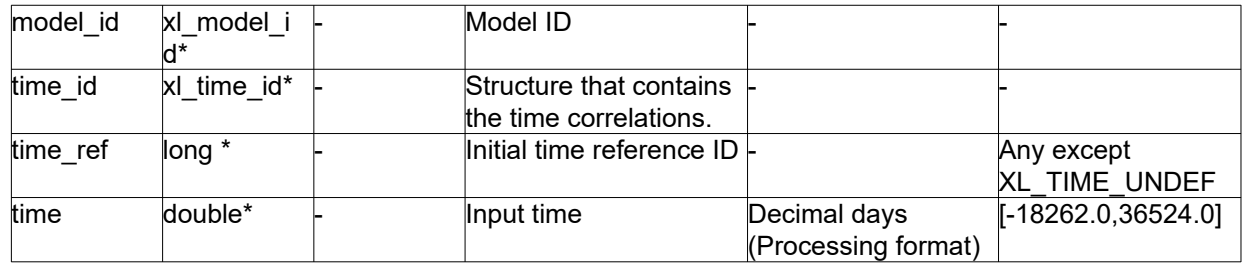

Time reference ID: time\_ref. See [GEN\_SUM].

Note that for the function to work correctly, the time references should be properly initialised before calling the function (see section [4.2](#page-31-0). for details).

#### *7.35.4Output parameters*

The output parameters of the **xl\_moon** CFI function are:

| C name             | C type | Array          | <b>Description</b>                                       | Unit     | <b>Allowed Range</b> |
|--------------------|--------|----------------|----------------------------------------------------------|----------|----------------------|
|                    |        | <b>Element</b> | (Reference)                                              | (Format) |                      |
| xl moon            | llong  |                | Status flag                                              |          |                      |
| $ $ moon pos $[3]$ | double | lall           | Position vector of the Moon m<br>in the Earth Fixed CS   |          |                      |
| moon $vel[3]$      | double | lall           | Velocity vector of the Moon m/s<br>in the Earth Fixed CS |          |                      |
| ierr               | ∥onq   |                | Error vector                                             |          |                      |

*Table 126: Output parameters of xl\_moon function*

#### *7.35.5Warnings and errors*

Next table lists the possible error messages that can be returned by the **xl\_moon** CFI function after translating the returned error vector into the equivalent list of error messages by calling the function of the EO\_LIB software library **xl\_get\_msg** (see [\[GEN\\_SUM\]\)](#page-28-0).

This table also indicates the type of message returned, i.e. either a warning (WARN) or an error (ERR), the cause of such a message and the impact on the performed calculation.

The table is completed by the error code and value. These error codes can be obtained translating the error vector returned by the **xl moon** function by calling the function of the EO LIB software library **xl** get code (see [GEN SUM]).

| <b>Error</b> | <b>Error message</b>                      | <b>Cause and impact</b>  | Error code          | <b>Error</b> |
|--------------|-------------------------------------------|--------------------------|---------------------|--------------|
| tvpe         |                                           |                          |                     | No           |
| <b>ERR</b>   | Input time reference ID is not<br>correct | No calculation performed | XL CFI MOON REF ERR |              |

*Table 127: Error messages of xl\_moon function*

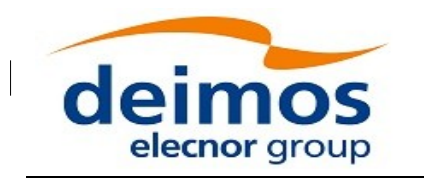

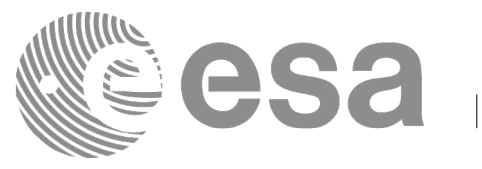

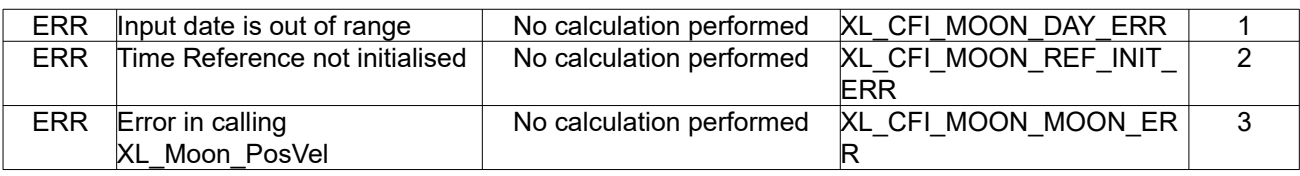

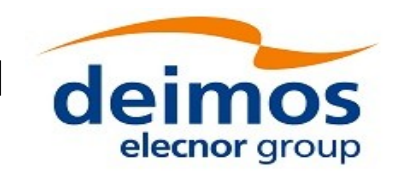

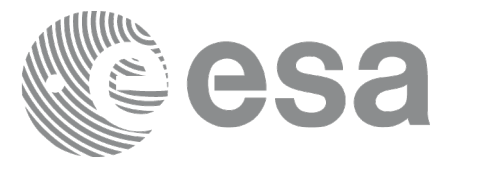

# **7.36xl\_planet**

## *7.36.1Overview*

The **xl\_planet** CFI function calculates the position and velocity vector of a planet in the Earth Fixed coordinate system.

# *7.36.2Calling interface*

The calling interface of the **xl\_planet** CFI function is the following (input parameters are underlined):

```
#include <explorer_lib.h>
{
      long sat id, planet, time ref;
      double time, planet pos[3], planet vel[3];
      xl model id model id = {NULL};
      xl time id time id = {NULL};
      long ierr[XL_NUM_ERR_PLANET], status;
      status = xl planet(&model id, &time id,
                          &planet, &time ref, &time,
                          planet pos, planet vel, ierr);
      /* Or, using the run id */
      long run id;
      status = xl planet run(&run_id, &planet, &time_ref, &time,
                              planet pos, planet vel, ierr);
}
```
#### *7.36.3Input parameters*

The **xl** planet CFI function has the following input parameters:

| C name   | C type             | Array<br><b>Element</b> | <b>Description</b><br>(Reference)                 | Unit<br>(Format) | <b>Allowed Range</b> |
|----------|--------------------|-------------------------|---------------------------------------------------|------------------|----------------------|
| model id | model i            |                         | Model ID                                          |                  |                      |
| time id  | xl_time_id*        |                         | Structure that contains<br>the time correlations. |                  |                      |
| planet   | $\textsf{long}~^*$ |                         | Planet ID                                         |                  | Complete             |

*Table 128: Input parameters of xl\_planet function*

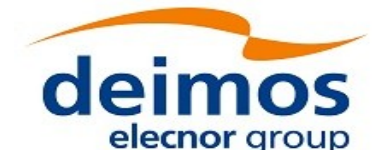

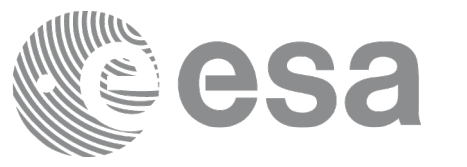

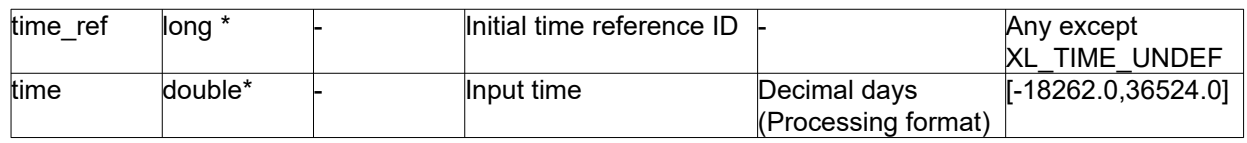

- Time reference ID: time\_ref. See [\[GEN\\_SUM\].](#page-28-0)
- Planet ID: planet. Current document, section [6.2.](#page-38-0)

Note that for the function to work correctly, the time references should be properly initialised before calling the function (see section [4.2](#page-31-0) for details).

#### *7.36.4Output parameters*

The output parameters of the **xl\_planet** CFI function are:

| C name        | C type | Array          | <b>Description</b>                | Unit     | <b>Allowed Range</b> |
|---------------|--------|----------------|-----------------------------------|----------|----------------------|
|               |        | <b>Element</b> | (Reference)                       | (Format) |                      |
| xl planet     | long   |                | Status flag                       |          |                      |
| planet pos[3] | double | all            | Position vector of the Planet m   |          |                      |
|               |        |                | in the Earth Fixed                |          |                      |
|               |        |                | coordinate system                 |          |                      |
| planet vel[3] | double | all            | Velocity vector of the Planet m/s |          |                      |
|               |        |                | in the Earth Fixed                |          |                      |
|               |        |                | coordinate system                 |          |                      |
| lierr         | long   |                | Error vector                      |          |                      |

*Table 129: Output parameters of xl\_planet function*

#### *7.36.5Warnings and errors*

Next table lists the possible error messages that can be returned by the **xl\_planet** CFI function after translating the returned error vector into the equivalent list of error messages by calling the function of the EO\_LIB software library **xl\_get\_msg** (see [\[GEN\\_SUM\]\)](#page-28-0).

This table also indicates the type of message returned, i.e. either a warning (WARN) or an error (ERR), the cause of such a message and the impact on the performed calculation.

The table is completed by the error code and value. These error codes can be obtained translating the error vector returned by the **xl\_planet** function by calling the function of the EO\_LIB software library **xl\_get\_code** (see [\[GEN\\_SUM\]\)](#page-28-0).

| <b>Error</b> | Error message                             | Cause and impact         | <b>Error</b> code    | Error |
|--------------|-------------------------------------------|--------------------------|----------------------|-------|
| type         |                                           |                          |                      | No    |
| <b>ERR</b>   | Input time reference ID is not<br>correct | No calculation performed | XL CFI PLANET REF ER |       |
| <b>ERR</b>   | Input date is out of range                | No calculation performed | XL CFI PLANET DAY ER |       |

*Table 130: Error messages of xl\_planet function*

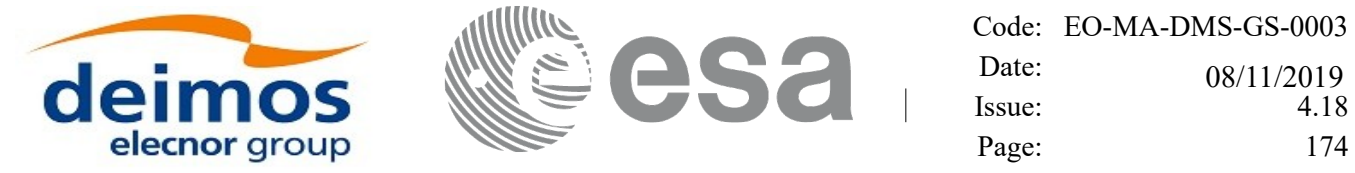

 $\begin{array}{c} \hline \end{array}$ 

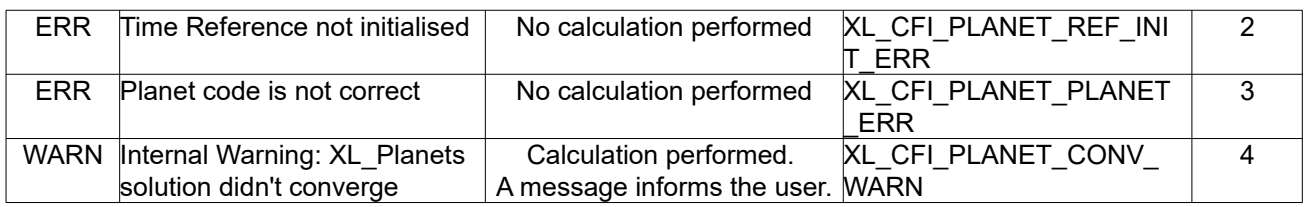

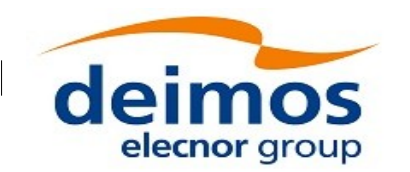

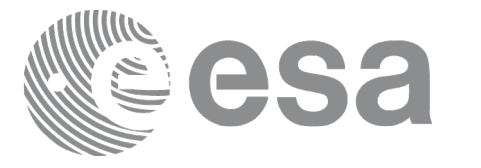

# **7.37xl\_star\_radec**

### *7.37.1Overview*

The **xl\_star\_radec** CFI function calculates the right ascension and declination of a star in the True of Date coordinate system.

# *7.37.2Calling interface*

The calling interface of the **xl\_star\_radec** CFI function is the following (input parameters are <u>underlined</u>):

```
#include <explorer_lib.h>
{
      lond time ref;
      double time, ra0, dec0, mu ra, mu dec;
      double rad vel, par, ra, dec;
      xl time id time id = {NULL};
      xl model id model id = {NULL};
      long ierr[XL_NUM_ERR_STAR], status;
      status = x1 star radec(&model id, &time id,
                             &time_ref, &time, &ra0, &dec0,
                             &mu_ra, &mu_dec, &rad_vel, &par,
                             &ra, &dec, ierr);
      /* Or, using the run id */long run id;
     status = xl star radec run(&run_id, &time_ref, &time, &ra0, &dec0,
                             &mu_ra, &mu_dec, &rad_vel, &par,
                             &ra, &dec, ierr);
```
#### }

#### *7.37.3Input parameters*

The **xl\_star\_radec** CFI function has the following input parameters:

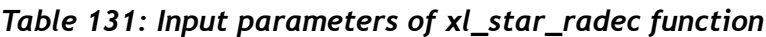

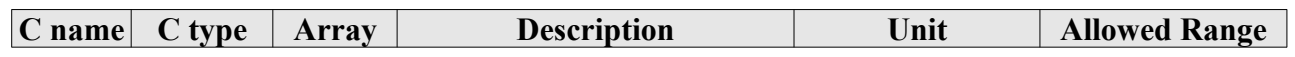

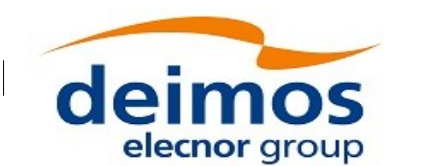

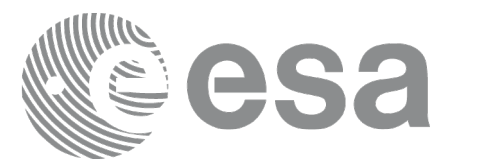

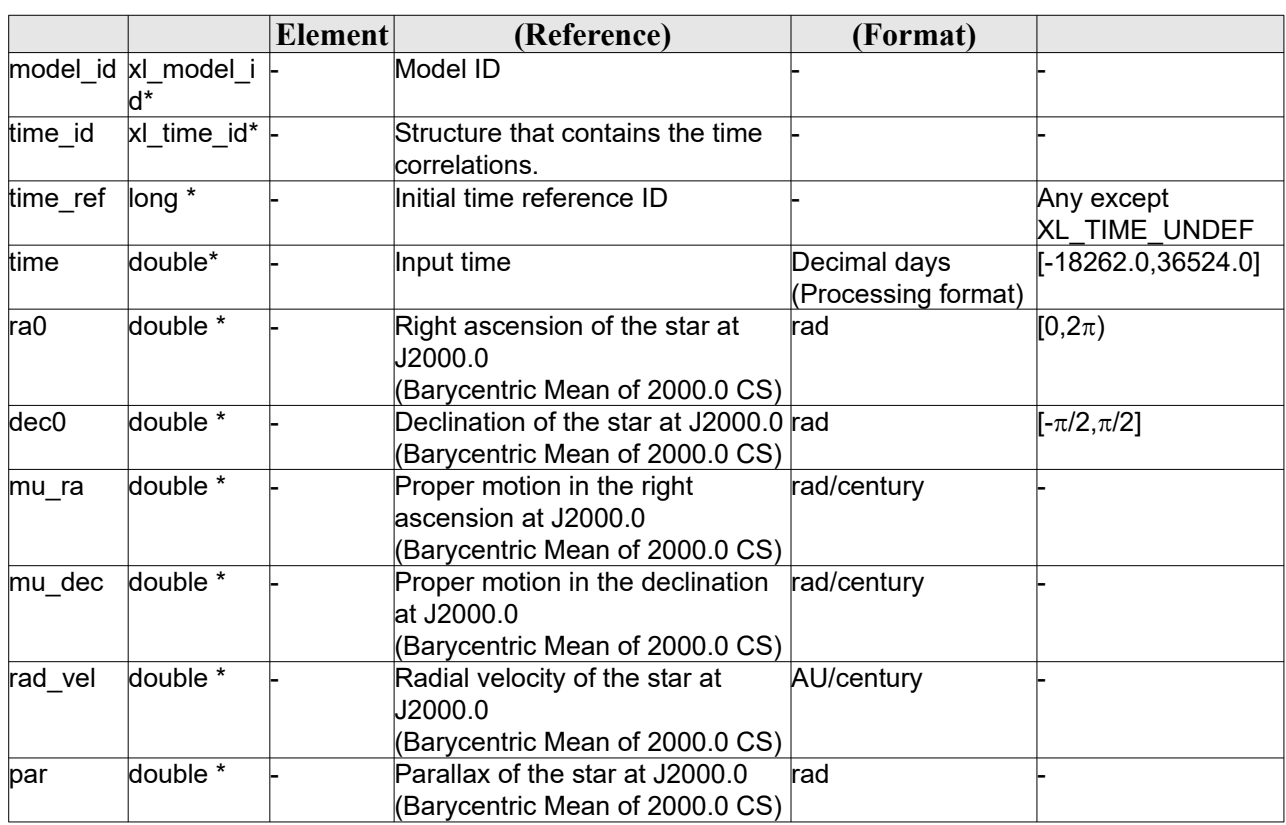

• Time reference ID: time\_ref. See [\[GEN\\_SUM\].](#page-28-0)

Note that for the function to work correctly, the time references should be properly initialised before calling the function (see section [4.2](#page-31-0) for details).

#### *7.37.4Output parameters*

The output parameters of the **xl\_star\_radec** CFI function are:

| $C$ name           | $C$ type | Array   | <b>Description</b>                                | Unit     | <b>Allowed</b>    |
|--------------------|----------|---------|---------------------------------------------------|----------|-------------------|
|                    |          | Element | (Reference)                                       | (Format) | Range             |
| xl_star_radec ∥ong |          |         | Status flag                                       |          |                   |
| ra                 | double * |         | Right ascension of the star at specified time rad |          | $[0,2\pi)$        |
|                    |          |         | True of Date CS)                                  |          |                   |
| dec                | double * |         | Declination of the star at specified time         | Irad     | $[-\pi/2, \pi/2]$ |
|                    |          |         | True of Date CS)                                  |          |                   |
| ierr               | ∥ong     |         | Error vector                                      |          |                   |

*Table 132: Output parameters of xl\_star\_radec function*

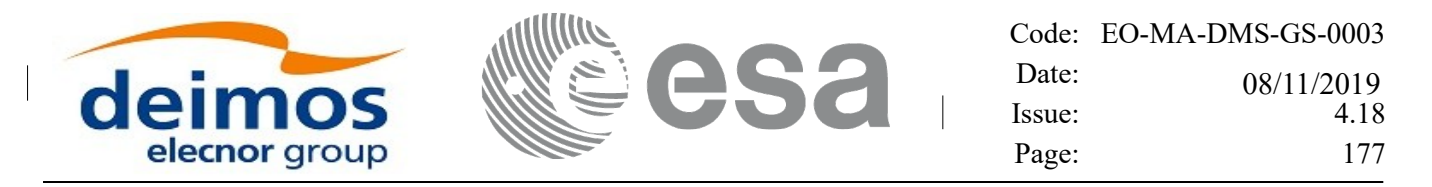

### *7.37.5Warnings and errors*

Next table lists the possible error messages that can be returned by the **xl\_star\_radec** CFI function after translating the returned error vector into the equivalent list of error messages by calling the function of the EO\_LIB software library **xl\_get\_msg** (see [\[GEN\\_SUM\]\)](#page-28-0).

This table also indicates the type of message returned, i.e. either a warning (WARN) or an error (ERR), the cause of such a message and the impact on the performed calculation.

The table is completed by the error code and value. These error codes can be obtained translating the error vector returned by the **xl** star radec function by calling the function of the EO\_LIB software library **xl** get code (see [GEN SUM]).

| <b>Error</b> | Error message                             | Cause and impact                                                  | <b>Error</b> code                         | <b>Error</b>   |
|--------------|-------------------------------------------|-------------------------------------------------------------------|-------------------------------------------|----------------|
| type         |                                           |                                                                   |                                           | No             |
| <b>ERR</b>   | Input time reference ID is not<br>correct | No calculation performed                                          | XL CFI STAR RADEC RE<br>F ERR             | 0              |
| <b>ERR</b>   | Input date is out of range                | No calculation performed                                          | XL CFI STAR RADEC DA<br>Y ERR             |                |
| <b>ERR</b>   | Time Reference not initialised            | No calculation performed                                          | XL CFI STAR RADEC RE<br>f init err        | $\overline{2}$ |
| <b>ERR</b>   | Error in calling XL Star                  | No calculation performed                                          | XL CFI STAR RADEC ST<br>AR ERR            | 3              |
| <b>ERR</b>   | Error in calling<br>XL Dir Pointing       | No calculation performed                                          | XL CFI STAR RADEC DI<br><b>RPOINT ERR</b> | 4              |
| <b>WARN</b>  | Warning in calling<br>XL Dir Pointing     | Calculation performed.<br>A message informs the user. RPOINT WARN | XL CFI STAR RADEC DI                      | 5              |

*Table 133: Error messages of xl\_star\_radec function*

The declination is not checked, so in case it does not satisfy its allowed range it may result in raising an internal error (see section [10\)](#page-226-0).

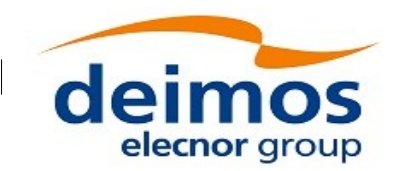

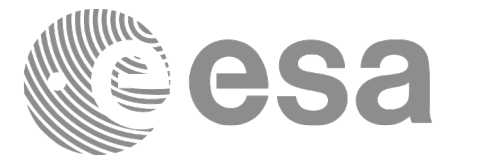

# **7.38xl\_star\_catalog**

#### *7.38.1Overview*

The **xl\_star\_catalog** CFI function calculates the right ascension and declination of a star in a selected star catalogue.

# *7.38.2Calling interface*

The calling interface of the **xl\_star\_catalog** CFI function is the following (input parameters are <u>underlined</u>):

```
#include <explorer_lib.h>
{
      lond time ref, catalog in, cs out, mode;
      double time, ra0, dec0, mu ra0, mu dec0;
      double rad vel0, par0, ra, dec;
      xl model id model id = {NULL};
      xl time id time id = {NULL};
      long ierr[XL_NUM_ERR_STAR_CATALOG], status;
      status = xl star catalog(&model id, &time id,
                               &time_ref, &time, &mode, 
                               &catalog_in, &catalog_out, &ra0, &dec0,
                               &mu_ra0, &mu_dec0, &rad_vel0, &par0,
                               &ra, &dec, ierr);
      /* Or, using the run id */long run id;
      status = xl star catalog run(&run_id, &time_ref, &time, &mode,
                               &catalog_in, &catalog_out, &ra0, &dec0,
                               &mu_ra0, &mu_dec0, &rad_vel0, &par0,
                               &ra, &dec, ierr);
```
}

#### *7.38.3Input parameters*

The **xl\_star\_catalog** CFI function has the following input parameters:

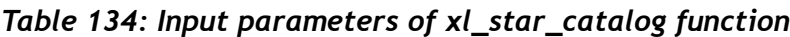

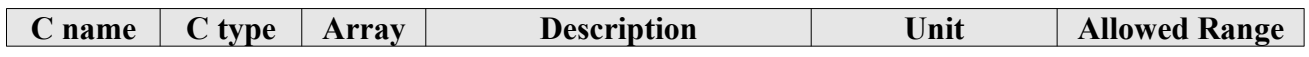

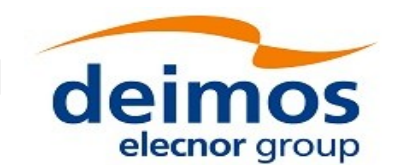

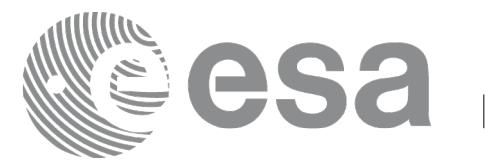

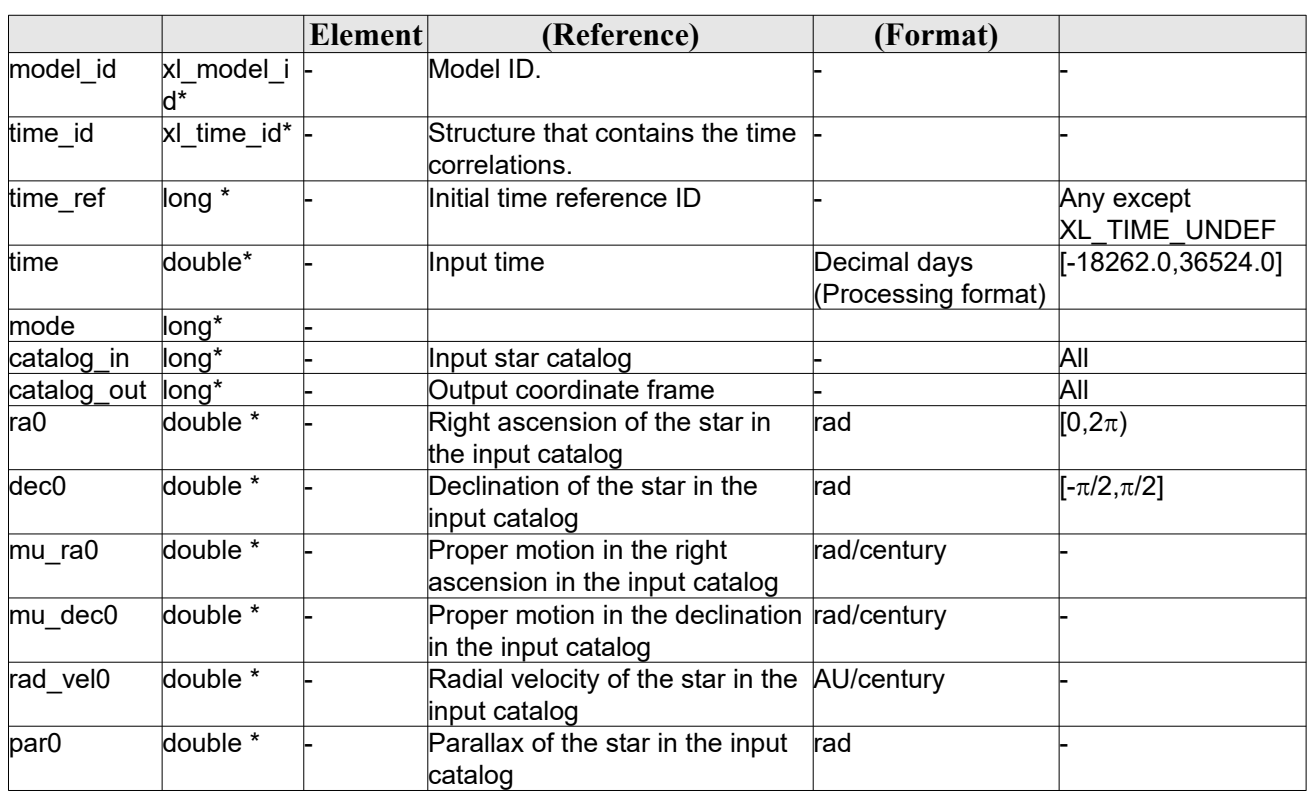

- Time reference ID: time ref. See [\[GEN\\_SUM\].](#page-28-0)
- Star catalog ID: catalog in.See section [6.2](#page-38-0)
- Reference frame: cs\_out. See section [6.2](#page-38-0)

Note that for the function to work correctly, the time references should be properly initialised before calling the function (see section [4.2](#page-31-0) for details).

#### *7.38.4Output parameters*

The output parameters of the **xl\_star\_catalog** CFI function are:

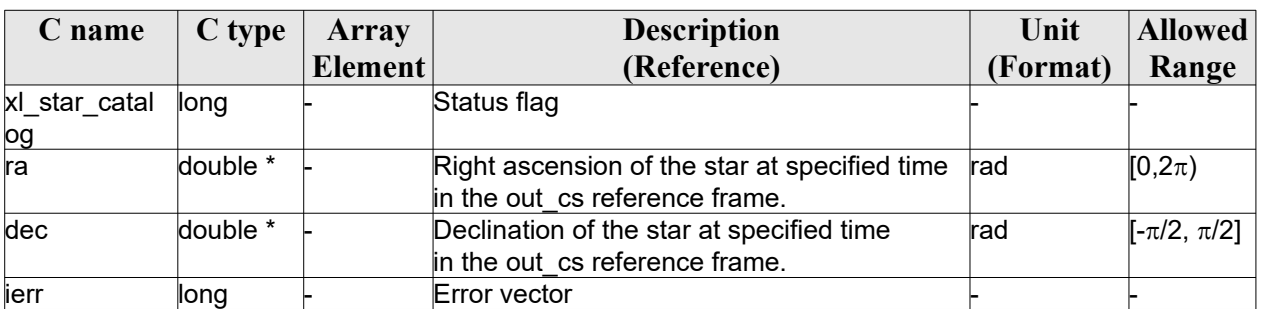

#### *Table 135: Output parameters of xl\_star\_catalog function*

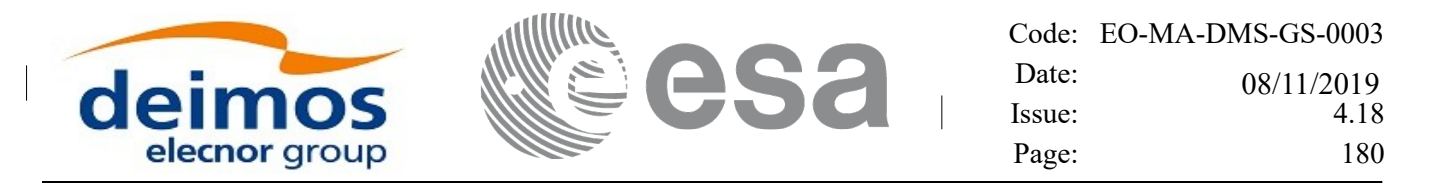

### *7.38.5Warnings and errors*

Next table lists the possible error messages that can be returned by the **xl\_star\_catalog** CFI function after translating the returned error vector into the equivalent list of error messages by calling the function of the EO\_LIB software library **xl\_get\_msg** (see [\[GEN\\_SUM\]\)](#page-28-0).

This table also indicates the type of message returned, i.e. either a warning (WARN) or an error (ERR), the cause of such a message and the impact on the performed calculation.

The table is completed by the error code and value. These error codes can be obtained translating the error vector returned by the **xl\_star\_catalog** function by calling the function of the EO\_LIB software library **xl** get code (see [GEN  $\overline{SUM}$ ]).

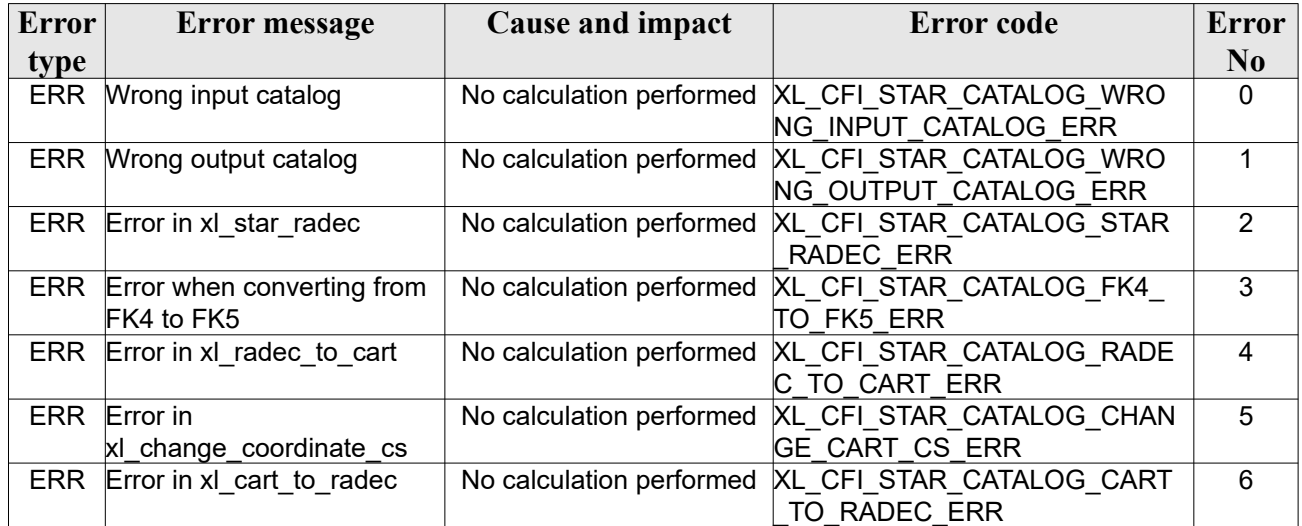

#### *Table 136: Error messages of xl\_star\_catalog function*
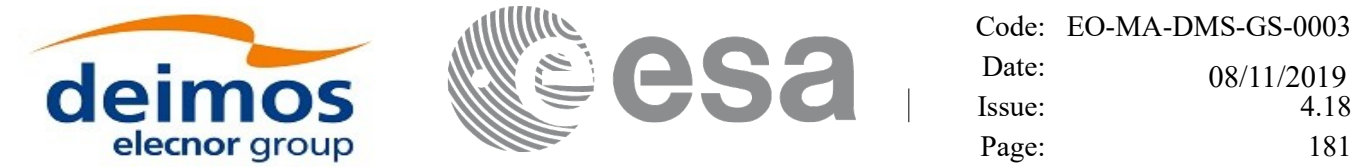

# **7.39xl\_geod\_distance**

## *7.39.1Overview*

The **xl** geod distance CFI function calculates the geodesic distance between two points that lay on the same ellipsoid, and the azimuth of the related geodesic line at both points. See diagram below.

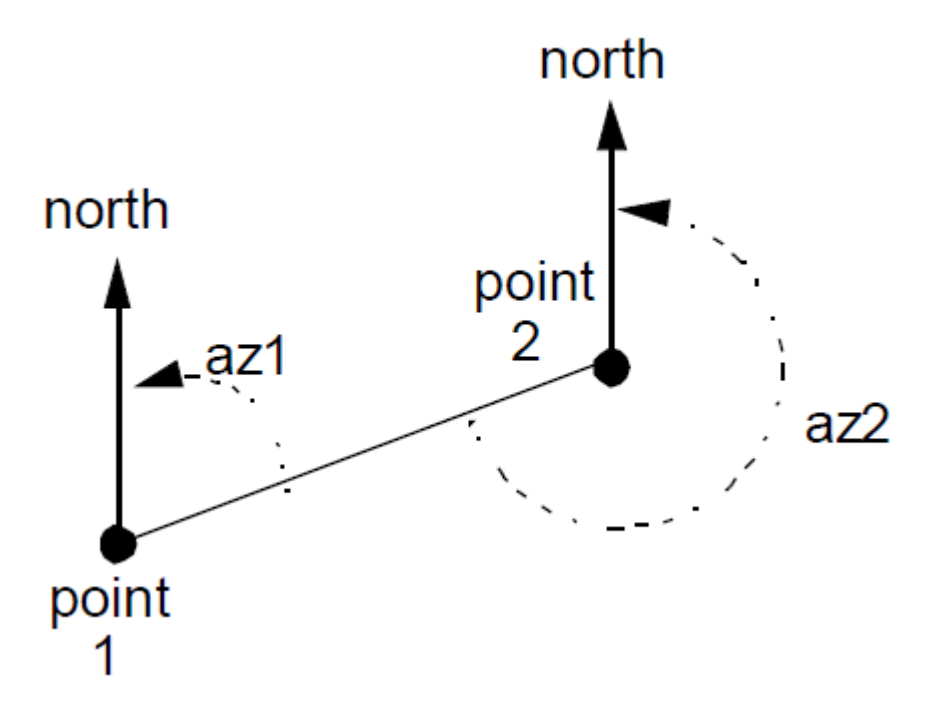

*Figure 3: Azimuth figures returned by xl\_geod\_distance function*

## *7.39.2Calling interface*

The calling interface of the **xl geod distance** CFI function is the following (input parameters are underlined):

```
#include <explorer_lib.h>
{
      xl model id model id = {NULL};
      double lon1, lat1, lon2, lat2, h;
      double distance, az 1 to 2, az 2 to 1;
      long status;
      status = xl geod distance (&model id,
                                 &lon1, &lat1, &lon2, &lat2, &h, 
                                 &distance, &az_1_to_2,
```

```
\text{z} az 2 to 1);
```
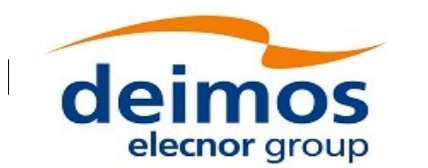

}

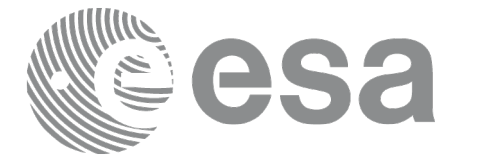

## *7.39.3Input parameters*

The **xl\_geod\_distance** CFI function has the following input parameters:

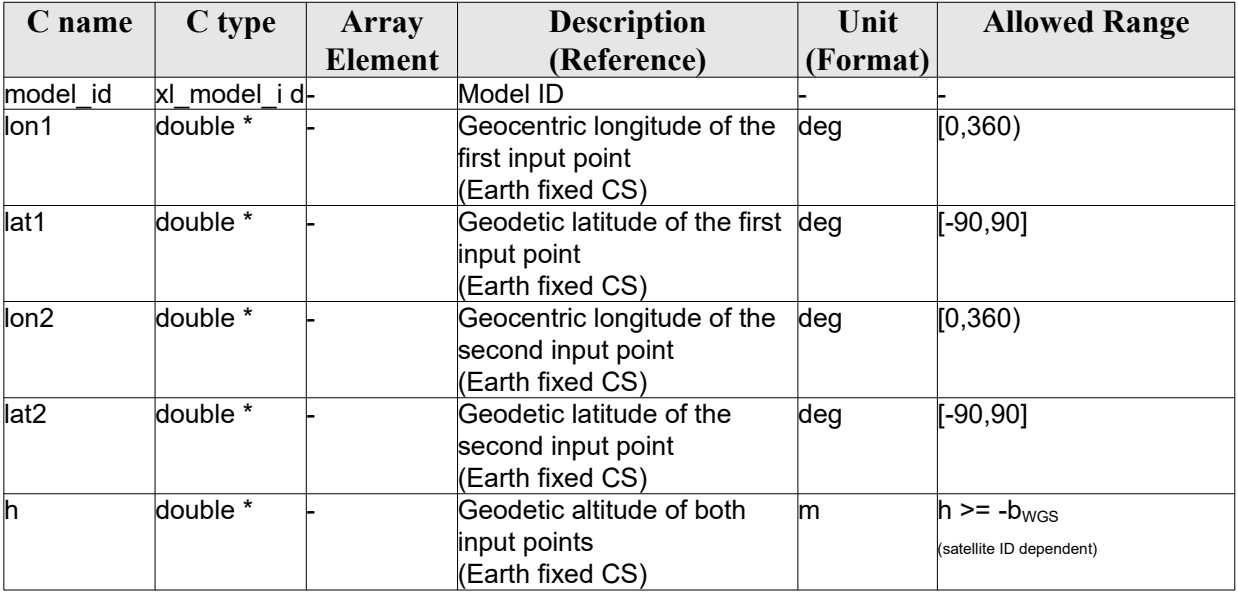

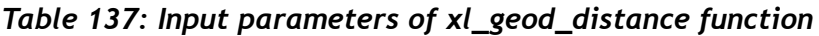

## *7.39.4IOutput parameters*

The output parameters of the **xl\_geod\_distance** CFI function are:

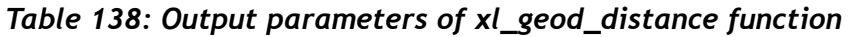

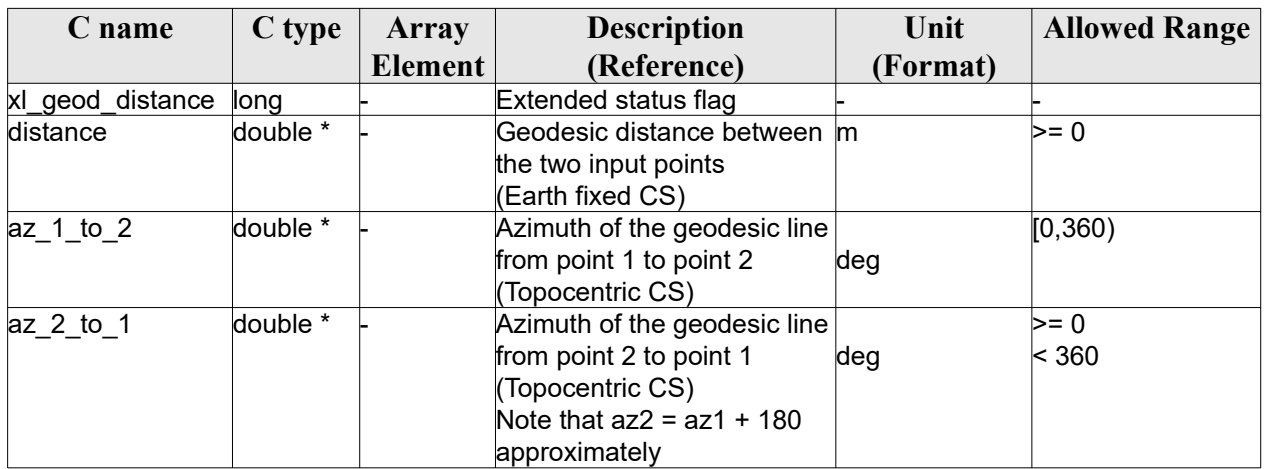

## *7.39.5Warnings and errors*

Next table lists the possible error messages that can be returned by the **xl\_geod\_distance** CFI function after

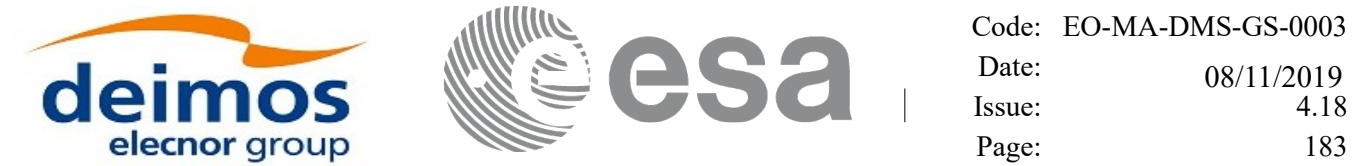

translating the returned extended status flag into the equivalent list of error messages by calling the function of the EO\_LIB software library **xl\_get\_msg** (see [\[GEN\\_SUM\]](#page-28-0)).

This table also indicates the type of message returned, i.e. either a warning (WARN) or an error (ERR), the cause of such a message and the impact on the performed calculation.

The table is completed by the error code and value. These error codes can be obtained translating the extended status flag returned by the **xl\_geod\_distance** function by calling the function of the EO\_LIB software library **xl\_get\_code** (see [\[GEN\\_SUM\]\)](#page-28-0).

| <b>Error</b> | Error message                                                                             | <b>Cause and impact</b>                                                 | <b>Error</b> code                        | <b>Error</b>  |
|--------------|-------------------------------------------------------------------------------------------|-------------------------------------------------------------------------|------------------------------------------|---------------|
| type         |                                                                                           |                                                                         |                                          | No            |
| <b>ERR</b>   | Different altitudes in the two<br>points                                                  | No calculation performed                                                | XL CFI GEOD DIST ALTI<br>TUDE ERR        | 0             |
| <b>ERR</b>   | Calculation not performed in<br>XL Geo Car                                                | No calculation performed                                                | XL CFI GEOD DIST GEO<br>CAR ERR          |               |
| <b>ERR</b>   | Calculation not performed in<br>XL Pt Dir Range                                           | No calculation performed                                                | XL CFI GEOD DIST DIR<br><b>RANGE ERR</b> | $\mathcal{P}$ |
| <b>ERR</b>   | No solution returned by<br>XL Dir Pointing                                                | No calculation performed                                                | XL CFI GEOD DIST DIR<br>POINTING ERR     | 3             |
| <b>WARN</b>  | Antipodal points. Two possible<br>azimuth values (0 or<br>180). Selected value is 0.0 deg | Calculation performed.<br>A message informs the user. PODAL POINTS WARN | XL CFI GEOD DIST ANTI                    | 4             |
| <b>WARN</b>  | Default values returned by<br>XL Dir Pointing                                             | Calculation performed.<br>A message informs the user. POINTING WARN     | XL CFI GEOD DIST DIR                     | 5             |

*Table 139: Error messages of xl\_geod\_distance function*

The altitude of the two points is not checked, so in case it does not satisfy its allowed range it may result in raising an internal error (see section [10\)](#page-226-0).

For antipodal points, a little variation of the input coordinates may lead to incoherent values for the output distance, depending on the point location on the ellipsoid.

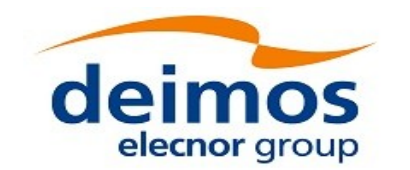

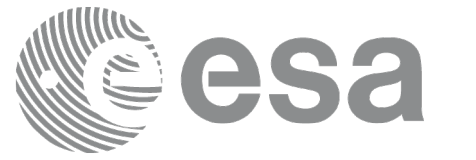

# **7.40 xl\_time\_get\_leap\_second\_info**

## *7.40.1Overview*

The **xl** time get leap second info CFI function retrieves the leap second location (if any) in the initialised time range.

In order to avoid ambiguities the instant of Leap Second insertion is given both as the instant just before insertion (i.e. when the LS start) and the instant just after insertion (i.e. when the LS ends).

As an example, in the case of the (positive) LS inserted on January 1st, 1999, the function would return (if ascii id out = XL ASCII STD REF MICROSEC):

```
leap flac = 1ascii utc time before leap = UTC=1998-12-31 23:59:60.000000ascii utc time after leap = UTC=1999-01-01 00:00:00.0000000
```
In the case of a negative LS, inserted as an example on January 1st, 2009, the function would return (if ascii id out = XL ASCII STD REF MICROSEC):

```
leap flag = -1ascii utc time before leap = UTC=2008-12-31 23:59:58.000000ascii utc time after leap = UTC=2009-01-01 00:00:00.0000000
```
Note that, if the time correlations where initalised with an Orbit Scenario File, LS could be wrongly calculated (see section [7.1.](#page-53-0)).

## *7.40.2Calling interface*

The calling interface of the **xl** time get leap second info CFI function is the following (input parameters are underlined):

```
#include <explorer_lib.h>
{
      long ascii id out, leap flag;
      char ascii utc time before leap[XL TIME ASCII DIM MAX];
      char ascii utc time after leap[XL TIME ASCII DIM MAX]
      xl time id time id = {NULL};
      long ierr[XL_NUM_ERR_LEAP_INFO], status;
      status = xl time get leap second info(&time id, &sascii id out,
                           &leap flag, ascii utc time before leap,
                           ascii utc time after leap, ierr);
      /* Or, using the run id */long run id;
      status = xl time get leap second info run(&run id, &ascii id out,
```
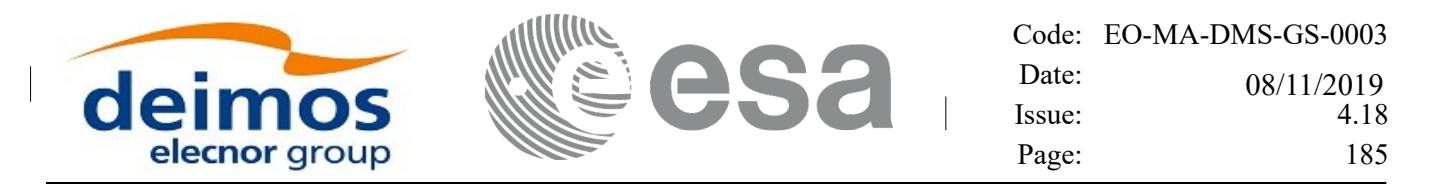

```
&leap flag, ascii utc time before leap,
ascii utc time after leap, ierr);
```
}

The XL TIME ASCII DIM MAX and XL NUM ERR LEAP INFO constants are defined in the file *explorer\_lib.h.*

## *7.40.3Input parameters*

The **xl** time get leap second info CFI function has the following input parameters:

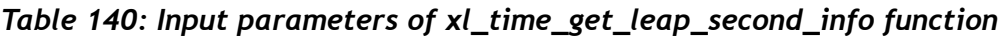

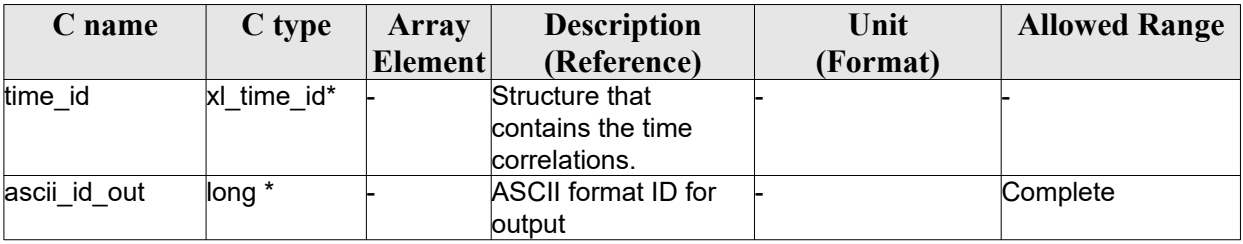

It is possible to use enumeration values rather than integer values for the input argument:

• ASCII format ID: ascii id out. Current document, section [6.2.](#page-38-0)

## *7.40.4Output parameters*

The output parameters of the **xl** time get leap second info CFI function are:

*Table 141: Output parameters of xl\_time\_get\_leap\_second\_info function*

| $\mathbf C$<br>C name<br>Array |        | <b>Description</b> | Unit                                                                | <b>Allowed Range</b> |                                                                                                    |
|--------------------------------|--------|--------------------|---------------------------------------------------------------------|----------------------|----------------------------------------------------------------------------------------------------|
|                                | type   | Element            | (Reference)                                                         | (Format)             |                                                                                                    |
| xl time get lea                | long   |                    | Status flag                                                         |                      |                                                                                                    |
| p second info                  |        |                    |                                                                     |                      |                                                                                                    |
| leap flag                      | long * |                    | Flag for leap second<br>presence within time<br>initialization data |                      | $-1$ = Negative Leap Second (a LS<br>has been removed) (very rare<br>case)<br>$0 = No$ leap second within<br>initialization data<br>$+1$ = Positive Leap Second (a LS<br>has been added) (usual case) |
| ascii_utc_time_                | char   |                    | See Table 4 UTC time just before                                    |                      | See Table 4 See Table 4 and Table 5                                                                                                    |
| before leap                    |        |                    | and Table 5 leap second insertion<br>(dummy if leap_flag=0)         | land Table 5         |                                                                                                    |
| ascii_utc_time_                | char   |                    | See Table 4 UTC time just after leap                                |                      | See Table 4 See Table 4 and Table 5                                                                                                    |
| after leap                     |        |                    | and Table 5 second insertion<br>(dummy if leap flag=0)              | and Table 5          |                                                                                                    |
| ierr                           | long   |                    | Error vector                                                        |                      |                                                                                                    |

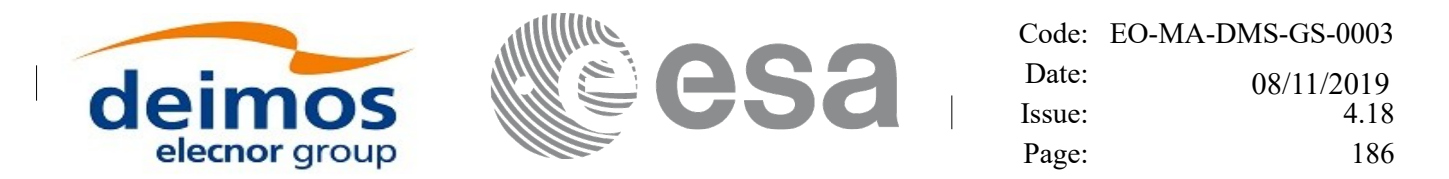

Note that if more than one leap second is contained within the time initialization data for the selected satellite, only the last (most recent) one is returned.

No more than one leap second is likely to be found in the data, unless the range of time initializazion span more than one year (a total of 23 leap seconds have been inserted until 2002, since the system was introduced in 1972).

#### *7.40.5Warnings and errors*

Next table lists the possible error messages that can be returned by the **xl** time get leap second info CFI function after translating the returned error vector into the equivalent list of error messages by calling the function of the EO\_LIB software library **xl\_get\_msg** (see [\[GEN\\_SUM\]](#page-28-0)).

This table also indicates the type of message returned, i.e. either a warning (WARN) or an error (ERR), the cause of such a message and the impact on the performed calculation.

The table is completed by the error code and value.These error codes can be obtained by translating the error vector returned by the **xl** time get leap second info function by calling the function of the EO\_LIB software library **xl\_get\_code** (see [\[GEN\\_SUM\]\)](#page-28-0).

| <b>Error</b> | <b>Error</b> message                                    | <b>Cause and impact</b>                                                      | <b>Error</b> code                         | <b>Error</b>   |
|--------------|---------------------------------------------------------|------------------------------------------------------------------------------|-------------------------------------------|----------------|
| type         |                                                         |                                                                              |                                           | N <sub>0</sub> |
| <b>ERR</b>   | Output ascii format ID is not<br>correct                | No calculation performed                                                     | XL CFI TIME LEAP SEC<br>OND ASCII OUT ERR | $\Omega$       |
| <b>ERR</b>   | Satellite ID and output format<br>ID are not compatible | No calculation performed                                                     | XL CFI TIME LEAP SEC<br>OND COMP OUT ERR  |                |
| ERR          | Error in adding times in<br>Processing format           | No calculation performed                                                     | XL CFI TIME LEAP SEC<br>OND ADD ERR       | $\mathfrak{p}$ |
| <b>ERR</b>   | Error in converting from<br>Processing to ASCII format  | No calculation performed                                                     | XL CFI TIME LEAP SEC<br>OND P2A ERR       | 3              |
| WARN         | Time Reference not initialised                          | No calculation performed<br>A message informs the user. OND TIME REF INIT WA | XL CFI TIME LEAP SEC<br>RN                | 4              |

*Table 142: Error messages of xl\_time\_get\_leap\_second\_info function*

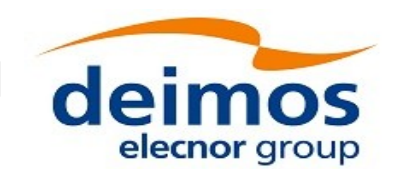

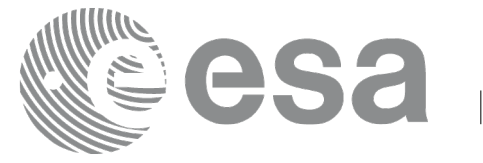

# **7.41 xl\_euler\_to\_matrix**

## <span id="page-186-0"></span>*7.41.1Overview*

The **xl** euler to matrix CFI function computes the rotation matrix equivalent to apply the three consecutive rotation through the given Euler angles. In other words, the result of multiplying the matrix to a vector is the same that applying the Euler rotations to the vector.

The rotation of a vector through the Euler angles is defined as three rotations of the reference frame:

- 1. Rotation around -Ys over a roll angle h
- 2. Rotation around -X1s (i.e the rotated Xs) over a pitch angle x
- 3. Rotation around  $+Z2s$  (i.e the rotated Z1s) over a yaw angle z.

Next drawing depicts the three rotations:

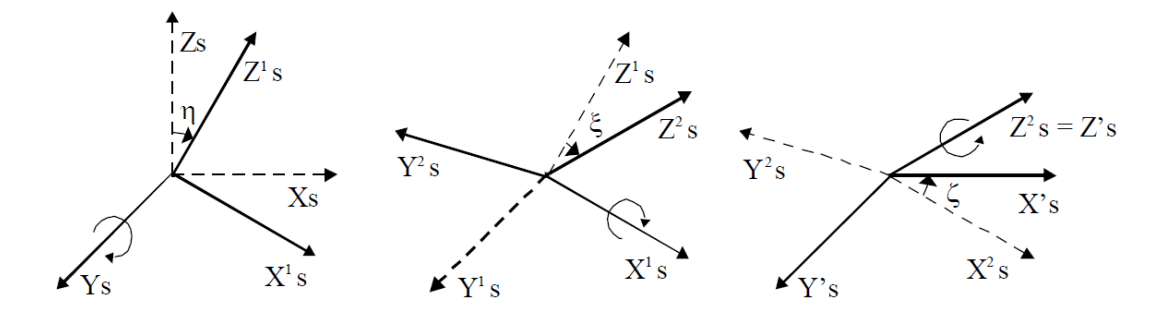

*Figure 4: Euler Angles*

#### **Note on matrix notation:**

If XYZ are the axes of the original reference frame, and X'Y'Z' are the axes of the rotated frame, the rows of the rotation matrix are respectively X, Y and Z axes expressed in X'Y'Z' system.

In the C representation, M[0][], M[1][], M[2][] are respectively 1st, 2nd and 3rd row of a rotation matrix M.

The rotation matrix M satisfies the following equivalence:

$$
\mathbf{V} = \mathbf{M} \cdot \mathbf{V}^*
$$

where **V'** is a vector expressed in the X'Y'Z' reference system and **V** is expressed in the XYZ reference system.

## *7.41.2Calling interface*

The calling interface of the **xl** euler to matrix CFI function is the following (input parameters are underlined):

```
#include <explorer_lib.h>
```
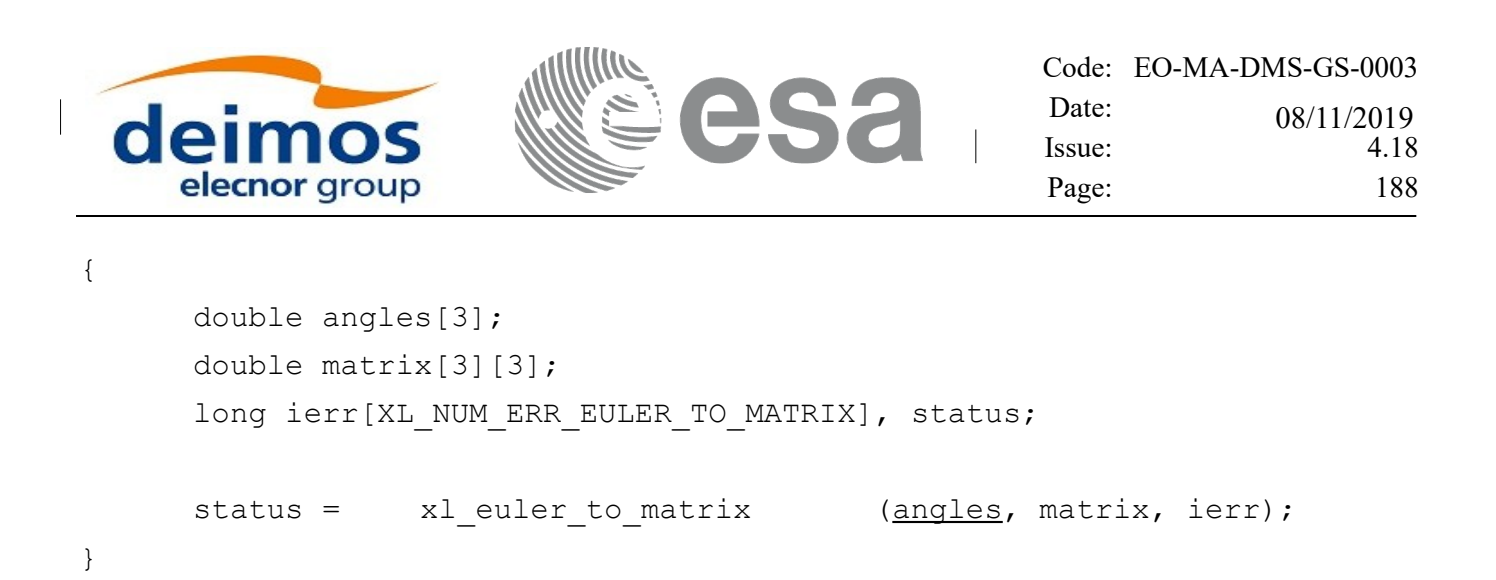

The XL\_NUM\_ERR\_EULER\_TO\_MATRIX constant is defined in the file *explorer\_lib.h.* 

#### *7.41.3Input parameters*

The **xl** euler to matrix CFI function has the following input parameters:

| <b>C</b> name | C type    | <b>Array</b>       | <b>Description</b> | Unit     | <b>Allowed Range</b> |
|---------------|-----------|--------------------|--------------------|----------|----------------------|
|               |           | <b>Element</b>     | (Reference)        | (Format) |                      |
| angles        | double[3] | $\mathsf{I}^{[0]}$ | Pitch angle        | degrees  |                      |
|               |           |                    | Roll angle         |          |                      |
|               |           | [2]                | Yaw angle          |          |                      |

*Table 143: Input parameters of xl\_euler\_to\_matrix function*

#### *7.41.4Output parameters*

The output parameters of the **xl\_euler\_to\_matrix** CFI function are:

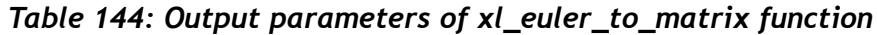

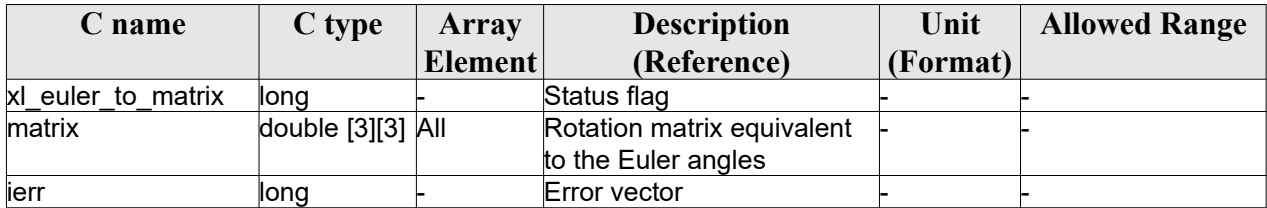

## *7.41.5Warnings and errors*

No errors have been envisaged for this function.

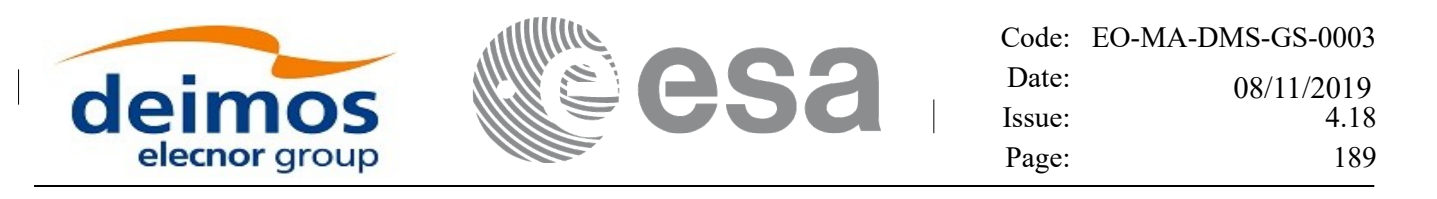

# **7.42xl\_matrix\_to\_euler**

## *7.42.1Overview*

The **xl\_matrix\_to\_euler** CFI function computes the Euler angles (see section [7.41.1\)](#page-186-0) equivalent to the input rotation matrix (the matrix is checked to be orthonormal; if not, an error is returned). This function is the inverse of **xl\_euler\_to\_matrix**.

The transformation from a rotation matrix to Euler angles is not unique, there are two sets of angles that lead to the same rotation matrix. More precisely, the rotation given by (*pitch, roll, yaw*) is equivalent to (*180-pitch, 180+roll, 180+yaw*). Of the two possible solutions, this function chooses the one in which the *pitch* angle is between -90<sup>°</sup> and +90<sup>°</sup> (or cos(*pitch*) > 0)

Another indetermination happens when the pitch angle is  $\pm 90$ . In this case, the values for roll and yaw depends on each other. In this case the function returns a warning (section [7.42.5\)](#page-189-0) and a solution is returned for which the yaw angle is set to 0.**Note on matrix notation:**

If XYZ are the axes of the original reference frame, and X'Y'Z' are the axes of the rotated frame, the rows of the rotation matrix are respectively X, Y and Z axes expressed in X'Y'Z' system.

In the C representation, M[0][], M[1][], M[2][] are respectively 1st, 2nd and 3rd row of a rotation matrix M.

The rotation matrix M satisfies the following equivalence:

 $V = M \cdot V'$ 

where **V'** is a vector expressed in the X'Y'Z' reference system and **V** is expressed in the XYZ reference system.

## *7.42.2Calling interface*

The calling interface of the **xl matrix to euler** CFI function is the following (input parameters are underlined):

```
#include <explorer_lib.h>
{
      double angles[3];
      double matrix[3][3];
      long ierr[XL_NUM_ERR_MATRIX_TO_EULER], status;
      status = xl matrix to euler (matrix, angles, ierr);
}
```
The XL\_NUM\_ERR\_MATRIX\_TO\_EULER constant is defined in the file *explorer\_lib.h.* 

## *7.42.3Input parameters*

The **xl** matrix to euler CFI function has the following input parameters:

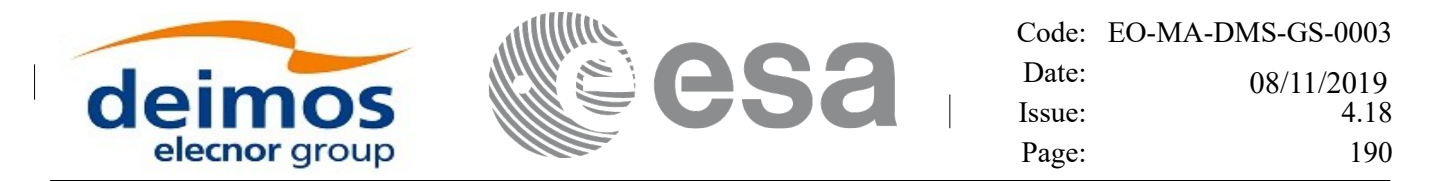

*Table 145: Input parameters of xl\_matrix\_to\_euler function*

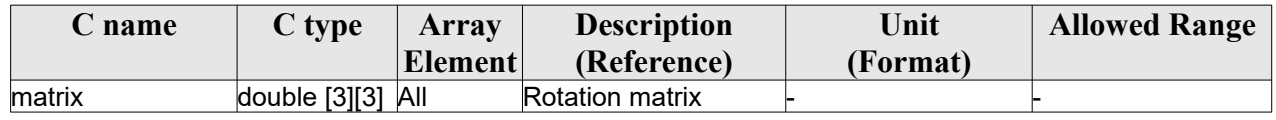

## *7.42.4Output parameters*

 $\overline{\mathsf{x}}$ l ler

The output parameters of the **xl\_matrix\_to\_euler** CFI function are:

| rable 140. Output parameters of Al_matrix_to_ealer fanction |           |         |                    |                 |                      |  |  |
|-------------------------------------------------------------|-----------|---------|--------------------|-----------------|----------------------|--|--|
| C name                                                      | C type    | Array   | <b>Description</b> | Unit            | <b>Allowed Range</b> |  |  |
|                                                             |           | Element | (Reference)        | <b>Format</b> ) |                      |  |  |
| xl matrix to eu long<br>ler                                 |           |         | Status flag        |                 |                      |  |  |
| angles                                                      | double[3] | [O]     | Pitch angle        | degrees         | $[-180, 180]$        |  |  |
|                                                             |           |         | Roll angle         |                 |                      |  |  |
|                                                             |           | [2]     | Yaw angle          |                 |                      |  |  |

*Table 146: Output parameters of xl\_matrix\_to\_euler function*

## <span id="page-189-0"></span>*7.42.5Warnings and errors*

ierr long - Error vector - -

Next table lists the possible error messages that can be returned by the **xl\_matrix\_to\_euler** CFI function after translating the returned error vector into the equivalent list of error messages by calling the function of the EO\_LIB software library **xl\_get\_msg** (see [\[GEN\\_SUM\]\)](#page-28-0).

This table also indicates the type of message returned, i.e. either a warning (WARN) or an error (ERR), the cause of such a message and the impact on the performed calculation.

The table is completed by the error code and value.These error codes can be obtained by translating the error vector returned by the **xl\_matrix\_to\_euler** function by calling the function of the EO\_LIB software library **xl** get code (see [GEN SUM]).

| <b>Error</b> | Error message                            | <b>Cause and impact</b>                                                                                                    | Error code                                          | <b>Error</b>   |
|--------------|------------------------------------------|----------------------------------------------------------------------------------------------------|-----------------------------------------------------|----------------|
| type         |                                          |                                                                                                    |                                                     | N <sub>0</sub> |
| <b>ERR</b>   | The matrix does not define<br>a rotation | No calculation performed                                                                                                    | XL CFI MATRIX TO EUL<br>ER WRONG MATRIX ER          | 0              |
| <b>WARN</b>  | Ambiguity in angles<br>determination     | Calculation performed.<br>The roll and yaw angles are<br>indetermined, so the yaw is set to<br>zero and the roll is computed as if<br>the yaw were 0. In whatever case<br>the three angles are equivalent to<br>the rotation matrix.<br>This situation happens when the<br>pitch angle is 90° or -90°. | XL CFI MATRIX TO EUL<br>ER ANGLES UNDEFINED<br>WARN |                |

*Table 147: Error messages of xl\_matrix\_to\_euler function*

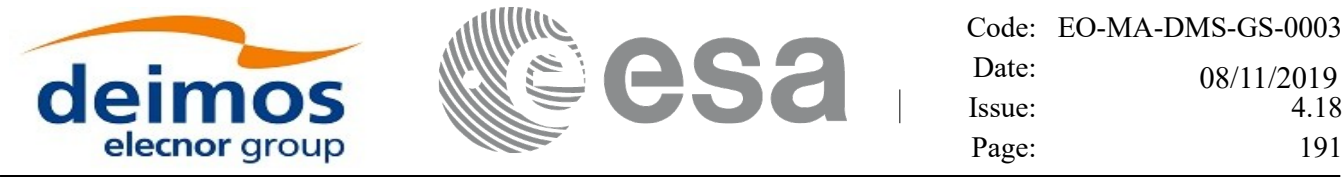

 $\overline{\phantom{a}}$ 

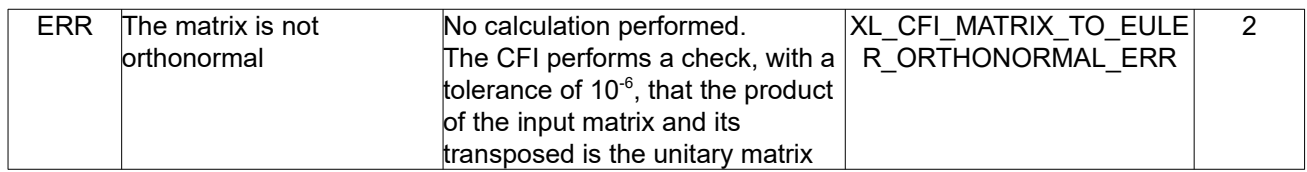

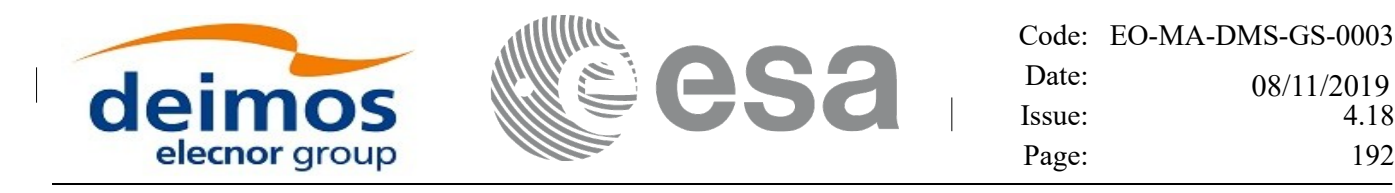

# **7.43xl\_position\_on\_orbit**

## *7.43.1Overview*

The **xl\_position\_on\_orbit** CFI function calculates the angle describing the position of the satellite within the orbit, using as input a Cartesian orbit state vector in EF. This angle is defined as the angle between the satellite position and the intersection of the orbital plane with a reference plane (the reference plane is the equator in GM2000, ToD or EF CS).

**COMPATIBILITY NOTE:** The output of this function is consistent with the calculation of orbit number and time from ANX within the EO CFI only when the required angle type is compliant with [\[EO\\_OPS\]](#page-28-2) and [\[MCD\]](#page-28-1) i.e. either ToD or EF.

## *7.43.2 Calling interface*

The calling interface of the **xl** position on orbit CFI function is the following (input parameters are underlined<sub>)</sub>:

```
#include <explorer_lib.h>
{
      long angle type, time ref, deriv;
      double time, pos[3], vel[3], acc[3],
      double angle, angle rate, angle rate rate;
       xl time id time id = {NULL};
      long status, ierr[XL_NUM_ERR_POSITION_ON_ORBIT];
      status = xl position on orbit(\text{\&model id},
                                        &time_id,
                                       &angle_type,
                                       &time_ref, &time,
                                      pos, vel, acc, &deriv,
                                      &angle, &angle rate,
                                      &angle rate rate,
                                      ierr);
      /* Or, using the run id */
      long run id;
      status = xl position on orbit run(\deltarun id,
                                           &angle_type,
                                           &time ref, &time,
                                           pos, vel, acc, &deriv,
                                           &angle, &angle rate,
                                           &angle rate rate,
                                           ierr);
```
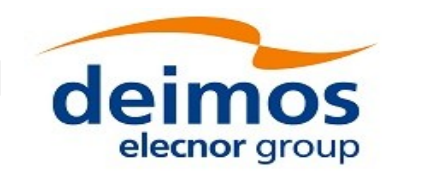

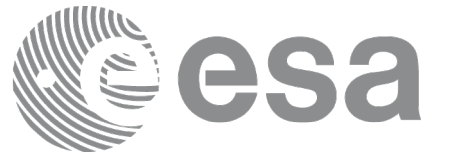

}

## *7.43.3Input parameters*

The **xl\_position\_on\_orbit** CFI function has the following input parameters:

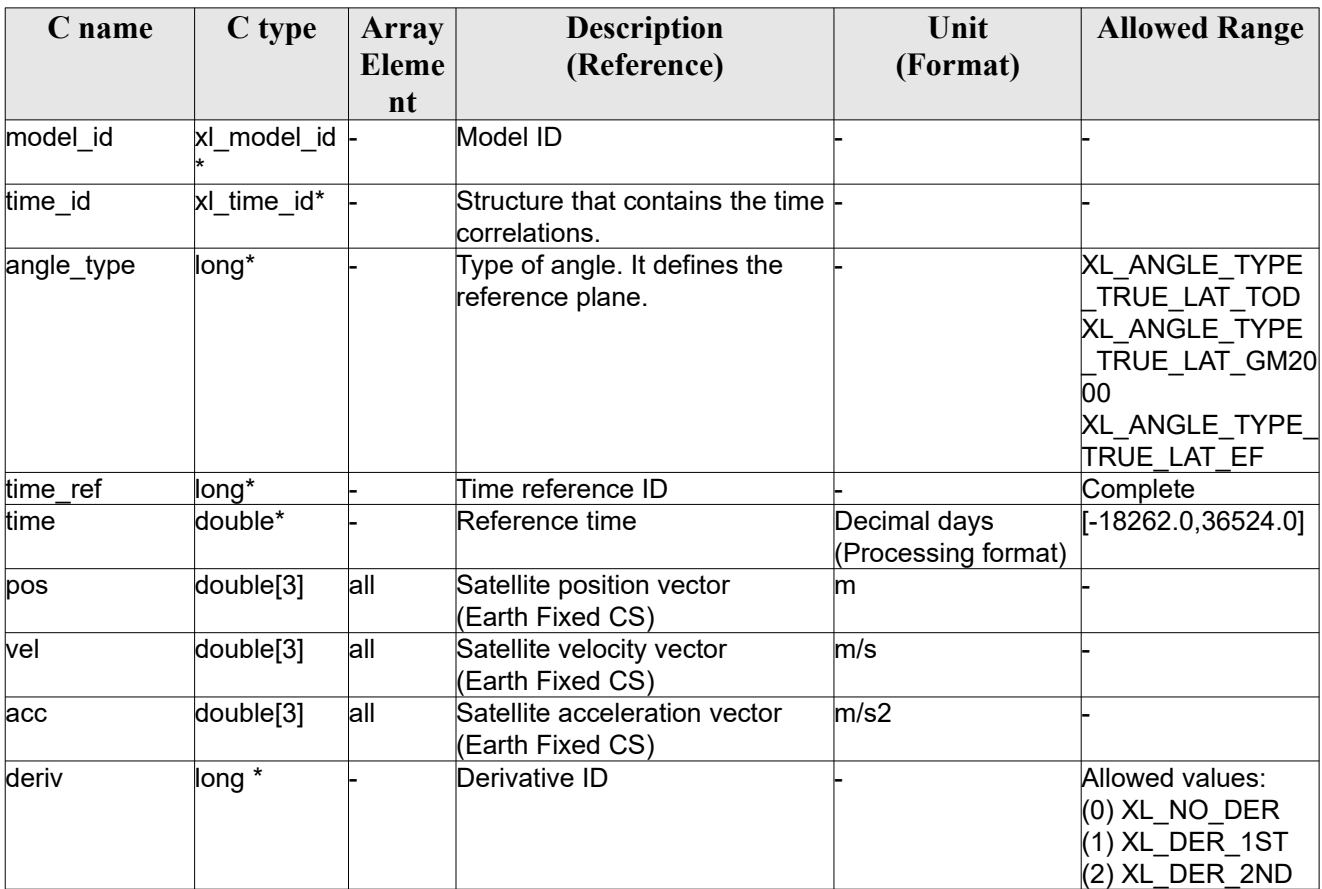

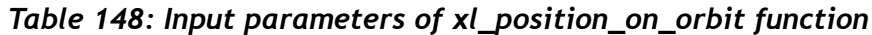

It is possible to use enumeration values rather than integer values for some of the input arguments:

• Time reference ID: time\_ref.

## *7.43.4Output parameters*

The output parameters of the **xl\_position\_on\_orbit** CFI function are:

| C name     | $C$ type | Array   | <b>Description</b>         | Unit     | <b>Allowed Range</b> |
|------------|----------|---------|----------------------------|----------|----------------------|
|            |          | Element | (Reference)                | (Format) |                      |
| angle      | double*  |         | Angle describing the       | deg      |                      |
|            |          |         | position in the orbit      |          |                      |
| angle rate | double*  |         | Angle describing the       | deg/s    |                      |
|            |          |         | position in the orbit-rate |          |                      |

*Table 149: Output parameters of xl\_position\_on\_orbit function*

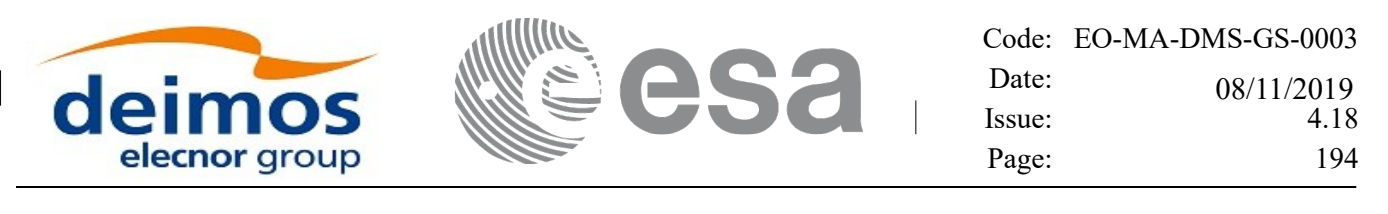

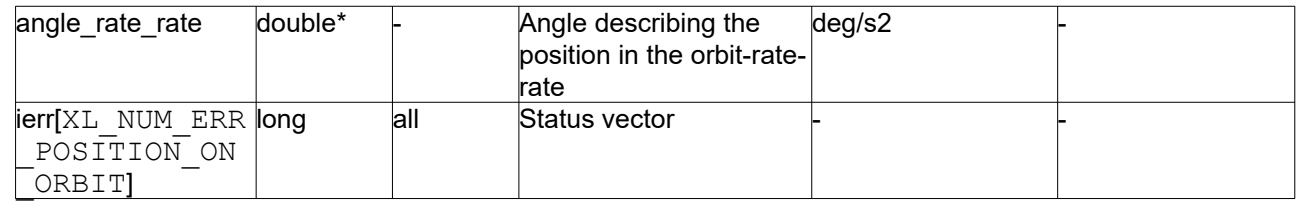

## *7.43.5Warnings and errors*

Next table lists the possible error messages that can be returned by the **xl\_position\_on\_orbit** CFI function after translating the returned status vector into the equivalent list of error messages by calling the function of the EO\_LIB software library **xl\_get\_msg** (see [\[GEN\\_SUM\]\)](#page-28-0).

This table also indicates the type of message returned, i.e. either a warning (WARN) or an error (ERR), the cause of such a message and the impact on the performed calculation, mainly on the results vector.

The table is completed by the error code and value. These error codes can be obtained translating the status vector returned by the **xl\_position\_on\_orbit** CFI function by calling the function of the EO\_LIB software library **xl\_get\_code** (see [\[GEN\\_SUM\]](#page-28-0)).

| <b>Error</b> | <b>Error</b> message         | Cause and impact         | <b>Error</b> code  | <b>Error</b>   |
|--------------|------------------------------|--------------------------|--------------------|----------------|
| type         |                              |                          |                    | No             |
| <b>ERR</b>   | Angle type is not valid      | No calculation performed | XL CFI POSITION ON | 0              |
|              |                              |                          | ORBIT ANGLE TYPE E |                |
|              |                              |                          | RR                 |                |
| <b>ERR</b>   | Error occured during call to | No calculation performed | XL CFI POSITION ON |                |
|              | xl change cart cs            |                          | ORBIT CHANGE CART  |                |
|              |                              |                          | CS ERR             |                |
| <b>ERR</b>   | Error occured during call to | No calculation performed | XL CFI POSITION ON | $\overline{2}$ |
|              | XL True Lat                  |                          | ORBIT TRUE LAT ERR |                |
| <b>ERR</b>   | Position and velocity are    | No calculation performed | XL CFI POSITION ON | 3              |
|              | parallel                     |                          | ORBIT PARALLEL POS |                |
|              |                              |                          | <b>VEL ERR</b>     |                |
| <b>ERR</b>   | Orbit is equatorial          | No calculation performed | XL CFI POSITION ON | $\overline{4}$ |
|              |                              |                          | ORBIT EQUATORIAL O |                |
|              |                              |                          | <b>RBIT ERR</b>    |                |

*Table 150: Error messages of xl\_position\_on\_orbit function*

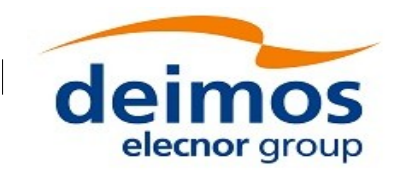

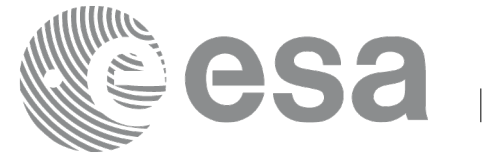

# **7.44xl\_get\_rotation\_angles**

## *7.44.1Overview*

The **xl** get rotation angles CFI function calculates the rotation angles between two sets of orthonormal right-handed unit vectors expressed wrt an identical coordinate frame.

## *7.44.2Calling interface*

The calling interface of the **xl** get rotation angles CFI function is the following (input parameters are underlined):

```
#include <explorer_lib.h>
{
      double xs_initial[3], ys_initial[3], zs_initial[3];
      double xs_final[3], ys_final[3], zs_final[3];
      double ang[3];
      long ierr[XL_NUM_ERR_GET_ROTATION_ANGLES], status;
      status = xl get rotation angles (xs_initial, ys_initial,
                            zs_initial, xs_final, ys_final, zs_final,
                             ang, ierr);
```
}

The XL\_NUM\_ERR\_GET\_ROTATION\_ANGLES constant is defined in the file *explorer\_lib.h.* 

## *7.44.3Input parameters*

The **xl\_get\_rotation\_angles** CFI function has the following input parameters:

| C name        | C type | Array          | <b>Description</b>              | Unit     | <b>Allowed Range</b> |
|---------------|--------|----------------|---------------------------------|----------|----------------------|
|               |        | <b>Element</b> | (Reference)                     | (Format) |                      |
| xs initial[3] | double | lall           | Unitary direction vector        |          |                      |
|               |        |                | along the X-axes of the initial |          |                      |
|               |        |                | attitude frame                  |          |                      |
|               |        |                | (Coordinate System)             |          |                      |
| ys initial[3] | double | lall           | Unitary direction vector        |          |                      |
|               |        |                | along the Y-axes of the initial |          |                      |
|               |        |                | attitude frame                  |          |                      |
|               |        |                | (Coordinate System)             |          |                      |
| zs initial[3] | double | lall           | Unitary direction vector        |          |                      |
|               |        |                | along the Z-axes of the initial |          |                      |
|               |        |                | attitude frame                  |          |                      |

*Table 151: Input parameters of xl\_get\_rotation\_angles function*

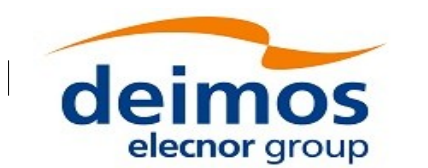

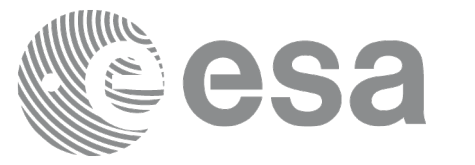

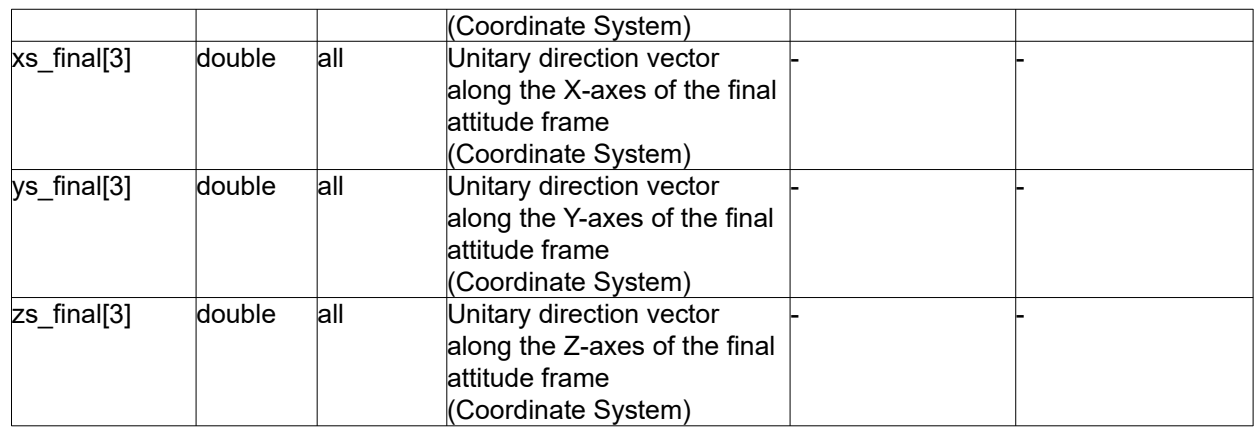

## *7.44.4Output parameters*

The output parameters of the **xl\_get\_rotation\_angles** CFI function are:

| C name   | C type | Array          | <b>Description</b>          | Unit     | <b>Allowed Range</b> |
|----------|--------|----------------|-----------------------------|----------|----------------------|
|          |        | <b>Element</b> | (Reference)                 | (Format) |                      |
| angle[3] | double | [0]            | Pitch angle between initial | deg      | $[-180, 180)$        |
|          |        |                | and final Attitude Frames   |          |                      |
|          |        |                | Roll angle between initial  | deg      | $[-180, 180)$        |
|          |        |                | and final Attitude Frames   |          |                      |
|          |        | [2]            | Yaw angle between initial   | deg      | $[-180, 180)$        |
|          |        |                | and final Attitude Frames   |          |                      |
| lierr    | ∥ong   |                | Error vector                |          |                      |

*Table 152: Output parameters of xl\_get\_rotation\_angles function*

## *7.44.5Warnings and errors*

Next table lists the possible error messages that can be returned by the **xl\_get\_rotation\_angles** CFI function after translating the returned extended status flag into the equivalent list of error messages by calling the function of the EO\_LIB software library **xl\_get\_msg** (see [\[GEN\\_SUM\]](#page-28-0)).

This table also indicates the type of message returned, i.e. either a warning (WARN) or an error (ERR), the cause of such a message and the impact on the performed calculation.

The table is completed by the error code and value. These error codes can be obtained translating the extended status flag returned by the **xl\_get\_rotation\_angles** function by calling the function of the EO\_LIB software library **xl\_get\_code** (see [\[GEN\\_SUM\]\)](#page-28-0)

| <b>Error</b> | <b>Error message</b>  | Cause and impact                     | Error code                | Error          |
|--------------|-----------------------|--------------------------------------|---------------------------|----------------|
| type         |                       |                                      |                           | N <sub>0</sub> |
| <b>ERR</b>   | Input vectors are not | No calculation performed.            | <b>XL CFI GET ROTATIO</b> |                |
|              | orthogonal            | The CFI performs a check,            | N ANGLES NO ORTH          |                |
|              |                       | with a tolerance of $10^{-6}$ , that | <b>OGONAL ERR</b>         |                |
|              |                       | the internal product of the          |                           |                |
|              |                       | input vectors is zero.               |                           |                |

*Table 153: Error messages of xl\_get\_rotation\_angles function*

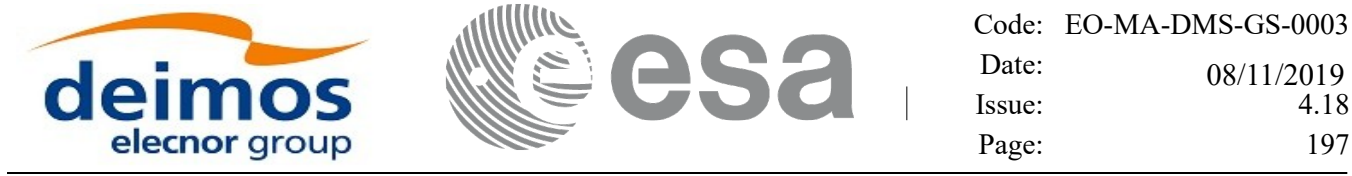

 $\overline{\phantom{a}}$ 

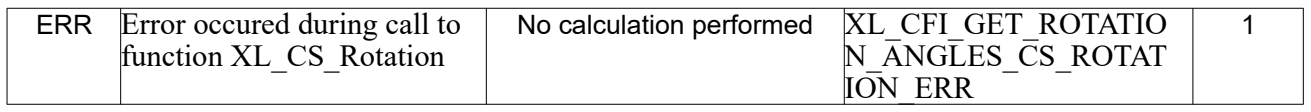

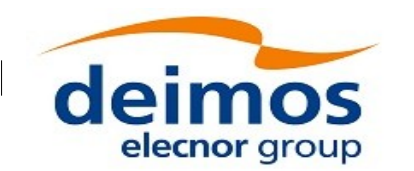

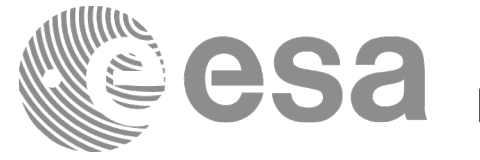

# **7.45xl\_get\_rotated\_vectors**

## *7.45.1Overview*

The **xl\_get\_rotated\_vectors** CFI function calculates the rotated unit vectors given a set of unit vectors and the rotation angles expressed wrt an identical coordinate frame.

## *7.45.2Calling interface*

The calling interface of the **xl** get rotated vectors CFI function is the following (input parameters are underlined):

```
#include <explorer_lib.h>
{
      double xs_initial[3], ys_initial[3], zs_initial[3];
      double xs_final[3], ys_final[3], zs_final[3];
      double ang[3];
      long ierr[XL_NUM_ERR_GET_ROTATED_VECTORS], status;
      status = xl get rotated vectors (xs_initial, ys_initial,
                           zs_initial, ang, xs_final, ys_final,
                           zs final, ierr);
```
}

The XL\_NUM\_ERR\_GET\_ROTATED\_VECTORS constant is defined in the file *explorer\_lib.h.* 

attitude frame

attitude frame

(Coordinate System)

(Coordinate System)

along the Z-axes of the initial

- -

## *7.45.3Input parameters*

The **xl\_get\_rotated\_vectors** CFI function has the following input parameters:

| C name        | C type | Array          | <b>Description</b>              | Unit     | <b>Allowed Range</b> |
|---------------|--------|----------------|---------------------------------|----------|----------------------|
|               |        | <b>Element</b> | (Reference)                     | (Format) |                      |
| xs initial[3] | double | lall           | Unitary direction vector        |          |                      |
|               |        |                | along the X-axes of the initial |          |                      |
|               |        |                | attitude frame                  |          |                      |
|               |        |                | (Coordinate System)             |          |                      |
| ys initial[3] | double | lall           | Unitary direction vector        |          |                      |
|               |        |                | along the Y-axes of the initial |          |                      |

*Table 154: Input parameters of xl\_get\_rotated\_vectors function*

zs initial[3] double all Unitary direction vector

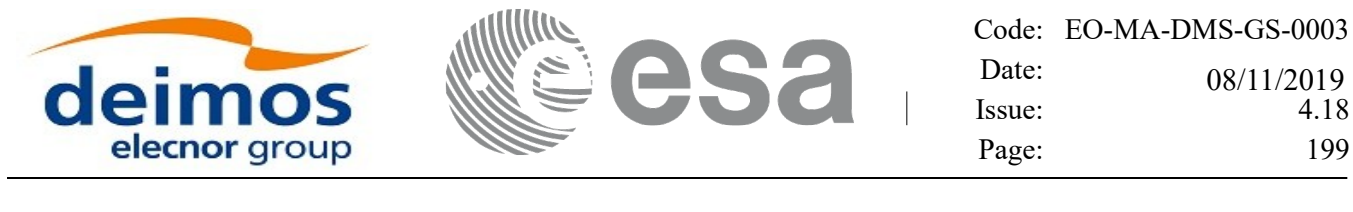

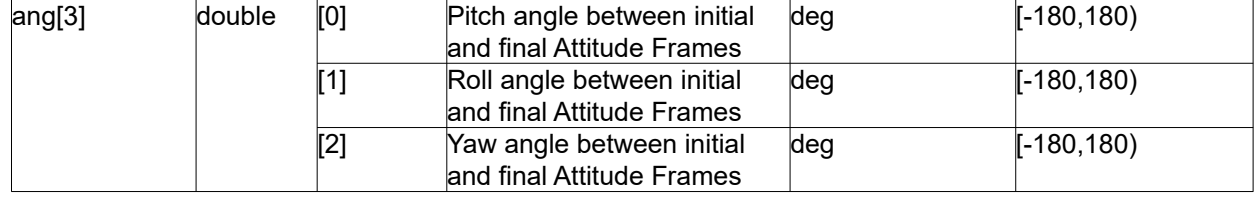

## *7.45.4Output parameters*

The output parameters of the **xl\_get\_rotated\_vectors** CFI function are:

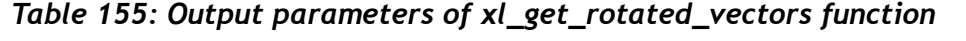

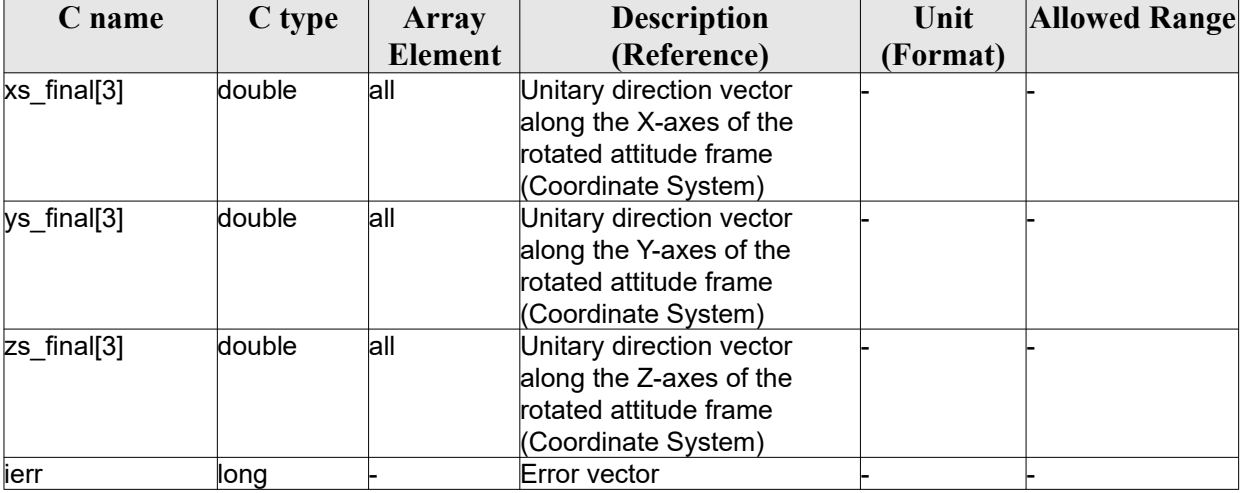

## *7.45.5Warnings and errors*

Next table lists the possible error messages that can be returned by the **xl\_get\_rotated\_vectors**CFI function after translating the returned extended status flag into the equivalent list of error messages by calling the function of the EO\_LIB software library **xl\_get\_msg** (see [\[GEN\\_SUM\]](#page-28-0)).

This table also indicates the type of message returned, i.e. either a warning (WARN) or an error (ERR), the cause of such a message and the impact on the performed calculation.

The table is completed by the error code and value. These error codes can be obtained translating the extended status flag returned by the **xl\_get\_rotated\_vectors** function by calling the function of the EO\_LIB software library **xl\_get\_code** (see [\[GEN\\_SUM\]\)](#page-28-0)*.*

*Table 156: Error messages of xl\_get\_rotated\_vectors function*

| Error      | Error message                 | Cause and impact                     | <b>Error</b> code         | Error          |
|------------|-------------------------------|--------------------------------------|---------------------------|----------------|
| type       |                               |                                      |                           | N <sub>0</sub> |
| <b>ERR</b> | Input vectors are not         | No calculation performed.            | <b>XL CFI GET ROTATED</b> |                |
|            | orthogonal                    | The CFI performs a check,            | VECTORS NO ORTHO          |                |
|            |                               | with a tolerance of $10^{-6}$ , that | <b>GONAL ERR</b>          |                |
|            |                               | the internal product of the          |                           |                |
|            |                               | input vectors is zero.               |                           |                |
| <b>ERR</b> | Error occurred during call to | No calculation performed             | <b>XL CFI GET ROTATED</b> |                |

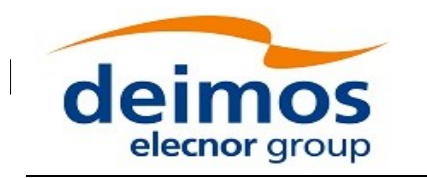

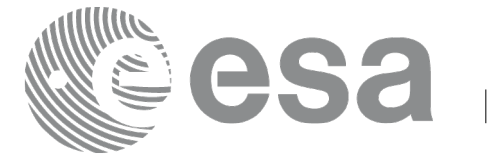

Code: EO-MA-DMS-GS-0003 Date: Issue: 4.18 Page: 200 08/11/2019

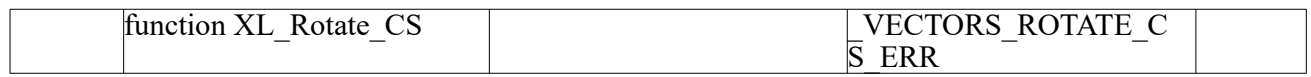

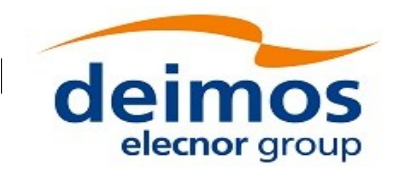

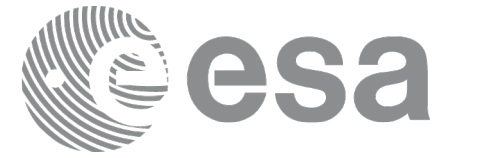

# **7.46xl\_quaternions\_to\_vectors**

## *7.46.1Overview*

The **xl\_quaternions\_to\_vectors** CFI function calculates the orthonormal unit vectors from a given set of quaternions.

## *7.46.2Calling interface*

The calling interface of the **xl\_quaternions\_to\_vectors** CFI function is the following (input parameters are underlined):

```
#include <explorer_lib.h>
{
      double quaternions[4];
      double ux vec[3], uy vec[3], uz vec[3];
      long ierr[XL_NUM_ERR_QUATERNIONS_TO_VEC], status;
      status = xl quaternions to vectors (quaternions,
                            ux vec, uy vec, uz vec, ierr);
```
}

The XL\_NUM\_ERR\_QUATERNIONS\_TO\_VECTORS constant is defined in the file *explorer\_lib.h.* 

## *7.46.3Input parameters*

The **xl** quaternions to vectors CFI function has the following input parameters:

*Table 157: Input parameters of xl\_quaternions\_to\_vectors function*

| <b>C</b> name        | C type             | Array   | <b>Description</b> | Unit     | <b>Allowed Range</b> |
|----------------------|--------------------|---------|--------------------|----------|----------------------|
|                      |                    | Element | (Reference)        | (Format) |                      |
| <b>l</b> auaternions | $\text{double}[4]$ |         | Quaternions        |          |                      |

## *7.46.4Output parameters*

The output parameters of the **xl\_quaternions\_to\_vectors** CFI function are:

#### *Table 158: Output parameters of xl\_quaternions\_to\_vectors function*

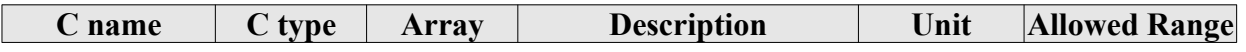

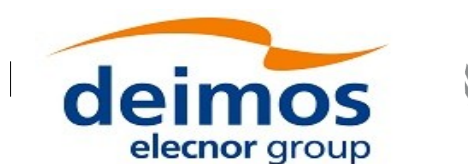

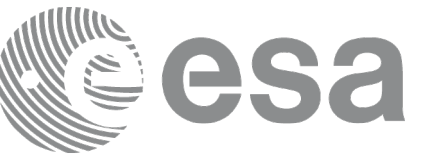

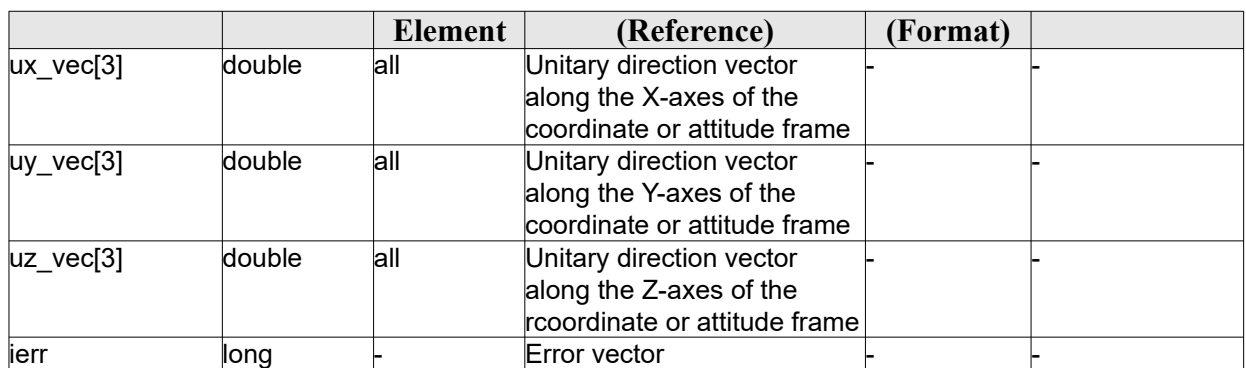

## *7.46.5Warnings and errors*

Next table lists the possible error messages that can be returned by the **xl\_quaternions\_to\_vectors**CFI function after translating the returned extended status flag into the equivalent list of error messages by calling the function of the EO\_LIB software library **xl\_get\_msg** (see [\[GEN\\_SUM\]\)](#page-28-0).

This table also indicates the type of message returned, i.e. either a warning (WARN) or an error (ERR), the cause of such a message and the impact on the performed calculation.

The table is completed by the error code and value. These error codes can be obtained translating the extended status flag returned by the **xl\_quaternions\_to\_vectors** function by calling the function of the EO\_LIB software library **xl\_get\_code** (see [\[GEN\\_SUM\]](#page-28-0)).

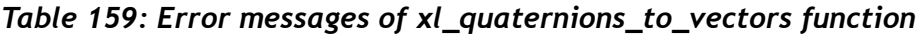

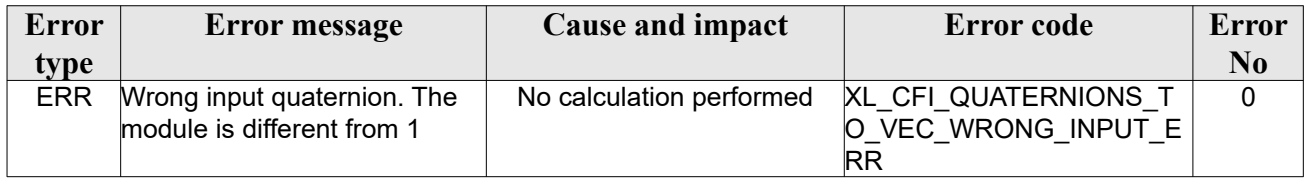

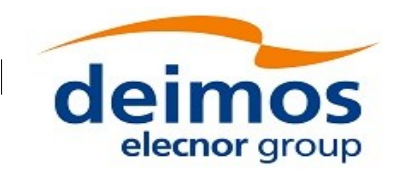

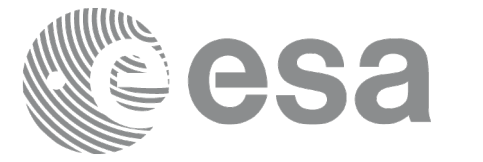

# **7.47xl\_vectors\_to\_quaternions**

## *7.47.1Overview*

The **xl\_vectors\_to\_quaternions** CFI function calculates the set of quaternions that correspond to a set of orthonormal unit vectors.

## *7.47.2Calling interface*

The calling interface of the **xl\_vectors\_to\_quaternions** CFI function is the following (input parameters are underlined):

```
#include <explorer_lib.h>
{
      double quaternions[4];
      double ux vec[3], uy vec[3], uz vec[3];
      long ierr[XL_NUM_ERR_VEC_TO_QUATERNIONS], status;
      status = xl vectors to quaternions (ux vec, uy vec, uz vec,
                             quaternions, ierr);
}
```
The XL\_NUM\_ERR\_VECTORS\_TO\_QUATERNIONS constant is defined in the file *explorer\_lib.h.* 

## *7.47.3Input parameters*

The **xl** vectors to quaternions CFI function has the following input parameters:

| C name       | C type | Array          | <b>Description</b>           | Unit     | <b>Allowed Range</b> |
|--------------|--------|----------------|------------------------------|----------|----------------------|
|              |        | <b>Element</b> | (Reference)                  | (Format) |                      |
| $ux$ vec[3]  | double | lall           | Unitary direction vector     |          |                      |
|              |        |                | along the X-axes of the      |          |                      |
|              |        |                | coordinate or attitude frame |          |                      |
| $uy\_vec[3]$ | double | lall           | Unitary direction vector     |          |                      |
|              |        |                | along the Y-axes of the      |          |                      |
|              |        |                | coordinate or attitude frame |          |                      |
| $uz$ vec[3]  | double | lall           | Unitary direction vector     |          |                      |
|              |        |                | along the Z-axes of the      |          |                      |
|              |        |                | coordinate or attitude frame |          |                      |

*Table 160: Input parameters of xl\_vectors\_to\_quaternions function*

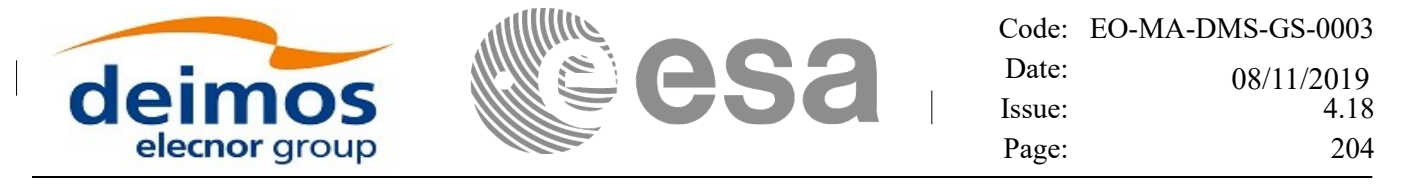

## *7.47.4Output parameters*

The output parameters of the **xl\_vectors\_to\_quaternions** CFI function are:

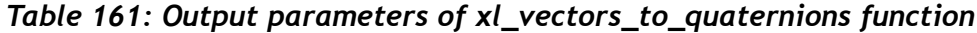

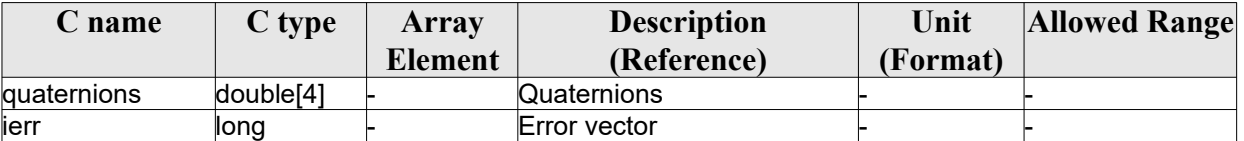

## *7.47.5Warnings and errors*

Next table lists the possible error messages that can be returned by the **xl\_vectors\_to\_quaternions** CFI function after translating the returned extended status flag into the equivalent list of error messages by calling the function of the EO\_LIB software library **xl\_get\_msg** (see [\[GEN\\_SUM\]\)](#page-28-0).

This table also indicates the type of message returned, i.e. either a warning (WARN) or an error (ERR), the cause of such a message and the impact on the performed calculation.

The table is completed by the error code and value. These error codes can be obtained translating the extended status flag returned by the **xl\_vectors\_to\_quaternions** function by calling the function of the EO\_LIB software library **xl\_get\_code** (see [\[GEN\\_SUM\]](#page-28-0)).

| <b>Error</b> | <b>Error</b> message  | <b>Cause and impact</b>              | <b>Error</b> code    | <b>Error</b> |
|--------------|-----------------------|--------------------------------------|----------------------|--------------|
| type         |                       |                                      |                      | No           |
| <b>ERR</b>   | Wrong input vectors.  | No calculation performed             | XL CFI VEC TO QUATER | $\Omega$     |
|              |                       |                                      | NIONS WRONG INPUT E  |              |
|              |                       |                                      | RR.                  |              |
| <b>ERR</b>   | Input vectors are not | No calculation performed.            | XL CFI VEC TO QUATER |              |
|              | orthonormal           | The CFI performs a check,            | NIONS ORTHONORMAL E  |              |
|              |                       | with a tolerance of $10^{-6}$ , that | RR                   |              |
|              |                       | the internal product of the          |                      |              |
|              |                       | input vectors is zero.               |                      |              |

*Table 162: Error messages of xl\_vectors\_to\_quaternions function*

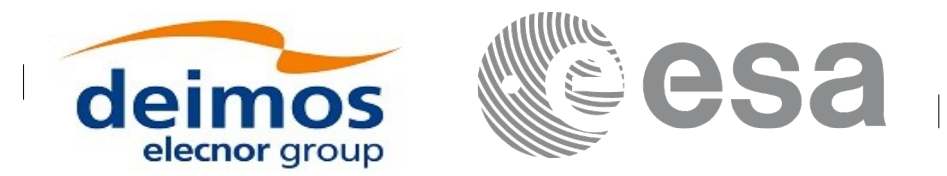

# **7.48xl\_default\_sat\_init**

## *7.48.1Overview*

The **xl\_default\_sat\_init** CFI function initializes a default satellite from a satellite configuration file (see [\[D\\_H\\_SUM\]\)](#page-28-3). This operation is needed whenever a default satellite is to be used for the first time, otherwise the satellite will not be recognized.

When the satellite is initialized, the function returns the satellite identifier (the sat id). The sat id cannot be chosen by the user, as the program will give the first available satellite if there is any. In order that a sat id number can be used again for another initialization, it has to be freed by calling to the CFI function **xl\_default\_sat\_close**.

**Important note**: Some parameters in the configuration file should be within the following ranges:

- nominal semimajor axis (a)  $>0$
- nominal inclination (i):  $0 \text{ deg} < i < 180 \text{ deg}$
- nominal eccentricity (e): 10-6 deg  $\leq$  e $\leq$  1

## *7.48.2Calling interface*

The calling interface **xl** default sat init function is the following (input parameters are underlined):

```
#include <explorer_lib.h>
{
      long sat id;
      char *conf file;
      long ierr[XL_NUM_ERR_DEFAULT_SAT_INIT];
      long status;
      status = xl default sat init(&sat id, conf file, ierr);
}
```
#### *7.48.3Input parameters*

The **xl** default sat init function has the following input parameters:

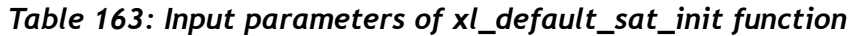

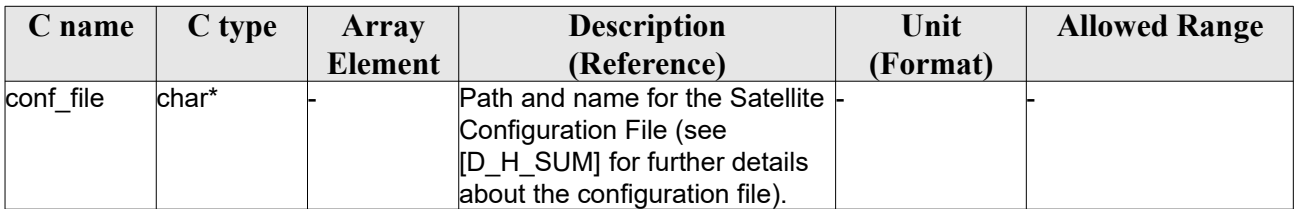

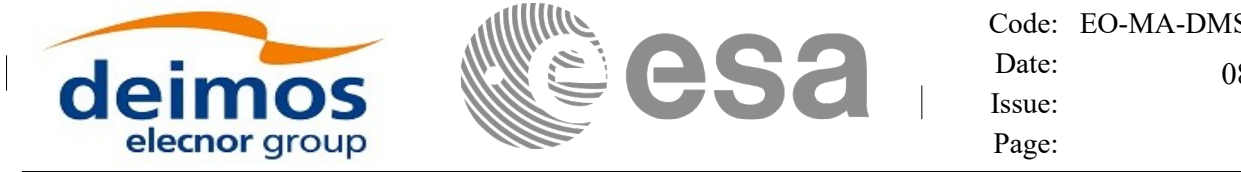

#### *7.48.4Output parameters*

The output parameters of the **xl\_default\_sat\_init** function are:

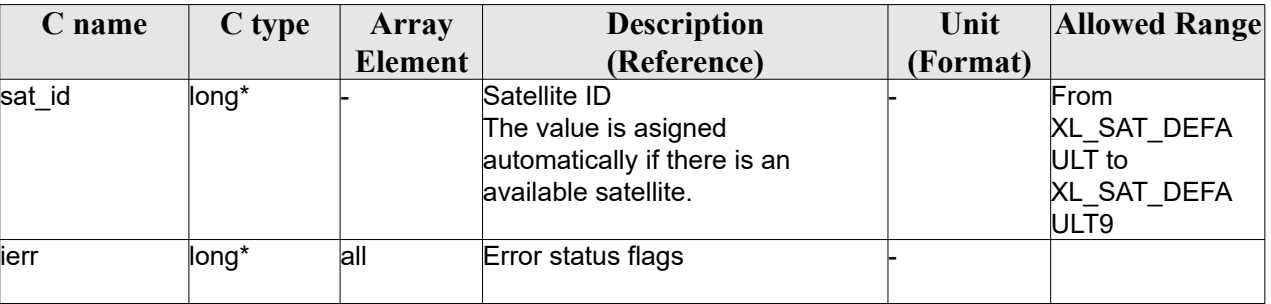

#### *Table 164: Output parameters of xl\_default\_sat\_init function*

It is possible to use enumeration values rather than integer values for some of the input arguments:

Satellite ID: sat\_id. See [\[GEN\\_SUM\].](#page-28-0)

#### *7.48.5Warnings and errors*

Next table lists the possible error messages that can be returned by the **xl\_default\_sat\_init** CFI function after translating the returned extended status flag into the equivalent list of error messages by calling the function of the EO\_LIB software library **xl\_get\_msg** (see [\[GEN\\_SUM\]](#page-28-0)).

This table also indicates the type of message returned, i.e. either a warning (WARN) or an error (ERR), the cause of such a message and the impact on the performed calculation.

The table is completed by the error code and value. These error codes can be obtained translating the extended status flag returned by the **xl\_default\_sat\_init** function by calling the function of the EO\_LIB software library **xl\_get\_code** (see [\[GEN\\_SUM\]\)](#page-28-0).

| Error | <b>Error message</b>              | <b>Cause and impact</b>                         | Error code             | Error          |
|-------|-----------------------------------|-------------------------------------------------|------------------------|----------------|
| type  |                                   |                                                 |                        | N <sub>0</sub> |
|       | ERR Default satellite ID is not   | The satellite identification                    | XL CFI DEFAULT SAT INI | $\mathbf{0}$   |
|       | correct                           | number does not belong to a $\mathsf T$ SAT ERR |                        |                |
|       |                                   | default satellite.                              |                        |                |
|       |                                   | No computation performed                        |                        |                |
|       | ERR Error while reading satellite | Wrong configuration file.                       | XL CFI DEFAULT SAT INI |                |
|       | configuration file                | No computation performed                        | <b>T READ FILE ERR</b> |                |

*Table 165: Error messages of xl\_default\_sat\_init function*

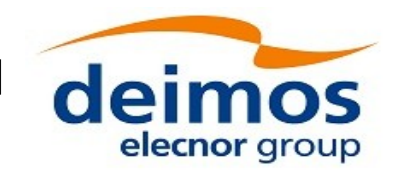

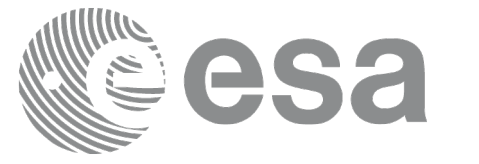

# **7.49xl\_default\_sat\_close**

## *7.49.1Overview*

The **xl default sat close** CFI function frees a default satellite id. that was initialized with **xl** default sat  $\overline{\text{init}}$ , so that it can be used again.

## *7.49.2Calling interface*

The calling interface **xl** default sat close function is the following (input parameters are <u>underlined</u>):

```
#include <explorer_lib.h>
{
      long sat id;
      xl default sat close(&sat id);
}
```
#### *7.49.3Input parameters*

The **xl** default sat close function has the following input parameters:

*Table 166: Input parameters of xl\_default\_sat\_close function*

| C name | C type     | Array   | <b>Description</b>    | Unit     | <b>Allowed Range</b>                      |
|--------|------------|---------|-----------------------|----------|-------------------------------------------|
|        |            | Element | (Reference)           | (Format) |                                           |
| sat_id | $ long^* $ |         | Satellite ID to free. |          | From XL SAT DEFAULT<br>to XL SAT DEFAULT9 |

## *7.49.4Output parameters*

This function does not return any value nor parameters.

## *7.49.5Warnings and errors*

No warning nor errors are returned

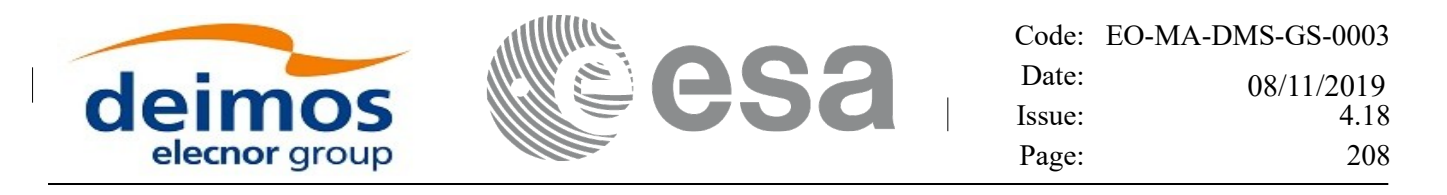

# **7.50 xl\_set\_tle\_sat\_data**

## *7.50.1Overview*

The **xl** set the sat data CFI function changes the NORAD default SATCAT data associated to a given predefined satellite ID (the correspondence between satellite IDs and default SATCAT data is given in table 166 from the section  $\overline{8.3.3}$  in  $\overline{D}$  H SUM]).

This function has to be called before reading and write files that are not compliant with such default values.

This function modifies static variables within the library itself, therefore it is not thread-safe. It is recommended to call this function before any other call to EOCFI functions and before any thread is started.

## *7.50.2Calling interface*

The calling interface **xl** set the sat data function is the following (input parameters are <u>underlined</u>):

```
#include <explorer_lib.h>
{
      long sat id, status;
      long norad sat number;
      char norad satcat[25];
      char int des[9];
      status = xl set tle sat data (&sat id,
                                      &norad_sat_number, 
                                     norad_satcat,
                                     int des);
```
}

## *7.50.3Input parameters*

The **xl** set the sat data function has the following input parameters:

<span id="page-207-0"></span>*Table 167: Input parameters of xl\_set\_tle\_sat\_data function*

| C name | C type            | Array<br><b>Element</b> | <b>Description</b><br>(Reference) | Unit<br>(Format) | <b>Allowed Range</b>                                  |
|--------|-------------------|-------------------------|-----------------------------------|------------------|-------------------------------------------------------|
| sat id | $\mathsf{long}^*$ |                         | Satellite ID                      |                  | Any predefined satellite<br>shown in Error: Reference |
|        |                   |                         |                                   |                  | source not found                                      |

## *7.50.4Output parameters*

This function returns the status of the execution:

- 0 if the execution was correct
- -1 if an error occurred. This only could happen if the input sat id was incorrect.

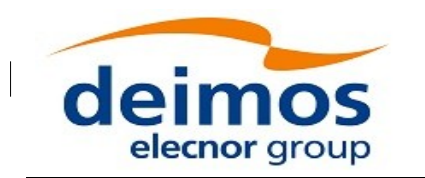

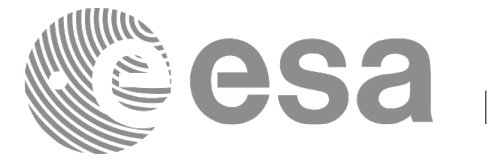

Code: EO-MA-DMS-GS-0003 Date: Issue: 4.18 Page: 209 08/11/2019

## *7.50.5Warnings and errors*

No warning nor errors are returned

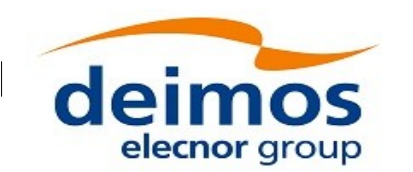

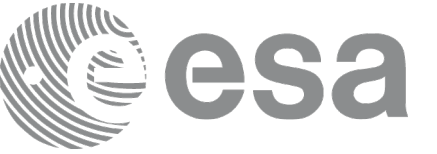

# **7.51xl\_model\_init**

## *7.51.1 Overview*

The **xl\_model\_init** CFI function initialises the model id with the requested models. There are two ways to initialise the model id:

- Selecting a set of models via an enumeration value.
- Selecting a specific model for every model types.

Note that the model id can be used if it has not been initilalised. In that case, the default CFI models are used.

The following table shows the possible models for every model type:

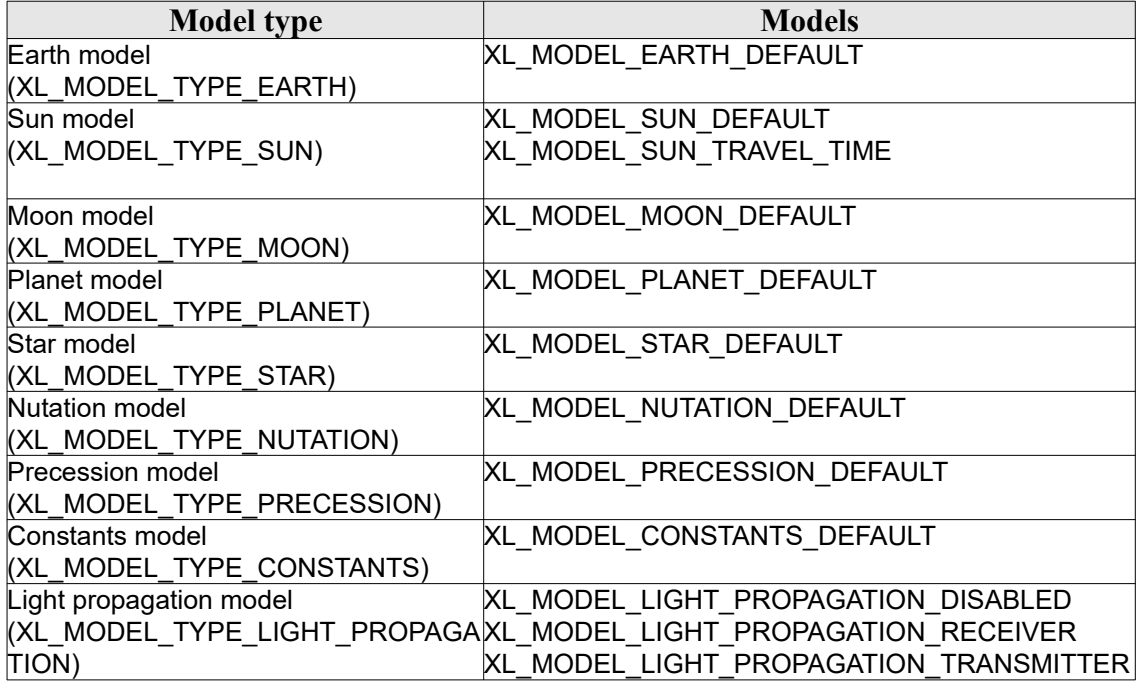

#### <span id="page-209-0"></span>*Table 168: Possible models for every model type*

#### <span id="page-209-1"></span>*Table 169: Model sets*

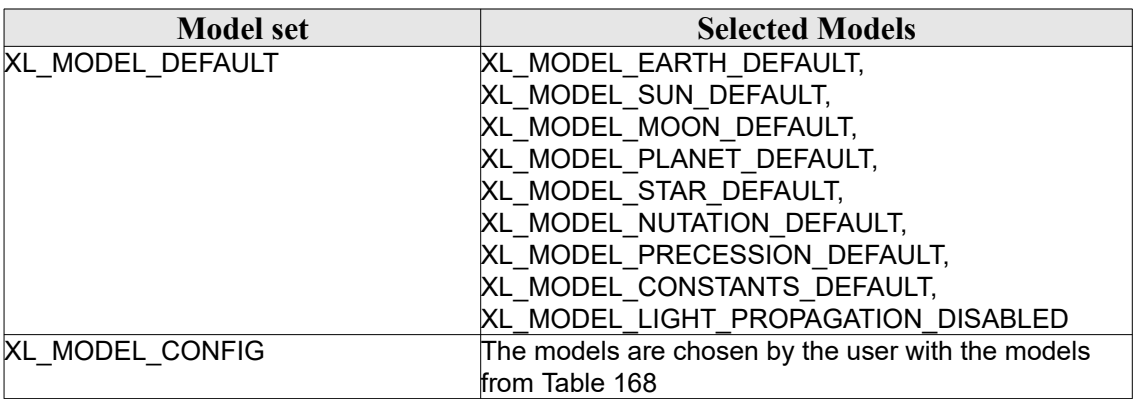

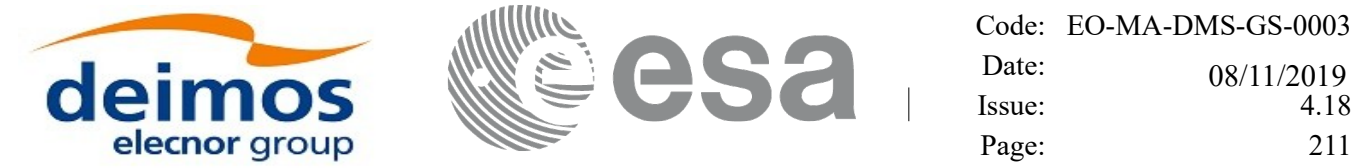

In order to simplify the initialisation, it is possible to select a set of models to be used.

Note 1: if XL\_MODEL\_SUN\_TRAVEL\_TIME is selected as Sun model, a compensation for the time needed for the light to travel from the Sun to the satellite is applied in the computations done by functions in the Pointing library related to Sun position with respect to the satellite.

Note 2: When the light propagation model is enabled, the target functions in the Pointing library keep into account the time spent by a generic signal travelling at the speed of light to go from the satellite to the target or vice versa.

## *7.51.2Calling interface*

The calling interface of the **xl\_model\_init** CFI function is the following (input parameters are <u>underlined</u>):

```
#include <explorer_lib.h>
{
      long mode, models[XL_NUM_MODEL_TYPES_ENUM];
      xl model id model id = {NULL};
      long ierr[XL_NUM_ERR_MODEL_INIT], status;
      status = xl model init (&mode, models,
                              &model_id,
                              ierr)
}
```
The XL\_NUM\_MODEL\_TYPES\_ENUM\_and\_XL\_NUM\_ERR\_MODEL\_INIT\_constant is defined in the file *explorer\_lib.h.*

## *7.51.3Input parameters*

The **xl** model init CFI function has the following input parameters:

| C name | C type | Array          | <b>Description</b>                                                                                                    | Unit     | <b>Allowed</b> |
|--------|--------|----------------|----------------------------------------------------------------------------------------------------|----------|----------------|
|        |        | <b>Element</b> | (Reference)                                                                                                    | (Format) | Range          |
| mode   | long   |                | model set (according to Table 169)                                                                                        |          |                |
| models | long[] | lall           | These models are used in case of setting the<br>mode parameter to XL MODEL CONFIG.<br>The models are defined in Table 168 |          |                |
|        |        |                | Earth model                                                                                                    |          |                |
|        |        |                | Sun model                                                                                                    |          |                |
|        |        |                | Moon model                                                                                                    |          |                |
|        |        |                | Planet model                                                                                                    |          |                |

*Table 170: Input parameters of xl\_model\_init function*

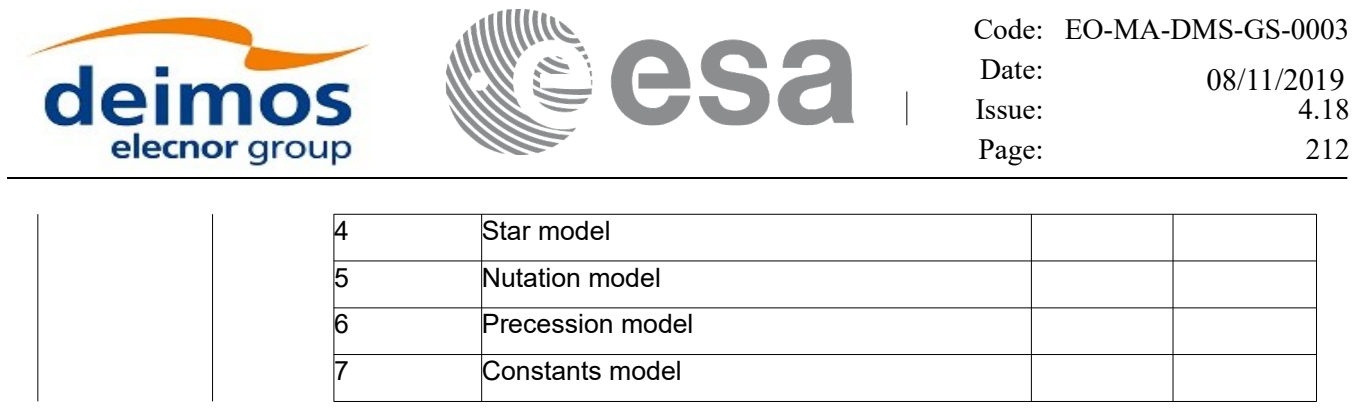

## *7.51.4Output parameters*

The output parameters of the **xl\_model\_init** CFI function are:

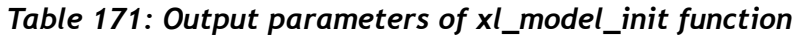

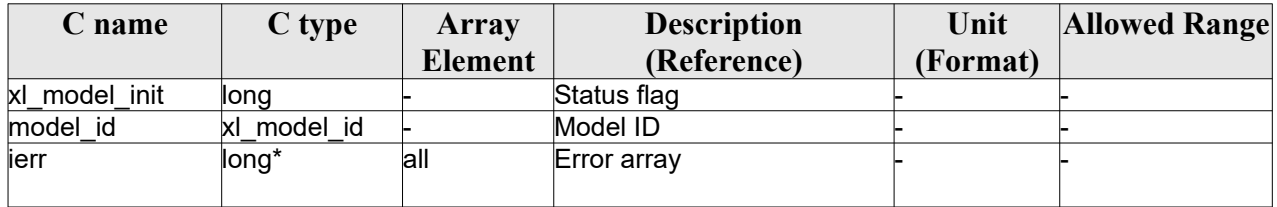

## *7.51.5Warnings and errors*

Next table lists the possible error messages that can be returned by the **xl\_model\_init** CFI function after translating the returned extended status flag into the equivalent list of error messages by calling the function of the EO\_LIB software library **xl\_get\_msg** (see [\[GEN\\_SUM\]](#page-28-0)).

This table also indicates the type of message returned, i.e. either a warning (WARN) or an error (ERR), the cause of such a message and the impact on the performed calculation.

The table is completed by the error code and value. These error codes can be obtained translating the extended status flag returned by the **xl\_model\_init** function by calling the function of the EO\_LIB software library **xl** get code (see [\[GEN\\_SUM\]](#page-28-0)).

| <b>Error</b> | <b>Error</b> message            | Cause and impact         | <b>Error</b> code     | <b>Error</b> |
|--------------|---------------------------------|--------------------------|-----------------------|--------------|
| type         |                                 |                          |                       | No           |
| <b>ERR</b>   | Model ID is already initialised | No calculation performed | XL_CFI_MODEL_INIT_STA | $\mathbf{0}$ |
|              |                                 |                          | itus err              |              |
| <b>ERR</b>   | Memory allocation error         | No calculation performed | XL CFI MODEL INIT ME  |              |
|              |                                 |                          | <b>MORY ERR</b>       |              |
| <b>ERR</b>   | Wrong enumeration value for     | No calculation performed | XL CFI MODEL INIT WR  | ◠            |
|              | %s model                        |                          | ONG MODEL ERR         |              |

*Table 172: Error messages of xl\_model\_init function*

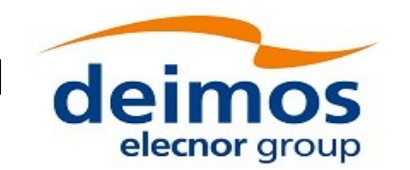

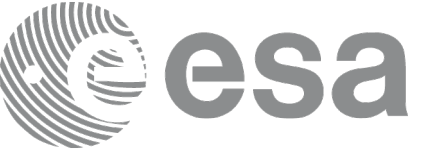

# **7.52xl\_model\_close**

## *7.52.1Overview*

The **xl\_model\_close** CFI function cleans up any memory allocation performed by the initialization functions.

A complete calling sequence of the time reference computations is presented in section [4.2](#page-31-0).

## *7.52.2Calling interface*

The calling interface of the **xl\_model\_close** CFI function is the following:

```
#include <explorer_lib.h>
{
      xl model id model id = {NULL};
      long ierr[XL_NUM_ERR_MODEL_CLOSE], status;
      status = xl model close (&model id, ierr);
}
```
## *7.52.3Input parameters*

The **xl** model close CFI function has the following input parameters:

| C name   | C type           | Array<br><b>Element</b> | <b>Description</b><br>(Reference)                           | Unit<br>(Format) | <b>Allowed Range</b> |
|----------|------------------|-------------------------|-------------------------------------------------------------|------------------|----------------------|
| model id | model id*<br>ΙxΙ |                         | <b>Structure that</b><br>contains the time<br>correlations. |                  |                      |

*Table 173: Input parameters of xl\_model\_close function*

## *7.52.4Output parameters*

The output parameters of the **xl\_model\_close** CFI function are:

*Table 174: Output parameters of xl\_model\_close function*

| <b>C</b> name  | $\mathbb{C}$ type $\mathbb{F}$ | Array   | <b>Description</b> | Unit     | <b>Allowed Range</b> |
|----------------|--------------------------------|---------|--------------------|----------|----------------------|
|                |                                | Element | (Reference)        | (Format) |                      |
| xl model close | ∥ong                           |         | Status flag        |          |                      |
| lierr          | long                           |         | Error vector       |          |                      |

## *7.52.5Warnings and errors*

Next table lists the possible error messages that can be returned by the **xl\_model\_close** CFI function after

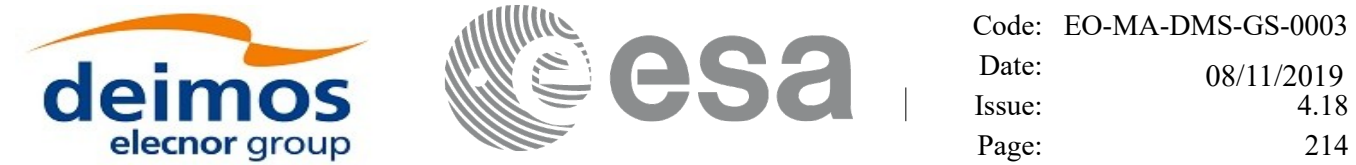

translating the returned extended status flag into the equivalent list of error messages by calling the function of the EO\_LIB software library **xl\_get\_msg** (see [\[GEN\\_SUM\]](#page-28-0)).

This table also indicates the type of message returned, i.e. either a warning (WARN) or an error (ERR), the cause of such a message and the impact on the performed calculation.

The table is completed by the error code and value. These error codes can be obtained translating the extended status flag returned by the **xl\_model\_close** function by calling the function of the EO\_LIB software library **xl\_get\_code** (see [\[GEN\\_SUM\]\)](#page-28-0).

#### *Table 175: Error messages of xl\_model\_close function*

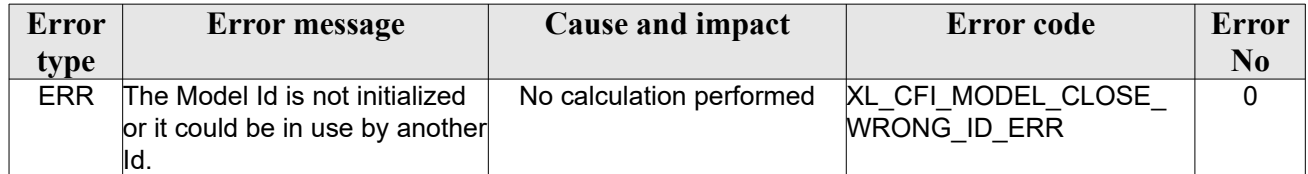

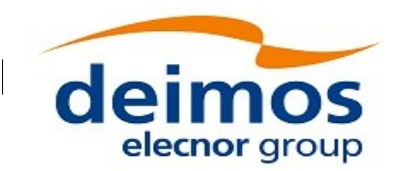

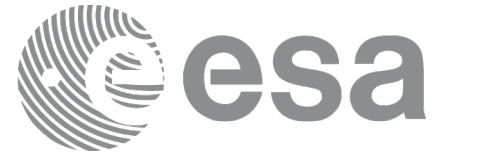

# **7.53xl\_model\_get\_data**

## *7.53.1Overview*

The **xl\_model\_get\_data** CFI function returns a data structure contining the data used for the time initialisation.

## *7.53.2Calling interface*

The calling interface of the **xl\_model\_get\_data** CFI function is the following:

```
#include <explorer_lib.h>
{
      xl model id model id;
      xl model id data data;
      long status;
      status = xl model get data (&model id, &data);
}
```
## *7.53.3Input parameters*

The **xl** time get id data CFI function has the following input parameters:

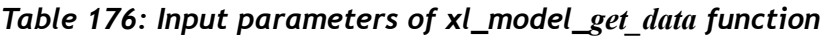

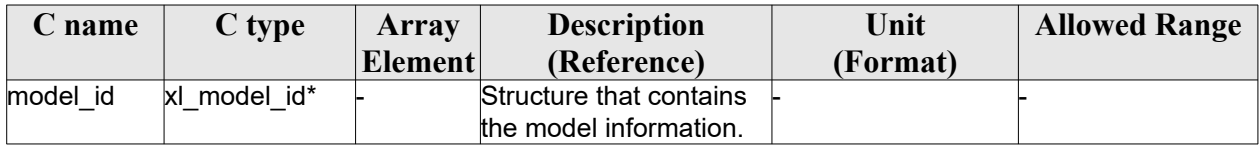

## *7.53.4Output parameters*

The output parameters of the **xl\_model\_get\_data** CFI function are:

*Table 177: Output parameters of xl\_model\_get\_data function*

| <b>C</b> name     | $C$ type      | Array<br>Element | <b>Description</b><br>(Reference) | Unit<br>(Format) | <b>Allowed Range</b> |
|-------------------|---------------|------------------|-----------------------------------|------------------|----------------------|
| xl model get data |               |                  | Status flag                       |                  |                      |
|                   | llona         |                  |                                   |                  |                      |
| data              | xl model data |                  | Model ID data                     |                  |                      |

The data structure xl model data can be seen in [Table 8](#page-47-0).

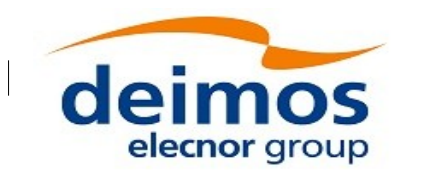

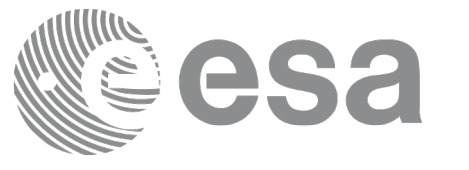

## *7.53.5Warnings and errors*

This function does not return any error/warning code. Only the status of the function indicates if the execution was correct or not.

The possible causes of error are:

• The model id was not initialised.
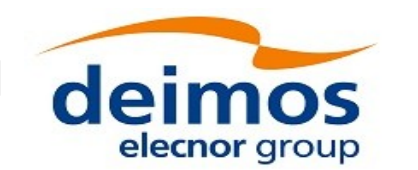

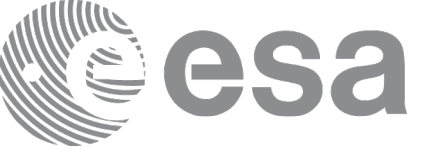

# **7.54 xl\_geoid\_calc**

#### *7.54.1Overview*

The **xl** geoid calc CFI function computes the geoid undulation, that is, the height of the geoid over the ellipsoid.

The geoid is computed at a given longitude and latitude according to the input model (default is EGM96 model). EGM96 is a geopotential model of the Earth consisting of spherical harmonic coefficients complete to degree and order 360. The nof harmonics field in the input structure has to be set to the number of harmonics to be used in the computation (360 or less). The utc time in the input structure is currently not used in the computation.

## *7.54.2Calling interface*

The calling interface of the **xl\_geoid\_calc** CFI function is the following:

```
#include <explorer_lib.h>
{
      xl geoid calc inputs geoid calc inputs;
      xl geoid calc outputs geoid calc outputs;
      long ierr[XL_NUM_ERR_GEOID_CALC], status;
      status = xl geoid calc (&geoid calc inputs,
                                  &geoid calc outputs,
                                   ierr);
```
}

## *7.54.3Input parameters*

The **xl** geoid calc CFI function has the following input parameters:

| C name | $C$ type                                   | Array   | <b>Description</b> | Unit     | <b>Allowed Range</b> |
|--------|--------------------------------------------|---------|--------------------|----------|----------------------|
|        |                                            | Element | (Reference)        | (Format) |                      |
|        | geoid_calc_inputs xl_geoid_calc_inputs*  - |         | Structure that     |          |                      |
|        |                                            |         | contains the       |          |                      |
|        |                                            |         | inputs needed for  |          |                      |
|        |                                            |         | the computation.   |          |                      |

*Table 178: Input parameters of xl\_geoid\_calc function*

## *7.54.4Output parameters*

The output parameters of the **xl\_geoid\_calc** CFI function are:

#### *Table 179: Output parameters of xl\_geoid\_calc function*

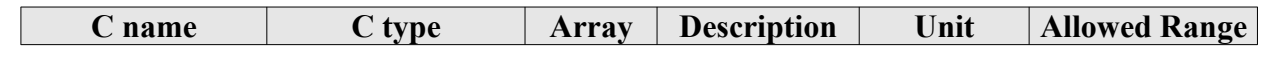

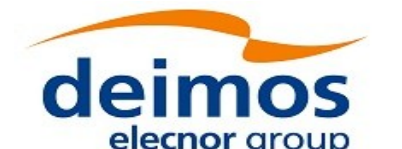

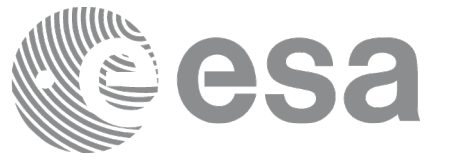

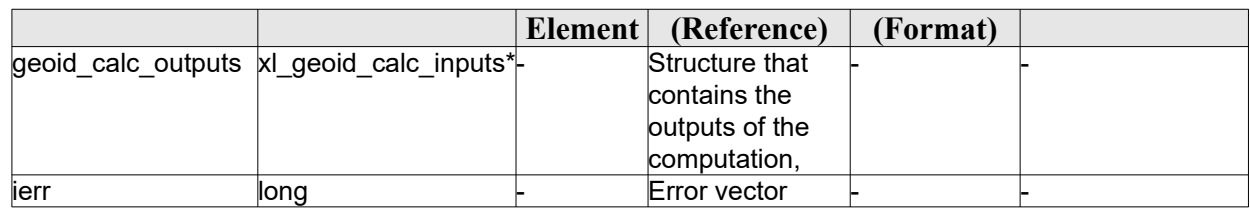

#### *7.54.5Warnings and errors*

Next table lists the possible error messages that can be returned by the **xl\_geoid\_calc** CFI function after translating the returned extended status flag into the equivalent list of error messages by calling the function of the EO\_LIB software library **xl\_get\_msg** (see [\[GEN\\_SUM\]](#page-28-0)).

This table also indicates the type of message returned, i.e. either a warning (WARN) or an error (ERR), the cause of such a message and the impact on the performed calculation.

The table is completed by the error code and value. These error codes can be obtained translating the extended status flag returned by the **xl\_geoid\_calc** function by calling the function of the EO\_LIB software library **xl** get code (see [\[GEN\\_SUM\]](#page-28-0)).

| Error      | Error message                   | Cause and impact         | Error code                                     | Error          |
|------------|---------------------------------|--------------------------|------------------------------------------------|----------------|
| type       |                                 |                          |                                                | N <sub>0</sub> |
| <b>ERR</b> | Wrong number of harmonics:      |                          | The number of harmonics   XL CFI GEOID CALC WR | $\mathbf{0}$   |
|            | %ld                             |                          | must be a number between 0 ONG NUM HARMONICS E |                |
|            |                                 | and 360.                 | RR                                             |                |
|            |                                 | No calculation performed |                                                |                |
| <b>ERR</b> | Latitude (%If) outside interval | No calculation performed | XL CFI GEOID CALC WR                           |                |
|            | [-90.,90.]                      |                          | <b>ONG LAT ERR</b>                             |                |
| <b>ERR</b> | Longitude (%If) outside         | No calculation performed | XL CFI GEOID CALC WR                           | $\overline{2}$ |
|            | interval [0.,360.)              |                          | ONG LON ERR                                    |                |
| <b>ERR</b> | Error computing the undulation  | No calculation performed | XL CFI GEOID CALC UN                           | 3              |
|            | from coefficients model         |                          | JU ERR                                         |                |

*Table 180: Error messages of xl\_geoid\_calc function*

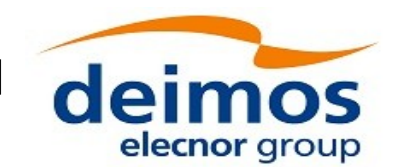

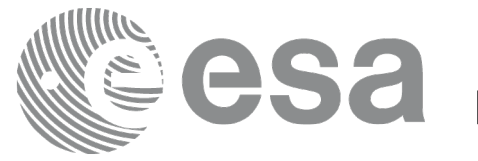

# **7.55 xl\_quaternions\_interpol**

#### *7.55.1Overview*

The **xl\_quaternions\_interpol** CFI function performs, given 2 input quaternions, an interpolation for the requested time, obtaining the interpolated quaternion as output.

Notes:

- 1) the algorithm to be used for interpolation is given as input in xl\_quaternions\_interpol\_cfg structure.
- 2) currently the supported algorithms are:
	- Slerp (see details: <http://en.wikipedia.org/wiki/Slerp>)
- 3) If the requested time is out of the interval defined by the input quaternions, then extrapolation is used and a warning is raised. The extrapolation degrades with the distance to the interval defined by input quaternions. In the following table the degradation for some time distances are shown:

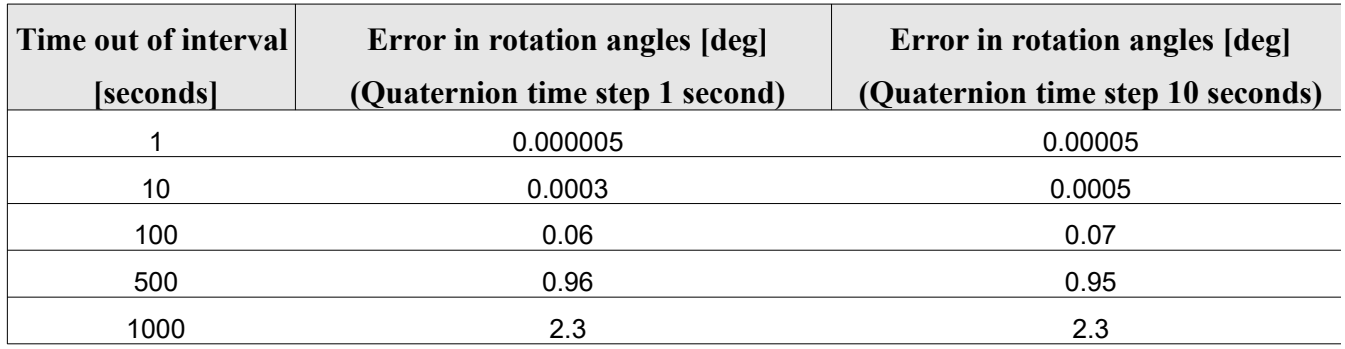

## *7.55.2Calling interface*

The calling interface of the **xl\_quaternions\_interpol** CFI function is the following:

```
#include <explorer_lib.h>
{
      long ierr[XL_NUM_ERR_QUATERNIONS_INTERPOL], status;
      xl quaternions interpol cfg quaternions interpol cfg;
       double q1[4], q2[4], q_out[4];
      double time 1, time 2, time out;
       status = xl quaternions interpol(&quaternions interpol cfg, &time 1,
                 q1, &time 2, q2, &time out, q out, ierr);
}
```
#### *7.55.3Input parameters*

The **xl** quaternions interpol CFI function has the following input parameters:

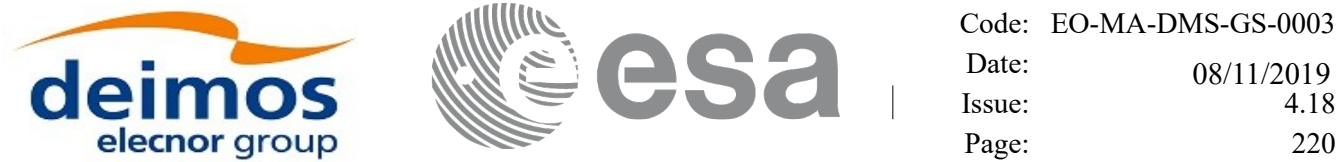

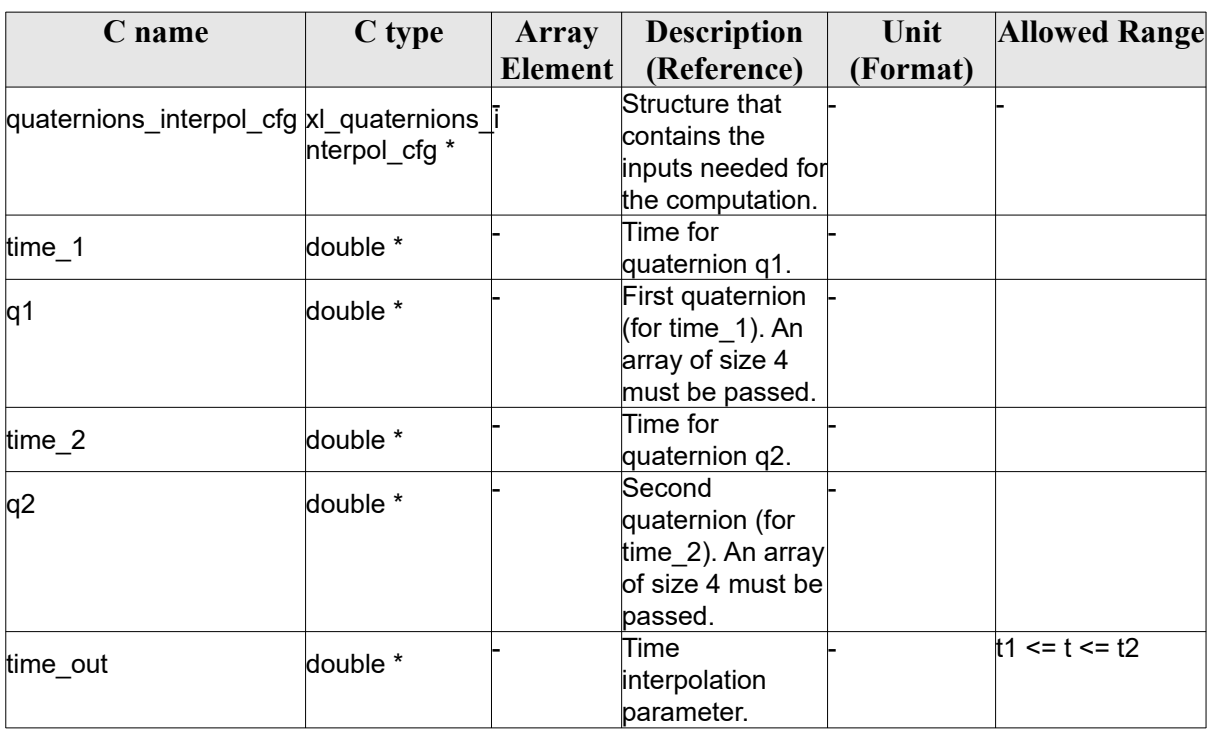

#### *Table 181: Input parameters of xl\_quaternions\_interpol*

#### *7.55.4Output parameters*

The output parameters of the **xl\_quaternions\_interpol** CFI function are:

| C name | C type   | Array   | <b>Description</b> | Unit     | <b>Allowed Range</b> |
|--------|----------|---------|--------------------|----------|----------------------|
|        |          | Element | (Reference)        | (Format) |                      |
| q out  | double * |         | Interpolated       |          |                      |
|        |          |         | quaternion. An     |          |                      |
|        |          |         | array of size 4    |          |                      |
|        |          |         | must be passed.    |          |                      |
| ierr   | long     |         | Error vector       |          |                      |

*Table 182: Output parameters of xl\_quaternions\_interpol*

#### *7.55.5Warnings and errors*

Next table lists the possible error messages that can be returned by the **xl\_quaternions\_interpol** CFI function after translating the returned extended status flag into the equivalent list of error messages by calling the function of the EO\_LIB software library **xl\_get\_msg** (see [\[GEN\\_SUM\]\)](#page-28-0).

This table also indicates the type of message returned, i.e. either a warning (WARN) or an error (ERR), the cause of such a message and the impact on the performed calculation.

The table is completed by the error code and value. These error codes can be obtained translating the extended status flag returned by the **xl\_quaternions\_interpol** function by calling the function of the EO\_LIB software library **xl\_get\_code** (see [\[GEN\\_SUM\]](#page-28-0)).

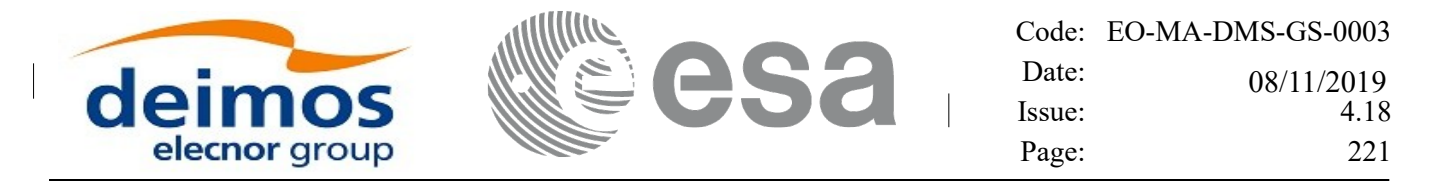

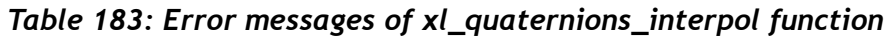

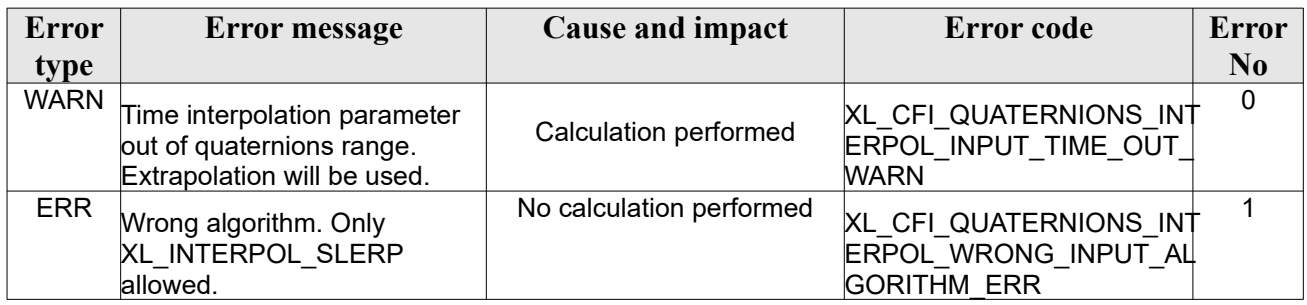

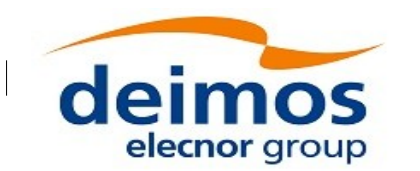

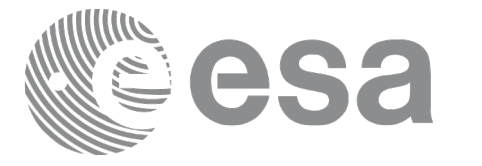

# **8 CFI EXECUTABLE PROGRAMS**

The following sections describe executables programs based on the CFI functions.

## **8.1 time\_conv**

This program makes time conversions between different formats and time references. It is call in the following way:

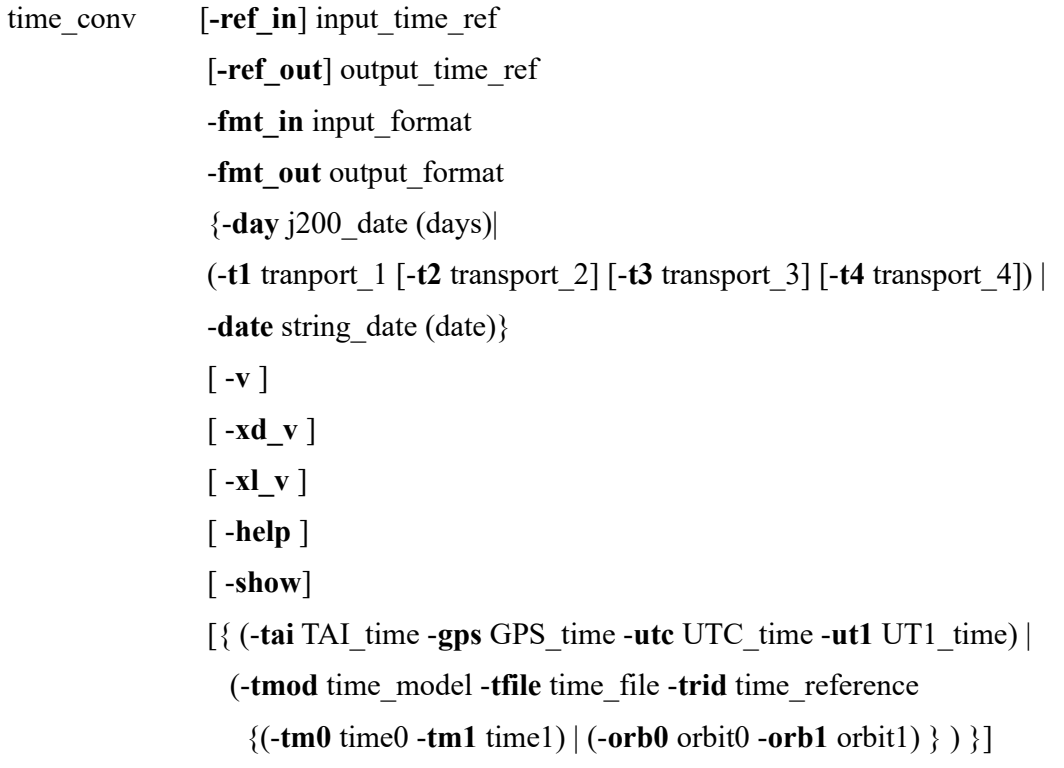

Note that:

- Order of parameters does not matter.
- Bracketed parameters are not mandatory.
- Options between curly brackets and separated by a vertical bar are mutually exclusive.
- **[-xd v ]** option for EO\_DATA\_HANDLING Verbose mode.
- [ -**xl v** ] option for EO\_LIB Verbose mode.
- [ -**v** ] option for Verbose mode for all libraries (default is Silent).
- [ -**show** ] displays the inputs of the function and the results.
- Possible values for time\_model: USER, NONE, IERS\_B\_PREDICTED, IERS\_B\_RESTITUTED, FOS\_PREDICTED, FOS\_RESTITUTED, DORIS\_PRELIMINARY, DORIS\_PRECISE, DORIS\_NAVIGATOR.
- Possible values for time\_ref and time\_reference: TAI, UTC, UT1, GPS.

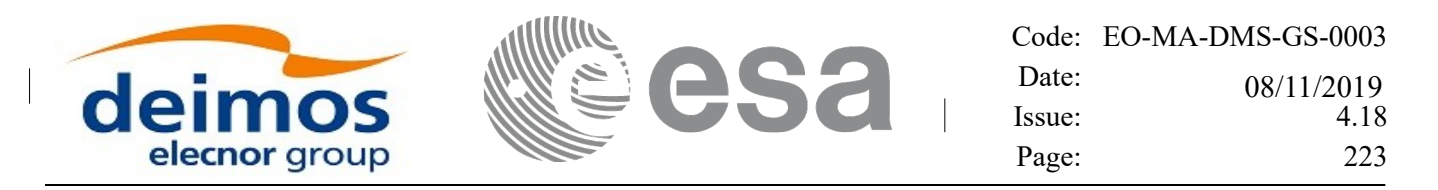

- Possible values for input format and output format:
	- Julian days: PROC

- Transport format: TRANS\_STD, TRANS\_ENVI\_GS, TRANS\_CRYO\_GS, TRANS\_CRYO\_TM, TRANS\_CRYO\_TM\_SIRAL, SMOS\_TM

- date string: ASCII\_STD, ASCII\_STD\_REF, ASCII\_STD\_MICROSEC, ASCII STD REF MICROSEC, ASCII COMPACT, ASCII COMPACT REF, ASCII\_COMPACT\_MICROSEC, ASCII\_COMPACT\_REF\_MICROSEC, ASCII\_ENVI, ASCII\_ENVI\_REF, ASCII\_ENVI\_MICROSEC, ASCII\_ENVI\_REF\_MICROSEC, ASCII\_CCSDSA, ASCII\_CCSDSA\_REF, ASCII\_CCSDSA\_MICROSEC, ASCII\_CCSDSA\_REF\_MICROSEC, ASCII\_CCSDSA\_COMPACT, ASCII\_CCSDSA\_COMPACT\_REF, ASCII\_CCSDSA\_COMPACT\_MICROSEC, ASCII\_CCSDSA\_COMPACT\_REF\_MICROSEC

The last three lines of parameters are used for initialising the time correlations. Note that only one set of parameters should be introduced

- TAI, GPS, UTC and UT1 input times (as in x1 time ref init)

- A file with time reference data, the time mode, the time reference name and a time range (as in xl time ref init file)

In a time conversion, if the time refererence is not to be changed, the values for "-ref in", "-ref\_out" and the parameters for the time initialization are not needed. Note that the time reference will be always requested if the input/output format contains the reference in the date.

Examples:

time\_conv **-t1** 1550 **-t2** 44266 **-t3** 176000 **-t4** 0 **-fmt\_in** TRANS\_STD **-fmt\_out** PROC **-ref\_in** TAI **-ref\_out** TAI **-v -tai** 245.100000000000 **-gps** 245.099780092 **-utc** 245.099594907407 **-ut1** 245.099587962 time\_conv -**date** 2004-03-30T12:17:46.176000 -**fmt\_in** ASCII\_CCSDSA\_MICROSEC -**fmt\_out** ASCII\_STD -**ref\_in** TAI -**ref\_out** GPS **-v -tai** 245.100000000000 **-gps** 245.099780092 **-utc** 245.099594907407 **-ut1** 245.099587962

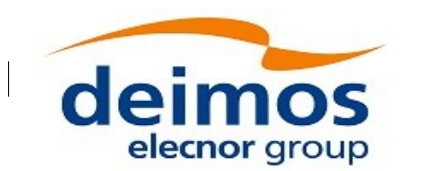

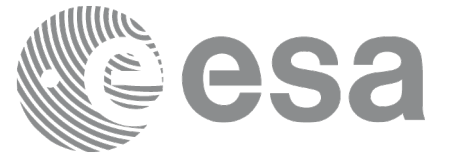

# **9 RUNTIME PERFORMANCES**

The library performance has been measured by dedicated test procedures run in 5 different platforms under the below specified machines:

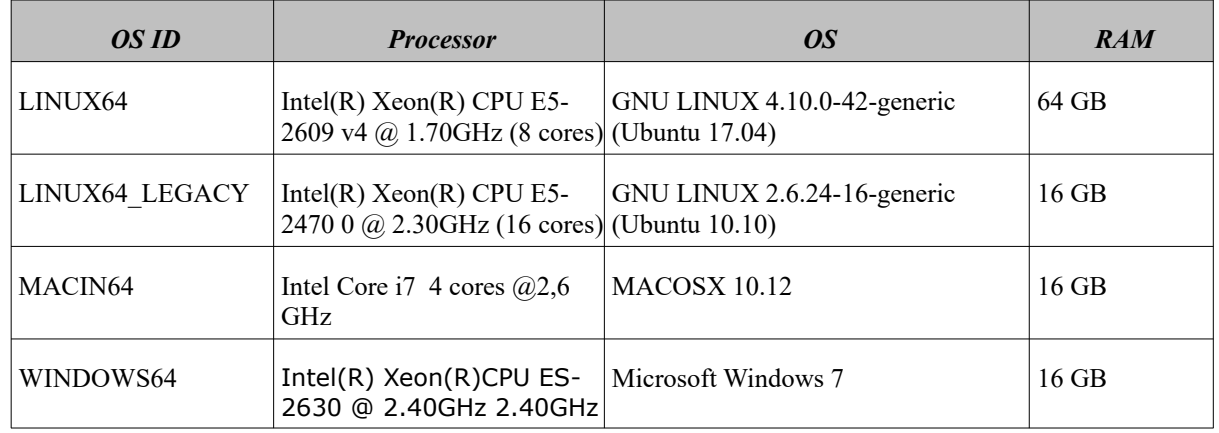

The table below shows the time (in miliseconds - ms) each function takes to be run under each platform:

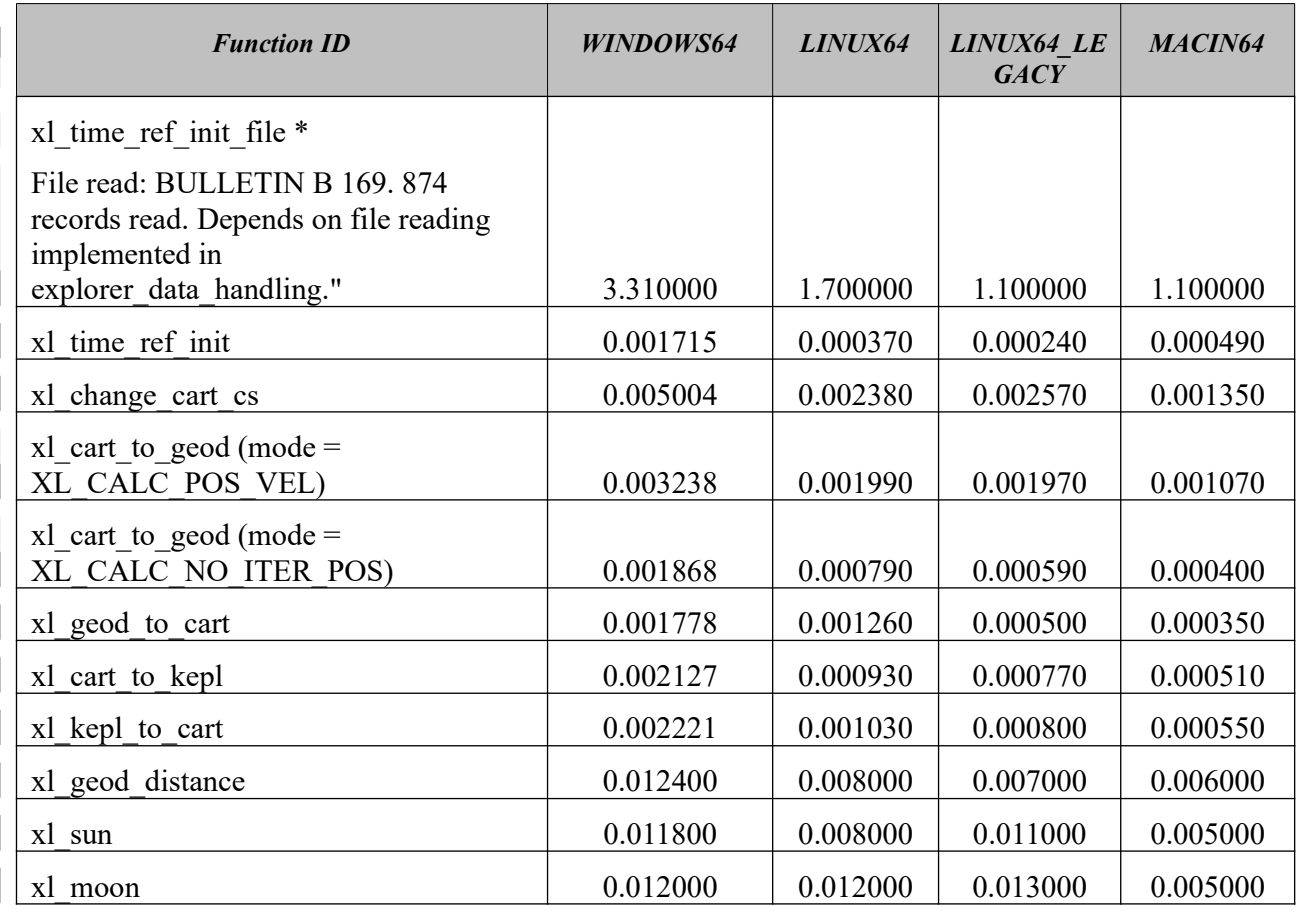

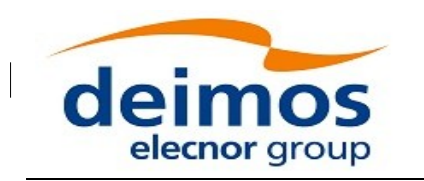

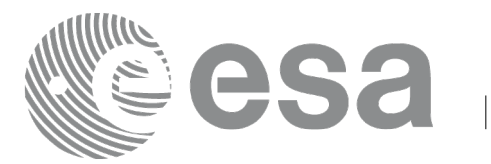

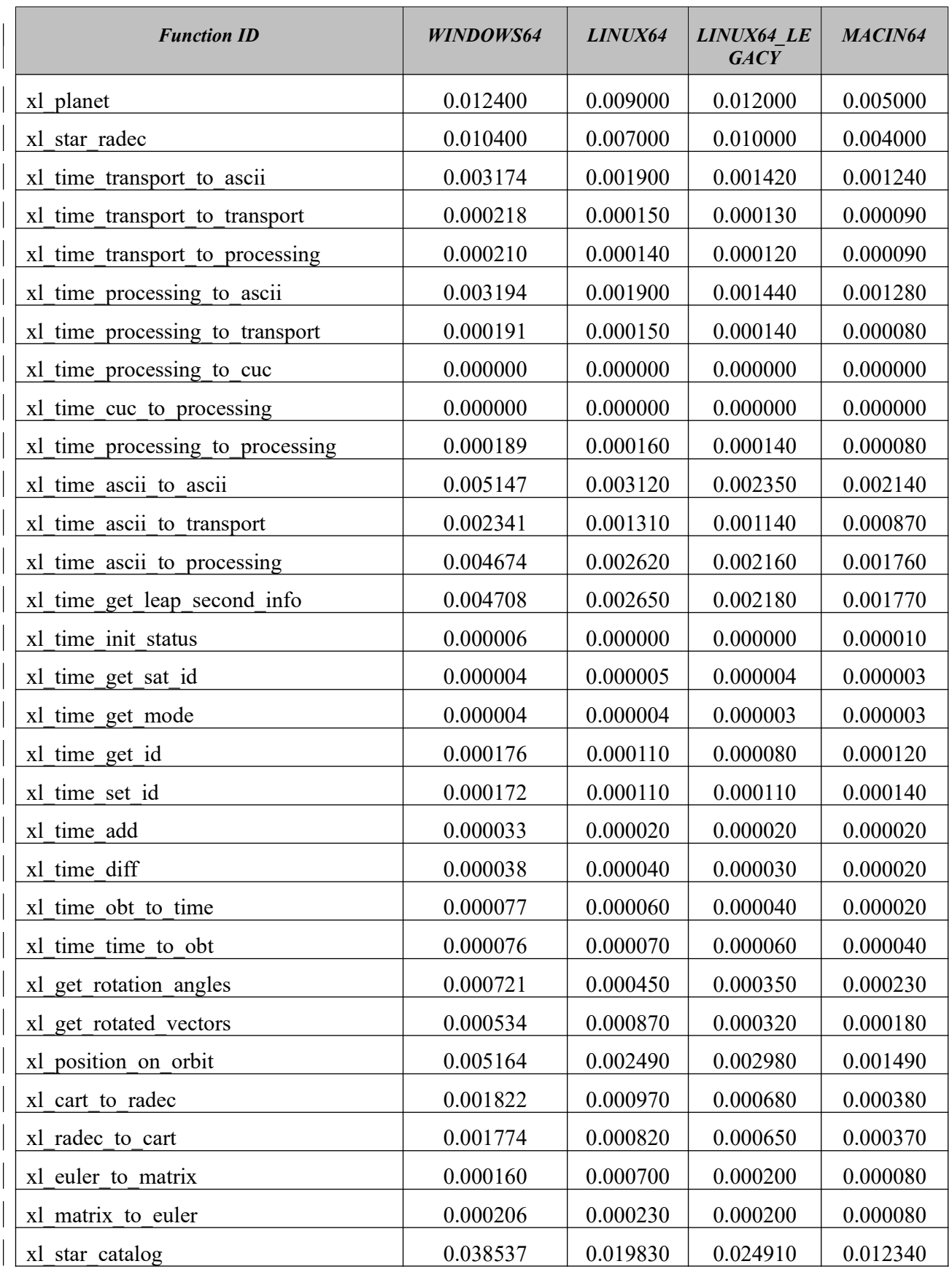

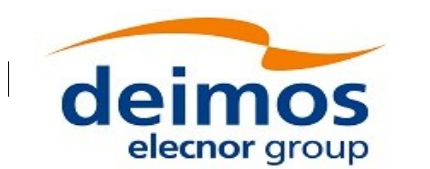

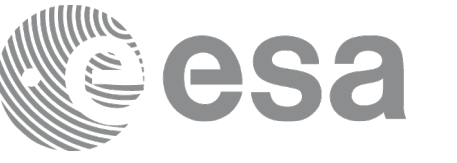

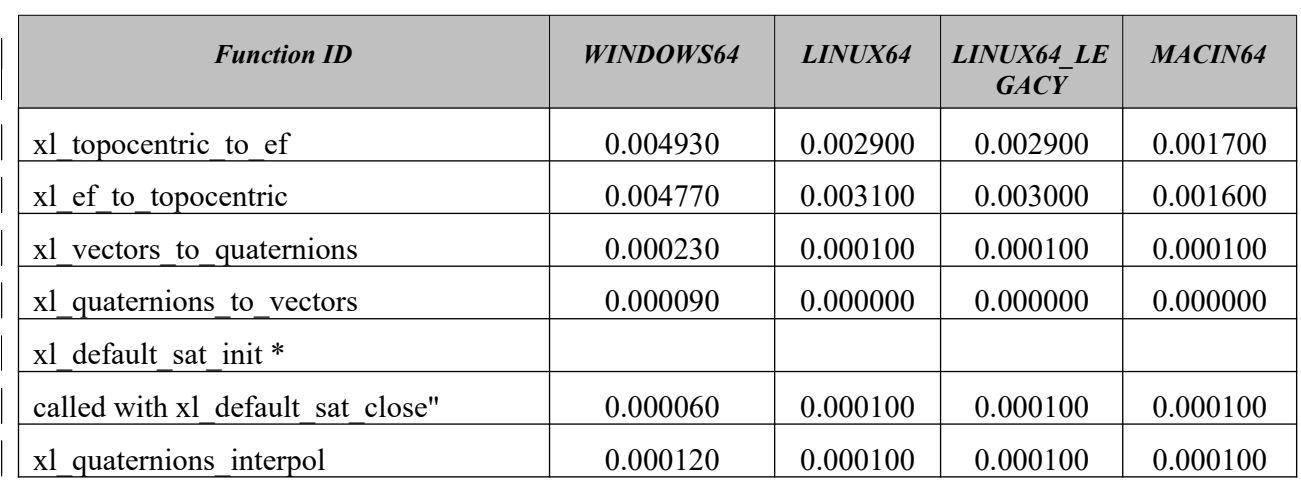

Note that when the value "0.000000" is defined for a function in a certain platform, it means that its running time is lower than 1 nano-second and so it can be considered as "0".

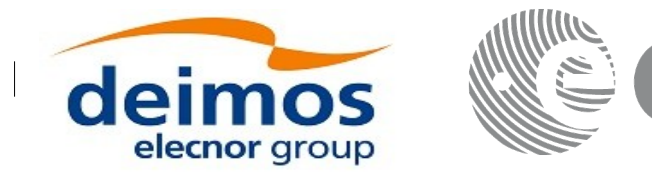

Code: EO-MA-DMS-GS-0003 Date: Issue: 4.18 Page: 227 08/11/2019

## **10 LIBRARY PRECAUTIONS**

The following precaution shall be taking into account when using EO\_LIB library:

• When a message like:

```
\leqLIBRARY NAME> >>> ERROR in xl_function: Internal computation error # n
```
or

<LIBRARY NAME> >>> WARNING in *xl\_function*: Internal computation warning # n

appears, run the program in *verbose* mode for a complete description of warnings and errors and call for maintenance if necessary.